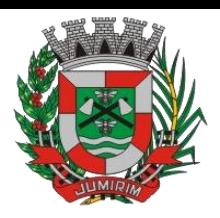

#### **PROCESSO ADMINISTRATIVO Nº 1.240/2022**

#### **EDITAL Nº 79/2022 MODALIDADE: PREGÃO PRESENCIAL Nº 21/2022 TIPO DE LICITAÇÃO: MENOR PREÇO GLOBAL ÓRGÃO REQUISITANTE: SECRETARIA MUNICIPAL DE ADMINISTRAÇÃO, SECRETARIA MUNICIPAL DE SAÚDE E VIGILÂNCIA SANITÁRIA. PROCESSO LICITATÓRIO Nº 2.623/2022**

**SESSÃO PÚBLICA: 06/01/2023 às 09h00**, na Rua Manoel Novaes, 829 – Centro – Jumirim/SP – Fone: (0xx15) 3199-9800 – CEP 18535-000

**O MUNICÍPIO DE JUMIRIM**, através de seu Pregoeiro, nomeado nos termos da **Portaria nº 5442/2017**, usando das atribuições que lhe são conferidas, após a Competente autorização do Excelentíssimo Prefeito, torna público, nos termos do Decreto nº 746/2010, para conhecimento de quantos possam se interessar, que fará realizar licitação na modalidade de Pregão Presencial do tipo menor preço global. O certame deverá ser processado e julgado em conformidade com o Decreto Municipal nº 746, de 15 de abril de 2.010, com a Lei Federal nº 10.520, de 17 de Julho de 2.002 e, subsidiariamente, com base nas disposições legais contidas na Lei Federal nº 8.666/93 e suas alterações, e demais normas complementares de direito privado e disposições deste instrumento.

### **I – DO OBJETO**

**1.1.** Constitui objeto deste PREGÃO: **"Contratação de empresa especializada no licenciamento de uso de software de gestão pública, conforme módulos abaixo, em ambiente nuvem, por prazo determinado (locação), com atualização mensal, que garanta as alterações legais, corretivas e evolutivas, incluindo, conversão, implantação, treinamento, suporte e atendimento técnico, conforme especificações constantes do Anexo I, visando o atendimento das necessidades da Prefeitura Municipal de Jumirim e Câmara Municipal de Jumirim – SP (SIAFIC)."**, conforme especificações Constantes no Termo de Referência, que passa a fazer parte integrante do presente edital, como se aqui transcrito fosse.

**1.2.** Para os serviços ora licitados haverá um **Contrato**, que será firmado entre o Município de Jumirim, e a licitante classificada em primeiro lugar.

**1.3.** O valor estimado desse procedimento licitatório é **R\$ 364.566,67 (trezentos e sessenta e quatro mil, quinhentos e sessenta e seis reais e sessenta e sete centavos)**, conforme média extraída das cotações, as quais estão acostadas aos autos do respectivo procedimento.

**1.4.** O critério de julgamento adotado será o **MENOR PREÇO GLOBAL**, observadas as exigências contidas neste Edital e seus Anexos quanto às especificações do objeto.

#### **II – DO PRAZO DE VALIDADE DO CONTRATO**

**2.1.** O Contrato terá vigência de 12 (doze) meses, contados a partir da Ordem de Início prorrogado por períodos sucessivos, limitado a sua duração a 48 (quarenta e oito) meses, nos termos do inciso IV do artigo 57, da Lei nº 8.666, de 1993.

**2.2 Na hipótese de eventual prorrogação contratual, os valores a serem praticados levarão em conta apenas aqueles contratados a título de locação/manutenção mensal do sistema, não se incluindo o valor proposto a título de implantação, nos termos do item 8.2 deste edital.** 

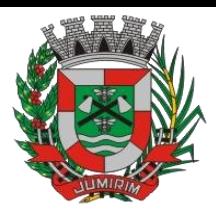

# **III – DAS CONDIÇÕES DE PARTICIPAÇÃO**

**3.1.** Poderão participar deste **PREGÃO** as empresas que:

**3.1.1.** Tenham objeto social pertinente e compatível com o objeto licitado;

**3.1.2.** Atendam a todas as exigências deste edital;

### **3.2.** Será vedada a participação:

a) Cujos sócios ou diretores, responsáveis técnicos ou integrantes da equipe técnica pertençam simultaneamente a mais de uma empresa licitante;

b) Aquelas enquadradas nas disposições do art. 9º da Lei Federal nº 8.666/93 e alterações posteriores; e

c) De empresas declaradas inidôneas para licitar ou contratar com os órgãos e entidades da Administração Pública em geral, nos termos do artigo 87, IV da Lei 8.666/93;

d) Estiver sob processo de Concordata ou Falência (respeitado p disposto na Súmula 50 TCE/SP – a empresa caso se encontre nessa situação deverá apresentar o plano de recuperação já devidamente homologado pelo juiz competente e em pleno vigor;

e) De empresas suspensas temporariamente de participar em licitação e impedidas de contratar com a Administração, nos termos do artigo 87, III da Lei 8.666/93, nos termos da Súmula 51 do TCE/SP;

f) Reunidas em consórcio, qualquer que seja sua forma de constituição;

- g) Impedidas de licitar e contratar nos termos do artigo 10 da Lei nº 9.605/98;
- h) De empresas que não possuam objeto social pertinente e compatível com o objeto licitado.

## **IV – DO EDITAL**

4.1. O Edital e seus anexos poderão ser obtidos:

a) no sítio eletrônico oficial da Prefeitura: [www.jumirim.sp.gov.br;](http://www.jumirim.sp.gov.br/)

b) junto à Secretaria Municipal de Administração/Licitação, Rua Manoel Novaes, 829 – Centro – CEP 18535-000 Jumirim/SP – Fone: (15) 3199-9800 [licitacao@jumirim.sp.gov.br,](mailto:licitacao@jumirim.sp.gov.br) no horário das 08:00 às 11:30 horas, mediante o recolhimento aos cofres públicos da importância de R\$ 0,60 (sessenta centavos de real) por folha ou gratuito fornecendo uma mídia para gravar o edital e seus anexos.

## **V – DAS INFORMAÇÕES**

**5.1.** As informações administrativas relativas a este **PREGÃO** poderão ser obtidas junto à Secretaria de Administração/Licitações da Prefeitura Municipal de Jumirim por forma eletrônica, pelo e-mail licitacao@jumirim.sp.gov.br, ou por petição dirigida ou protocolada no setor de recepção da Prefeitura Municipal de Jumirim, no endereço Rua Manoel Novaes, 829, Centro – Jumirim/SP – Fone: (15) 3199-9800 – CEP 18535-000.

## **VI – DA IMPUGNAÇÃO AO EDITAL**

**6.1.** Qualquer pessoa, física ou jurídica, é parte legítima para solicitar esclarecimentos ou providências em relação ao presente **PREGÃO**, ou ainda, para impugnar este edital, desde que o faça com antecedência de até 2 (dois) dias úteis da data fixada para recebimento das propostas,

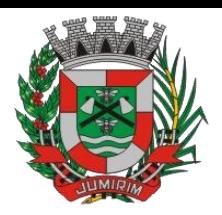

observado o disposto no Art. 41, § 2º da Lei nº 8.666/1993 c/c artigo 9 º da Lei nº 10.520/2002. Os recursos e a impugnação ao edital deverão ser dirigidos ao **PREGOEIRO**, com indicação do procedimento licitatório a que se refere, por forma eletrônica, pelo e-mail licitacao@jumirim.sp.gov.br, ou por petição dirigida ou protocolada no setor de recepção da Prefeitura Municipal de Jumirim, no endereço Rua Manoel Novaes, 829, Centro – Jumirim/SP – Fone: (15) 3199-9800 – CEP 18535-000.

**6.1.2.** A impugnação, assim como os pedidos de esclarecimentos e informações, será formulada por escrito e **serão respondidos** pelo subscritor do Edital, no **prazo de até 1** (um) **dia útil, anterior à data fixada para abertura** da sessão pública;

**6.1.3.** Quando o acolhimento da impugnação implicar em alteração do edital, capaz de afetar a formulação das propostas, será designada nova data para a realização deste **PREGÃO.**

**6.1.4** A impugnação feita tempestivamente pela licitante, não a impedirá de participar deste **PREGÃO** até o trânsito em julgado da decisão.

### **VII – DO CREDENCIAMENTO**

**7.1.** O credenciamento far-se-á por um dos seguintes meios:

a) Instrumento público ou particular, pelo qual a empresa licitante tenha outorgado poderes ao credenciado para representá-la em todos os atos do certame, em especial para formular ofertas e para recorrer ou desistir de recurso, conforme modelo constante no **ANEXO III (FORA DOS ENVELOPES).** No caso de instrumento particular, também deverá ser apresentado o documento exigido na alínea "b"; ou,

b) **Cópia do contrato ou estatuto social da licitante**, quando sua representação for feita por um de seus sócios, dirigentes ou assemelhados, acompanhado da ata de eleição da diretoria, em se tratando de sociedade anônima.

c) Para comprovação de que a empresa é ME ou EPP, nos termos da Lei Complementar 123 de 14 de dezembro de 2006, deverá preencher e encartar junto à documentação a declaração de ME ou EPP **Anexo VII** ou apresentar documento emitido pelo órgão competente. **(FORA DOS ENVELOPES)**

d) No ato do credenciamento, todas as licitantes, deverão apresentar **FORA dos envelopes**, a **Declaração de que cumpre os Requisitos de Habilitação (ANEXO IX)**, conforme artigo 4º, inciso VII, da Lei Federal nº 10520/2002. A ausência de tal declaração não impede que o licitante o faça de próprio punho no momento da sessão.

**7.1.1.** Nenhuma pessoa, ainda que munida de procuração, poderá representar mais de uma empresa, sob pena de exclusão sumária das representadas.

**7.2.** Os documentos supra referidos, poderão ser apresentados no original ou por cópia autenticada por cartório ou servidor público da Prefeitura de Jumirim, nos termos do artigo 32 da Lei nº8.666/93 e serão retidos para oportuna juntada aos autos do competente processo administrativo.

**7.3.** Somente poderão participar da fase de lances verbais os representantes devidamente credenciados. A licitante que tenha apresentado proposta, mas que não esteja devidamente representada, terá sua proposta acolhida, porém, não poderá participar das rodadas de lances verbais.

**7.4**. A licitante que enviar os envelopes contendo a Proposta Comercial e os Documentos de

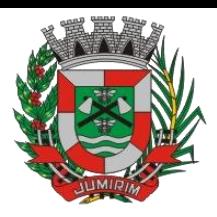

Habilitação pelo correio será responsável pela documentação, não cabendo a Prefeitura de Jumirim, quaisquer responsabilidades.

## **VIII – DA APRESENTAÇÃO DOS ENVELOPES E SEU CONTEÚDO**

**8.1.** O representante de cada licitante deverá apresentar, simultaneamente, dois envelopes, fechados e indevassáveis, contendo em sua parte externa os seguintes dizeres:

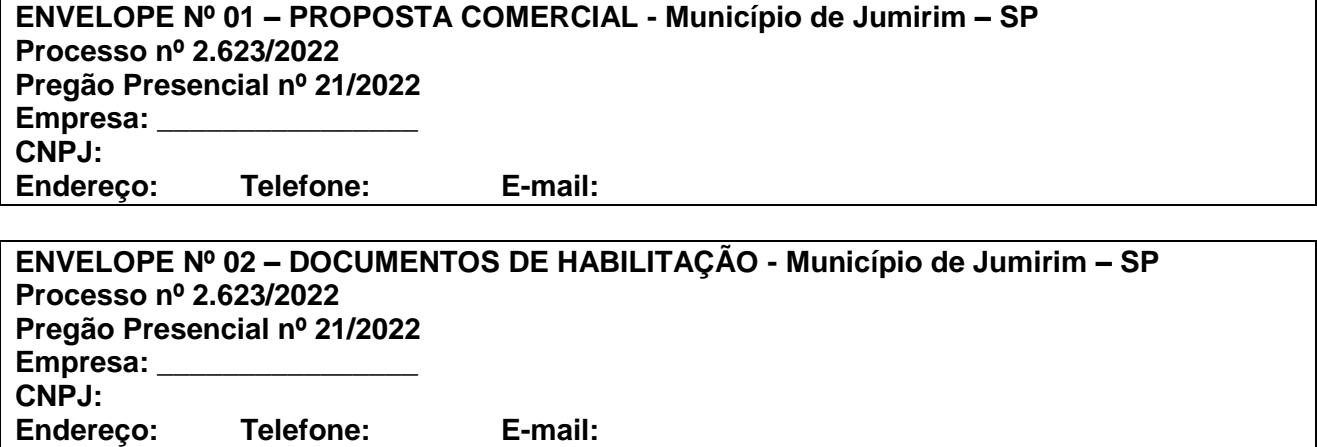

**8.1.1.** Os envelopes deverão estar sobrescritos com a titulação de seu conteúdo, nome e endereço da empresa, número deste **PREGÃO** e o número do processo administrativo.

**8.1.2.** Após a entrega dos envelopes, não cabe desistência da proposta, salvo por motivo justo, decorrente de motivo superveniente e aceito pela Pregoeiro.

**8.1.3.** Não caberá desistência da proposta comercial em hipótese alguma, depois de aberto o respectivo envelope.

**8.2.** O **ENVELOPE Nº 01 – PROPOSTA COMERCIAL**, conterá a proposta comercial, que deverá ser datilografada/digitada, impressa, e apresentada sem alternativas, emendas, entrelinhas ou rasuras que prejudiquem sua análise, ou no próprio formulário que integra o presente edital (**Anexo IV**). Suas folhas devem estar rubricadas e a última assinada pelo seu representante legal, devendo constar:

a) Nome do proponente, endereço, suas características, identificação (individual ou social), aposição do carimbo (substituível pelo papel timbrado) com o número do (C.N.P.J./M.F.) e da Inscrição Estadual ou do Distrito Federal;

b) Os valores mensais e total do período (**locação/manutenção mensal do sistema e serviços de implantação)**, expresso em algarismos, com duas casas após a vírgula, e também por extenso, considerando os serviços a serem prestados à Prefeitura e à Câmara Municipal, nos termos disciplinados no Anexo I (Termo de referência) deste edital.

c) Prazo de validade da proposta, que não poderá ser inferior a 60 (sessenta) dias contados da data da sessão do Pregão.

d) Declaração, sob as penas da lei, de que o objeto ofertado atende a todas as especificações exigidas no Termo de Referência - Anexo I deste Edital, bem como que o preço apresentado contempla todos os custos diretos e indiretos referentes ao objeto licitado.

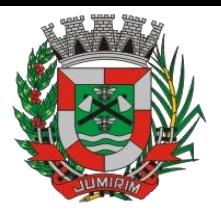

**8.2.1.** O preço apresentado deverá abranger todas as despesas incidentes sobre o objeto da licitação (impostos, fretes, seguros, taxas, encargos trabalhistas, previdenciários, fiscais e comerciais, gastos com transportes, prêmios de seguros etc.), bem como os descontos porventura concedidos, nos termos da **Súmula 10 TCE/SP.**

**8.2.1.1**. As participantes poderão elaborar sua Proposta Comercial conforme modelo constante do – ANEXO IV.

**8.2.1.2.** Os valores unitários sempre prevalecerão sobre os valores globais, facultando-se ao Pregoeiro a correção em caso de totalizações incorretas.

**8.2.2.** Sob pena de **desclassificação** das Propostas Comerciais, elas não poderão estar preenchidas de maneira irregular, com interpretações dúbias, apresentando rasuras, incorreções em partes essenciais e não assinadas em todas as vias.

**8.2.3.** As proponentes poderão fazer constar em suas propostas os dados bancários da empresa (banco, conta e agência) para crédito de pagamento, bem como todos os dados das pessoas que assinarão o contrato.

**8.3.** O **ENVELOPE Nº 02 – DOCUMENTOS DE HABILITAÇÃO,** deverá conter a documentação relativa à **habilitação jurídica, à regularidade fiscal, à regularidade trabalhista, e à qualificação econômica**, em conformidade com o previsto a seguir:

**8.3.1.** A documentação relativa à **HABILITAÇÃO JURÍDICA** consiste em:

**8.3.1.1.** Registro comercial, no caso de empresa individual;

**8.3.1.2.** Ato constitutivo consolidado, devidamente registrado, em se tratando de sociedade comercial;

**8.3.1.3.** Inscrição do ato constitutivo, no caso de sociedades civis, acompanhada da prova de diretoria em exercício;

**8.3.1.4.** Decreto de autorização, em se tratando de empresa ou sociedade estrangeira em funcionamento no país, e ato de registro ou autorização para funcionamento expedido pelo órgão competente, quando a atividade assim o exigir.

#### **8.3.1.5. A empresa que apresentar os documentos acima, no ato do credenciamento, estará desobrigada de sua apresentação junto com os documentos de habilitação.**

**8.3.2.** A documentação relativa à **REGULARIDADE FISCAL** é a seguinte:

**8.3.2.1.** Prova de inscrição no Cadastro Nacional de Pessoa Jurídica do Ministério da Fazenda – **CNPJ/MF**;

**8.3.2.2.** Prova de regularidade para com a Seguridade Social – **INSS**, juntamente com a Prova de regularidade para com a Fazenda Federal, mediante a apresentação de **Certidão Conjunta** de Débitos Relativos a Tributos Federais e Dívida Ativa da União, expedida pela Secretaria da Receita Federal ou via "internet", dentro do prazo de validade;

**8.3.2.3.** Prova de regularidade para com o Fundo de Garantia de Tempo de Serviço – **FGTS,** que deverá ser feita através da apresentação do CRF, emitido pela Caixa Econômica Federal, ou pela "internet", dentro do prazo de validade;

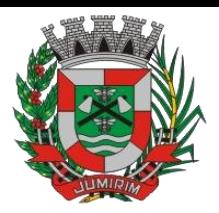

**8.3.2.4.** Prova de inscrição no **Cadastro de Contribuintes Municipal** da sua sede, se houver relativo à sede da licitante, pertinente ao seu ramo de atividade e compatível com o objeto do contrato social;

**8.3.2.5.** Prova de regularidade de débitos com a **Fazenda Municipal** do domicílio ou sede do licitante, outra equivalente, na forma da lei;

#### **8.3.2.6. As certidões deverão ser negativas ou positivas com efeitos de negativas, nos termos do artigo 206 do Código Tributário Nacional.**

**8.3.3.** A documentação relativa à **QUALIFICAÇÃO ECONÔMICO-FINANCEIRA** é a seguinte:

**8.3.3.1.** Certidão Negativa de Falência, Recuperação Judicial ou Extrajudicial, expedida em data não anterior a noventa dias da abertura da sessão pública deste pregão, se outro prazo não constar do documento.

**8.3.3.1.1.** Na hipótese de a proponente estar em recuperação judicial, possibilita-se a apresentação de certidão positiva, juntamente com o Plano de Recuperação homologado pelo juízo competente e em pleno vigor, apto a comprovar sua viabilidade econômico-financeira, inclusive, pelo atendimento de todos os requisitos de habilitação econômico-financeira estabelecidos no edital, nos termos da Súmula 50 do TCE/SP.

**8.3.4.** A documentação relativa à **REGULARIDADE TRABALHISTA** é a seguinte:

**8.3.4.1**. Prova de inexistência de débitos inadimplidos perante a Justiça do Trabalho, mediante a apresentação de certidão negativa, ou positiva com efeitos de negativa, (CNDT), conforme lei nº 12.440/11- **Certidão Negativa de Débitos Trabalhistas – CNDT – site:**  <http://www.tst.jus.br/certidao>

## **8.4. QUALIFICAÇÃO TÉCNICA**

**8.4.1.** Comprovação de aptidão para a realização dos serviços em características, quantidades e prazos compatíveis com o objeto desta licitação, ou com o item pertinente, por meio da apresentação de atestado(s) fornecido(s) por pessoas jurídicas de direito público ou privado, devidamente assinado pelo representante legal e em papel timbrado do emissor, para os quais já tenha o licitante prestado o serviço relativo ao objeto desta licitação, no mínimo no mínimo 50% (cinquenta por cento) dos softwares pretendidos objeto deste certame, em consonância com o disposto na Súmula nº 24 do Egrégio Tribunal de Contas do Estado de São Paulo.

## **8.5 Outros documentos:**

**8.5.1. Declaração** assinada pelo responsável da licitante de que não outorga trabalho noturno, perigoso ou insalubre a menores de 18 (dezoito) anos, e qualquer trabalho a menores de 16 (dezesseis) anos, salvo na condição de aprendiz, a partir de 14 (quatorze) anos, conforme modelo constante do **Anexo IV,** em cumprimento do disposto no artigo 27, inciso V da Lei Federal nº 8.666/93.

**8.5.2. Declaração** de que não foi declarada inidônea e não está impedida de contratar com órgão público, conforme **Anexo VII**.

## **IX – DAS DISPOSIÇÕES GERAIS SOBRE OS DOCUMENTOS**

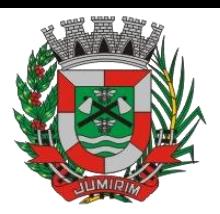

**9.1.** Todos os documentos exigidos deverão ser apresentados no original ou por qualquer processo de cópia reprográfica, autenticada (por cartório competente ou servidor da administração, nos termos artigo 32 da Lei nº 8.666/93) ou em publicação de órgão da imprensa, na forma da lei.

#### **9.1.1. A solicitação de autenticação de documentos deverá ser feita, preferencialmente, até uma hora da sessão do pregão.**

**9.2.** Todos os documentos expedidos pela licitante deverão estar subscritos por seu representante legal ou procurador, com identificação clara do subscritor.

**9.3.** Os documentos devem estar com seu prazo de validade em vigor. Se este prazo não constar de lei específica ou do próprio documento, será considerado o prazo de validade de 90 (noventa) dias, a partir da data de sua emissão.

**9.4.** Os documentos emitidos pela internet poderão ser conferidos pela equipe de apoio do Pregoeiro.

**9.5.** Os documentos apresentados para habilitação deverão estar em nome da licitante e, preferencialmente, com o número do CNPJ/MF. Se a licitante for matriz, todos os documentos deverão estar em nome da matriz. Se for filial, todos os documentos deverão estar em nome da filial, exceto aqueles que, pela própria natureza ou determinação legal, forem comprovadamente emitidos apenas em nome da matriz ou cuja validade abranja todos os estabelecimentos da empresa.

**9.6.** Não serão aceitos protocolos ou requerimentos.

**9.7.** As microempresas e empresas de pequeno porte, por ocasião da participação neste certame, deverão apresentar toda a documentação exigida para fins de comprovação de regularidade fiscal, mesmo que esta apresente alguma restrição;

**9.7.1.** Havendo alguma restrição na comprovação da regularidade fiscal, será assegurado o prazo de 05 (cinco) dias úteis, cujo termo inicial corresponderá ao momento em que o proponente for declarado o vencedor do certame, prorrogáveis por igual período, a critério da Administração, para a regularização da documentação, pagamento ou parcelamento do débito, e emissão de eventuais certidões negativas ou positivas com efeito de negativa;

**9.7.2.** A não-regularização da documentação, no prazo previsto no subitem anterior, implicará na decadência do direito à contratação, sem prejuízo das sanções previstas neste edital, procedendose a convocação dos licitantes para, em sessão pública, retomar os atos referentes ao procedimento licitatório, nos termos do art. 4º, inc. XXIII, da Lei nº 10.520/02.

## **X – DOS PROCEDIMENTOS**

**10.1.** Os procedimentos deste **PREGÃO** serão conduzidos pelo Pregoeiro, contando com equipe de apoio, segundo a legislação vigente e as fases apontadas abaixo.

**10.2.** No dia e hora estabelecidos no preâmbulo deste edital, serão realizados em sessão pública, o credenciamento o dos representantes das licitantes, o recebimento e abertura dos envelopes "Proposta Comercial – Envelope nº 01" e "Documentação – Envelope nº 02".

**10.3.** Não será permitida a participação de licitante retardatária, a não ser como ouvinte.

**10.4.** Será considerada retardatária a empresa cujo representante apresentar-se ao local de

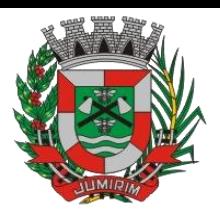

realização da sessão pública, após a abertura do primeiro envelope "Proposta Comercial – Envelope nº 01".

**10.5.** Aberta a sessão, o representante legal da licitante deverá credenciar-se junto ao Pregoeiro, devidamente munido de instrumento que o legitime a participar do **PREGÃO** e de sua cédula de identidade ou outro documento equivalente.

**10.6.** Os documentos referentes ao credenciamento das interessadas deverão ser entregues diretamente ao Pregoeiro, até o momento da abertura da sessão pública e os envelopes contendo as Propostas Comerciais e os Documentos de Habilitação deverão ser protocolizados no endereço constante no preâmbulo desse edital.

**10.6.1.** Os interessados que enviarem seus envelopes via postal (com AR - Aviso de Recebimento) deverão remetê-los ao endereço constante do preâmbulo deste edital, aos cuidados do Pregoeiro.

**10.6.1.1.** Caso não se faça representar durante a sessão pública, a interessada terá sua proposta acolhida, porém, não participará das rodadas de lances verbais.

**10.7.** Instalada a sessão pública do **PREGÃO**, proceder-se-á a abertura dos envelopes das Propostas Comerciais, que serão rubricadas e analisadas pelo Pregoeiro e sua equipe de apoio. Em seguida, será dada vista das propostas a todos os representantes dos licitantes, que deverão rubricá-las, devolvendo-se ao Pregoeiro, que procederá à classificação provisória.

**10.7.1.** Serão desclassificadas as propostas que não atenderem às exigências essenciais do edital, considerando-se como tais as que não possam ser supridas no ato, por simples manifestação de vontade do representante da proponente.

**10.7.2.** As demais propostas serão classificadas provisoriamente, em ordem crescente de preços, consoante critério de julgamento previsto abaixo.

**10.7.3.** Definida a classificação provisória, será registrada na ata da sessão pública o resumo das ocorrências até então havidas, consignando-se o rol de participantes, os preços ofertados, as propostas eventualmente desclassificadas e a fundamentação de sua desclassificação e a ordem de classificação provisória, conforme critério de julgamento.

**10.8.** O Pregoeiro abrirá a oportunidade para oferecimento de sucessivos lances verbais, com o escopo de obter a melhor proposta, aos representantes das licitantes cujas propostas estejam classificadas, no intervalo compreendido entre o menor preço e o superior a este em até 10 % (dez por cento);

**10.8.1.** Não havendo pelo menos três ofertas nas condições definidas no item 10.8, poderão as empresas autoras das melhores propostas, até o máximo de três, oferecer novos lances verbais e sucessivos.

**10.9.** A condução de rodadas de lances verbais começará sempre a partir do representante da licitante com proposta de **MAIOR PREÇO**, em ordem decrescente de valor, decidindo-se por meio de sorteio em caso de empate, respeitando-se as sucessivas ordens de classificação provisória, até o momento em que não haja novos lances de preços menores aos já ofertados;

**10.9.1.** Na fase de lances verbais não serão aceitos lances de igual valor ou maior ao do último, e os sucessivos lances deverão ser feitos em valores decrescentes.

**10.9.2.** Não poderá haver desistência de lances ofertados, sujeitando-se a desistente às

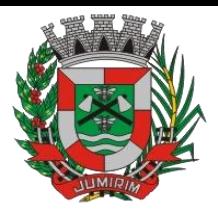

penalidades previstas neste edital.

**10.10.** A etapa de lances será considerada encerrada quando todos os participantes dessa etapa declinarem da formulação de novos lances.

**10.11.** Se houver empate, será assegurado o exercício do direito de preferência às microempresas e empresas de pequeno porte, nos seguintes termos:

**10.11.1.** Entende-se por empate aquelas situações em que as propostas apresentadas pelas microempresas e empresas de pequeno porte sejam iguais ou até 5% (cinco por cento) superiores à proposta melhor classificada.

**10.11.2.** A microempresa ou empresa de pequeno porte cuja proposta for melhor classificada poderá apresentar proposta de preço inferior àquela considerada vencedora da fase de lances, situação em que sua proposta será declarada a melhor oferta.

**10.11.2.1.** Para tanto, será convocada para exercer seu direito de preferência e apresentar nova proposta no prazo máximo de 05 (cinco) minutos, após o encerramento dos lances, a contar da convocação do Pregoeiro, sob pena de preclusão.

**10.11.2.2.** Se houver equivalência dos valores das propostas apresentadas pelas microempresas e empresas de pequeno porte que se encontrem no intervalo estabelecido no subitem 10.11.1 será realizado sorteio entre elas para que se identifique aquela que primeiro poderá exercer a preferência e apresentar nova proposta. Entender-se-á por equivalência de valores das propostas as que apresentarem igual valor, respeitada a ordem de classificação.

**10.11.3.** O exercício do direito de preferência somente será aplicado quando a melhor oferta da fase de lances não tiver sido apresentada pela própria microempresa ou empresa de pequeno porte.

**10.11.4.** Não ocorrendo a contratação da microempresa ou empresa de pequeno porte, retomar-seão, em sessão pública, os procedimentos relativos à licitação, nos termos do disposto no art. 4º, inciso XVI, da Lei nº 10.520/2002, sendo assegurado o exercício do direito de preferência na hipótese de haver participação de demais microempresas e empresas de pequeno porte cujas propostas se encontrem no intervalo estabelecido no subitem 10.11.1.

**10.11.4.1.** Na hipótese da não contratação da microempresa ou empresa de pequeno porte, e não configurada a hipótese prevista no subitem 10.11.1., será declarada a melhor oferta àquela proposta originalmente vencedora da fase de lances.

**10.12.** Declarada finda a etapa competitiva, o Pregoeiro procederá à classificação definitiva das propostas, consignando-a em ata.

**10.13.** O Pregoeiro poderá negociar com a autora da oferta de menor valor com vistas à redução do preço.

**10.14.** Após a negociação, o Pregoeiro examinará a aceitabilidade da melhor oferta, decidindo motivadamente a respeito.

**10.14.1 Após a negociação, conforme os critérios de verificação técnica constantes no Anexo II – PROVA DE CONCEITO, o licitante classificado em 1º lugar, ofertante do menor preço, deverá efetuar, no quinto dia útil seguinte à realização da sessão pública de pregão presencial, ou outra data convencionada pelo Pregoeiro, a demonstração técnica do software, objeto deste certame, que deverá contemplar a simulação, em tempo de execução,** 

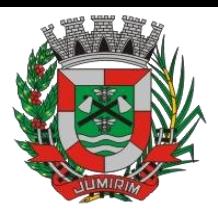

#### **de cada funcionalidade exigida pelo Anexo I.**

**10.15.** Concluída a fase de classificação das propostas e verificação técnica, será aberto o envelope de documentação da proponente cuja proposta tenha sido classificada em primeiro lugar.

**10.16.** Sendo inabilitada a Proponente cuja proposta tenha sido classificada em primeiro lugar, prosseguirá o Pregoeiro e sua equipe de apoio com a abertura do envelope de documentação da proponente classificada em segundo lugar e assim sucessivamente, se for o caso, até a habilitação de uma das licitantes.

**10.17.** Constatado o atendimento das exigências fixadas no edital, a licitante classificada e habilitada será declarada vencedora do certame.

**10.18.** Proclamada a vencedora, qualquer licitante poderá manifestar imediata e motivadamente sua intenção de recorrer, quando lhe será concedido o prazo de 3 (três) dias para a apresentação das razões do recurso, ficando as demais licitantes desde logo intimadas para apresentar as contrarrazões em igual número de dias, que começarão a correr a partir do término do prazo da recorrente, sendo-lhes assegurada imediata vista dos autos do processo.

**10.19.** O acolhimento de recurso importará a invalidação apenas dos atos insusceptíveis de aproveitamento.

**10.19.1.** A ausência de manifestação imediata e motivada da licitante implicará a decadência do direito de recurso e a adjudicação do objeto da licitação à vencedora.

**10.19.2.** Julgados os recursos, será homologado o certame e adjudicado o objeto aos licitantes vencedores.

**10.20.** É facultado à Administração, quando a adjudicatária não formalizar a assinatura do contrato no prazo e condições estabelecidos, convocar as demais licitantes, na ordem de classificação, para fazê-lo em igual prazo e, preferencialmente, nas mesmas condições ofertadas pela adjudicatária.

**10.21.** Os envelopes contendo a documentação relativa à habilitação das licitantes desclassificadas e das classificadas não declaradas vencedoras permanecerão sob custódia do Pregoeiro, até a efetiva formalização da contratação.

**10.21.1.** Havendo redução do valor inicialmente ofertado decorrente de lances e/ou negociação, a licitante vencedora deverá entregar na Secretaria de Administração/Licitação da Prefeitura de Jumirim, até o segundo dia útil seguinte à sessão do pregão, a proposta readequada com os novos preços unitários e total, com a aplicação do percentual que retrate a redução obtida entre o valor total oferecido na proposta inicial e o valor total final obtido no certame, indistintamente, sobre cada um dos preços unitários ofertados na referida proposta, ou seja, de forma linear.

**10.21.2.** Se a licitante vencedora deixar de cumprir a obrigação estabelecida no subitem 10.21.1, no prazo ali assinalado, os preços unitários finais válidos para a contratação serão apurados pela Secretaria de Administração/Licitação da Prefeitura de Jumirim, respeitada a proporção de redução dos preços.

### **XI – DO CRITÉRIO DE JULGAMENTO**

**11.1.** No julgamento das propostas será considerada vencedora a licitante que ofertar o **MENOR PREÇO GLOBAL (considerando os serviços/módulos da Prefeitura e Câmara Municipal)**, desde que atendidas as especificações e exigências contidas neste Edital e seus anexos.

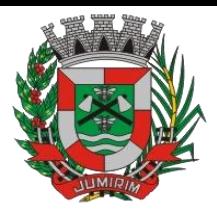

## **XII - DOS PREÇOS E DAS COTAÇÕES**

**12.1.** O preço que vigorará no ajuste será o ofertado pela licitante vencedora.

**12.1.1.** Os preços ofertados deverão incluir todos os custos diretos e indiretos da proponente, inclusive encargos sociais, trabalhistas e fiscais que recaiam sobre o objeto licitado.

**12.1.2.** Serão desclassificadas as propostas cujo preço seja incompatível com os valores estimados constantes do Anexo I – Termo de Referência, tanto global como unitariamente.

**12.2.** No exercício de 2022, as despesas correrão à conta das dotações orçamentárias **nº 3.3.90.40.00, consignadas no Orçamento vigente.**

**12.2.1.** No exercício seguinte, as despesas correrão à conta de dotação orçamentária própria, consignada no respectivo Orçamento Programa, ficando a Administração obrigada a apresentar, no início de cada exercício, a respectiva Nota de Empenho estimativa e, havendo necessidade, emitir Nota de Empenho complementar, respeitadas as mesmas classificações orçamentárias.

### **XIII - DO REAJUSTE**

**14.1** Os preços propostos não serão reajustados no período de 12 (doze) meses, contados a partir da data limite para apresentação da proposta. Após este período, poderá haver reajuste, com base no IPCA.

#### **XIV – DOS PAGAMENTOS**

**14.1.** Os pagamentos serão efetuados em até 10 (dez) dias, após a entrega das Notas Fiscais devidamente atestada pela Secretaria requisitante.

**14.2.** Nos casos de eventuais atrasos de pagamento, desde que a CONTRATADA não tenha concorrido de alguma forma para tanto, o valor devido deverá ser acrescido de encargos moratórios proporcionais aos dias de atraso, apurados desde a data limite prevista para o pagamento até a data do efetivo pagamento, à taxa de 6% (seis por cento) ao ano, aplicando-se a seguinte fórmula:

$$
EM = I \times N \times VP
$$

**EM =** Encargos Moratórios a serem acrescidos ao valor originalmente devido **I =** Índice de atualização financeira, calculado seguindo a fórmula:

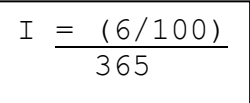

**N=** Número de dias entre a data limite prevista para o pagamento e a data do efetivo pagamento. **VP=** Valor da parcela em atraso.

## **XV – DAS DISPOSIÇÕES DO CONTRATO**

**15.1.** As obrigações resultantes deste PREGÃO constam do Termo de Referência, contrato e demais anexos que acompanham este edital.

**15.2.** Homologado o resultado da licitação, terá o adjudicatário o prazo de 05 (cinco) dias, contados a partir da data de sua convocação, para assinar o contrato, cujo prazo de validade encontra-se

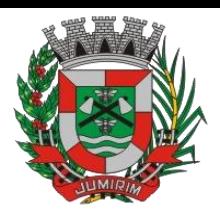

nela fixado, sob pena de decair do direito à contratação, sem prejuízo das sanções previstas neste Edital.

**15.3.** Alternativamente à convocação para comparecer perante o órgão ou entidade para a assinatura do contrato, a Administração poderá encaminhá-la para assinatura por meio eletrônico, para que seja assinada e devolvida no prazo de 05 (cinco) dias, a contar da data de seu recebimento.

**15.4.** O prazo estabelecido no subitem anterior para assinatura do contrato poderá ser prorrogado uma única vez, por igual período, quando solicitado pelo(s) licitante(s) vencedor(s), durante o seu transcurso, e desde que devidamente aceito.

**15.5**. O contrato será firmado diretamente com a Prefeitura Municipal de Jumirim, sendo repassado mensalmente pela Câmara Municipal à Prefeitura o valor correspondente aos seus módulos, para fins de atendimento da integração de sistemas (SIAFIC), considerando o termo de anuência firmado entre as partes, conforme instrumento que segue anexo ao presente processo licitatório para todos os fins.

## **XVI – DA EXECUÇÃO DOS SERVIÇOS**

**16.1.** A execução dos serviços objeto deste certame deverá ocorrer de acordo com as condições do Anexo I – Termo de Referência.

**16.2.** Demais obrigações das partes constam da legislação, do edital, do Memorial Descritivo, do contrato e demais anexos.

#### **XVII - DAS PENALIDADES**

**17.1.** São aplicáveis as sanções previstas na Lei nº 8666/93 e demais normas pertinentes.

**17.2.** Após a assinatura do contrato, estará a proponente vencedora automaticamente à disposição do Município de Jumirim para o fiel cumprimento das competentes ordens de serviço.

**17.3.** Salvo ocorrência de caso fortuito ou de força maior, devidamente justificados e comprovados, ao não cumprimento, por parte da proponente vencedora, das obrigações assumidas, ou a infringência de preceitos legais pertinentes, serão aplicadas, segundo a gravidade da falta, nos termos da nos termos da Lei nº 8.666/93, as seguintes penalidades:

I - Advertência, sempre que for constada irregularidade de pouca gravidade, para a qual tenha a proponente vencedora concorrido diretamente, ocorrência esta que será registrada no Cadastro de Fornecedores do Município de Jumirim;

II – Multa de 0,33% (trinta e três centésimos por cento) por dia de atraso na execução dos serviços, calculada sobre o valor correspondente à parte inadimplente, até o limite de 9,9%, que corresponde a até 30 (trinta) dias de atraso;

III - Multa de até 0,66% (sessenta e seis centésimos por cento) por dia de atraso na execução dos serviços, calculada desde o primeiro dia de atraso, sobre o valor correspondente à parte inadimplente, em caráter excepcional, e a critério do órgão contratante, quando ultrapassar 30 (trinta) dias;

IV – Multa de 5% (cinco por cento) sobre o valor total do contrato, por descumprimento do prazo de execução, sem prejuízo do disposto nos incisos II e III deste subitem;

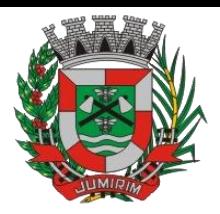

V – Multa de 15% (quinze por cento) em caso de recusa injustificada do adjudicatário em assinar o contrato ou retirar o instrumento equivalente, dentro do prazo estabelecido pela Administração, recusa na conclusão dos serviços, ou rescisão do contrato, calculada sobre a parte inadimplente;

VI – Multa de 20% (vinte por cento) sobre o valor do contrato, pelo descumprimento de qualquer cláusula, exceto prazo de execução;

VII - na hipótese de rescisão contratual, além da aplicação da multa correspondente, aplicar-se-á a suspensão ao direito de licitar com o Município de Jumirim, bem como o impedimento de com ela contratar, pelo prazo de até 24 (vinte e quatro) meses;

VIII – declaração de inidoneidade, quando a proponente vencedora deixar de cumprir as obrigações assumidas, praticando falta grave, dolosa ou culposa.

**17.4.** As multas serão, após regular processo administrativo, cobradas administrativa e/ou judicialmente.

**17.5.** As penalidades previstas nestes itens e subitens têm caráter de sanção administrativa, consequentemente, a sua aplicação, não exime a proponente vencedora de reparar os eventuais prejuízos que seu ato venha a acarretar ao Município de Jumirim.

**17.6**. As demais penalidades, o procedimento de aplicação das sanções e o direito de defesa, o assentamento em registros, a sujeição à perdas e danos e outras disposições pertinentes, estão disciplinados da Lei nº 8.666/93.

**17.7.** As pessoas jurídicas serão responsabilizadas objetivamente, nos âmbitos administrativo e civil, pela prática de atos lesivos contra a Administração Pública, nos termos da Lei n.º 12.846/2013.

## **XVIII - DO ACRÉSCIMO OU SUPRESSÃO DE SERVIÇOS:**

**18.1** A critério do Município de Jumirim poderão ser suprimidos ou acrescidos serviços até o limite de 25% (vinte e cinco por cento) do valor inicial atualizado do futuro contrato, não previstos nas especificações e necessários na prestação dos serviços, desde que devidamente justificado e comprovado pela Secretaria Requisitante, nos termos do artigo 65 da Lei nº 8.666/93.

## **IX - DA RESCISÃO CONTRATUAL:**

**19.1.** A Prefeitura Municipal de Jumirim reserva-se no direito de rescindir de pleno direito, o contrato, independentemente de interpelação judicial ou extrajudicial, sem que caiba à proponente vencedora, direito a indenização de qualquer espécie, quando ocorrer:

a) falência, recuperação judicial (caso não seja apresentado plano de recuperação homologado pelo juízo competente, apto a comprovar a viabilidade econômico-financeira, nos termos da Súmula 50 do TCE/SP) ou extrajudicial ou dissolução da proponente vencedora;

b) inadimplência de qualquer cláusula e/ou condição do contrato, por parte da proponente vencedora;

c) a subcontratação ou cessão total ou parcial do contrato, com exceção da subcontratação do datacenter (ambiente em nuvem);

d) o não recolhimento, nos prazos previstos, das multas impostas à proponente vencedora;

e) descumprimento, pela proponente vencedora, das determinações da fiscalização da Prefeitura Municipal de Jumirim;

f) outros, conforme previsto no art. 78 da Lei nº 8.666 de 21/06/93.

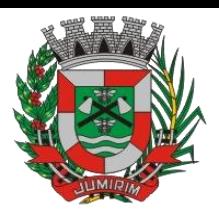

**19.2.** A Prefeitura Municipal de Jumirim poderá, também, rescindir o contrato, independente dos motivos relacionados nas letras "a" a "f" do subitem anterior, por mútuo acordo.

**19.3.** Rescindido o futuro contrato, por qualquer um dos motivos citados nas letras "a" a "f" do subitem 18.1, a proponente vencedora sujeitar-se-á as multas acima citadas, respondendo, ainda, por perdas e danos decorrentes da rescisão contratual. Neste caso, serão avaliados e pagos, de acordo com a fiscalização do Município de Jumirim, os serviços efetuados, podendo o Município de Jumirim, segundo a gravidade do fato, promover inquérito administrativo, a fim de se apurar as respectivas responsabilidades. Caso a proponente vencedora seja considerada inidônea, poderá ser suspensa para transacionar com o Município de Jumirim, por prazo não superior a 02 (dois) anos.

## **XX – DAS DISPOSIÇÕES GERAIS**

**20.1.** A apresentação de proposta implica na aceitação de todas as condições estabelecidas neste edital, não podendo qualquer licitante invocar desconhecimento dos termos do ato convocatório ou das disposições legais aplicáveis à espécie, para furtar-se ao cumprimento de suas obrigações.

**20.2.** O presente **PREGÃO** poderá ser anulado ou revogado, nas hipóteses previstas em lei, sem que tenham as licitantes direito a qualquer indenização.

**20.3.** A proponente vencedora deverá manter durante toda a vigência do contrato, todas as condições de habilitação.

**20.4.** Com base no art. 43, § 3º da Lei Federal nº 8666/93 e suas alterações, é facultado ao Pregoeiro e sua equipe de apoio, em qualquer fase da licitação, promover diligência destinada a esclarecer ou a complementar a instrução do processo.

**20.5.** Os casos omissos e dúvidas serão resolvidas pelo Pregoeiro com a assistência de sua equipe de apoio e, sempre que possível, utilizando-se de legislação aplicável à espécie e dos princípios que norteiam o processo licitatório, como também dos princípios gerais de direito.

**20.6.** As normas deste **PREGÃO** serão sempre interpretadas a favor da ampliação da disputa entre os interessados e o desatendimento de exigências formais, desde que não comprometa a aferição da habilitação da licitante e nem a exata compreensão de sua proposta, não implicará o afastamento de qualquer licitante.

**20.7.** Os atos praticados neste pregão, após sua abertura, serão publicados no Diário Oficial do Município.

## **XXI - DOS ANEXOS**

**21.1** Constituem anexos deste edital:

ANEXO I - TERMO DE REFERÊNCIA ANEXO II - PROVA DE CONCEITO ANEXO III - MODELO DE INSTRUMENTO DE CADASTRAMENTO DE REPRESENTANTE ANEXO IV - MODELO PROPOSTA COMERCIAL ANEXO V - DECLARAÇÃO inciso V do art. 27 da Lei Federal nº 8.666 ANEXO VI - MINUTA DO CONTRATO ANEXO VII - DECLARAÇÃO DE MICROEMPRESA OU EMPRESA DE PEQUENO PORTE ANEXO VIII - DECLARAÇÃO DE INIDONEIDADE

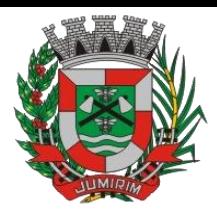

ANEXO IX - MODELO DE DECLARAÇÃO DE CUMPRIMENTO DOS REQUISITOS DE HABILITAÇÃO

> DANIEL VIEIRA PREFEITO

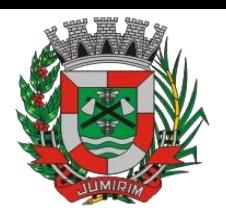

#### **ANEXO I TERMO DE REFERÊNCIA**

### 1 – OBJETO

Contratação de empresa especializada no licenciamento de uso de software de gestão pública, conforme módulos abaixo, em ambiente nuvem, por prazo determinado (locação), com atualização mensal, que garanta as alterações legais, corretivas e evolutivas, incluindo, conversão, implantação, treinamento, suporte e atendimento técnico, conforme especificações constantes do Anexo I, visando o atendimento das necessidades da Prefeitura Municipal de Jumirim e Câmara Municipal de Jumirim – SP (SIAFIC).

Módulo Painel do Gestor e Informações Gerenciais Módulo de Administração Orçamentária e Financeira Contabilidade, Controle Interno, Tesouraria e Planejamento (LOA); Módulo de Compras e Licitações – AUDESP Fase IV; Módulo de Almoxarifado; Módulo de Patrimônio - NBCASP; Módulo de Recursos Humanos – AUDESP – Fase III; Módulo de Portal da Transparência. Módulo Gestão Tributária, IPTU, Dívida Ativa e Atendimento ao cidadão, ITBI online, Protesto CDA, ISS Digital e Nota Fiscal Eletrônica de Serviços e Saneamento. Módulo Procuradoria Fiscal e Peticionamento Eletrônico Módulo de Administração de Frotas Módulo Gestão de Protocolo e Protocolo Web Módulo Ouvidoria e E-SIC Módulo Gestão em Saúde - Farmácias

## **2. JUSTIFICATIVA DA CONTRATAÇÃO:**

Tendo em vista a necessidade desta Prefeitura de sistema de informação com suporte às áreas de gestão e informações gerenciais; Administração Orçamentária e Financeira; Contabilidade, Controle Interno, Tesouraria e Planejamento (LOA); Compras e Licitações; Almoxarifado; Patrimônio; Recursos Humanos; Portal da Transparência; Gestão Tributária, IPTU, Dívida Ativa e Atendimento ao cidadão, ITBI online, ISS Digital e Nota Fiscal Eletrônica de Serviços; Procuradoria Fiscal; Administração de Frotas; Gestão de Protocolo; Ouvidoria; incluído o oferecimento de serviços de melhoria da gestão fiscal e de acesso à população aos serviços públicos, bem como uma condição de um melhor fluxo e qualidade da informação dentro da organização; eliminação do retrabalho; redução de custos e tempo de resposta aos clientes, fornecedores, demais entes municipais e esferas governamentais e aumento da receita própria; a Administração Municipal iniciou o presente processo para contratação de empresa especializada na implantação de sistema integrado de gestão pública, considerando a determinação judicial de encerramento do contrato atualmente existente.

Em atendimento à legislação vigente, esta entidade também necessita de sistema informatizado para cumprir as suas obrigações junto ao Tribunal de Contas, a transparência dos seus gastos para a população, bem como a escrituração e a gestão eficiente de seus recursos, por meio dos programas listados. Conforme determina a Lei de Responsabilidade Fiscal (ao art. 48, § 1º, inciso III da Lei 101/2000) e no intuito de reduzir o retrabalho com a consolidação de informações, além de reduzir os riscos de inconsistências e problemáticas no uso de soluções heterogêneas, os sistemas serão integrados. Será obrigatório também o atendimento ao Decreto 10.540 de 05 de novembro de 2020 e suas alterações.

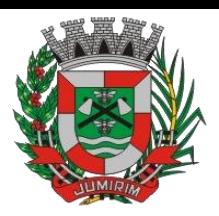

Foram pesquisadas diversas soluções disponíveis no mercado permitindo simulação de situações diárias, acesso a consultas e relatórios e análise do comportamento das ferramentas propostas. Foram estudados diversos editais lançados por órgãos públicos. Foram consultados os departamentos envolvidos. Tal trabalho contribuiu para a definição das funcionalidades necessárias a cada módulo, bem como das características gerais do sistema, presentes neste Termo, principalmente quanto ao padrão pretendido.

Portanto, a Administração pretende a contratação de sistemas de gestão, compostos por um conjunto de soluções, que atendam de forma integrada e simplificada, evitando retrabalho de diversas áreas envolvidas e sobretudo redução dos custos alocados.

## **III - OBRIGAÇÕES DA CONTRATADA**

A empresa Contratada assumirá as seguintes obrigações:

Cumprir rigorosamente com todas as programações e atividades do objeto deste Contrato;

Levar, imediatamente, ao conhecimento do Gestor do Contrato, qualquer fato extraordinário ou anormal que ocorra durante a execução dos serviços, para adoção de medidas cabíveis, bem como, comunicar, por escrito e de forma detalhada.

Indicar e Disponibilizar equipe técnica que atuará na implantação e parametrização de cada módulo; Arcar com despesas de deslocamento e hospedagem da equipe técnica;

Apresentar os produtos definidos na qualidade e prazos definidos pela Contratante;

Fornecer todas as informações e esclarecimentos solicitados pela Contratante;

Facilitar a supervisão acompanhamento dos trabalhos pela Contratante, fornecendo, sempre que solicitados, informações e documentos relacionados com a execução do objeto do presente edital; Assumir a responsabilidade por todos os encargos previdenciários e obrigações sociais previstos na legislação em vigor, obrigando-se a saldá-los na época própria, vez que os seus técnicos não terão vínculo empregatício com a Contratante;

Obedecer às normas e rotinas da Contratante, principalmente as que disserem respeito à segurança, à guarda, à manutenção e à integridade das informações existentes ou geradas durante a execução dos serviços;

Guardar o mais absoluto sigilo em relação às informações ou documentos de qualquer natureza a que venham tomar conhecimento, respondendo, administrativa, civil e criminalmente por sua indevida divulgação e / ou incorreta ou descuidada utilização;

Responsabilizar-se por todos os ônus referentes aos serviços contratados, inclusive, alimentação e transporte, compreendendo-se o deslocamento do empregado do seu endereço residencial até o local de trabalho, bem assim do local de trabalho até sua residência, quando em serviço, bem como tudo que as leis trabalhistas e previdenciárias preveem e demais exigências legais para o exercício da atividade objeto da licitação;

Prover o pessoal necessário para garantir a execução dos serviços, nos regimes contratados, sem interrupção seja por motivo de férias, descanso semanal, licença, falta ao serviço, demissão e outros análogos, obedecidas às disposições da legislação trabalhista vigente;

Responsabilizar-se pela conformidade e qualidade dos serviços e bens, bem como de cada material, matéria-prima ou componente individualmente considerado, mesmo que não sejam de sua fabricação, garantindo seu perfeito desempenho;

Em nenhuma hipótese veicular publicidade ou qualquer outra informação acerca das atividades, sem prévia autorização da Contratante;

Apresentar a metodologia de implantação que poderá sofrer mudanças conforme a necessidade da licitante desde comum acordo entre Contratante e Contratada;

Apresentar o cronograma de implantação para a Contratante, de forma a atender as conveniências de datas e horários;

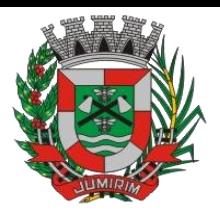

Emitir, relatórios sobre os atos relativos à execução do Contrato, para facilitar o acompanhamento e fiscalização da prestação dos serviços, à exigência de condições estabelecidas e à proposta de aplicação de sanções.

## **IV - OBRIGAÇÕES DA CONTRATANTE**

A empresa Contratante assumirá as seguintes obrigações:

Agendar as reuniões que se fizerem necessárias para o planejamento, avaliação e ajustes nas etapas previstas de implantação;

Acompanhar e fiscalizar a execução do Contrato, através de um Grupo de Trabalho designado. Verificar o cumprimento das obrigações assumidas pela prestadora, inclusive quanto à continuidade da prestação dos serviços que, ressalvados os casos de força maior, justificados e aceitos pela Contratante, não devem ser interrompidas;

Fornecer as informações e documentos indispensáveis para a elaboração dos produtos mencionados;

Efetuar o pagamento nas condições e preços pactuados;

Prestar as informações e os esclarecimentos que venham a ser solicitados pelos empregados da Contratada.

## **V - PRAZOS**

O prazo máximo de implantação, conversão e migração dos dados dos sistemas da Prefeitura e da Câmara Municipal será de 90 (noventa) dias, reservando-se, porém, os 30 dias iniciais de implantação para o exercício corrente, para que seja possível atender a obrigatoriedade da legislação do Sistema AUDESP do Tribunal de Contas do Estado de São Paulo e as obrigações referentes ao SIAFIC.

O termo de recebimento definitivo será emitido em até 90 (noventa) dias, a contar do aceite provisório (art. 73, §3º da Lei Federal nº 8.666/93), ressalvado a faculdade da administração de invocar posteriormente o direito sob a ocorrência de vícios redibitórios.

O prazo de manutenção e suporte técnico dos Sistemas será de 09 (nove) meses.

## **VI - SERVIÇOS DE IMPLANTAÇÃO**

A empresa Contratada deverá realizar a implantação dos seus programas, o que inclui os serviços de diagnóstico inicial, migração de dados e configuração dos dados e habilitação dos usuários. Tendo em vista que o Sistema a ser implantado tem como objetivos: habilitar as secretarias envolvidas com um quadro de profissionais capacitados, infraestrutura física adequada e de um sistema de informações atualizado, ágil e confiável para que seja possível exercer de forma planejada e responsável a gestão da Administração dos recursos existentes, além de efetivar um controle eficiente das despesas, das compras e dos estoques; a licitante vencedora do certame deverá disponibilizar equipe técnica especializada para auxiliar a Administração na definição das variáveis que serão utilizadas na parametrização dos Sistemas durante a implantação, de acordo com a legislação pertinente, realizando as seguintes atividades:

A implantação dos Sistemas pela empresa contratada não poderá ser superior a 90 (noventa) dias contados a partir do recebimento da ordem de serviço inicial, e será executada conforme cronograma proposto para implantação (anexo I Termo de Referência) contemplando, obrigatoriamente, todas as exigências e seus subitens constantes do anexo I Termo de Referência;

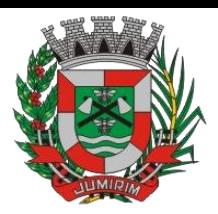

A Prefeitura e a Câmara designarão servidores municipais das áreas atendidas pelos Sistemas para apoio e suporte aos técnicos da empresa contratada para implantação;

Deverão ser realizadas todas as simulações pela empresa contratada em conjunto com a Prefeitura e Câmara, em que deverá ser demonstrado o perfeito funcionamento do Sistema, atendendo a legislação vigente sempre que aplicável;

Como parte integrante do processo de implantação, a empresa contratada deverá ministrar treinamentos aos usuários dos Sistemas, tendo como suporte os manuais operacionais dos sistemas.

A partir de 90 (noventa) dias todas as atividades pertinentes a implantação, migração e conversão dos Sistemas, inclusive as simulações de funcionamento deverão estar rigorosamente executadas, todos os mecanismos contemplados no objeto utilizados pela Prefeitura e Câmara, a seu exclusivo critério, serão retirados de operação a partir da data oficial de funcionamento dos Sistemas.

A Prefeitura Municipal e Câmara entregarão à Contratada os bancos de dados legíveis com as informações a serem migradas para o novo sistema, correspondendo aos dados referentes ao histórico existente das áreas contábil, orçamentária e financeira, das licitações e contratos em vigor e não extintos, da arrecadação e dívida ativa, relativo à administração do executivo fiscal e os cadastros e demais informações de recursos humanos e do cadastro mobiliário e imobiliário pertinentes.

Após a migração dos dados, poderão ser realizadas em conjunto com a empresa Contratada e servidores a conferência dos dados migrados, sendo responsabilidade da Contratante a fidedignidade dos dados.

Em caso de não cumprimento dos cronogramas estabelecidos em comum acordo por ambas as partes, então será notificada a Contratada e em persistindo os problemas, estará sujeita as penalidades previstas em contrato.

A empresa contratada e seus prepostos estão obrigados a guardar sigilo sobre dados e informações da Contratante a que tiverem acesso em decorrência da execução dos serviços, respondendo civil e penalmente em caso de infração ao sigilo imposto.

# **VII - DA CONVERSÃO DOS DADOS DA PREFEITURA E CÂMARA MUNICIPAL**

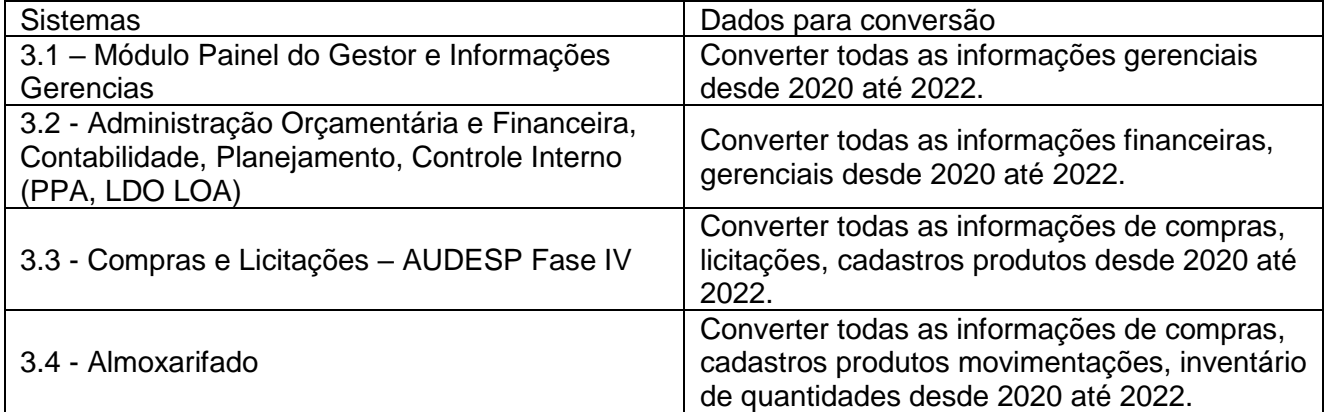

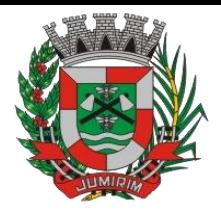

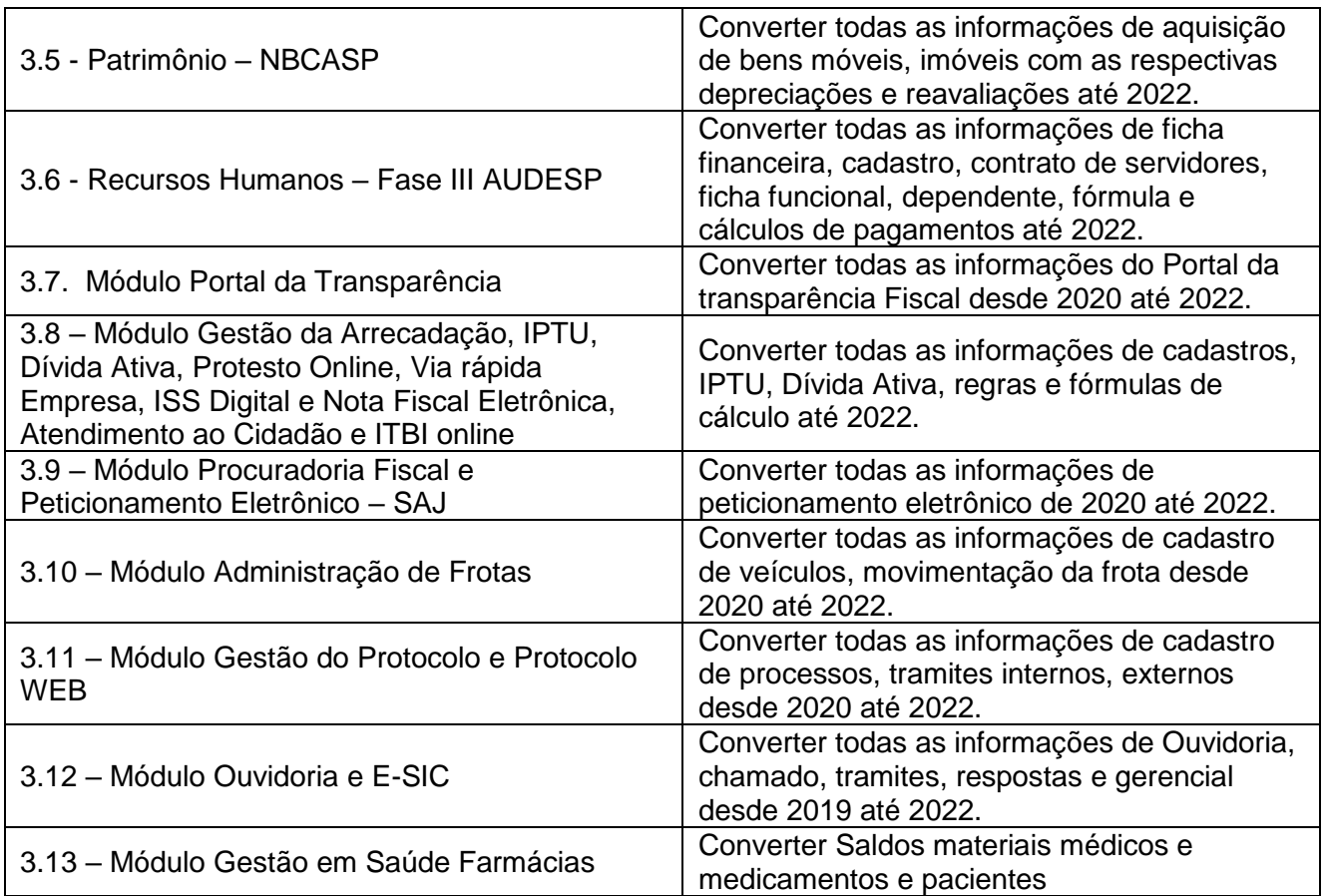

## **VIII - SUPORTE TÉCNICO E MANUTENÇÃO**

A Contratada fornecerá suporte técnico, manutenção e atualização dos Sistemas e seus módulos.

A contratada deve considerar que o prazo máximo para atendimento aos chamados técnicos é de 04 (quatro) horas, contados a partir da abertura do chamado por parte da Contratante.

Em caso da necessidade de visita de técnico(s), este prazo será de 24 (vinte e quatro) horas após abertura do chamado caso o chamamos tenha em seu descritivo ordem de erro do Software o mesmo não será cobrado.

Para a prestação do suporte técnico, será exigido durante todo o período contratual, além do atendimento "help desk" (via telefone), que a licitante possua um sistema disponível através da rede mundial de computadores (internet) para abertura de chamados técnicos, de qualquer natureza, que possibilite o acompanhamento do status do referido chamado através do número de protocolo. Este serviço deverá ficar disponível no horário comercial, de segunda a sexta-feira e demonstrado junto com a apresentação técnica dos sistemas. Implementações de ordem anual em qualquer área de trabalho não será gerado custo, ou até mesmo implantações de troca de Sistemas Operacionais ou Bancos de Dados.

Deverá ser garantido o atendimento para o suporte técnico ao usuário pelo menos no horário das 08:00 às 12:00 horas e das 13:30 às 18:00 horas, de segundas às sextas feiras.

O suporte técnico deverá ser realizado por técnicos habilitados, que possam orientar satisfatoriamente o usuário ou direcionar o atendimento a pessoa mais qualificada entre os empregados da Contratada.

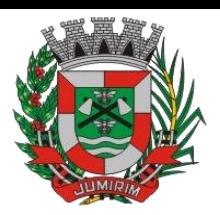

O suporte técnico terá como objetivos esclarecer dúvidas que possam surgir durante a operação e utilização dos sistemas, auxiliar na recuperação da base de dados por problemas originados em erros de operação, queda de energia ou falha de equipamentos, auxiliar os usuários, em caso de dúvidas, na elaboração de quaisquer atividades técnicas relacionadas à utilização dos sistemas, orientar os servidores na operação ou utilização dos sistemas em função de substituição de pessoal, tendo em vista demissões, licenças ou mudanças de cargos.

Durante toda a vigência do contrato, a Contratada deverá realizar os serviços de manutenção corretiva dos softwares licenciados, entendendo-se como tal, as ocorrências de defeitos (anomalias) de funcionalidades detectadas ou não pelos usuários.

Durante toda a vigência do contrato, a Contratada deverá realizar os serviços de manutenção legal (atualizações) dos softwares licenciados, entendendo-se como tal, a adequação das funcionalidades dos programas as exigências da legislação estadual e federal ou os dispositivos e normas estabelecidas pelos órgãos de controle e fiscalização (Tribunais de Contas e Controladoria Geral da União).

É motivo de excludente de responsabilidade, sendo que a garantia prevista em contrato para os softwares objeto desta licitação não incluem problemas ou reparos causados por fato de terceiro, ou alheios a vontade da Contratada, como por exemplo:

a) condições ambientais de instalação ou falhas causadas pela ocorrência de defeito na climatização ou condições elétricas inadequadas da Contratante;

b) Vírus de computador e/ou assemelhados;

c) acidentes, desastres naturais, incêndios ou inundações, negligência, mau uso, imperícia, atos de guerra, motins, greves e outros acontecimentos que possam causar danos nos programas, bem como, transporte inadequado de equipamentos da Contratante;

d) uso indevido dos programas licenciados, problemas na configuração de rede, uso de rede incompatível, uso indevido de utilitário ou de computador;

e) situações, condições e fatos alheios a competência da Contratada.

Testes dos Módulos do Sistema

A empresa contratada deverá, obrigatoriamente, disponibilizar o sistema aos usuários para uso em caráter experimental como processo de testes, devendo contemplar as seguintes atividades:

Efetuar testes e simulações em conjunto com a Prefeitura, verificando a consistência dos dados, funcionalidades previstas para os diversos módulos constantes dos Sistemas, além dos cadastramentos de usuários e permissões de acesso;

Validar os testes junto a Prefeitura.

b1) Deverá ser apresentado em conjunto com a proposta comercial o projeto para implantação, contemplando as tarefas definidas abaixo:

Planos técnicos contendo:

planos de implantação: representando as condições e os procedimentos para a implantação dos softwares propostos, incluindo atividades de conversão dos dados dos softwares atualmente em uso na Prefeitura, e respectivos cronogramas para cada atividade e software.

planos de manutenção: apresentando a política técnica e administrativa adotadas pelo proponente para atualizações de versões; evolutivas, de ordem legal, e corretivas, e rotinas específicas quando solicitadas pela Prefeitura;

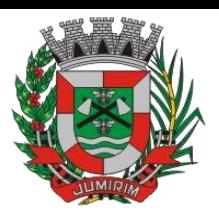

planos de treinamento: apresentando as condições de treinamento, períodos, números mínimos de usuários recomendado e local para treinamento dos usuários, para cada software;

planos de suporte técnico: apresentando as condições, características de cada modalidade de atendimento disponível, tempo de atendimento, número de pessoal técnico designado para cada software. Para apresentação do plano de suporte, a contratada deve considerar que o prazo máximo para atendimento aos chamados técnicos é de 04 (quatro) horas, contados a partir da abertura do chamado por parte da CONTRATANTE, em caso da necessidade de visita de técnico(s), este prazo será de 24 (vinte e quatro) horas após abertura do chamado caso o chamamos tenha em seu descritivo ordem de erro do Software o mesmo não será cobrado. Para a prestação do suporte técnico, será exigido durante todo o período contratual, além do atendimento "help desk" (via telefone), que a licitante possua um sistema disponível através da rede mundial de computadores (internet) para abertura de chamados técnicos, de qualquer natureza, que possibilite o acompanhamento do status do referido chamado através do número de protocolo. Este serviço deverá ficar disponível no horário comercial, de segunda a sexta-feira e demonstrado junto com a apresentação técnica dos sistemas. Implementações de ordem anual em qualquer área de trabalho não será gerado custo, ou até mesmo implantações de troca de Sistemas Operacionais ou Bancos de Dados.

## **IX - CAPACITAÇÃO E TREINAMENTO DE USUÁRIOS**

A contratada deverá fornecer treinamento operacional aos usuários que farão uso dos Sistemas de forma direcionada, para as funcionalidades que atendam cada uma das áreas, este treinamento deve capacitar os profissionais tanto na utilização dos Sistemas quanto ao conhecimento dos recursos do módulo específico por ele utilizado.

A proponente vencedora deverá realizar o treinamento dos sistemas, para os técnicos/usuários da Prefeitura e Câmara Municipal. O número estimado de pessoas a serem treinadas nos Sistemas destinado à de Gestão Administrativa da Câmara Municipal é de 03 usuários e o número estimado de pessoas a serem treinadas nos Sistemas destinados à de Gestão Administrativa da Prefeitura é de até 56 usuários assim distribuídos:

## **PREFEITURA:**

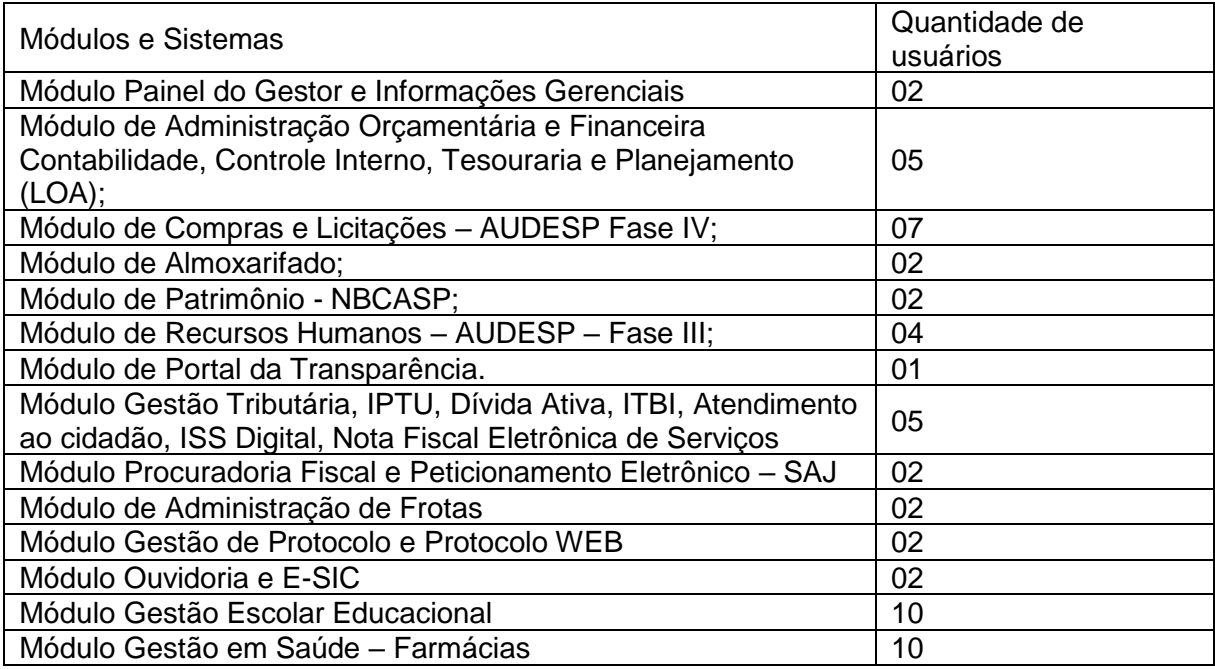

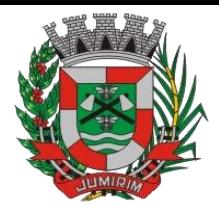

## **CÂMARA MUNICIPAL:**

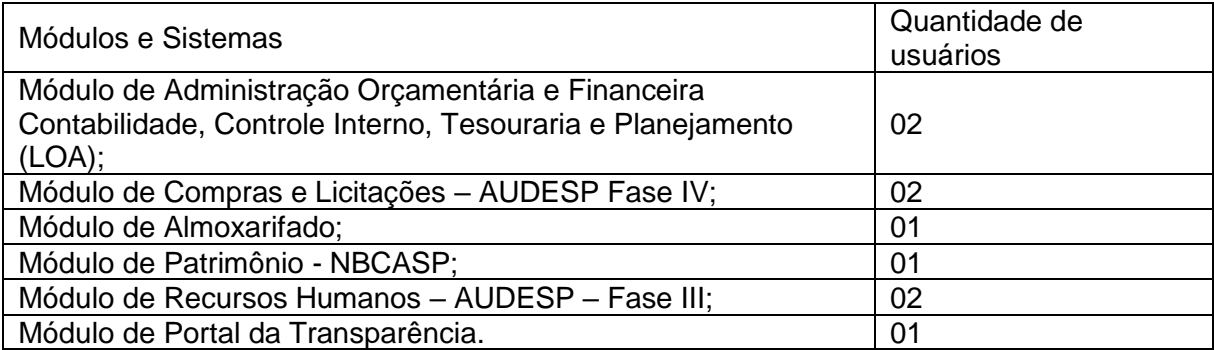

A contratada deverá fornecer acompanhamento dos consultores, aos usuários de cada uma das áreas atendidas pelo Sistema, durante a implantação e início da operação do sistema.

A contratada deverá fornecer treinamento técnico, a respeito do sistema, em especial das ferramentas de tecnologia disponibilizadas pelo sistema.

A contratada deverá fornecer todos os recursos, materiais e softwares necessários aos treinamentos.

O treinamento dos profissionais envolvidos no processo de utilização do sistema deverá ocorrer de duas formas:

No formato de apresentação do Sistema, para todos os usuários independente de qual módulo ou ferramenta que o colaborador irá suas rotinas diárias de trabalho;

Treinamento no formato de apresentação dos Sistemas dirigido a todos os usuários independentemente de sua área de atuação:

A Prefeitura definirá e disponibilizará local e data para realização do treinamento;

A empresa Contratada deverá oferecer treinamento e capacitação para os servidores da Prefeitura e Câmara indicados pela Prefeitura que serão os multiplicadores de informações, garantindo de forma genérica que todos os funcionários tenham conhecimento das ferramentas disponíveis no sistema, para turmas que não excedem a quantidade de 10 (dez) servidores, até que, a totalidade dos servidores indicados pela administração participe da capacitação;

#### Abordagem e Carga horária

O treinamento ministrado pela empresa Contratada, direcionado aos usuários dos Sistemas deverá abordar os conteúdos necessários ao conhecimento básico das ferramentas disponibilizadas pelo sistema, proporcionando conhecimento de fundo básico para sua operação, obrigatoriamente:

Requisitos gerais do Sistema;

Características gerais e operacionais para todos os módulos

Características e critérios de obtenção de suporte à solução bem como eventuais dúvidas.

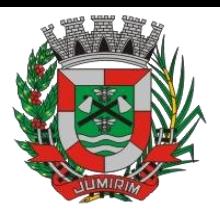

A capacitação deve priorizar o método prático para o melhor aprendizado, com a adoção de metodologias que levem em consideração situações reais vividas no dia a dia do trabalho do servidor, bem como deve haver equipamentos a disposição dos servidores e estes devem participar ativamente, sendo envolvidos em tarefas de trabalhos de aprendizagem com o uso direto dos aplicativos e programas de forma individual e em grupo.

Os servidores que participarem de mais de 85% das atividades/aulas, deverão receber certificados de participação, os quais devem, entre outras informações, conterem a carga horaria e os títulos dos conteúdos ministrados.

Neste treinamento inicial não deverão ser aplicadas avaliações aos servidores participantes.

# **X - CARACTERÍSTICAS TÉCNICAS EXIGIDAS**

1. O Sistema proposto deverá atender necessariamente aos seguintes requisitos:

O descrito neste Anexo constitui as descrições básicas exigidas para os Sistemas licitados em ambiente nuvem, para que, assim, atendam perfeitamente aos anseios desta Prefeitura, para o alcance dos objetivos por esta pretendidos. Tais requisitos e funcionalidades devem ser fornecidos por um único proponente, e seus módulos devem ser integrados entre si e trocarem informações conforme solicitado neste edital.

O Banco de dados utilizado por esta municipalidade é o MSQL Server, e, pelo princípio da economicidade do erário público, a proponente que ofertar os sistemas em outro banco de dados deverá ofertá-lo junto com os sistemas, assim como arcar com os custos de instalação, manutenção e demais softwares que forem necessários, sendo que o custo do Sistema Gerenciador de Banco de Dados que não seja o MSQL Server deverá correr por conta da contratada pelo número de licenças de uso necessárias que esta Municipalidade utilizar ou entender necessárias, durante o período contratual, devendo ser fornecido com cópias devidamente legalizadas e treinamento oficial específico, em ambos os casos, de administração de banco de dados para os analistas de sistema desta Municipalidade.

O Sistema Operacional utilizado atualmente desta Prefeitura em maior proporção é o Windows, portanto os sistemas oferecidos deverão ser compatíveis.

Deverá haver integração entre todos os sistemas ofertados.

Sistemas deverão possuir manual on-line (Help), através do acionamento de tecla de função.

Registrar o histórico (LOG) de utilização e transações dos usuários.

Possuir atualização de versão on-line pela internet de forma automatizada, ou seja, sem a intervenção do usuário e/ou técnico.

Deverá possuir rotina de cópia de segurança (backups), podendo ser agendado para executar automaticamente, utilizando rotinas próprias ou software de terceiros, será de inteira responsabilidade da Contratada a geração e restauração de todos os backups em equipamento próprios para esse fim.

Impressão de relatórios com o Brasão da Prefeitura Municipal e personalizados da forma que for necessária e/ou solicitada.

Permitir a visualização de relatórios em tela antes de sua impressão.

Deverão ser desenvolvidos com interface gráfica nativa, conexão ODBC e suportar utilização de mouse.

O sistema deverá possuir ferramentas que mantenham automaticamente os programas executáveis dos sistemas sempre atualizado nas estações de trabalho como espelho fiel das aplicações fiel das aplicações existentes no servidor de aplicação. E ainda possuir ferramentas que permitam atualizar, a partir do site de origem do fabricante dos sistemas.

O número de usuários, para os sistemas, deve ser ilimitado e não possuir limites de acesso a usuários simultâneos. O sistema deverá ainda permitir o cadastramento de grupos de usuários e

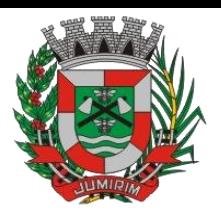

permitir que sejam atribuídos os direitos semelhantes para vários usuários herdando assim os direitos atribuídos aos grupos.

O treinamento dos aplicativos disponibilizados terá por base o pleno atendimento de solicitações dos usuários, de qualquer área e em qualquer momento. Sempre que se fizerem necessárias, será disponibilizada sala dentro do fornecedor para que esse treinamento possa ser mais bem aproveitado após solicitação e planilha orçamentária.

O suporte técnico aos aplicativos disponibilizados terá por base o pleno atendimento de solicitações dos Departamentos atendidas pelo sistema, mantendo o controle de todos os chamados de assistência técnica em software com o controle de chamados, numeração e prazos de atendimento dos mesmos na WEB, ou seja, na rede mundial de computadores, atendimento telefônico e conexão remota. Sempre que se fizerem necessárias, serão disponibilizadas viagens técnicas, quantas forem necessárias, a fim de prover solução ao problema levantado e que não pôde ser resolvido pelas modalidades de suporte anteriormente citadas.

Banco de dados relacional, que permita acesso padrão ODBC a partir de outros aplicativos, e que utilize linguagem para acesso aos dados no padrão SQL, com backup pelo próprio servidor do banco.

O banco de dados deve possuir integridade transacional nas operações efetuadas sobre a base de dados e oferecer ao usuário acesso de leitura as tabelas do banco de dados, permitindo que esse possa utilizá-las para geração de suas próprias consultas e relatórios através de outras ferramentas; e, ainda, integridade referencial implementada no próprio banco de dados; e possibilidade de Log (auditoria) de todas as operações efetuadas por usuário (alterações, inclusões, exclusões).

#### 2. Características Gerais do Sistema

Aplicativos Multiusuário.

Ambiente Cliente-Servidor em ambiente nuvem.

Funcionar em rede com servidores Windows Server 2012, ou superior e estações Windows 7 ou superior.

Ser desenvolvido em interface gráfica padronizada.

Prover efetivo controle de acesso ao aplicativo através do uso de senhas permitindo bloqueio de acesso depois de determinado número de tentativas de acesso inválidas, criptografia e expiração de senhas.

Prover controle de restrição de acesso às funções do aplicativo através do uso de senhas, disponibilizando recurso de dupla custódia utilizando o conceito de usuário ou grupo autorizador, em qualquer função, selecionado a critério do usuário.

Em telas de entrada de dados, permitir atribuir por usuário ou grupo permissão exclusiva para Gravar e/ou Excluir dados.

Registrar em arquivo de auditoria todas as tentativas bem-sucedidas de logon, bem como os respectivos logoff, registrando data, hora e o usuário.

Manter histórico dos acessos por usuário e por função, registrando a data, hora, nome do computador e IP, o nome do usuário do sistema e também o usuário que estava logado no sistema operacional.

Manter log de auditoria das alterações efetuadas sobre os principais cadastros e tabelas. Bloquear a gravação e exclusão de informações no caso de acessos simultâneos do mesmo login no sistema, mesmo a partir de computadores diferentes.

Permitir a visualização dos relatórios em tela, bem como possibilitar que sejam salvos em disco para posterior reimpressão, inclusive permitindo selecionar a impressão de intervalos de páginas e o número de cópias a serem impressas, além de também permitir a seleção da impressora de rede desejada.

Permitir que os relatórios possam ser salvos em disco de forma criptografada, evitando que possam ser efetuadas alterações em seu conteúdo.

Permitir que os relatórios possam ser salvos em formato texto, de forma que possam ser importados por outros aplicativos (p.ex. MS Excel).

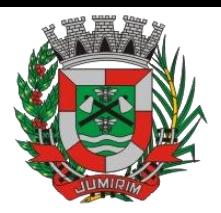

Utilizar bancos de dados que permitam acesso padrão ODBC a partir de outros utilitários ou aplicativos como geradores de relatórios, geradores de gráficos etc.

Possuir ajuda On-line sensível ao contexto.

A consistência dos dados entrados deve ser efetuada campo a campo, no momento em que são informados.

Toda atualização de dados deve ser realizada de forma on-line.

Garantir a integridade referencial entre as diversas tabelas dos aplicativos.

Possibilitar que os aplicativos sejam acessados por usuários remotos, utilizando a internet como meio de acesso.

Possibilitar a inclusão nos relatórios em que se faça necessário, de campo destinado à assinatura do responsável pela exatidão das informações, de forma parametrizada.

Permitir a integração entre o usuário do sistema e sua respectiva conta no domínio do Microsoft Windows, evitando que o usuário precise se identificar cada vez em que o sistema for acessado.

Campos chaves de digitação tenha pesquisa de registros previamente gravados com opções de filtragem e ordenação.

Permitir identificação visual dos usuários do sistema através de imagens (foto).

Utilizar o gerenciador de banco de dados relacional Microsoft SQL Server 2012 ou superior.

#### 3 - REQUISITOS E FUNCIONALIDADES ESPECIFICAS DE CADA UM DOS MÓDULOS QUE COMPÕEM O SISTEMA

A descrição dos módulos, sistemas e ferramentas apresentadas a seguir dizem respeito às características funcionais requeridas para o Sistema e ambiente de execução.

### 3.1 – Ambiente Nuvem (Cloud Computing)

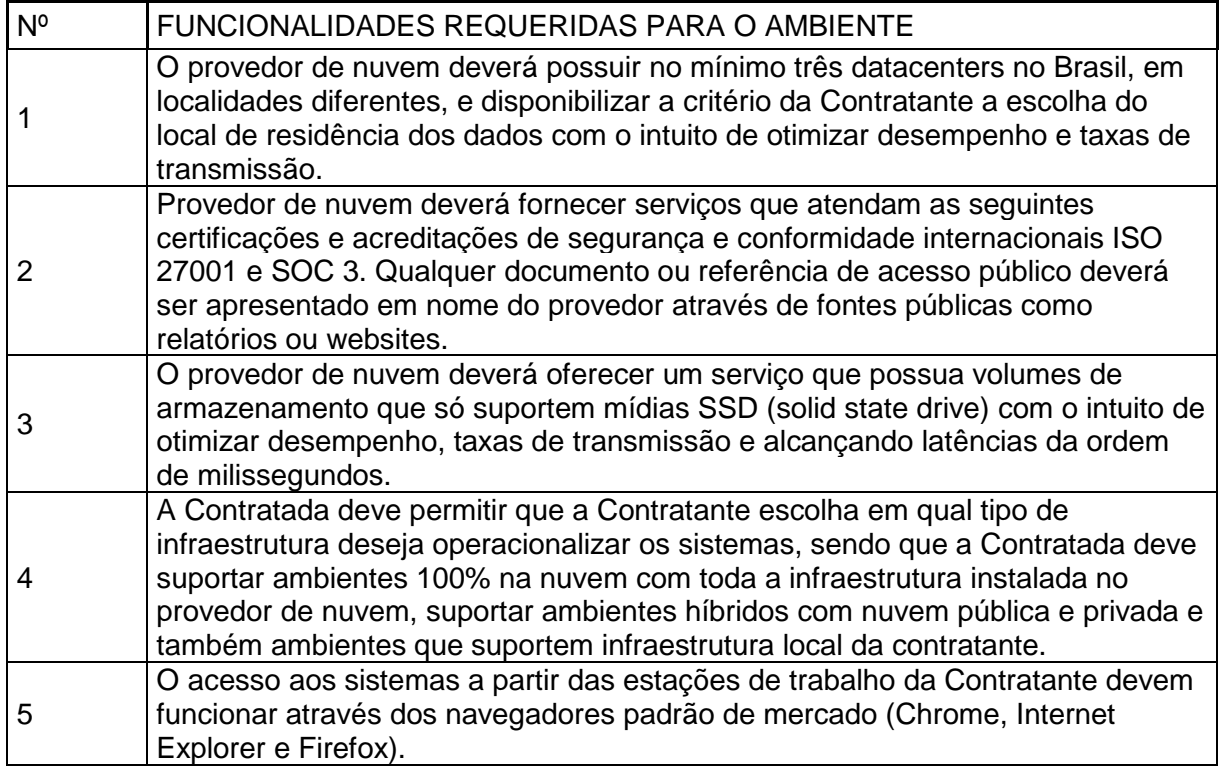

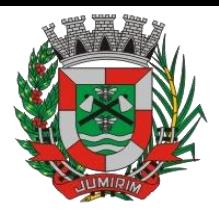

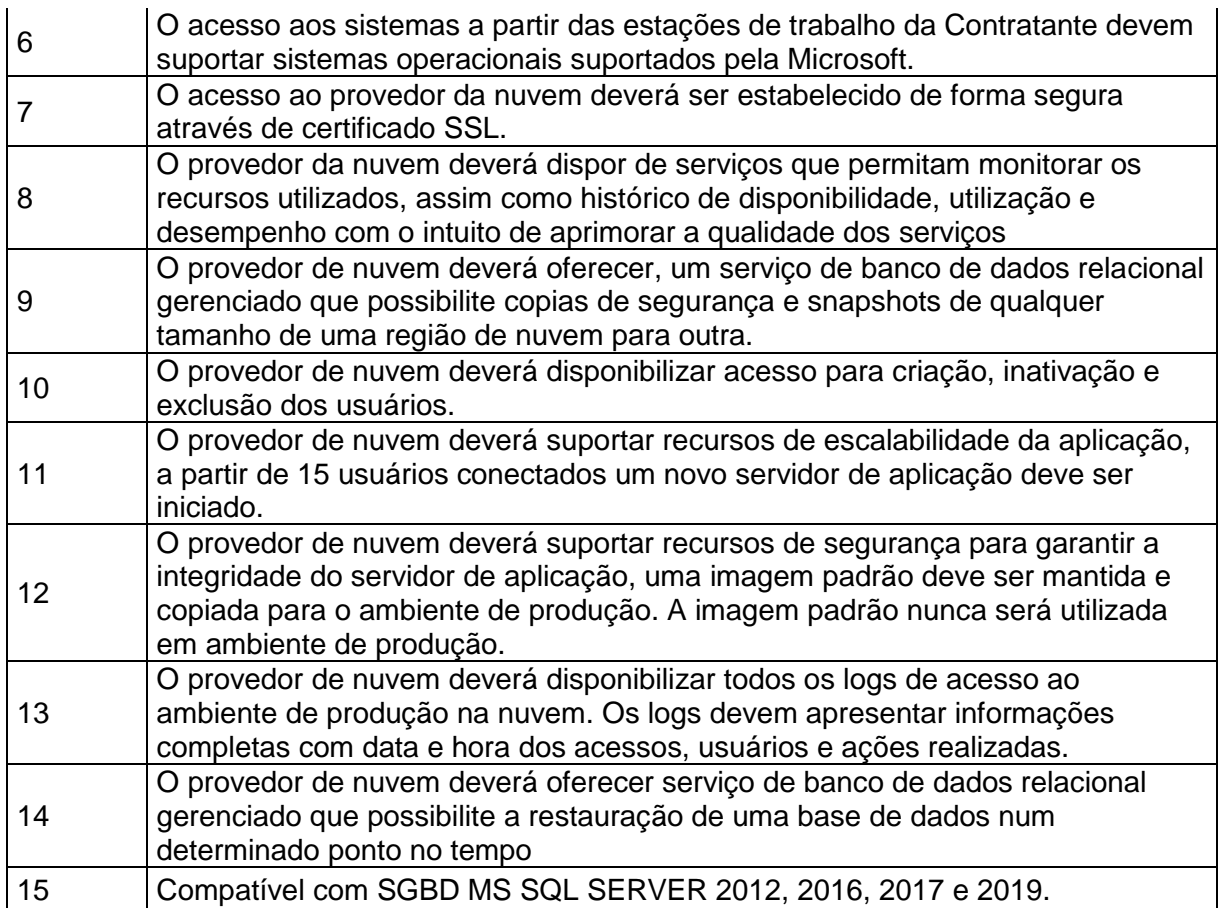

## 3.2 - Módulo Painel do Gestor e Informações Gerenciais

As funcionalidades gerais requeridas para o Módulo Gerencial destinam-se ao planejamento, avaliação e acompanhamento das ações executadas em todas as áreas com controle de dados, possibilitando ao gestor uma visão geral das mais diversas áreas de atividade.

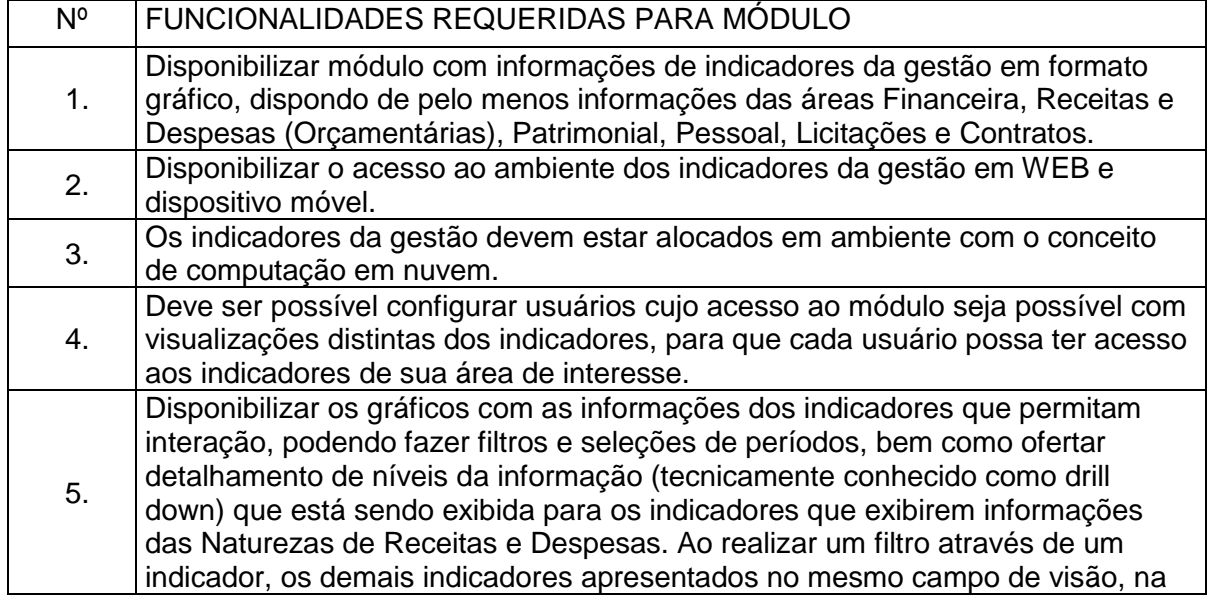

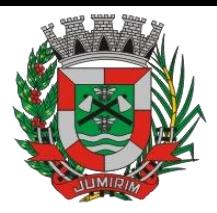

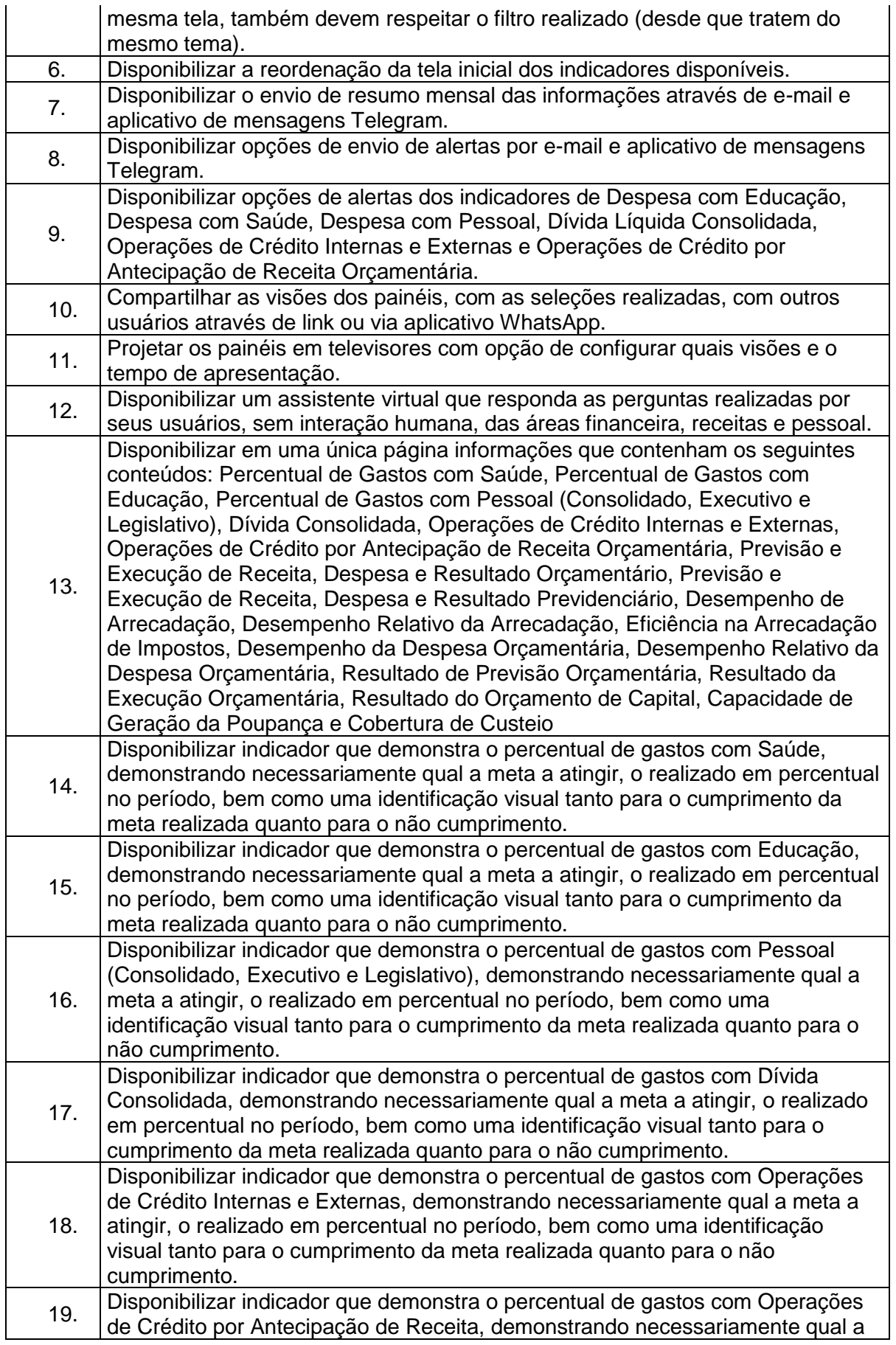

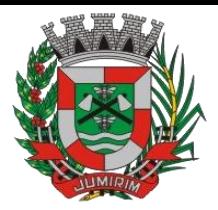

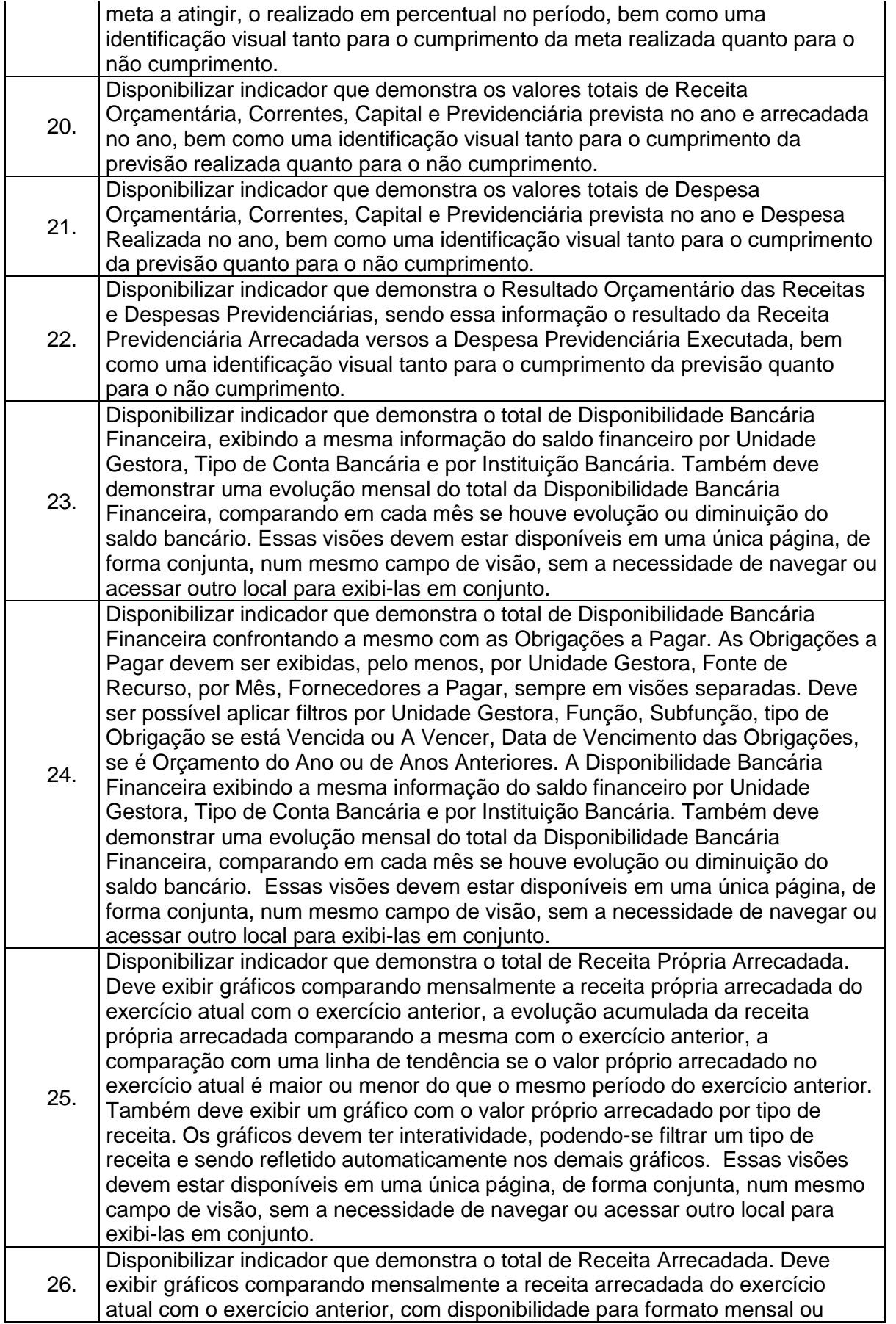

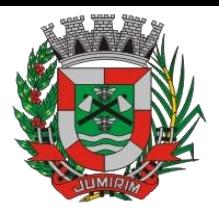

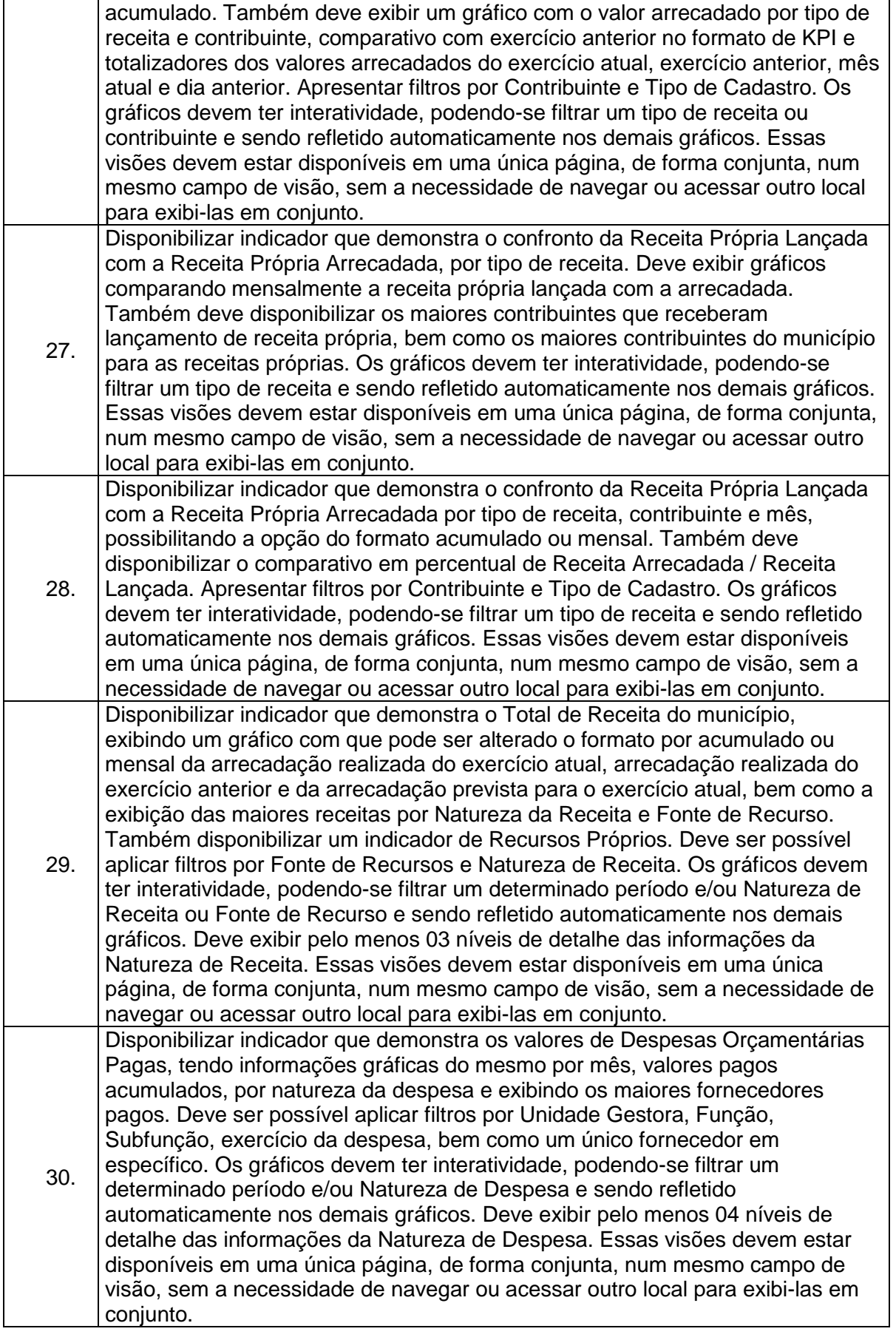

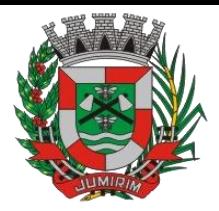

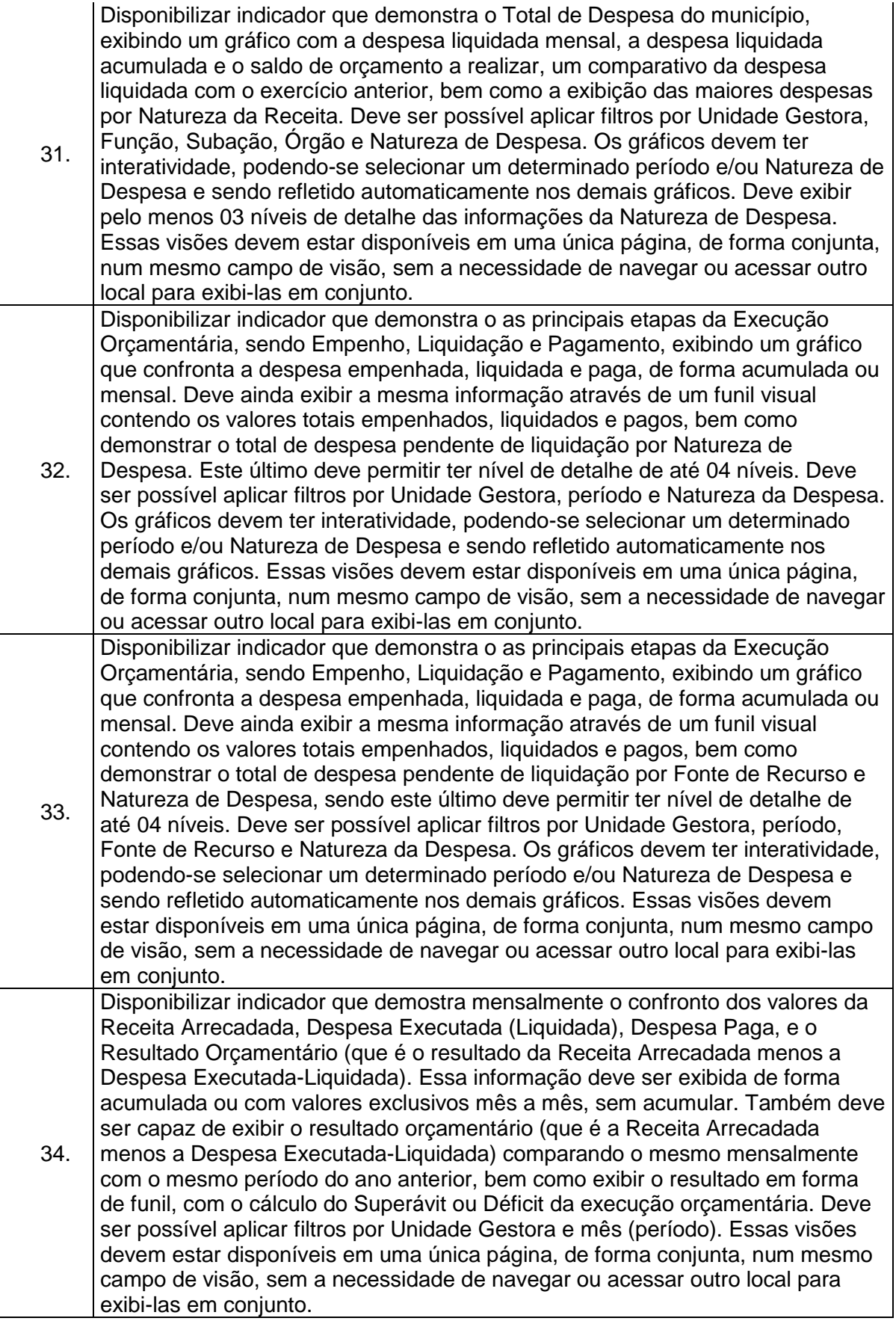

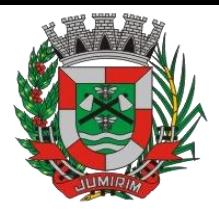

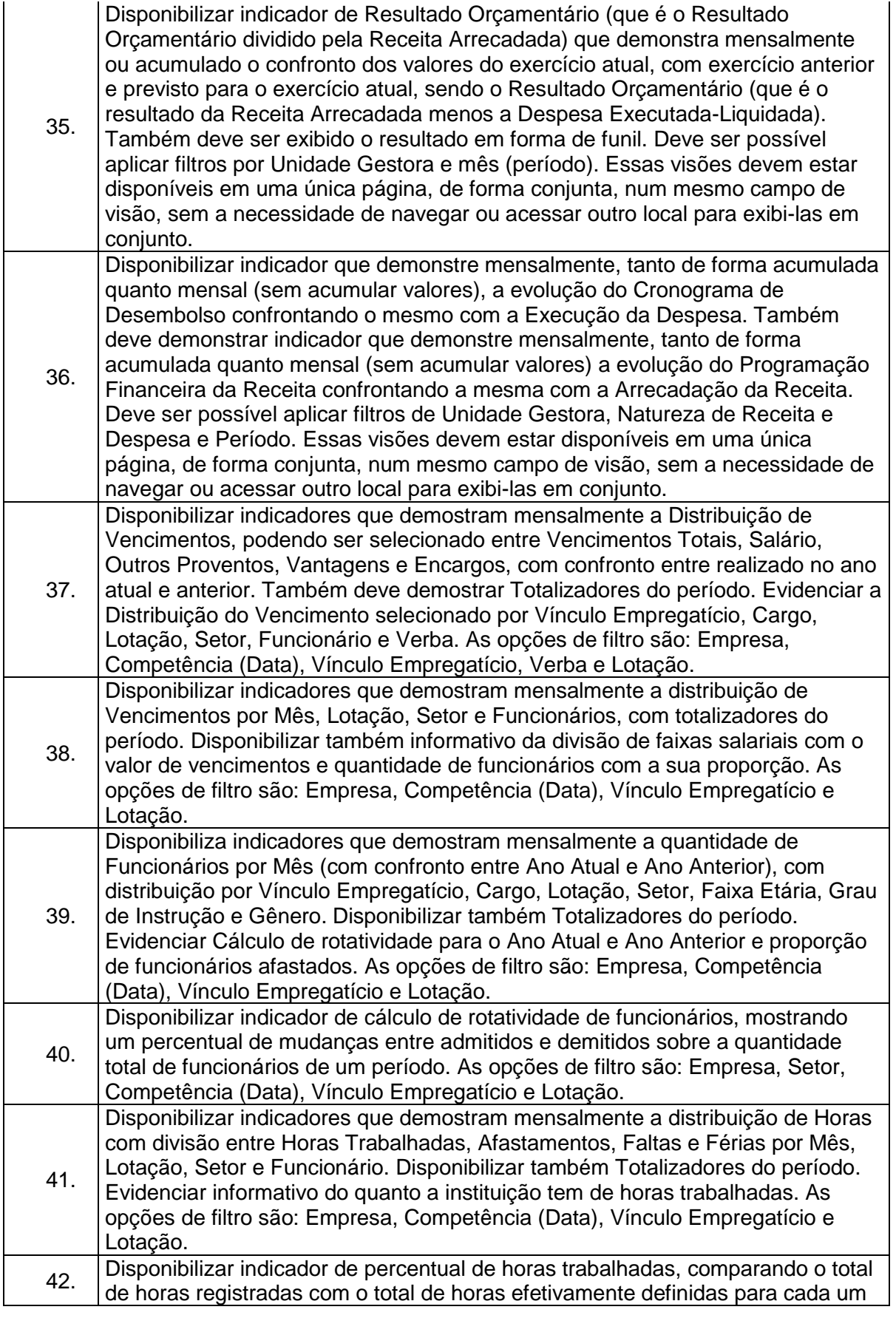

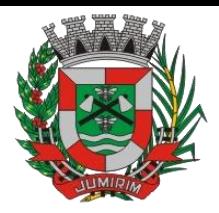

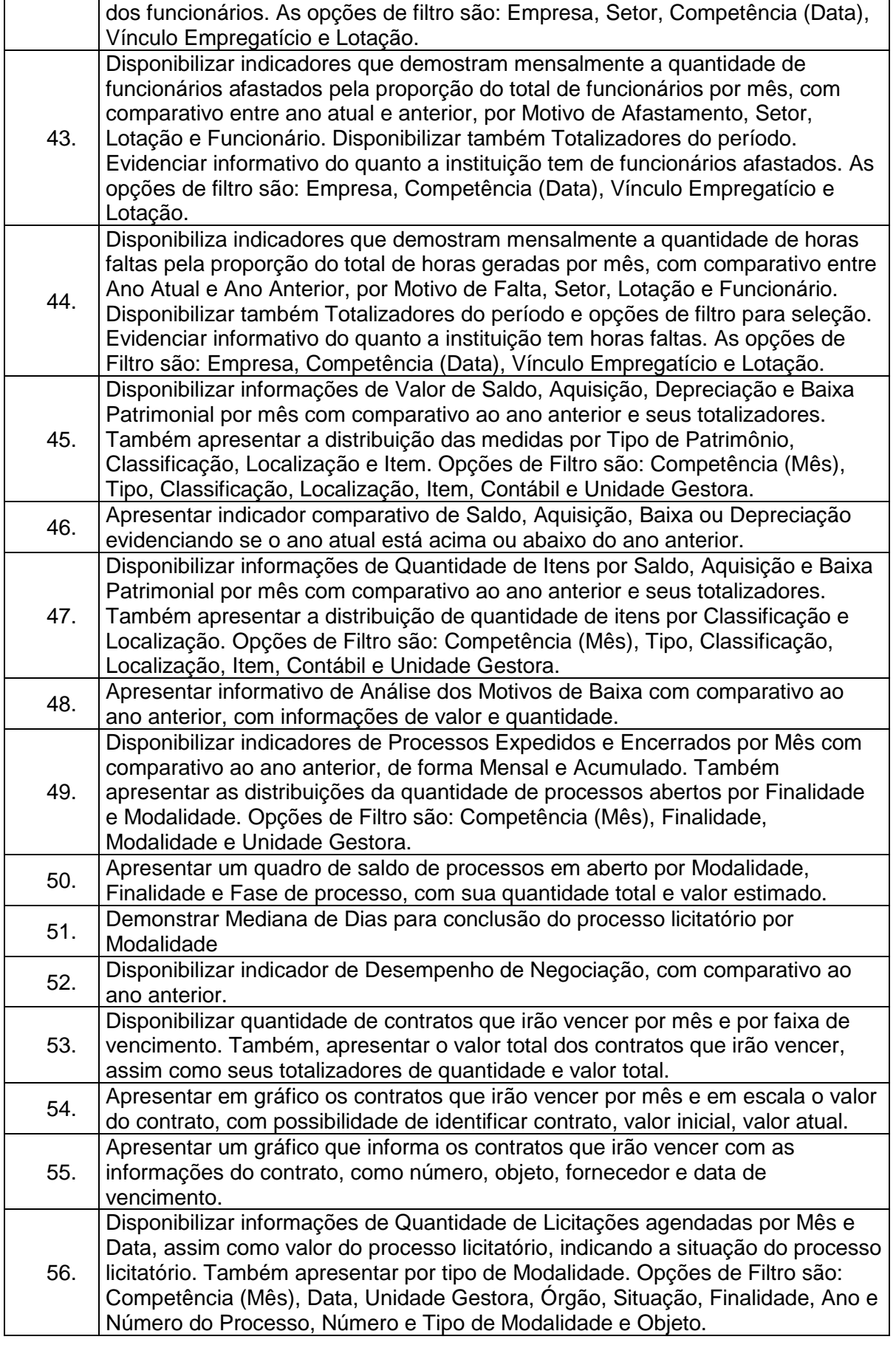

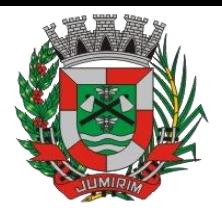

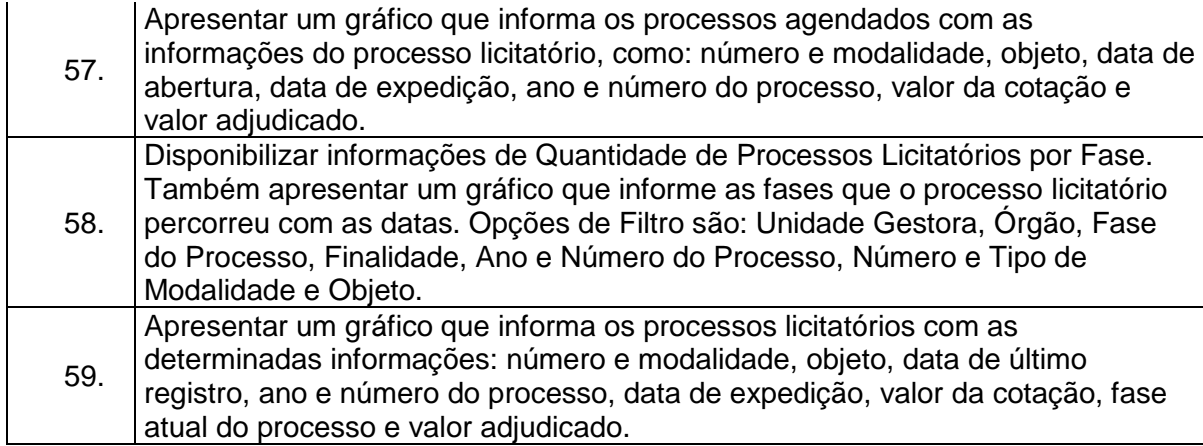

3.3 - Módulo de Administração Orçamentária e Financeira, Contabilidade, Controle Interno, Tesouraria e Planejamento (PPA, LDO, LOA)

As funcionalidades gerais requeridas deverão estar em pleno atendimento a legislação vigente, para cumprir as suas obrigações junto ao Tribunal de Contas, bem como a escrituração e a gestão eficiente de seus recursos, por meio dos programas, conforme determina a Lei de Responsabilidade Fiscal (ao art. 48, § 1º, inciso III da Lei 101/2000) e no intuito de reduzir o retrabalho com a consolidação de informações, além de reduzir os riscos de inconsistências e problemáticas no uso de soluções heterogêneas, os sistemas serão integrados. Será obrigatório também o atendimento ao Decreto 10.540 de 05 de novembro de 2020 e suas alterações conforme segue: REQUISITOS MÍNIMOS SIAFIC

(Art. 1º, §1º, I) – Controlar e evidenciar as operações realizadas pelos Poderes e órgãos e os seus efeitos sobre bens, direitos, obrigações, receitas e despesas orçamentárias ou patrimoniais do ente federativo.

(Art. 1º, §1º, II) – Controlar e evidenciar os recursos dos orçamentos, das alterações decorrentes de créditos adicionais, das receitas previstas e arrecadadas e das despesas empenhadas, liquidadas e pagas à conta desses recursos e das respectivas disponibilidades.

(Art. 1º, §1º, III) – Controlar e evidenciar perante a Fazenda Pública a situação daqueles que arrecadem receitas, efetuem despesas e administrem ou guardem bens a elas pertencentes ou confiados.

(Art. 1º, §1º, IV) – Controlar e evidenciar a situação patrimonial do ente público e a sua variação efetiva ou potencial, observada a legislação e normas aplicáveis.

(Art. 1º, §1º, V) – Controlar e evidenciar as informações necessárias à apuração dos custos dos programas e das unidades da Administração Pública.

(Art. 1º, §1º, VI) – Controlar e evidenciar a aplicação dos recursos pelos entes federativos, agrupados por ente federativo beneficiado, incluído o controle de convênios, de contratos e de instrumentos congêneres.

(Art. 1º, §1º, VII) – Controlar e evidenciar as operações de natureza financeira não compreendidas na execução orçamentária das quais resultem débitos e créditos.

(Art. 1º, §1º, VIII) – Emitir relatórios do Diário, Razão e Balancete Contábil, individuais ou consolidados, gerados em conformidade com o Plano de Contas Aplicado ao Setor Público estabelecido pelas normas gerais de consolidação das contas públicas a que se refere o § 2º do art. 50 da LC nº 101/2000.

(Art. 1º, §1º, IX) – Permitir a emissão das demonstrações contábeis e dos relatórios e demonstrativos fiscais, orçamentários, patrimoniais, econômicos e financeiros previstos em lei ou em acordos nacionais ou internacionais, com disponibilização das informações em tempo real.

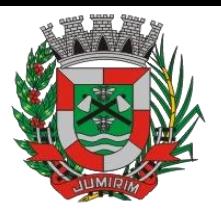

(Art. 1º, §1º, X) – Controlar e evidenciar as operações intragovernamentais, com vistas à exclusão de duplicidades na apuração de limites e na consolidação das contas públicas.

(Art. 1º, §1º, XI) – Controlar e evidenciar a origem e destinação dos recursos legalmente vinculados à finalidade específica.

(Art. 1º, §6º) – Ser único no ente federativo e permitir a integração com os outros sistemas estruturantes.

REQUISITOS DE PROCEDIMENTOS CONTÁBEIS

(Art. 3º) – Observar as normas de consolidação das contas públicas, em razão da Lei de Responsabilidade Fiscal.

(Art. 4º) – Processar e centralizar o registro contábil dos atos e fatos que afetam ou podem afetar o patrimônio da entidade.

(Art. 4º) – Os registros contábeis realizados no SIAFIC deverão estar em conformidade com o mecanismo de débitos e créditos em partidas dobradas, ou seja, para cada lançamento a débito há outro lançamento a crédito de igual valor.

(Art. 4º) – Registro contábil deverá ser efetuado em idioma e correntes nacionais.

(Art. 4º, §1º) A escrituração contábil deverá representar integralmente o fato ocorrido e observar a tempestividade necessária para que a informação contábil gerada não perca a sua utilidade. O SIAFIC assegurará a inalterabilidade das informações originais, impedindo alteração ou exclusão de lançamentos contábeis realizados.

(Art. 4º, §2º) – Permitir a conversão de transações realizadas em moeda estrangeira para moeda nacional à taxa de câmbio vigente na data do balanço.

(Art. 4º, §4º) – Registro contábeis devem ser efetuados de forma analítica e refletir a transação com base em documentação de suporte que assegure o cumprimento da característica qualitativa da verificabilidade. O SIAFIC somente deve permitir lançamentos contábeis em contas analíticas.

(Art. 4º, §6º) – Requisitos mínimos para lançamentos contábeis. O registro contábil conterá, no mínimo, os seguintes elementos:

I - a data da ocorrência da transação;

II - a conta debitada;

III - a conta creditada;

IV - o histórico da transação, com referência à documentação de suporte, de forma descritiva ou por meio do uso de código de histórico padronizado;

V - o valor da transação; e

VI - o número de controle dos registros eletrônicos que integrem um mesmo lançamento contábil.

(Art. 4º, §7º) – No SIAFIC, o registro dos bens, dos direitos e das obrigações deverá possibilitar a indicação dos elementos necessários à sua caracterização e identificação.

(Art. 4º, § 8º) – Requisitos de segurança, preservação e disponibilidade dos documentos e dos registros contábeis.

(Art. 4º, §9º) – Deverá permitir a acumulação dos registros por centros de custos.

(Art. 4º, §10) – VEDAÇÕES;

Acumulação periódica de saldos sem a individualização de cada fato contábil (contabilização apenas na exportação de dados);

Alterações em base de dados que modifiquem a essência do fato contábil;

Utilização de ferramentas que refaçam lançamentos contábeis após o fato registrado;

DEVE: possuir rotina que permita correções ou anulações por meio de novos registros preservando o histórico original dos fatos anteriormente registrados.

(Art. 5º) - O SIAFIC conterá rotinas para a realização de correções ou de anulações por meio de novos registros, de forma a preservar o registro histórico dos atos.

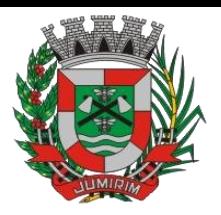

(Art. 6º, I c/c §1º) – O SIAFIC ficará disponível até o vigésimo quinto dia do mês para a inclusão de registros necessários à elaboração de balancetes relativos ao mês imediatamente anterior. O SIAFIC impedirá a realização de lançamentos após o dia 25 do mês subsequente.

(Art. 6º, II) - O SIAFIC ficará disponível até trinta de janeiro para o registro dos atos de gestão orçamentária e financeira relativos ao exercício imediatamente anterior, inclusive para a execução das rotinas de inscrição e cancelamento de restos a pagar. O SIAFIC impedirá a realização de lançamentos após o dia 30 de janeiro.

(Art. 6º, III) - O SIAFIC ficará disponível até o último dia do mês de fevereiro para outros ajustes necessários à elaboração das demonstrações contábeis do exercício imediatamente anterior e para as informações com periodicidade anual a que se referem o  $\S 2^{\circ}$  do art. 48 e o art. 51 da LC n<sup>o</sup> 101/2000. O SIAFIC impedirá a realização de lançamentos após o último dia do mês de fevereiro.

REQUISITOS TRANSPARÊNCIA DA INFORMAÇÃO SIAFIC

(Art. 7º, §1º) – O SIAFIC disponibilizará, em meio eletrônico e de forma pormenorizada, as informações sobre a execução orçamentária e financeira, em tempo real (até o primeiro dia útil subsequente à data do registro contábil.

(Art. 7º, §3º, I) - Facilidade de compartilhamento e dados abertos, permissão dos dados por meio eletrônico.

(Art. 7º, §3º, II) – Observar requisitos de acessibilidade de governo eletrônico.

(Art. 7º, §3º, III) – A disponibilização em meio eletrônico de acesso público observará os requisitos estabelecidos na Lei Geral de Proteção de Dados Pessoais.

(Art. 8º, I, a) – O SIAFIC, diretamente ou por intermédio de integração com outros sistemas estruturantes, disponibilizará as informações relativas aos atos praticados pelas unidades gestoras ou executoras dos dados referentes ao empenho, à liquidação e ao pagamento.

(Art. 8º, I) – O SIAFIC, diretamente ou por intermédio de integração com outros sistemas estruturantes, disponibilizará as informações relativas aos atos praticados pelas unidades gestoras ou executoras;

Do número do processo que instruir a execução orçamentária da despesa, quando for o caso.

Dos dados referentes à classificação orçamentária, com a especificação da unidade orçamentária, da função, da subfunção, da natureza da despesa, do programa e da ação e da fonte dos recursos que financiou o gasto.

Dos dados referentes aos desembolsos independentes da execução orçamentária.

Dos dados referentes a pessoa física ou jurídica beneficiária do pagamento, com seu respectivo número de inscrição no CPF ou no CNPJ, inclusive quanto aos desembolsos de operações independentes da execução orçamentária, exceto na hipótese de folha de pagamento de pessoal e de benefícios previdenciários.

Dos dados referentes aos convênios realizados, com o número do processo correspondente, o nome e identificação por CPF ou CNPJ do convenente, o objeto e o valor.

Dos dados referentes ao procedimento licitatório realizado, ou a sua dispensa ou inexigibilidade, quando for o caso, com o número do respectivo processo.

Dos dados referentes à descrição do bem ou do serviço adquirido, quando for o caso.

(Art. 8º, II) - O SIAFIC, diretamente ou por intermédio de integração com outros sistemas estruturantes, disponibilizará as informações relativas aos atos praticados pelas unidades gestoras ou executoras;

Dos dados e valores relativos à previsão da receita na lei orçamentária anual.

Quanto à receita, dos dados e valores relativos ao lançamento, resguardado o sigilo fiscal na forma da legislação, quando for o caso.

Dos dados e valores relativos à arrecadação, inclusive referentes a recursos extraordinários. Dados e valores referentes ao recolhimento.

Dados e valores referentes à classificação orçamentária, com a especificação da natureza da receita e da fonte de recursos.
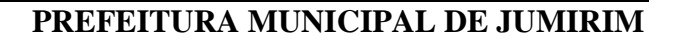

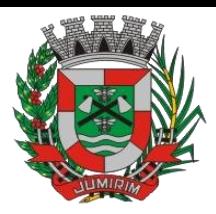

#### REQUISITOS TECNOLÓGICOS SIAFIC

(Art. 9º, I) – O SIAFIC deverá permitir o armazenamento, a integração, a importação e a exportação de dados, observados o formato, a periodicidade e o sistema estabelecidos pelo órgão central de contabilidade da União.

(Art.  $9^{\circ}$ , II) – Conter mecanismos que garantam a integridade, confiabilidade, auditabilidade e disponibilidade dos dados.

(Art. 9º, III) – Identificação nos documentos que geraram os registros contábeis, identificação do sistema de origem.

(Art. 10) – Atenderá, preferencialmente, a arquitetura dos Padrões de Interoperabilidade de Governo Eletrônico (ePING).

(Art. 11, caput) – Controle de acesso baseado na segregação de funções.

(Art. 11, §1º) – Acesso ao sistema somente por usuários previamente cadastrados por meio de CPF ou certificado digital e codificação própria e intransferível. O SIAFIC deverá impedir a criação de usuários sem a indicação de CPF ou certificado digital.

(Art. 11, §4º) – O SIAFIC manterá controle da concessão e da revogação das senhas de acesso ao sistema.

(Art. 11, §5º) - O SIAFIC arquivará os documentos referentes ao cadastramento e à habilitação de cada usuário e os mantêm em boa guarda e conservação, em arquivo eletrônico centralizado, que permita a consulta por órgãos de controle interno e externo e por outros usuários.

(Art. 12º) - O registro das operações de inclusão, exclusão ou alteração de dados efetuadas pelos usuários será mantido no SIAFIC e conterá, no mínimo:

I - o código CPF do usuário;

II - a operação realizada; e

III - a data e a hora da operação.

O SIAFIC deverá manter o registro das operações efetuadas no sistema.

(Art. 14º) – Deverá conter mecanismos de proteção contra acesso direto à base de dados não autorizados.

(Art. 14º, §2º) – Deverá vedar a manipulação da base de dados e registrar cada operação realizada em histórico gerado pelo banco de dados.

(Art. 15º) - Deverá ocorrer backups de segurança, preferencialmente com periodicidade diária, sem prejuízo de outros procedimentos de segurança da informação.

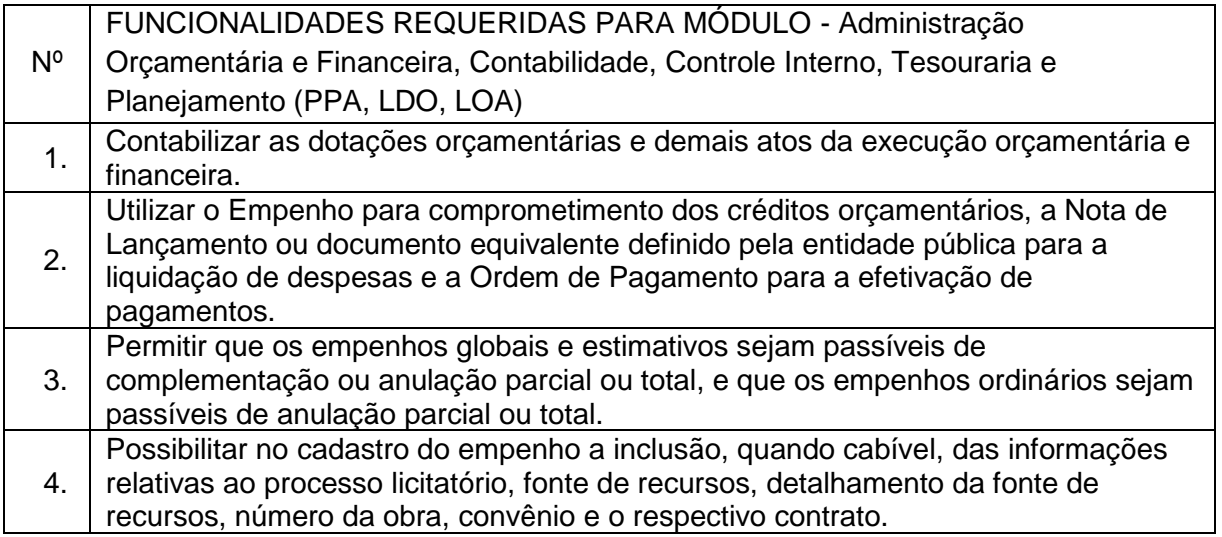

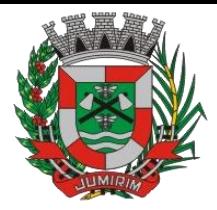

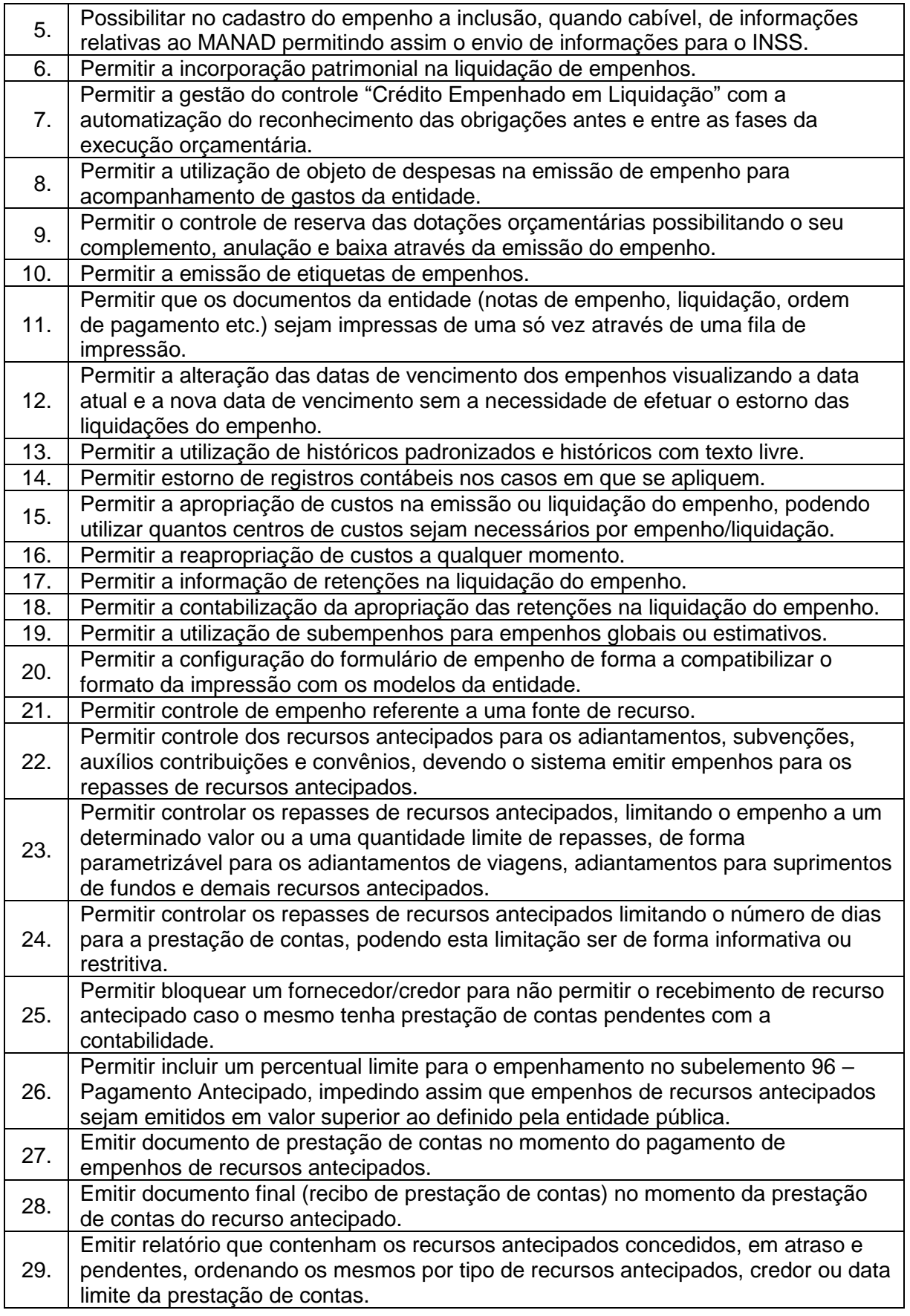

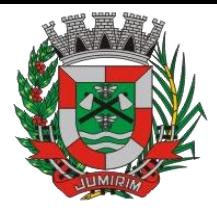

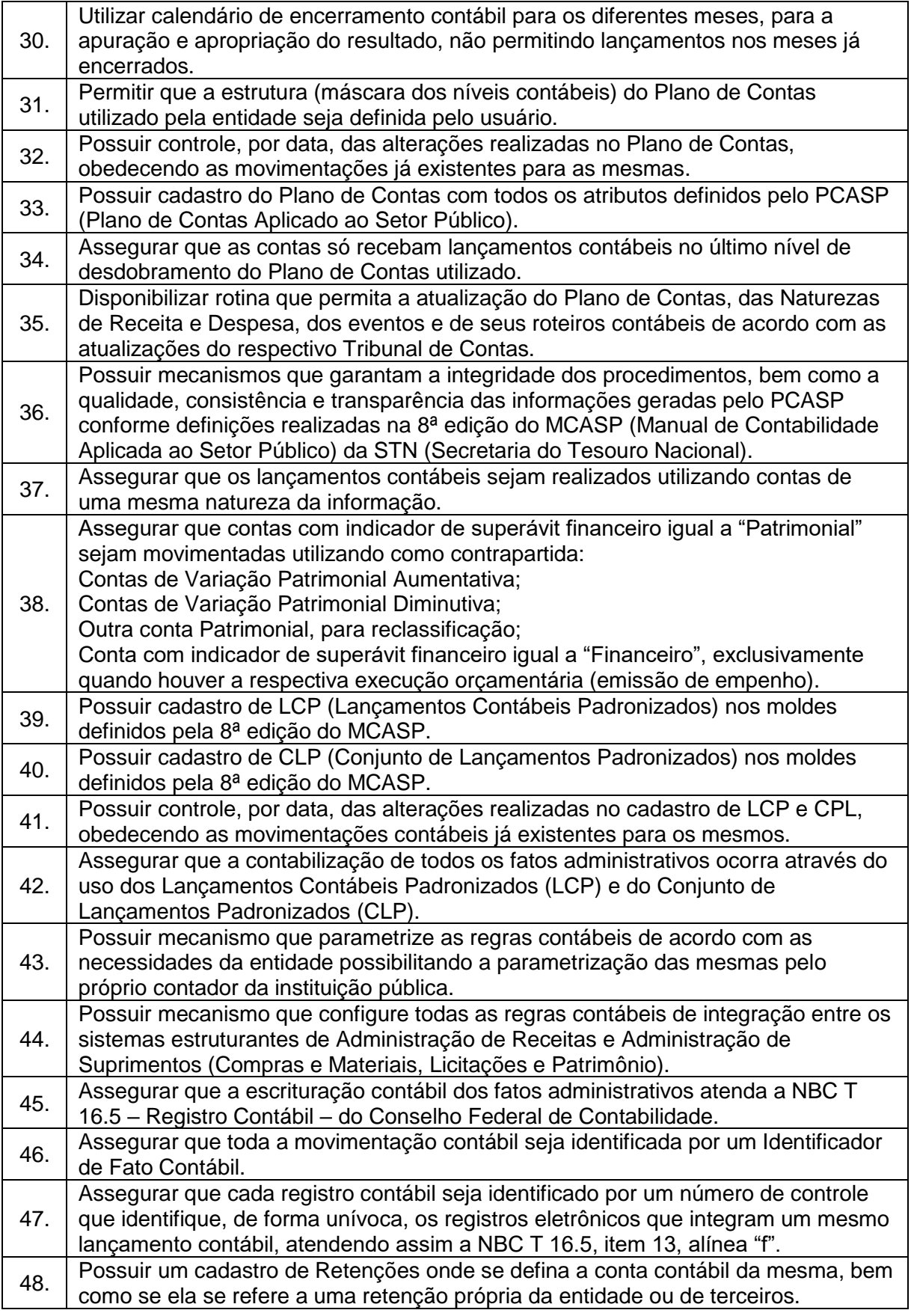

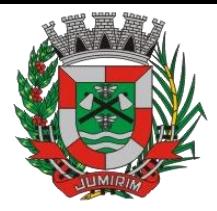

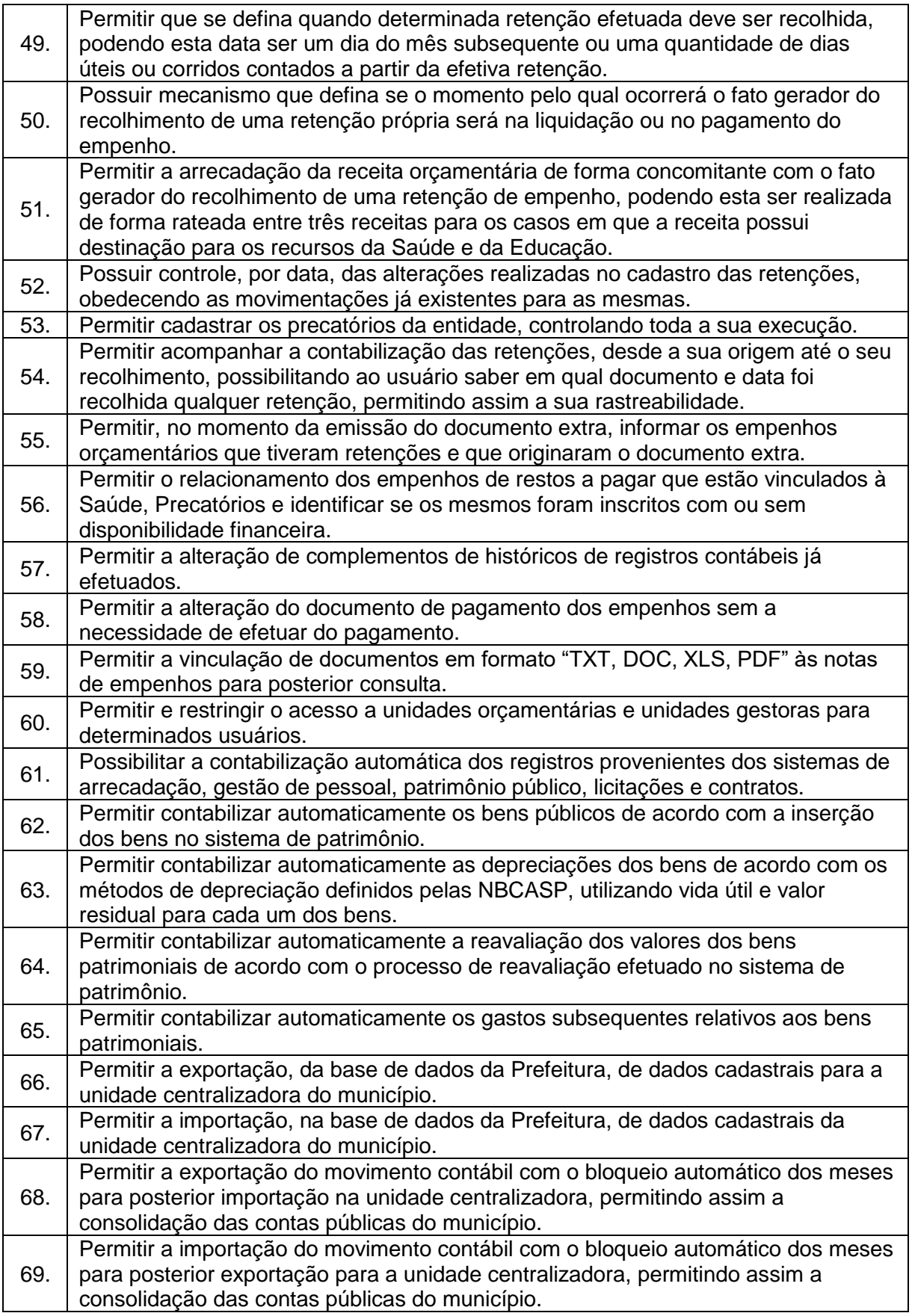

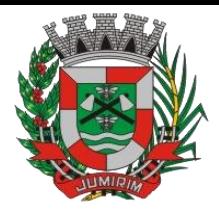

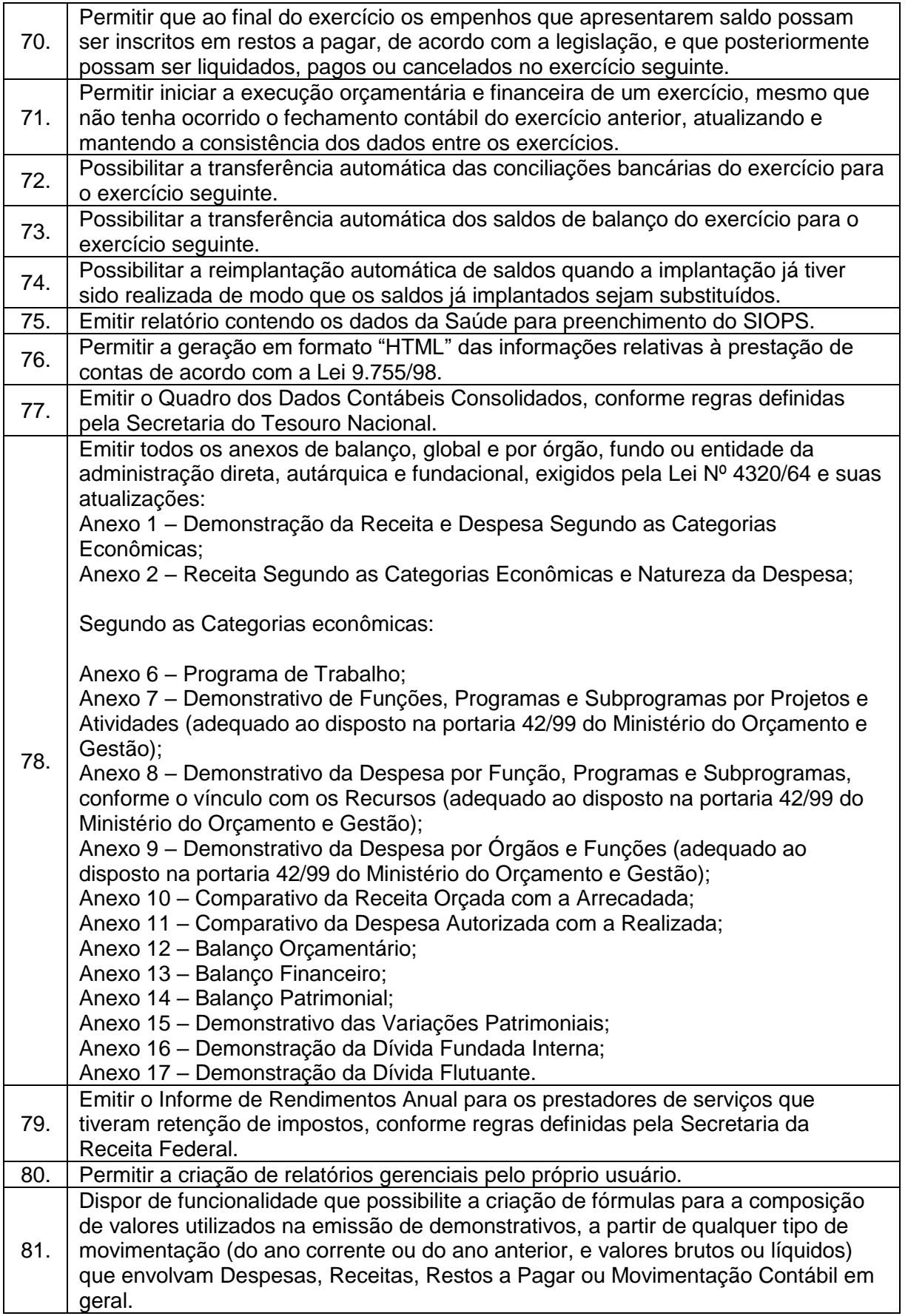

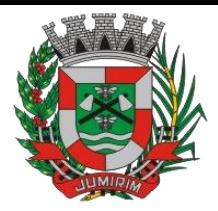

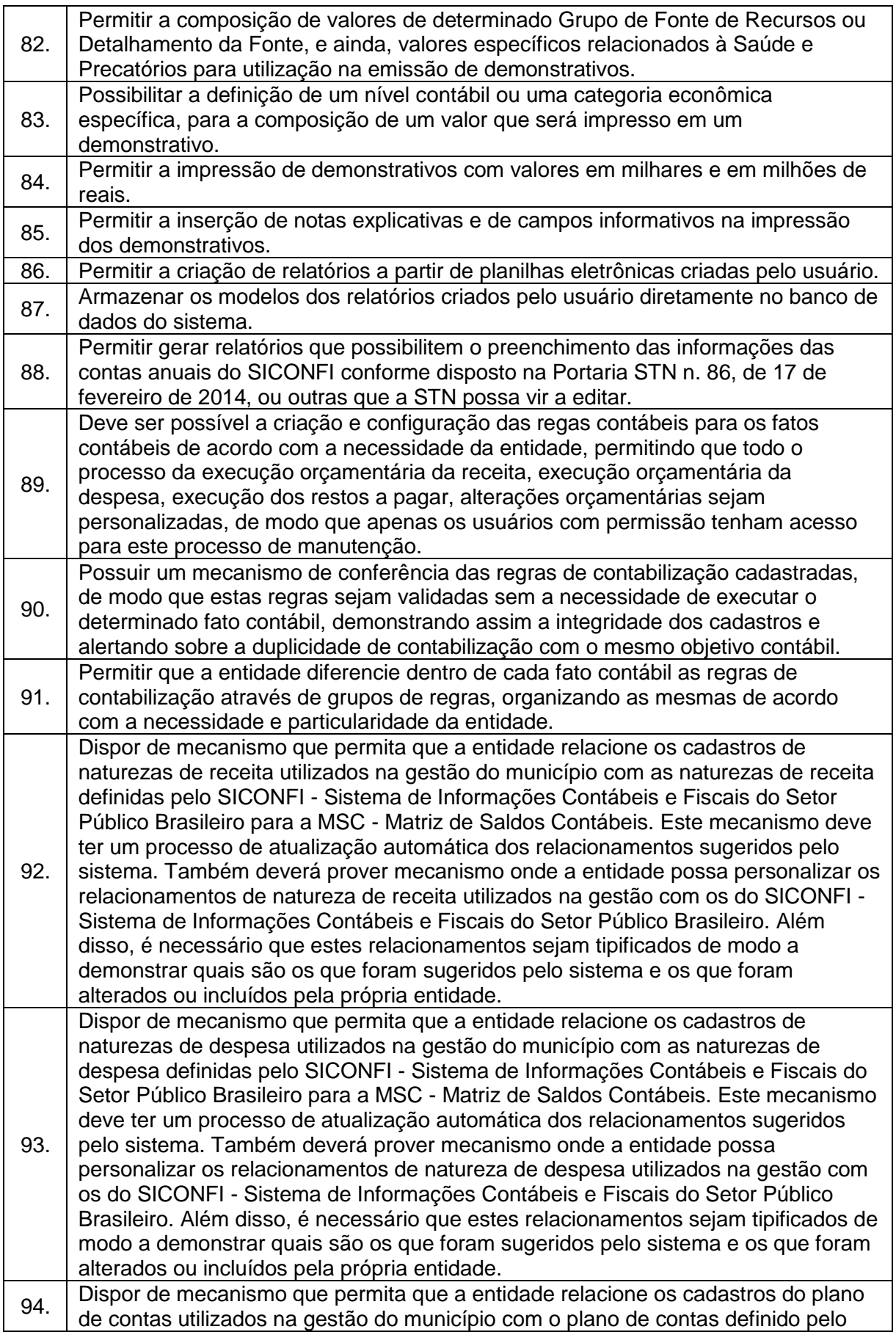

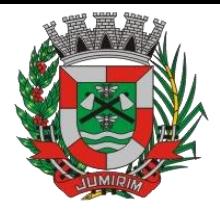

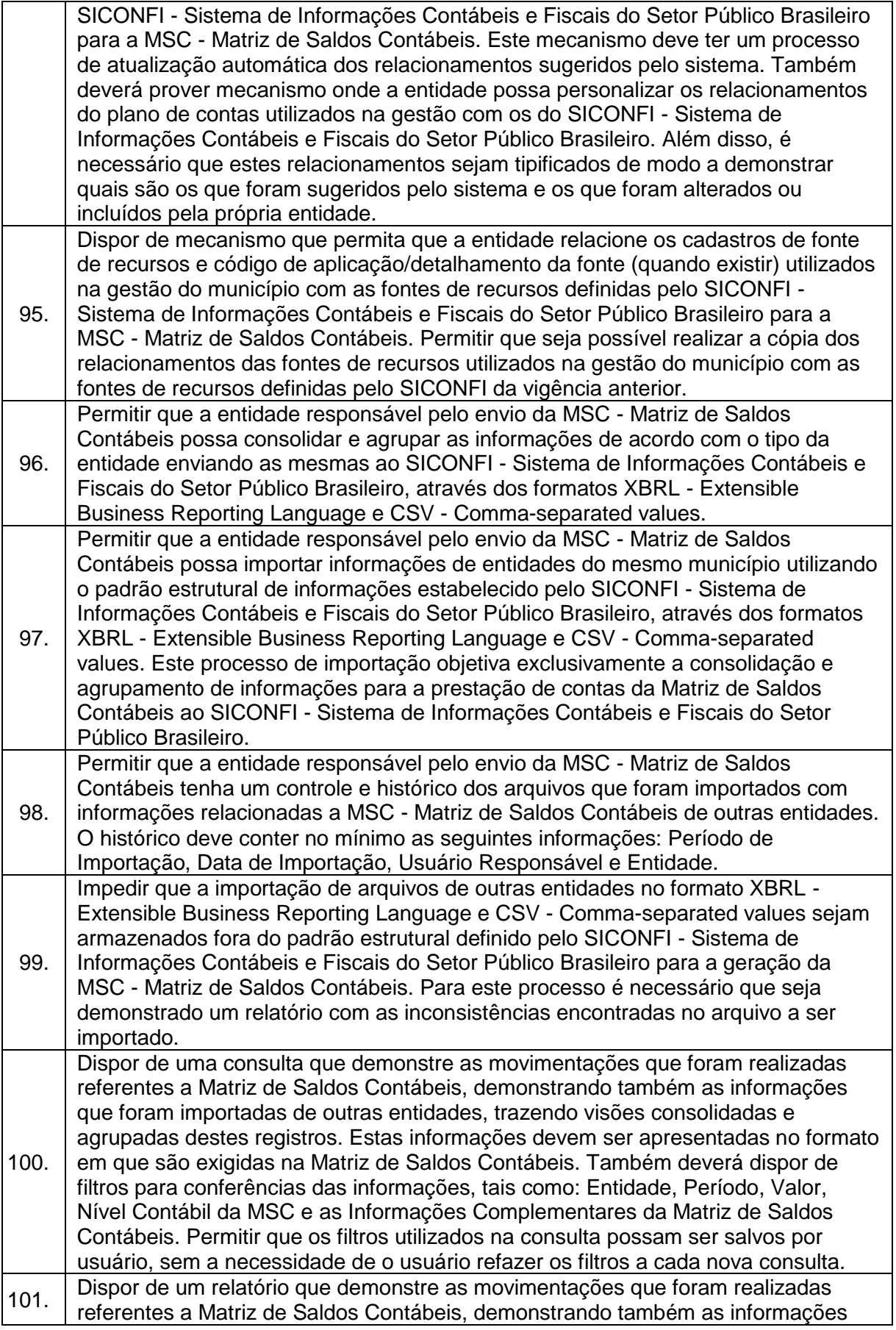

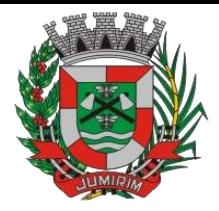

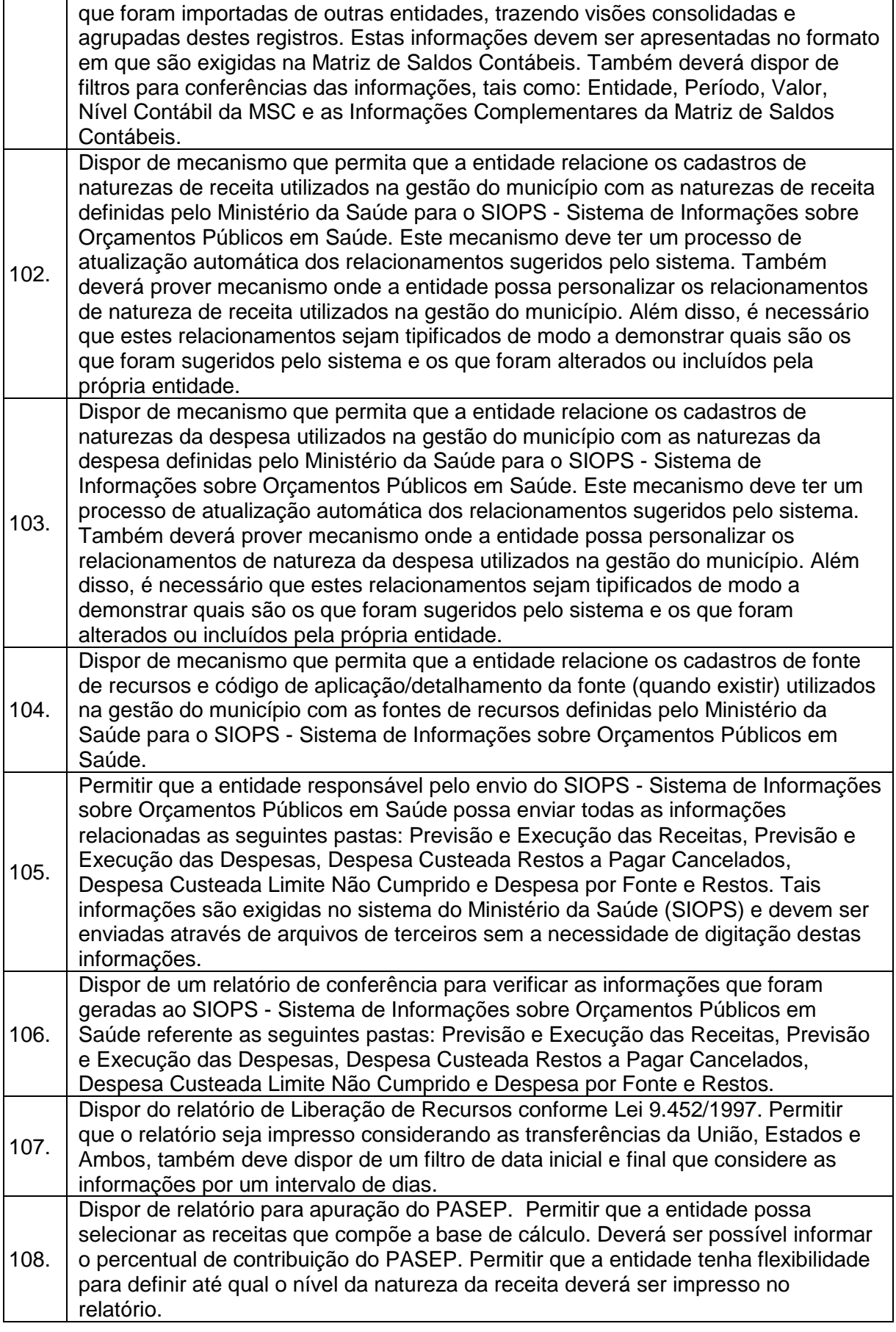

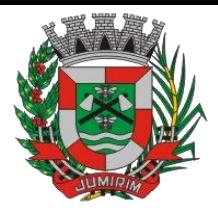

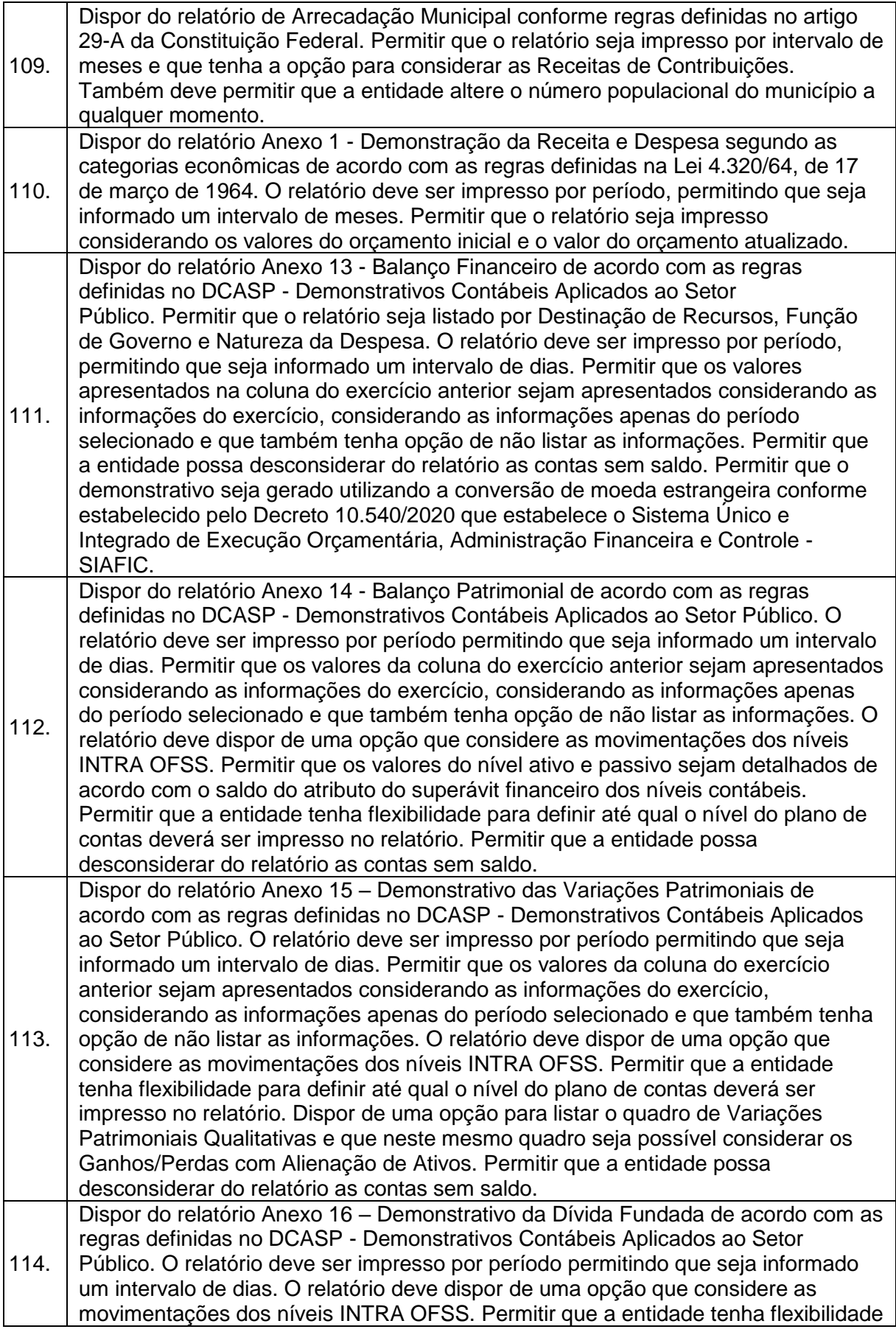

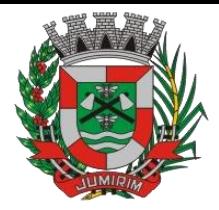

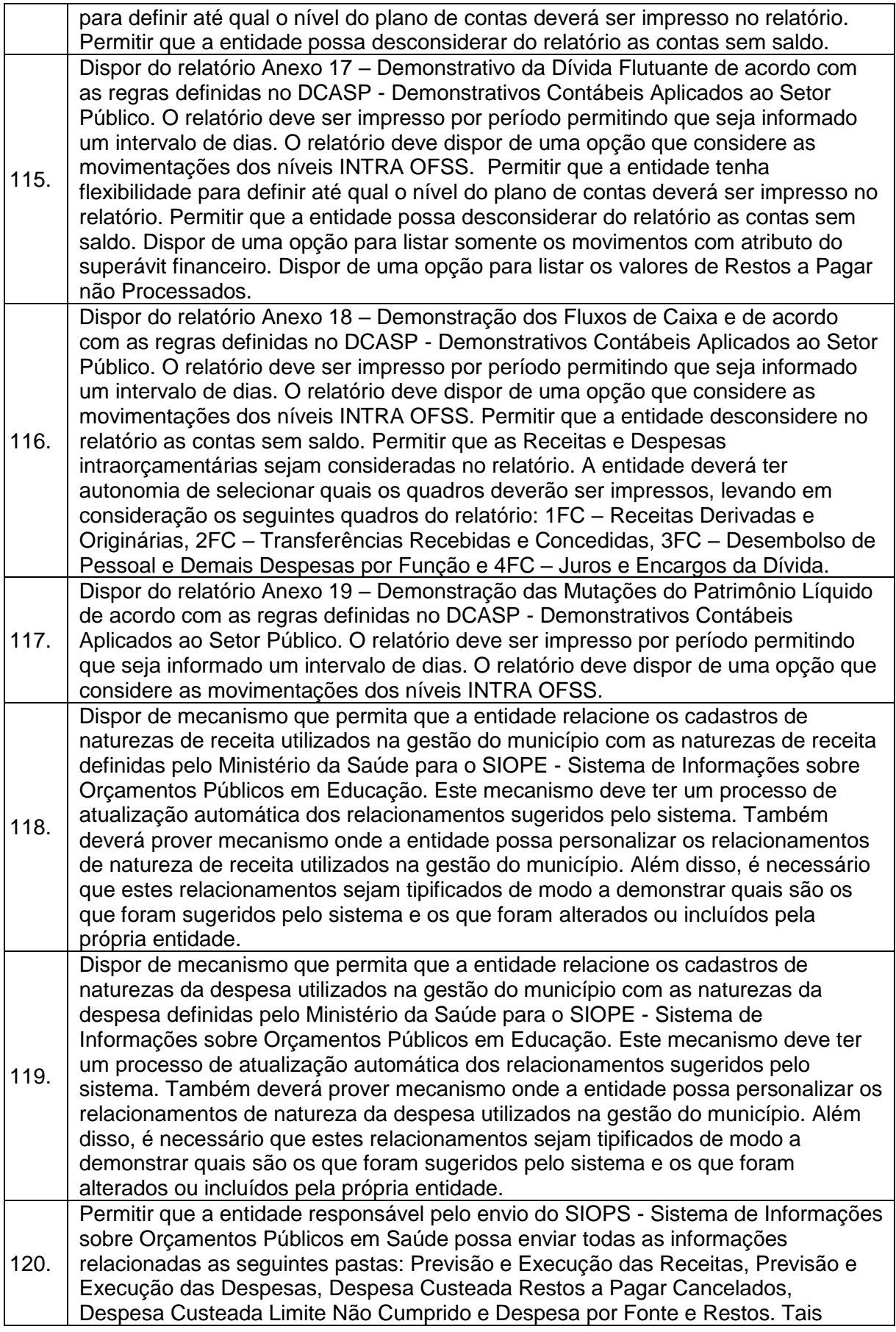

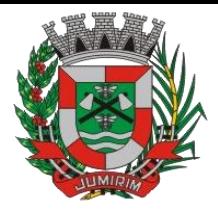

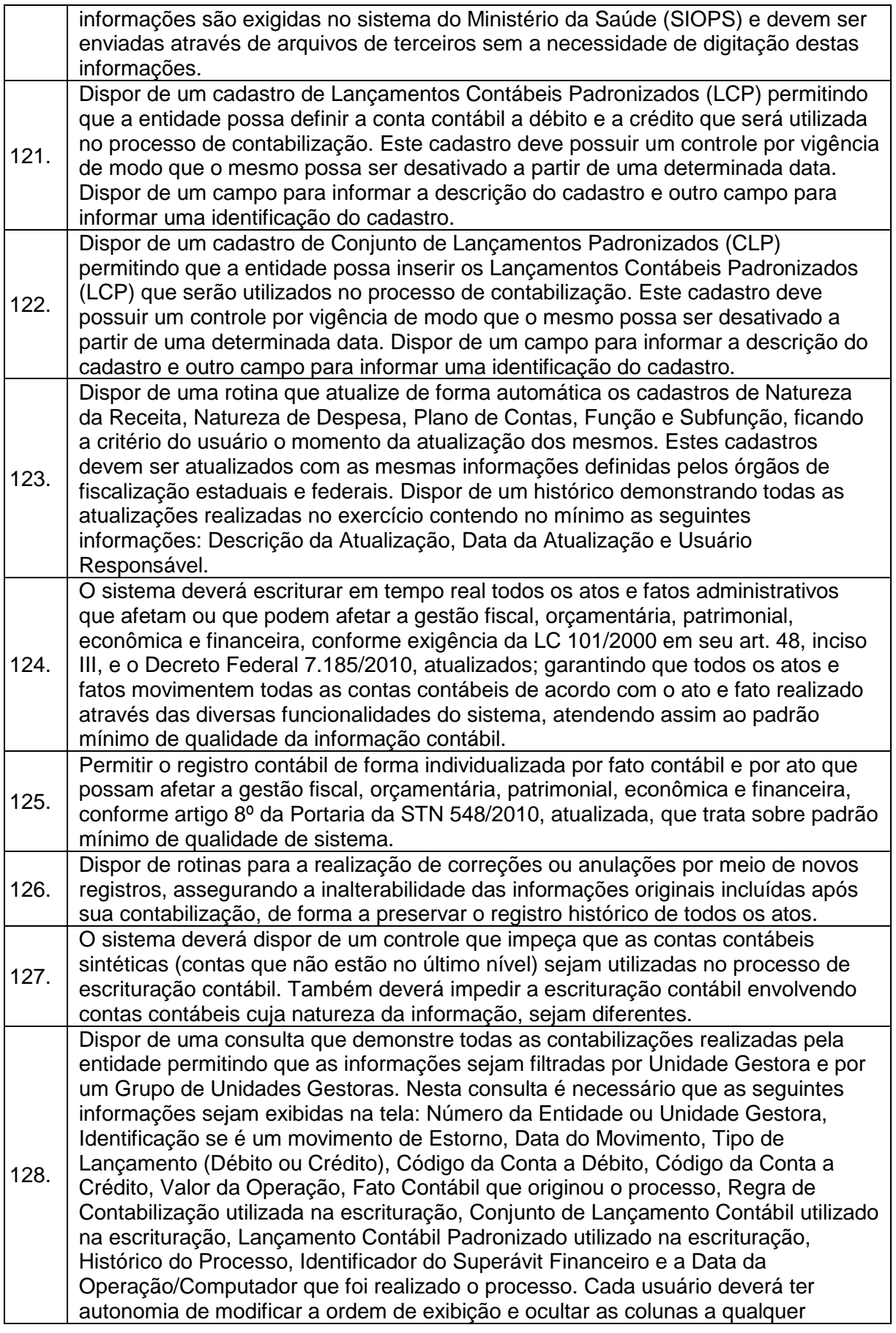

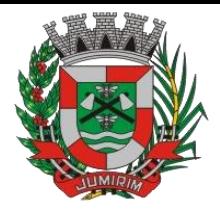

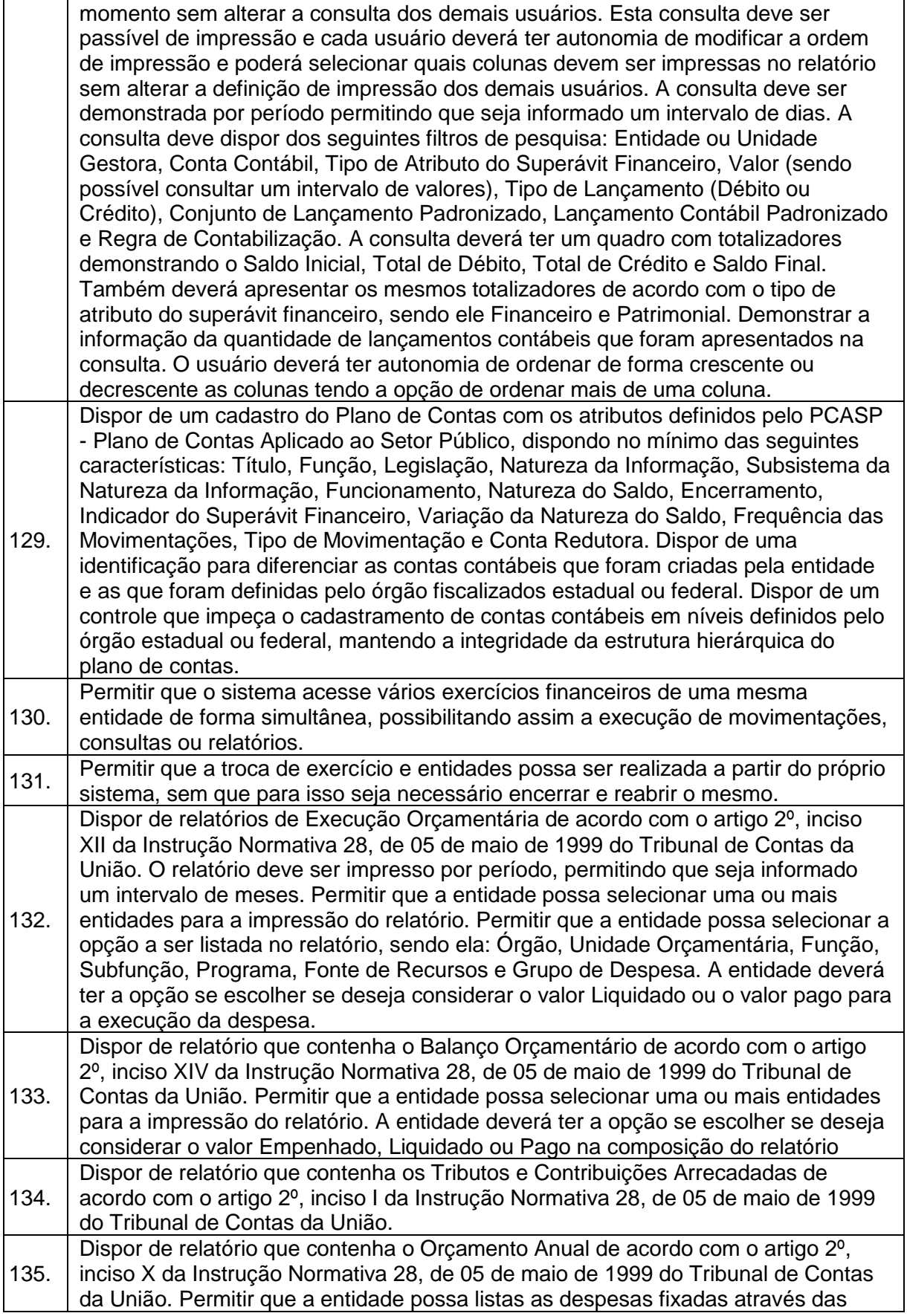

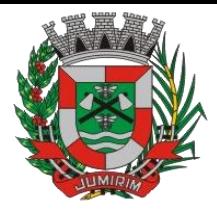

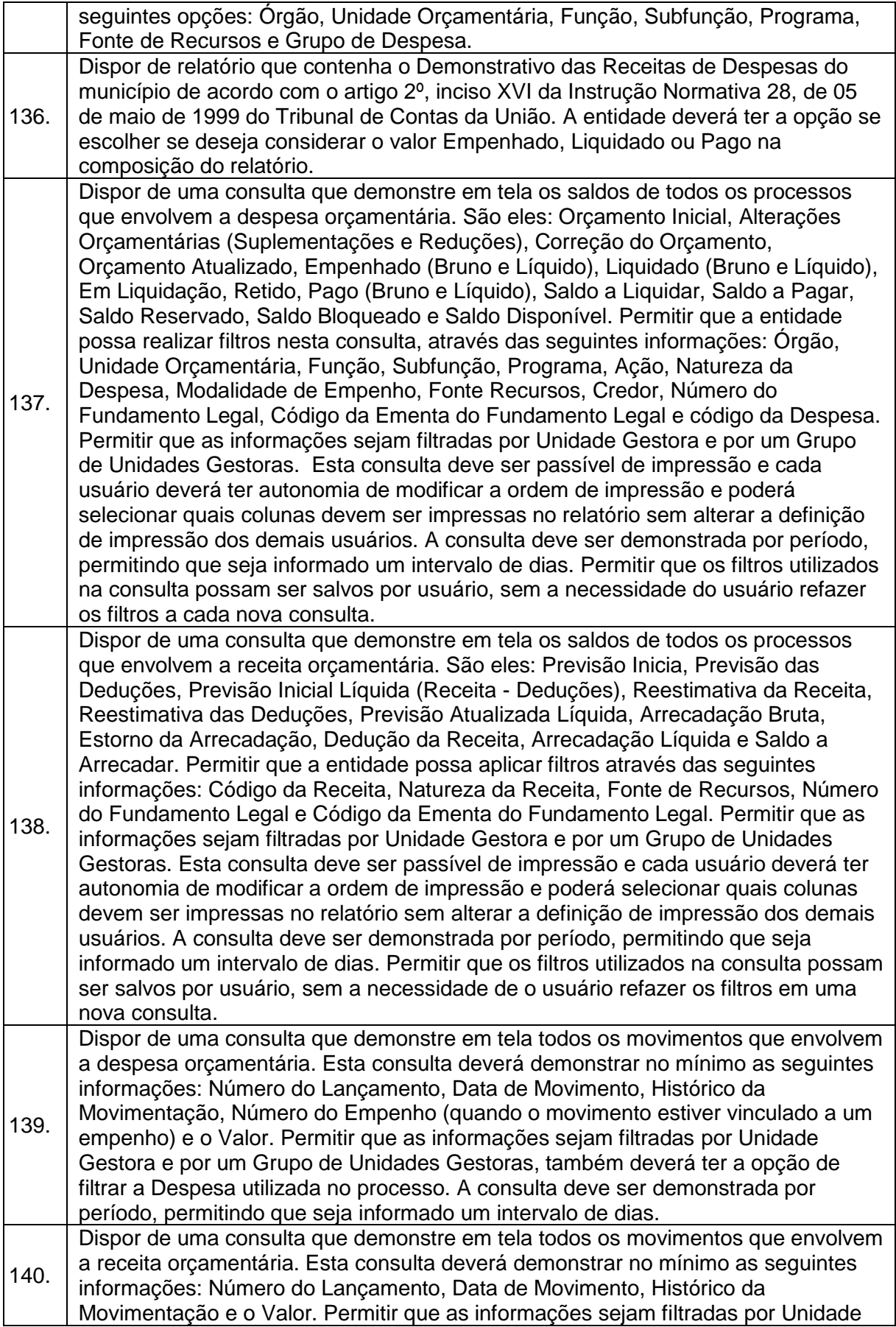

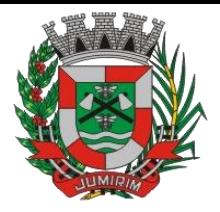

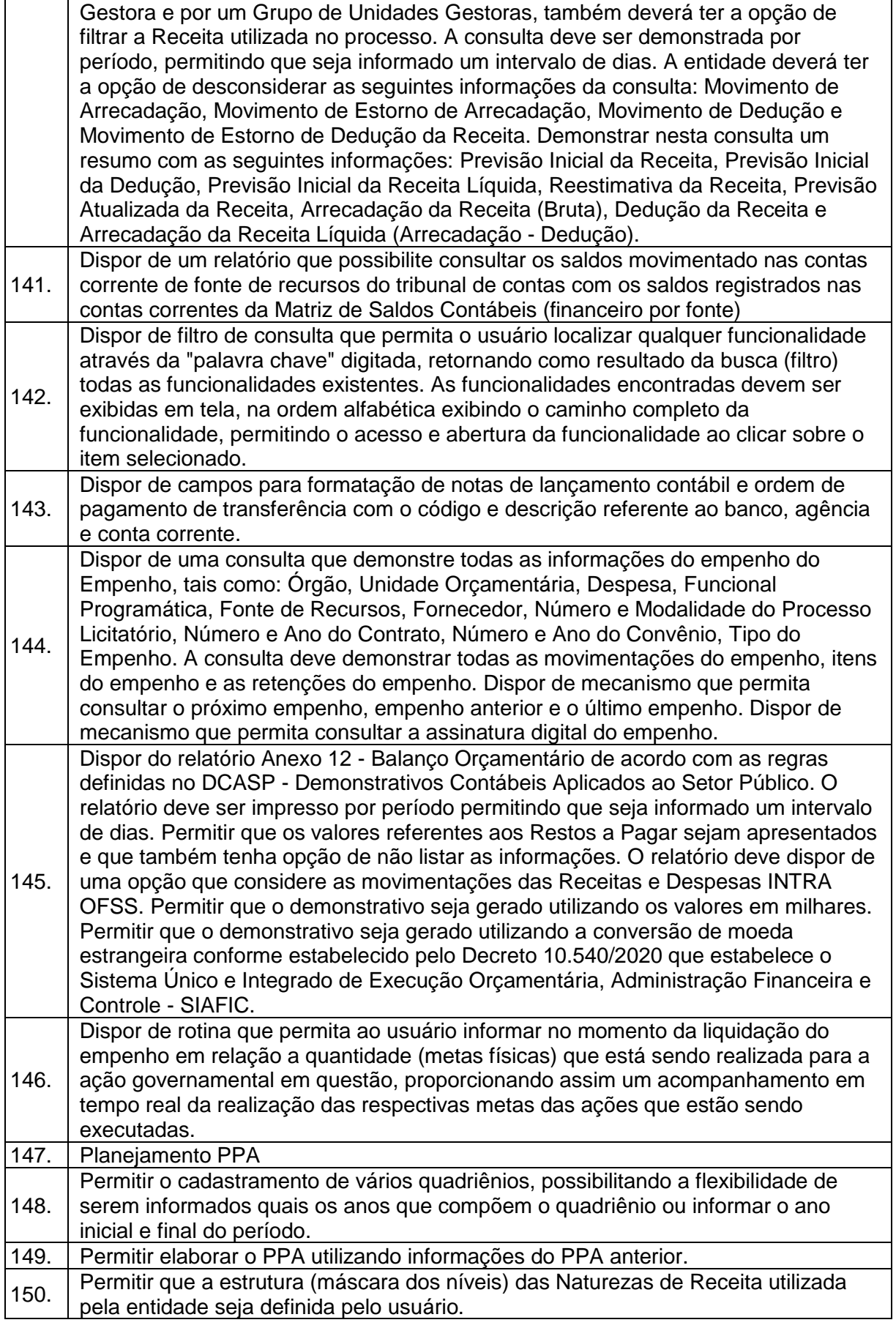

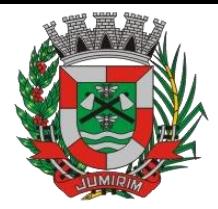

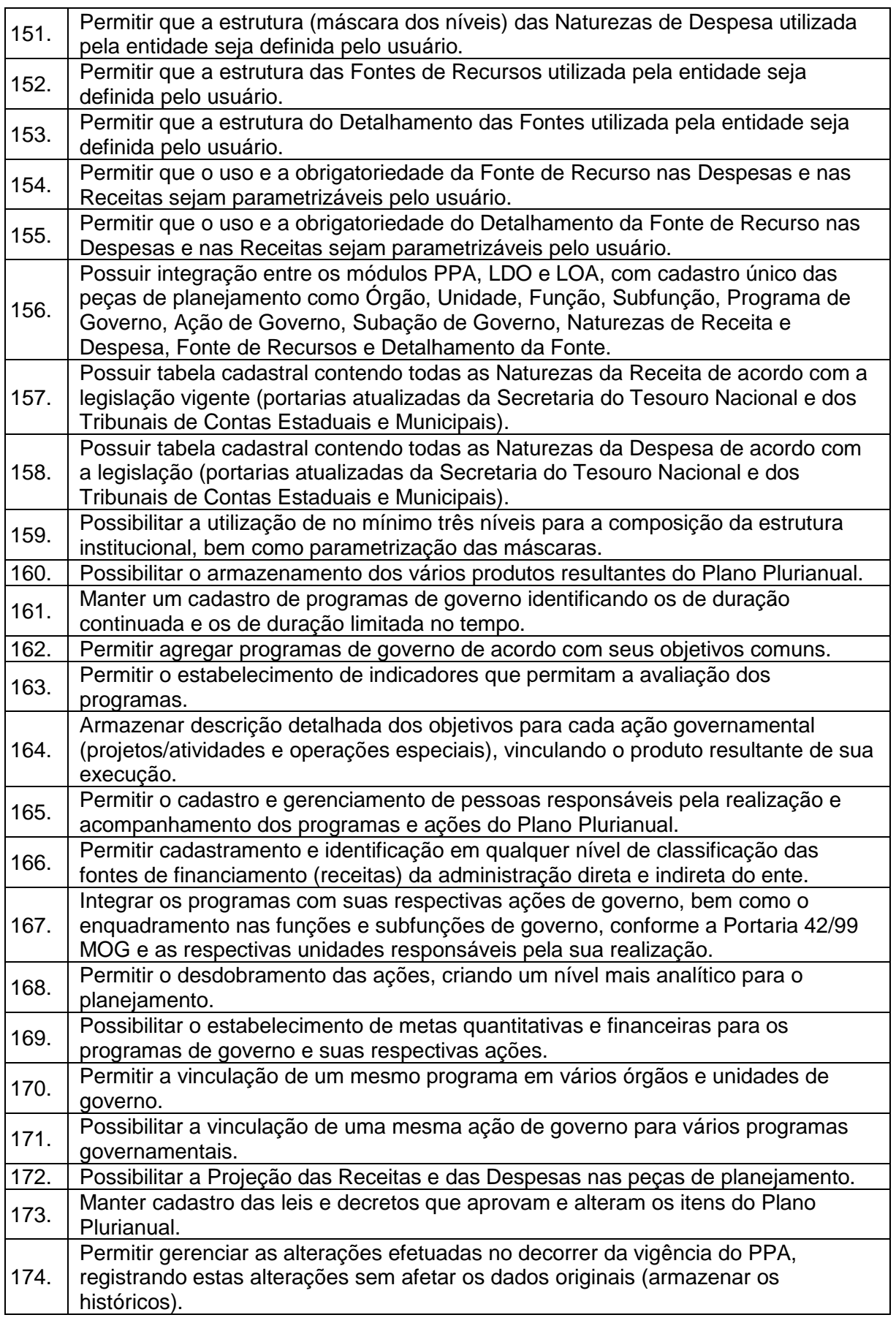

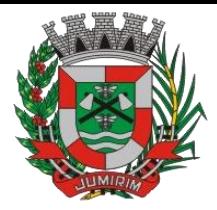

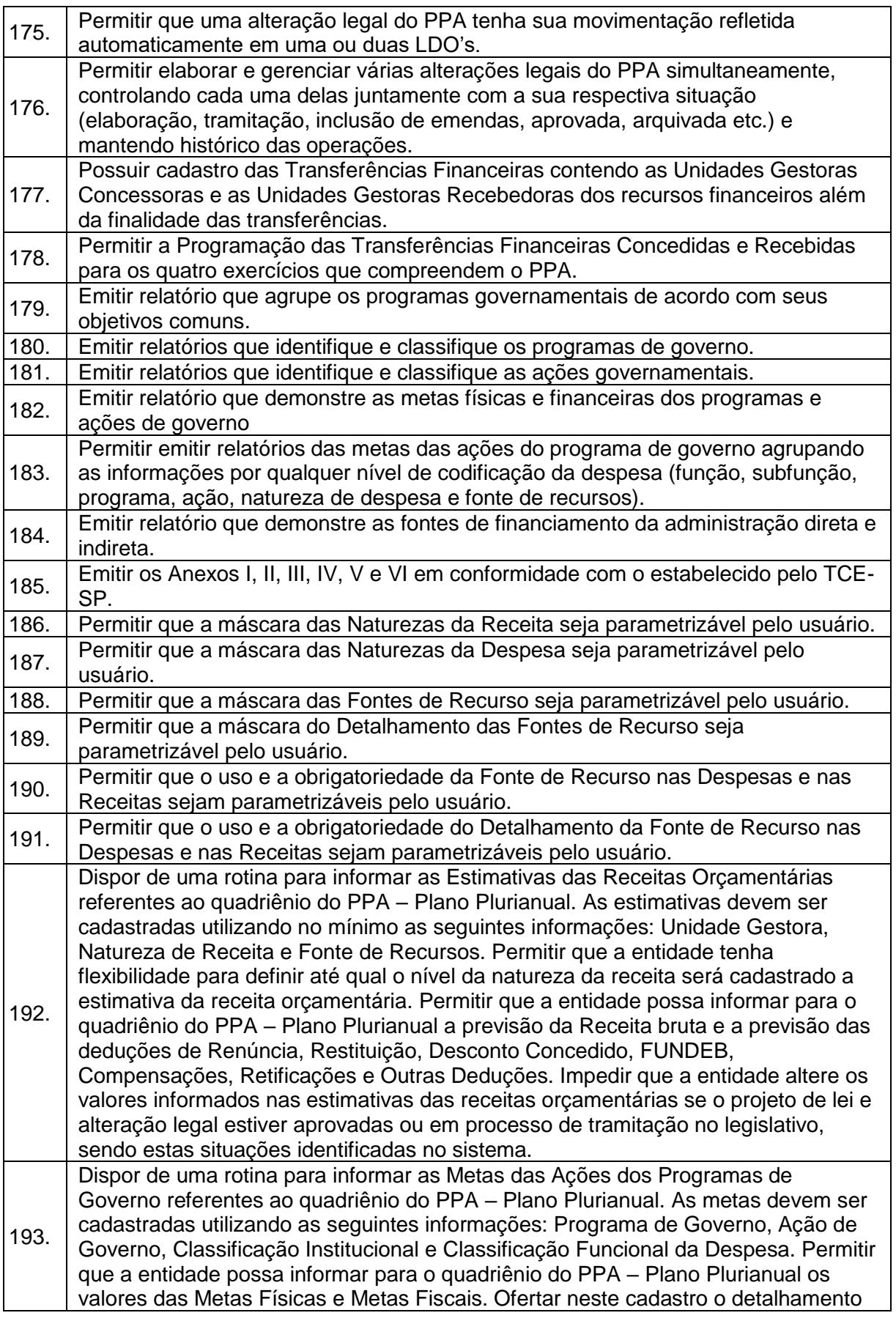

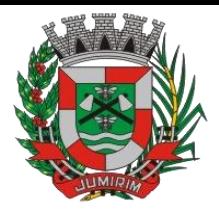

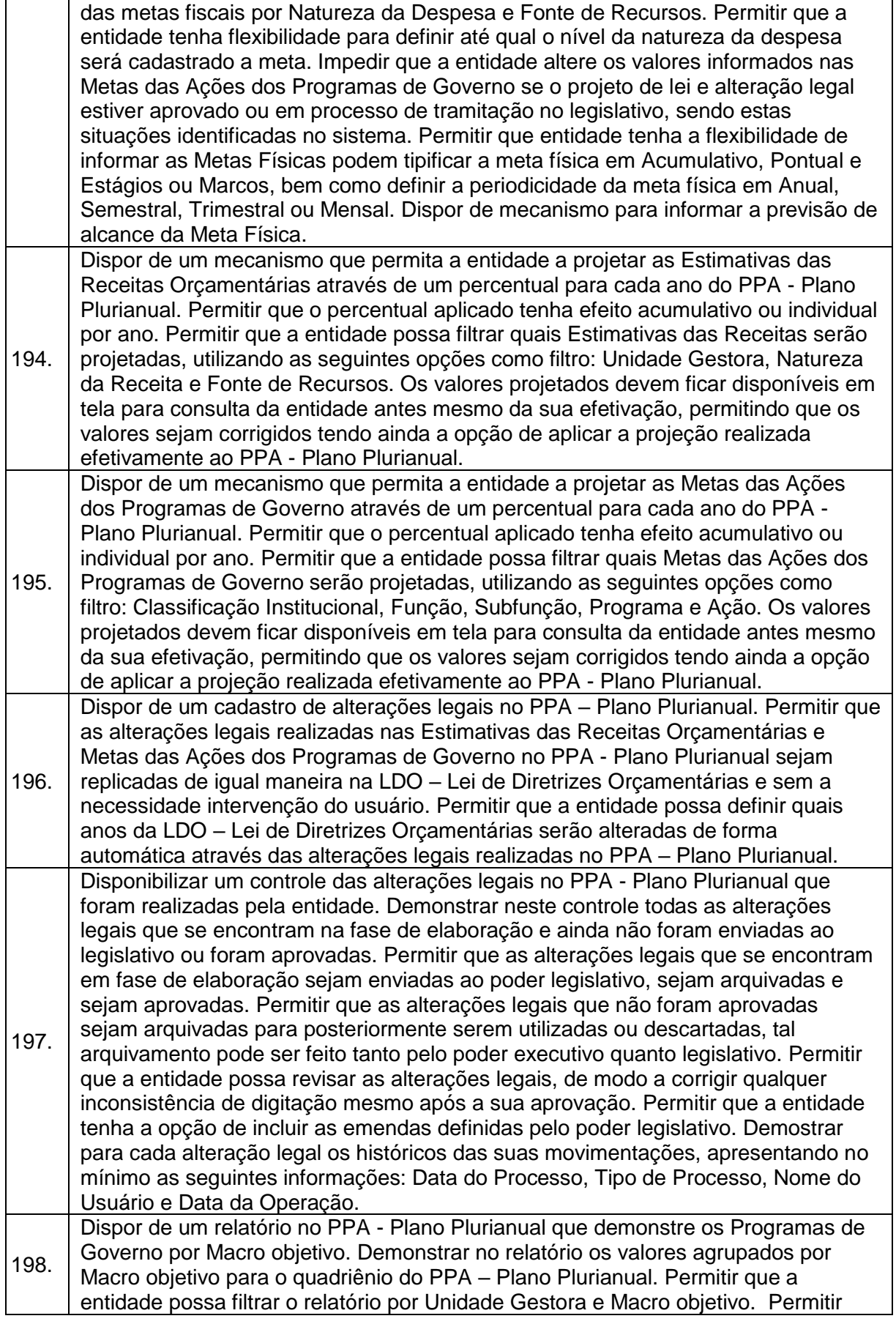

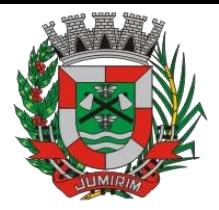

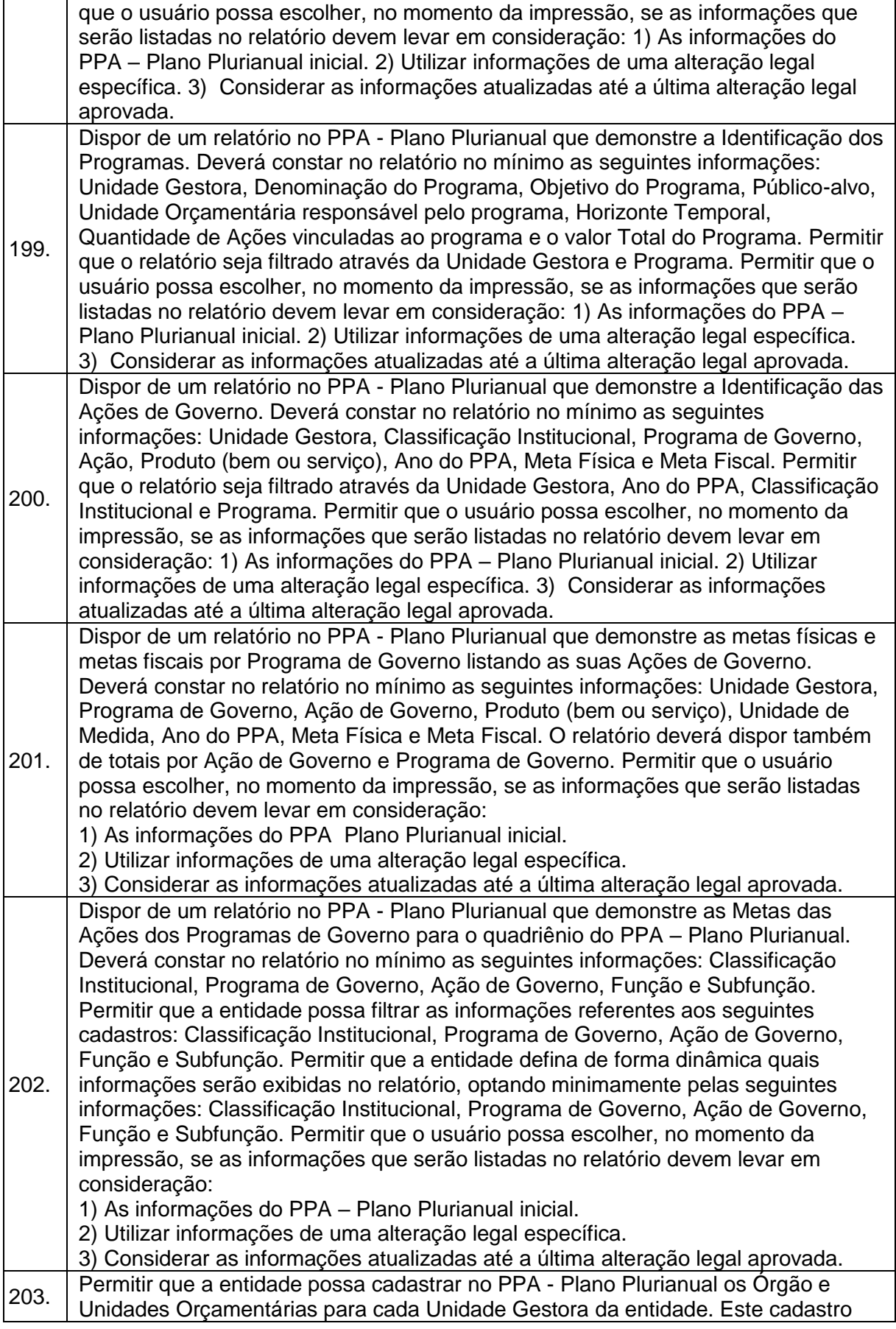

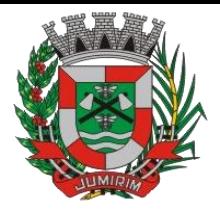

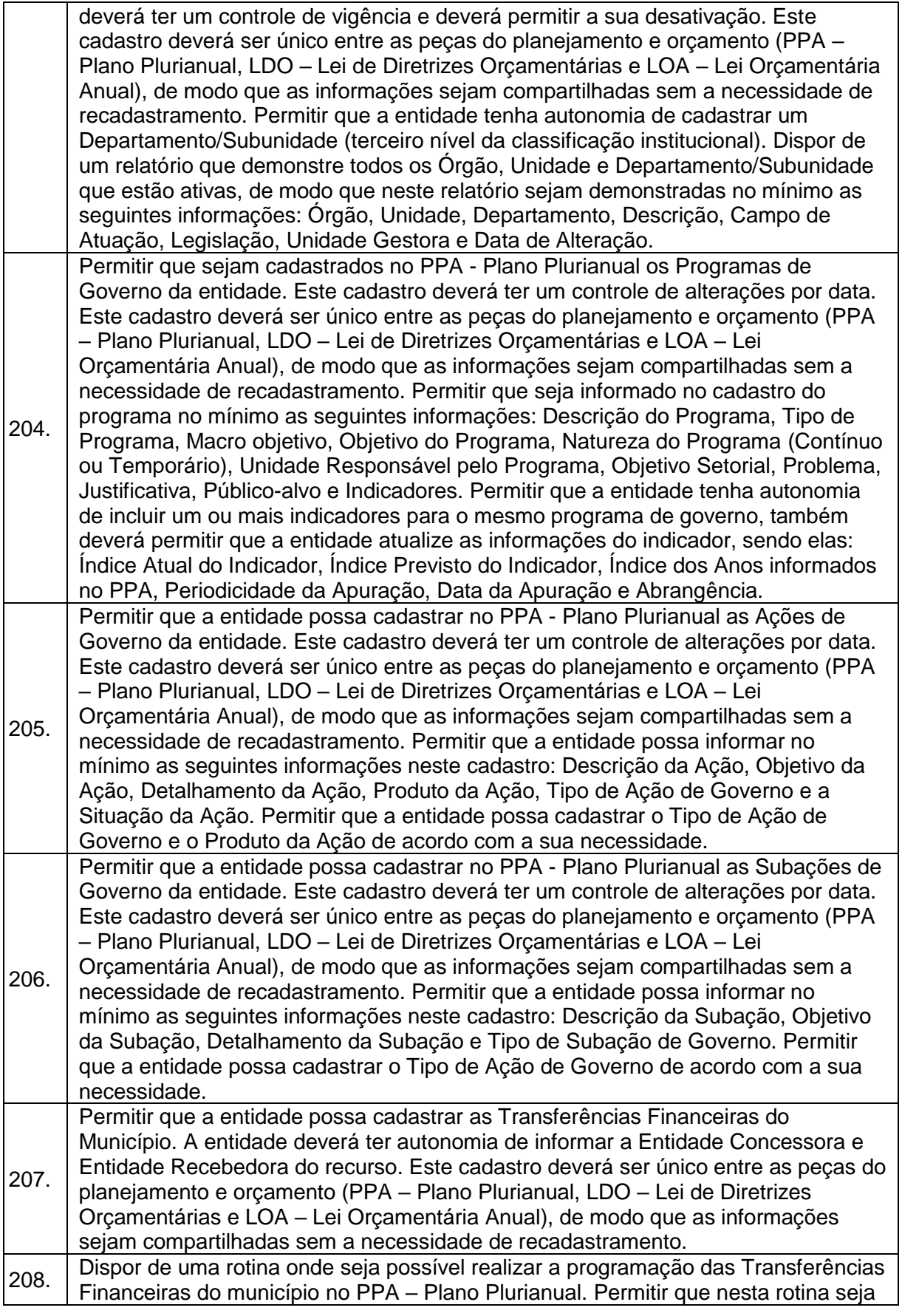

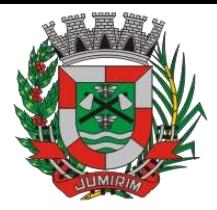

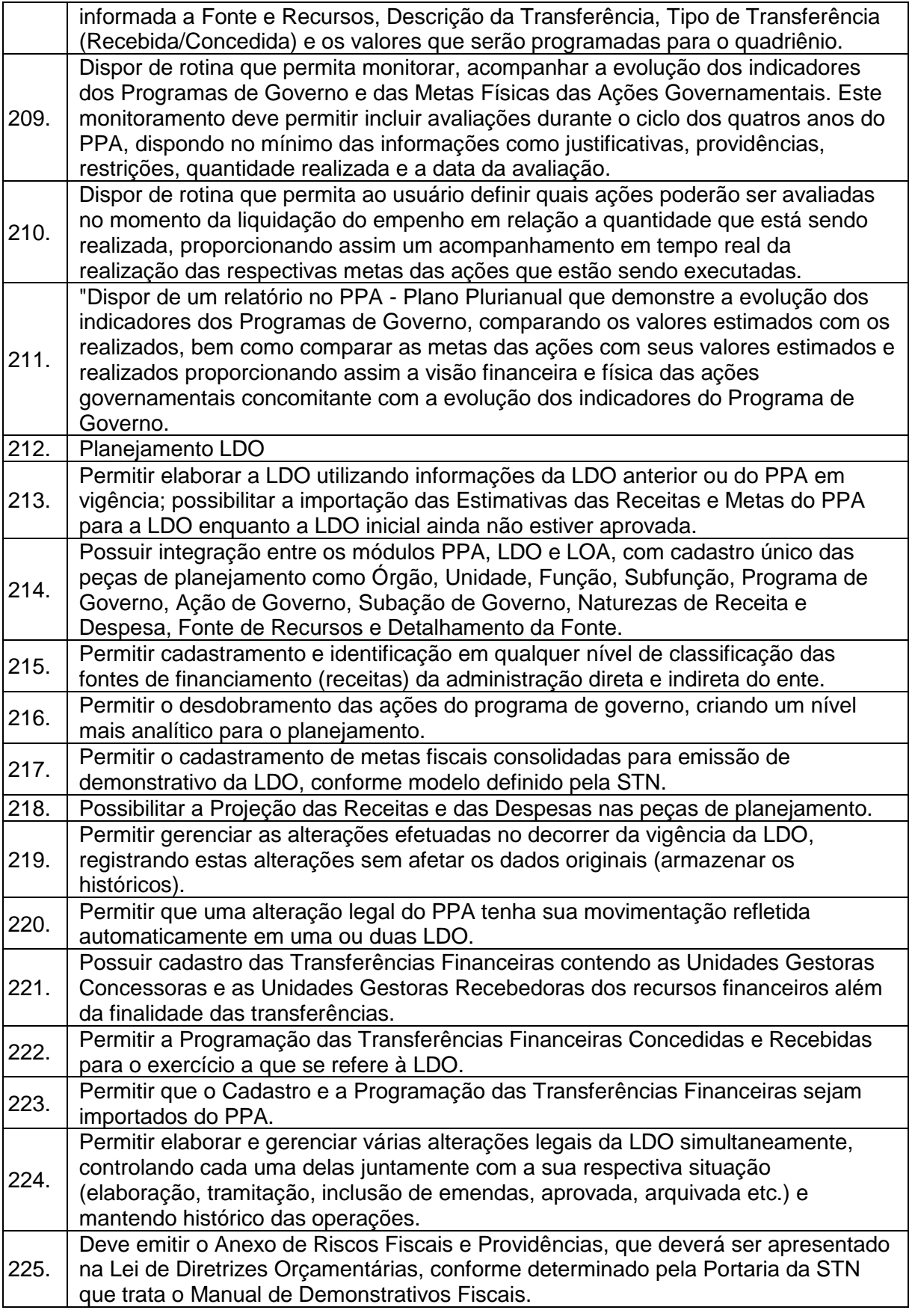

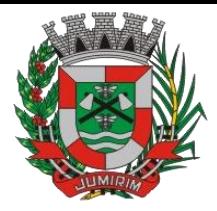

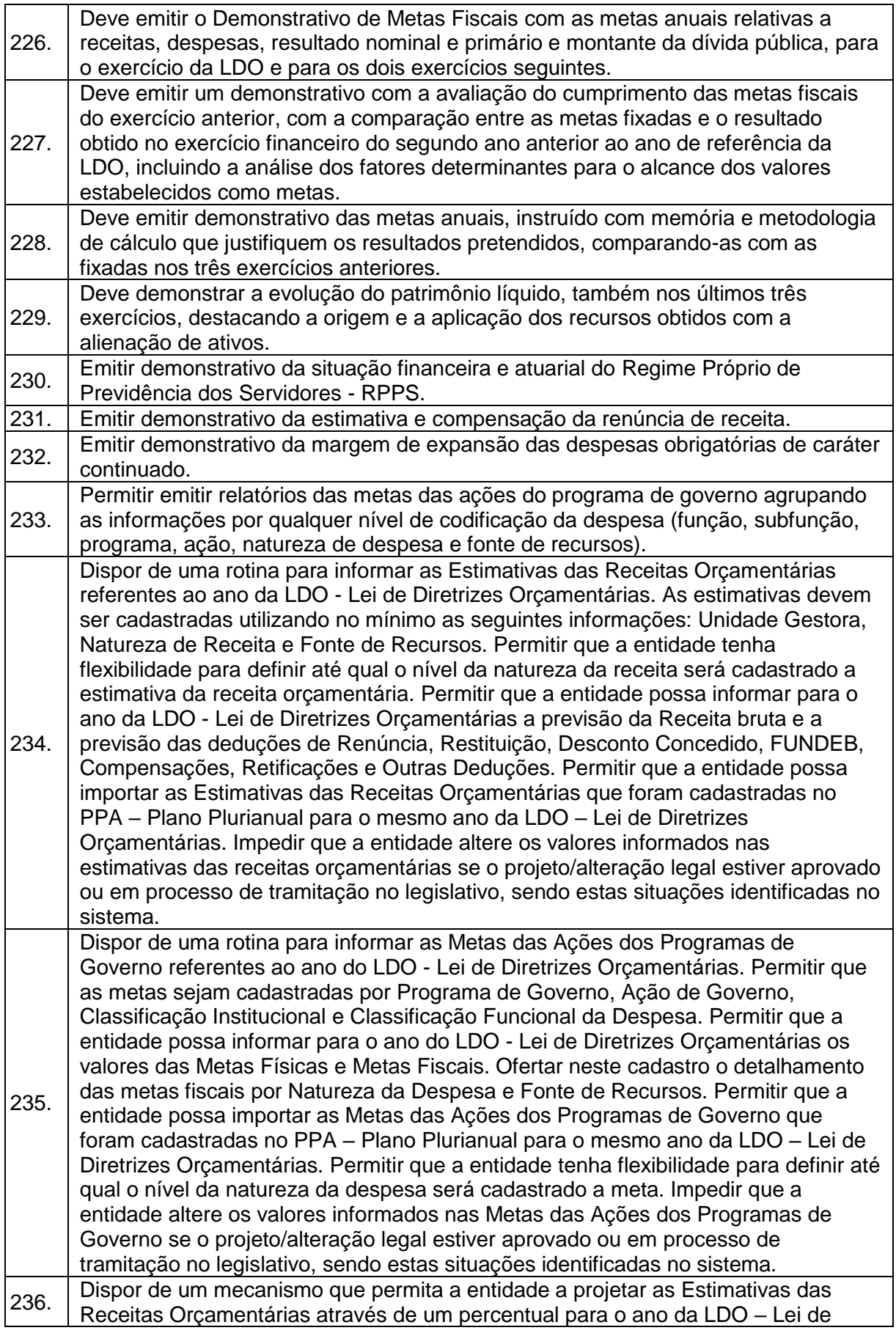

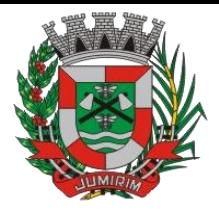

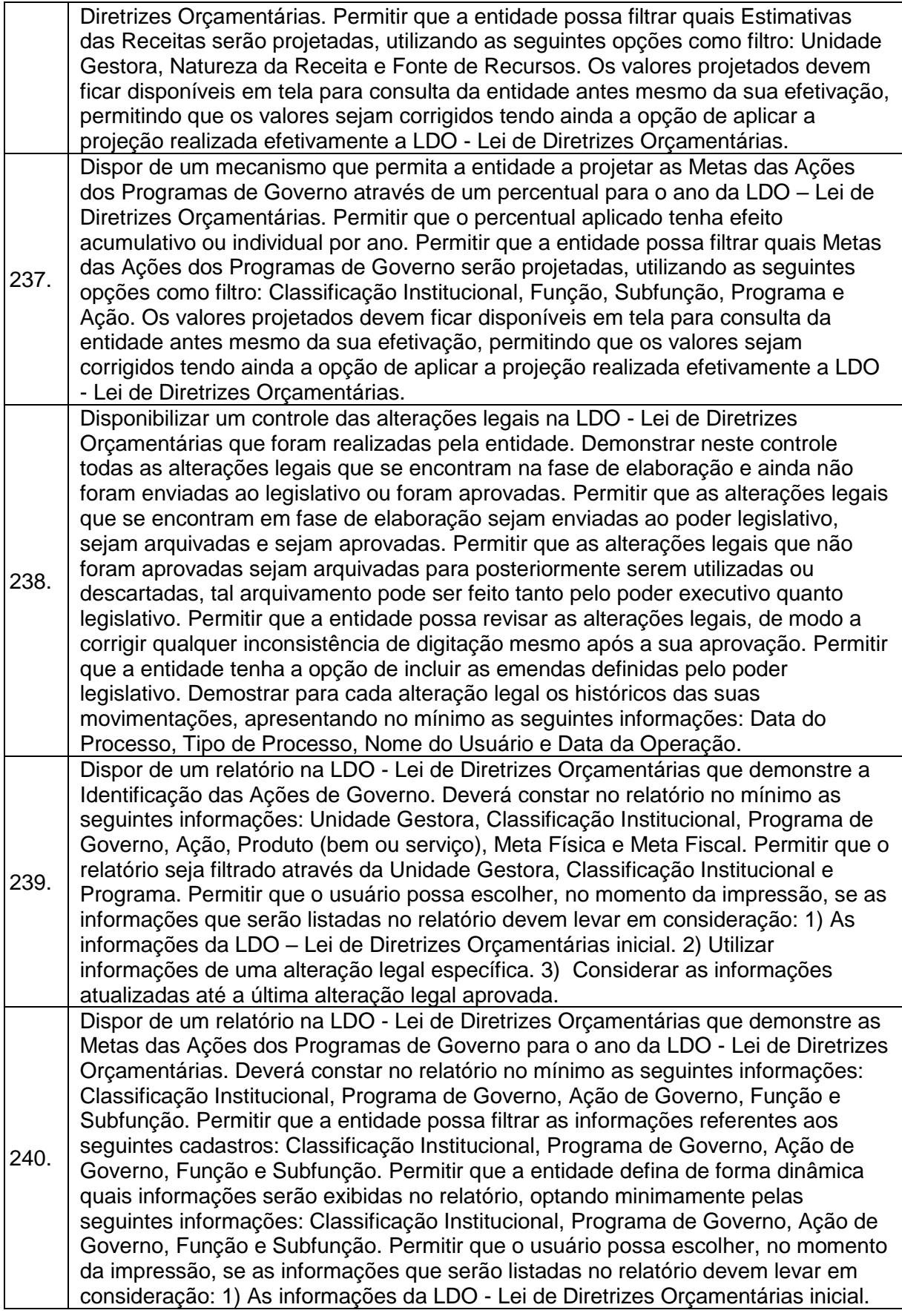

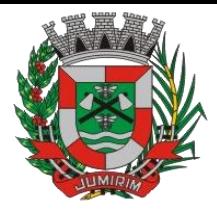

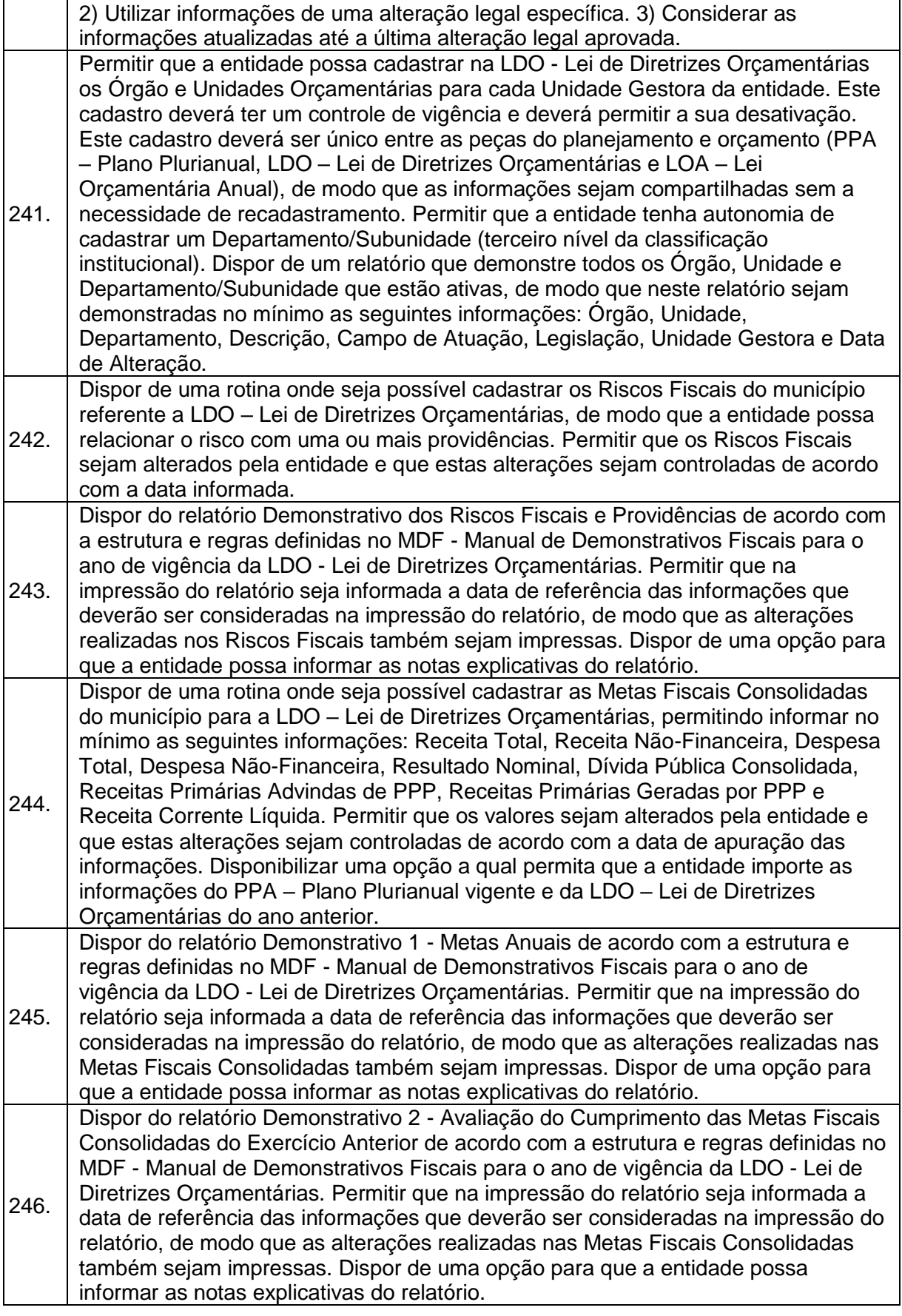

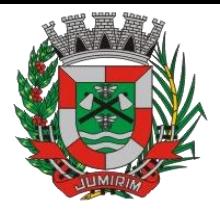

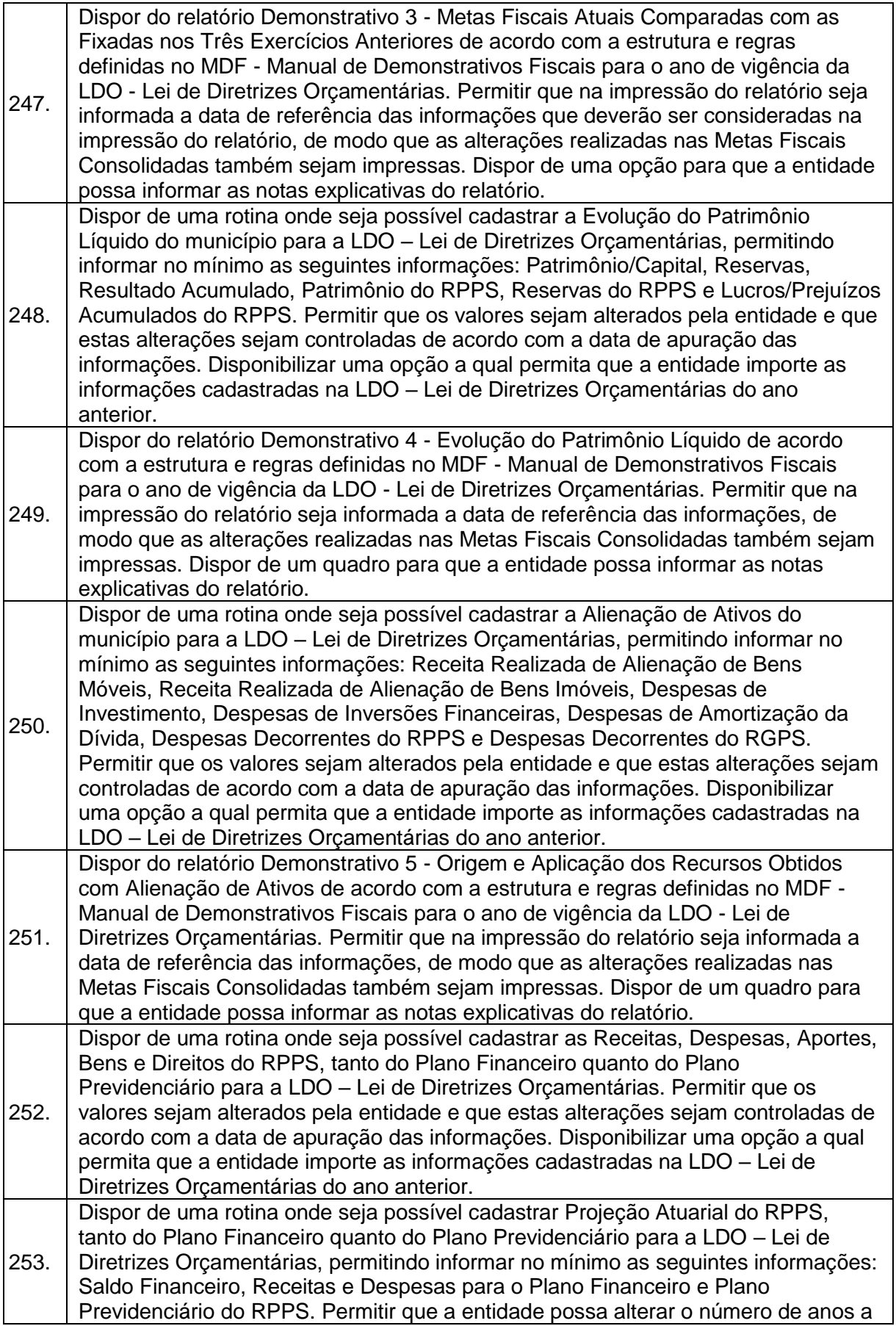

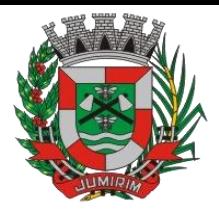

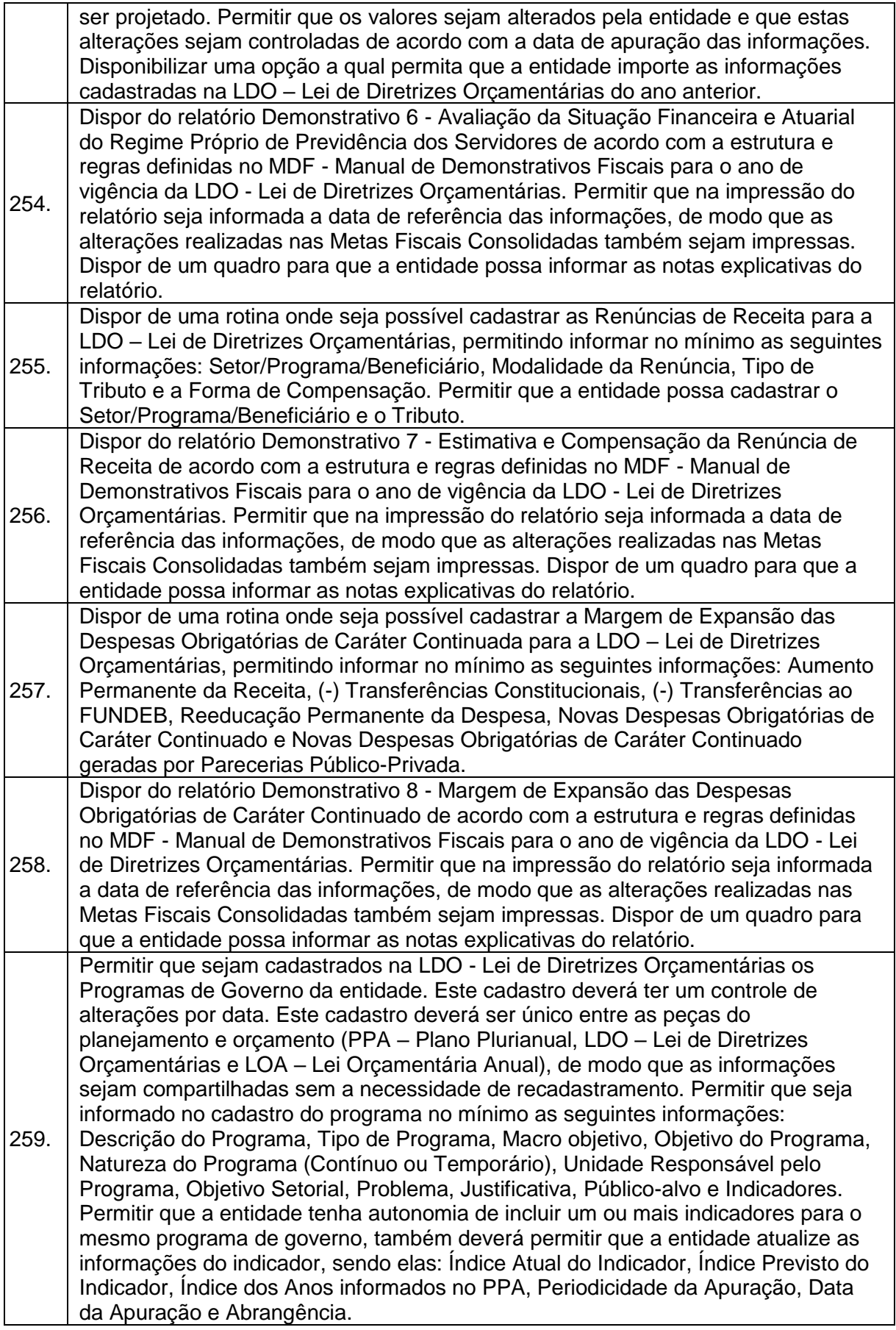

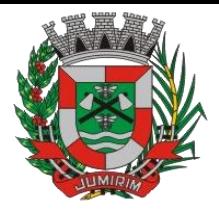

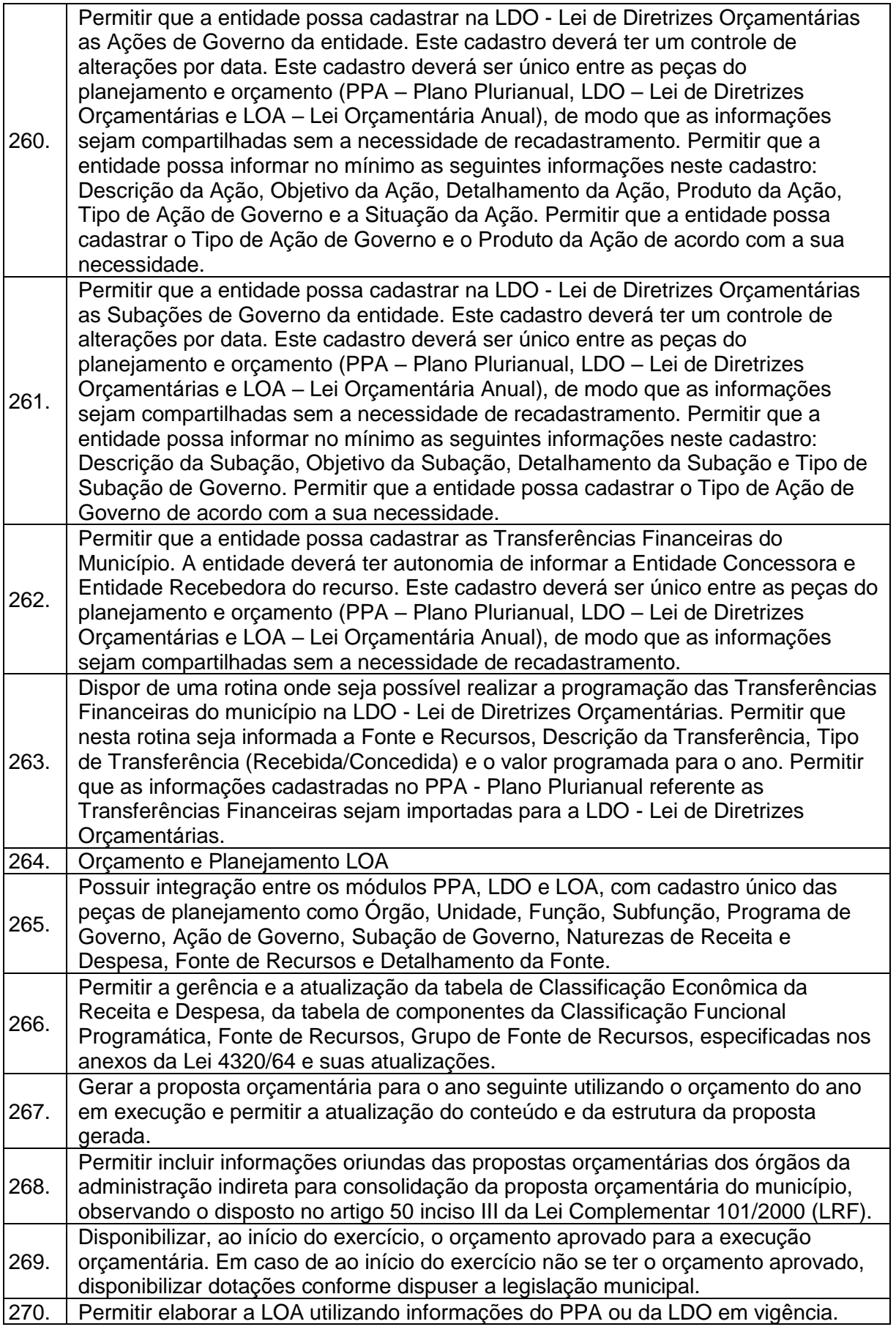

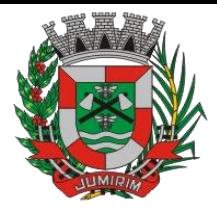

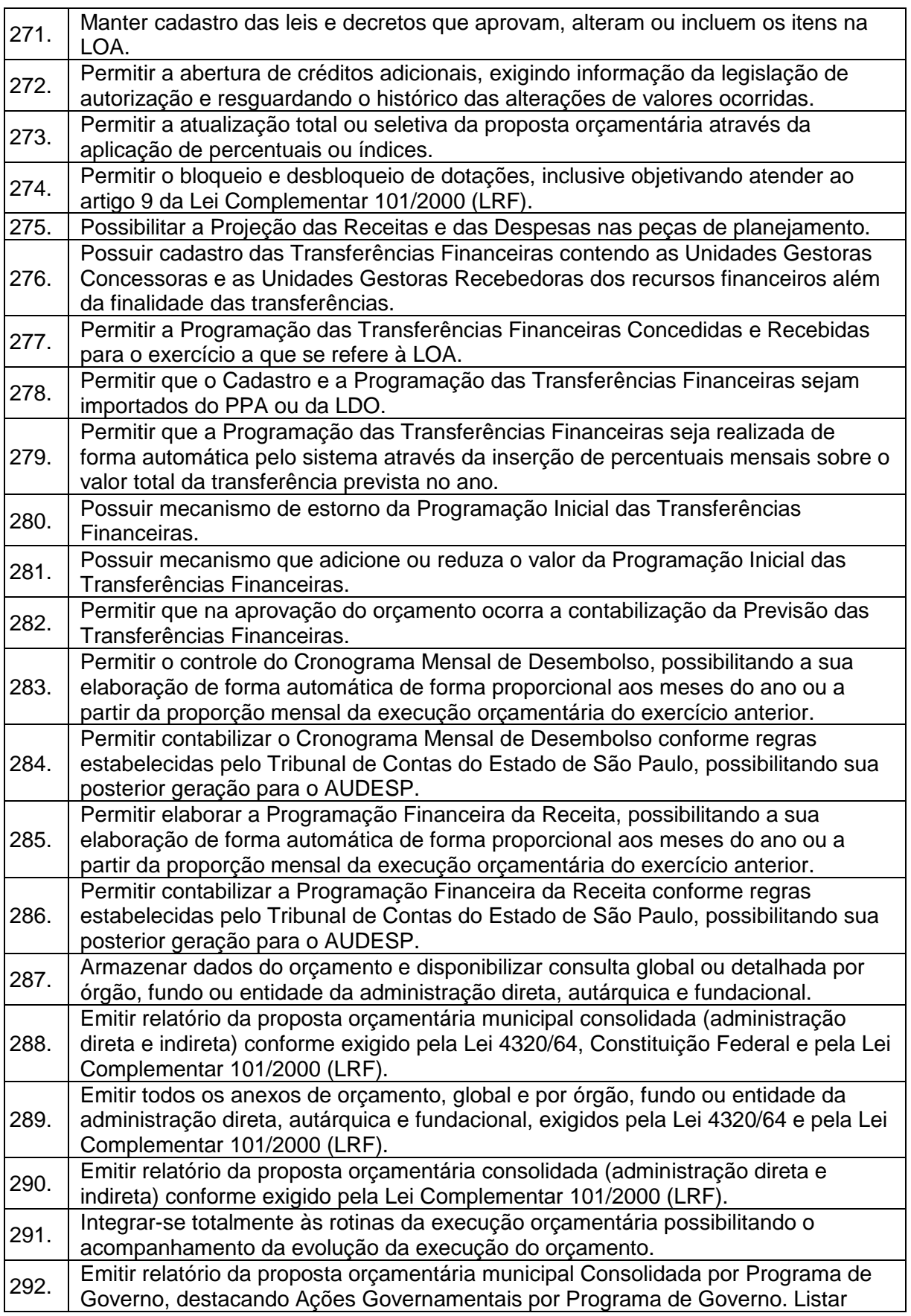

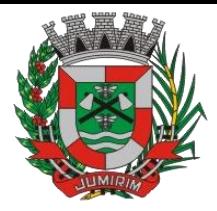

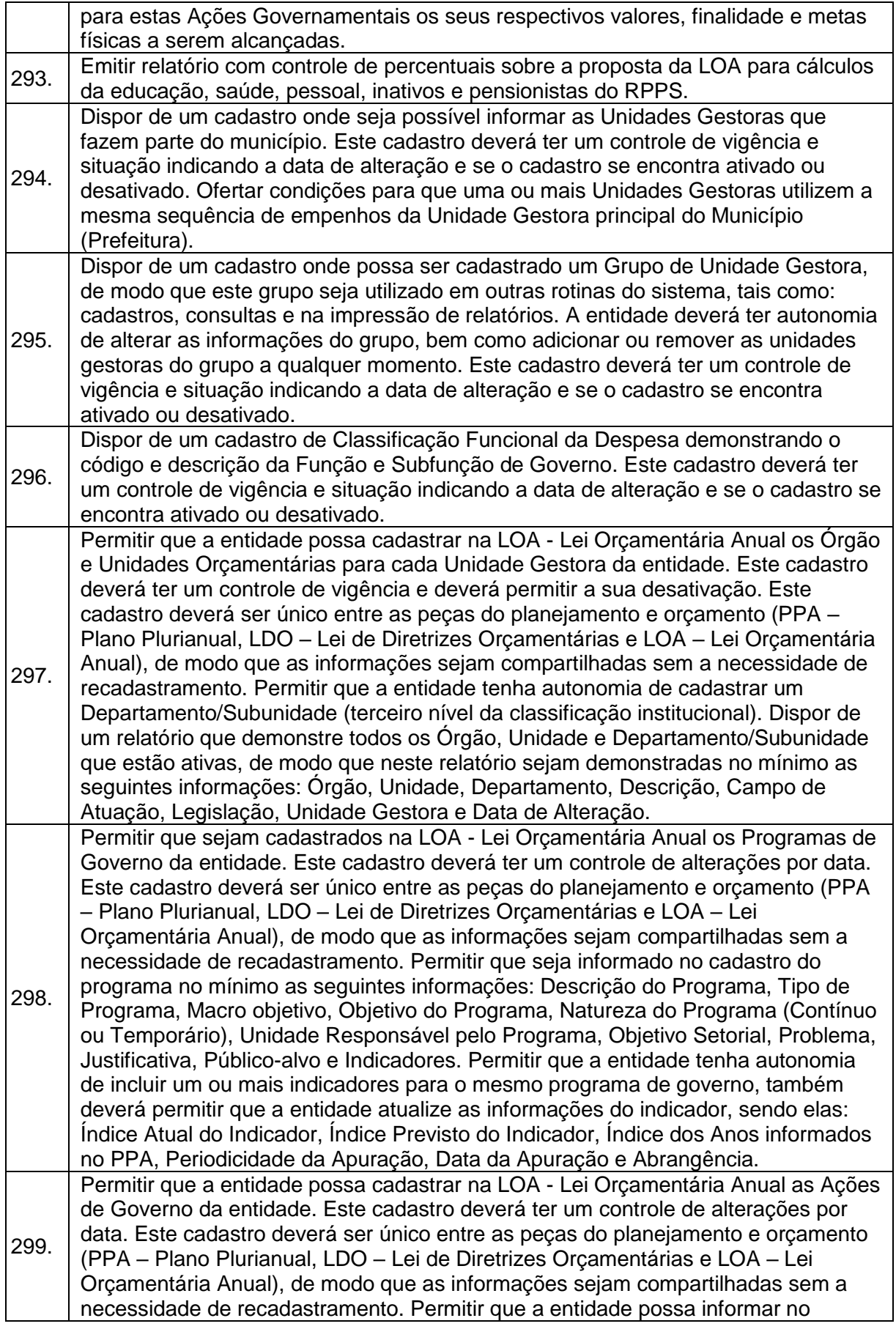

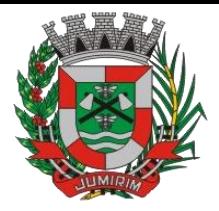

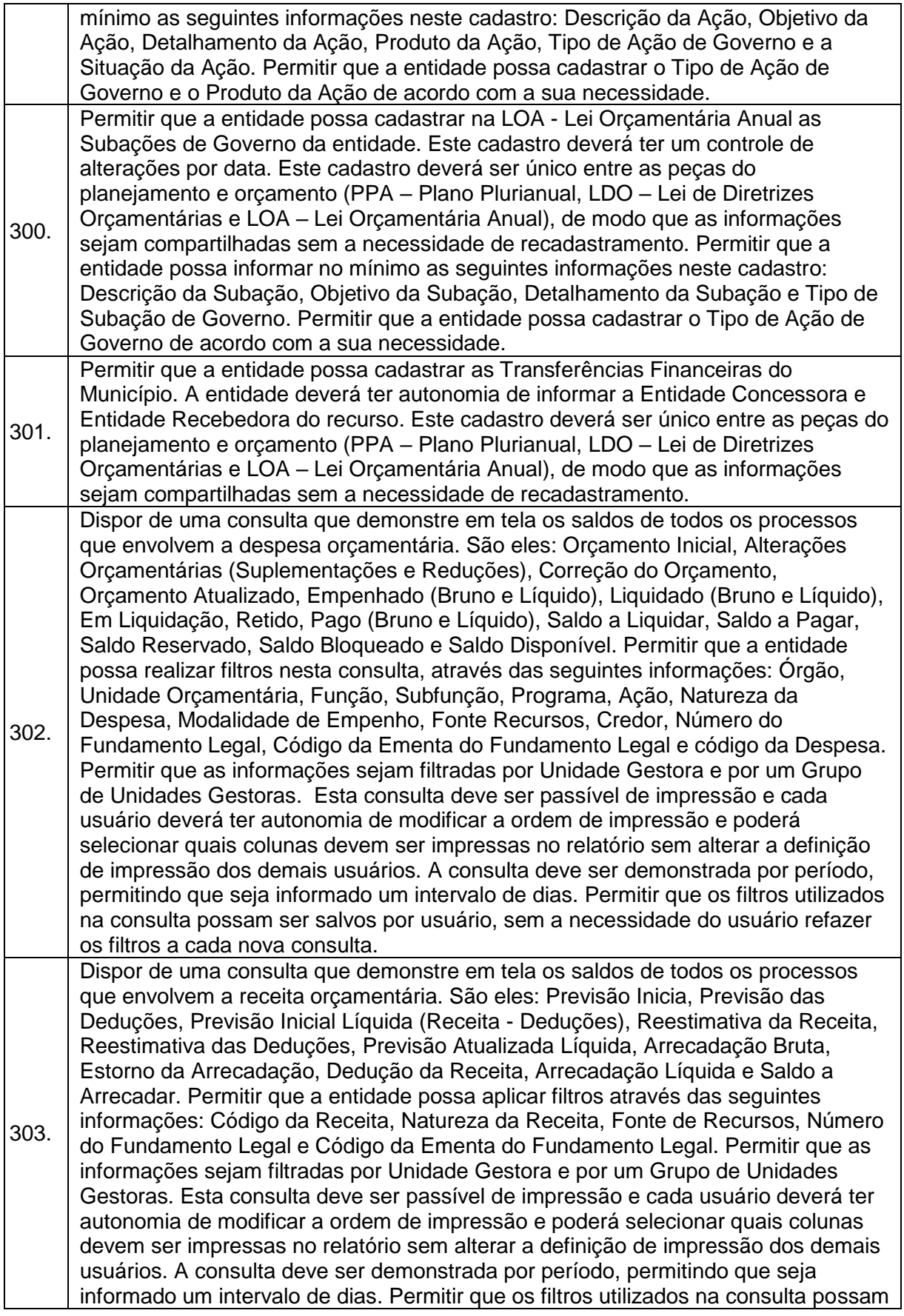

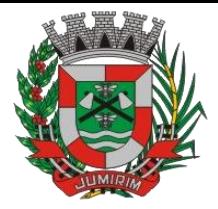

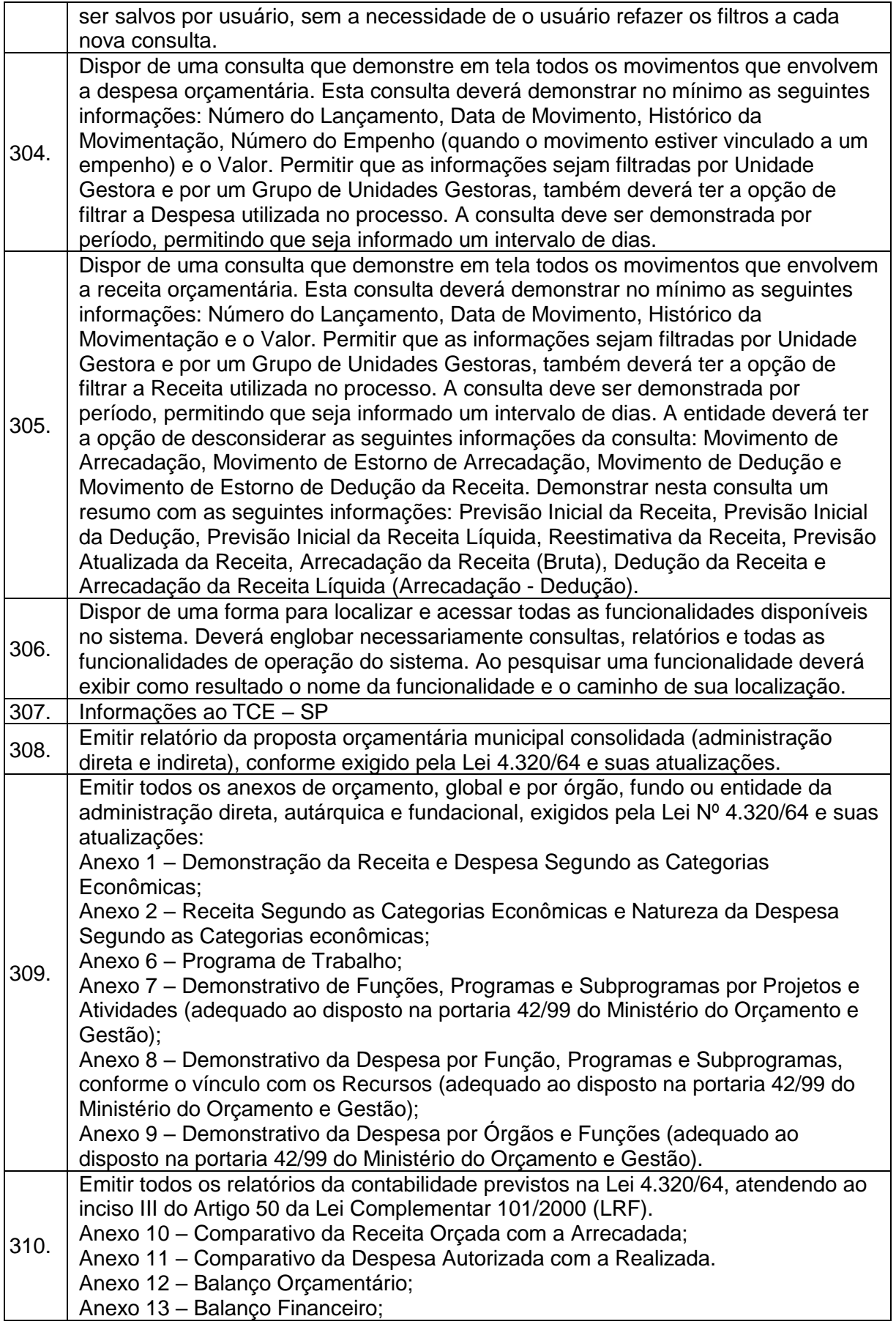

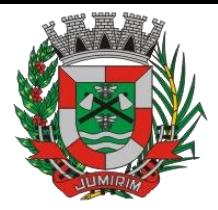

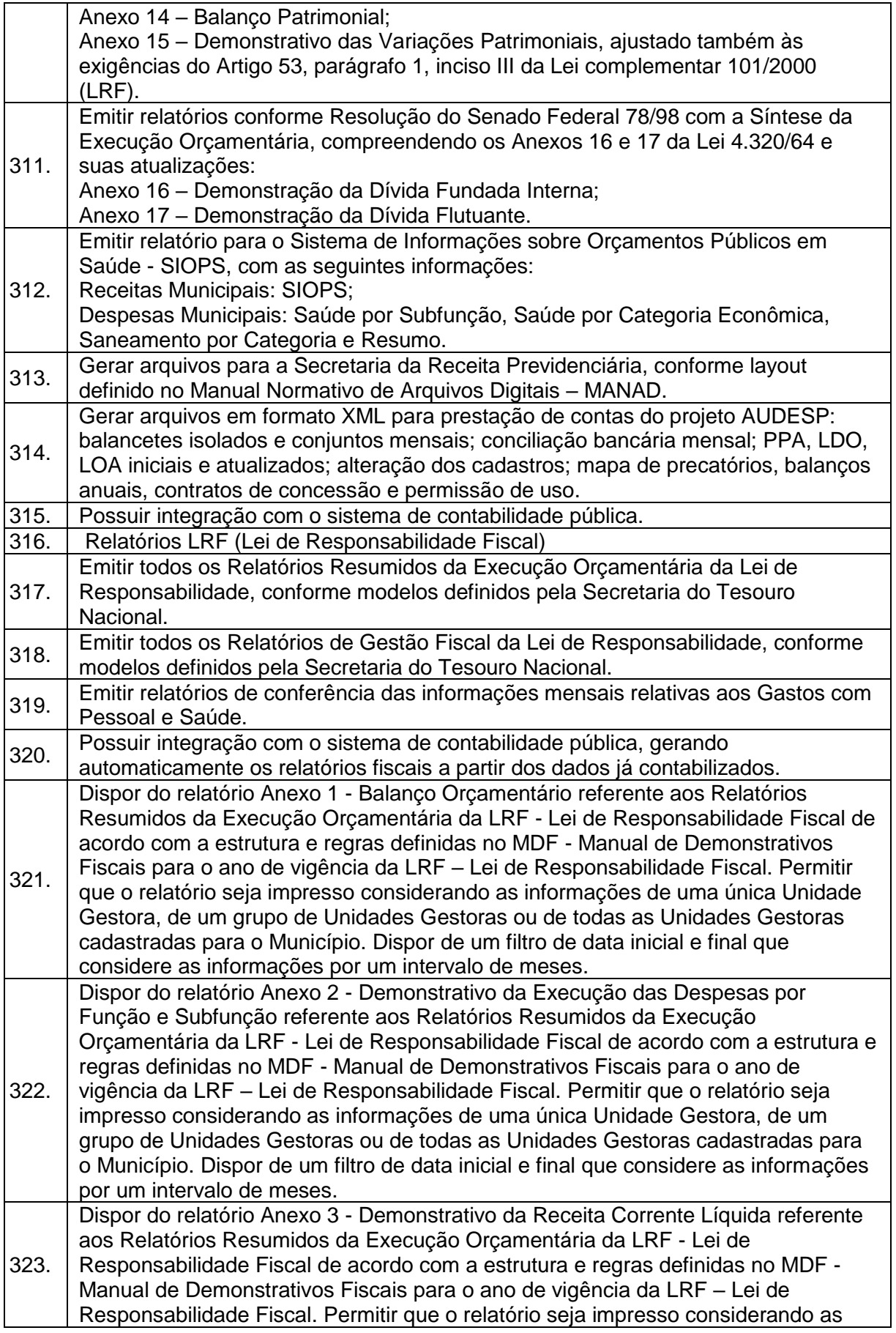

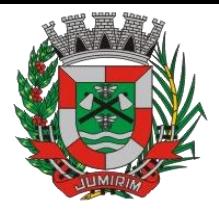

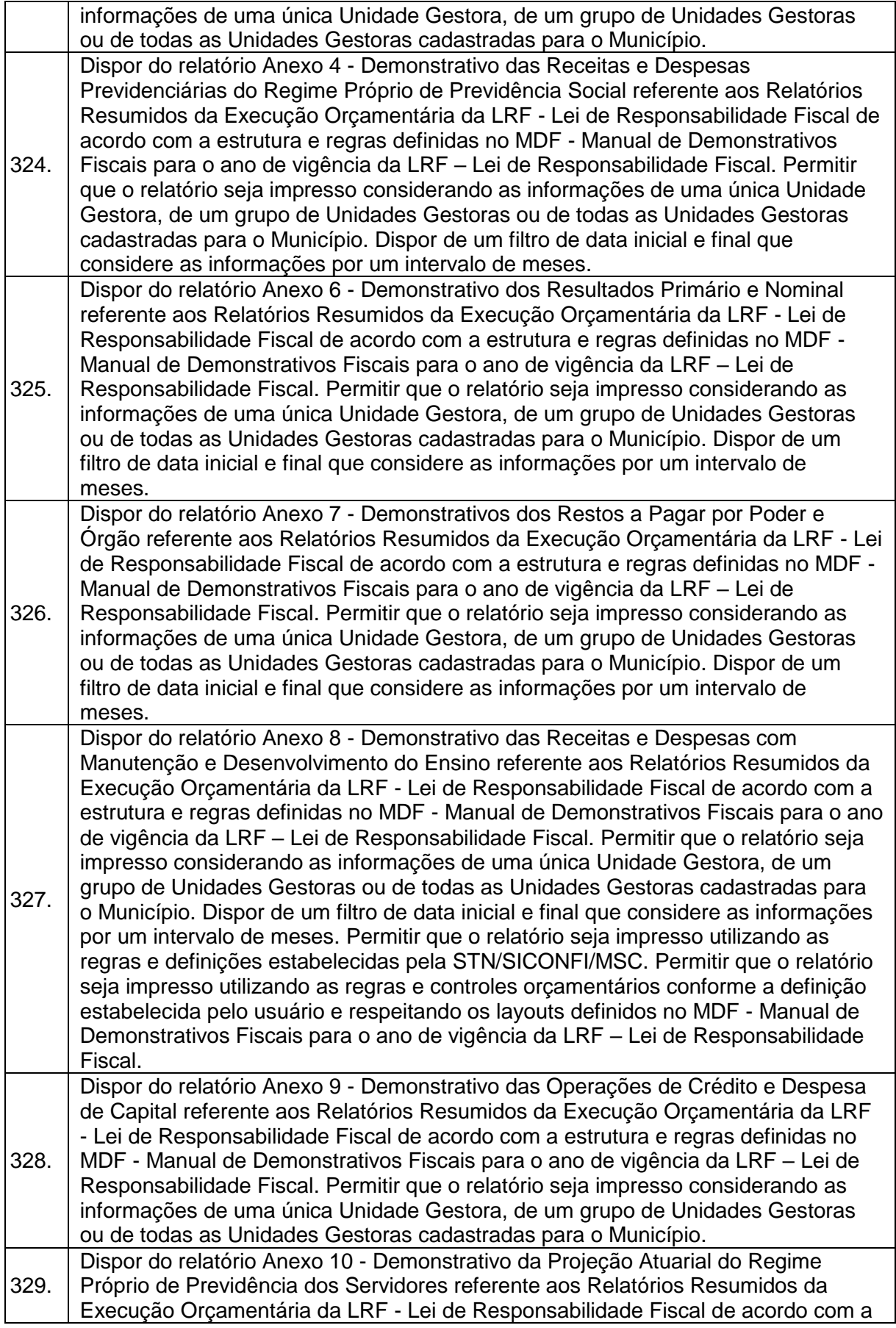

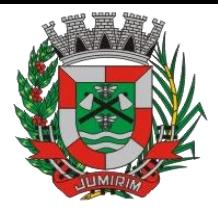

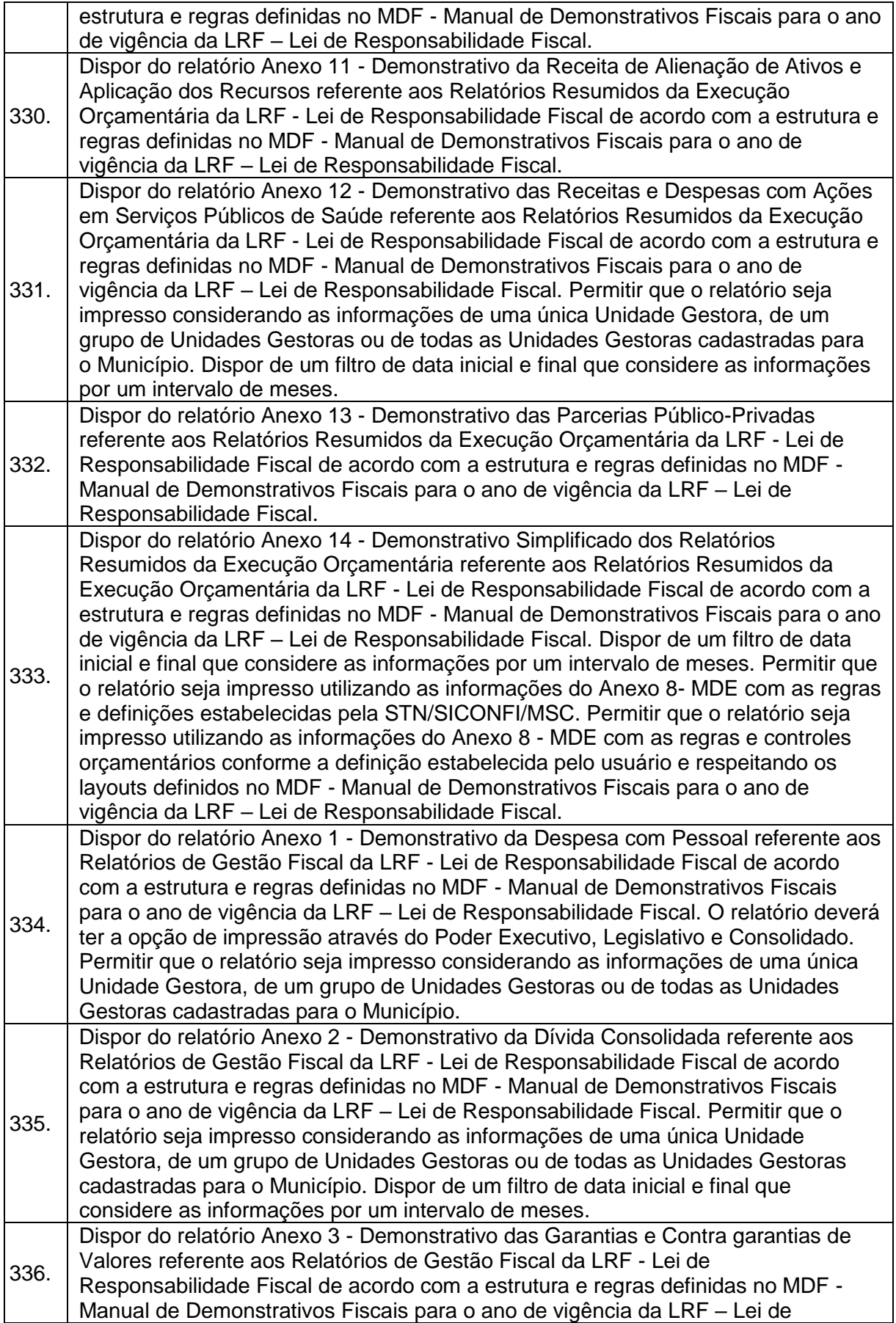

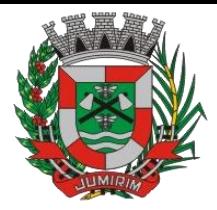

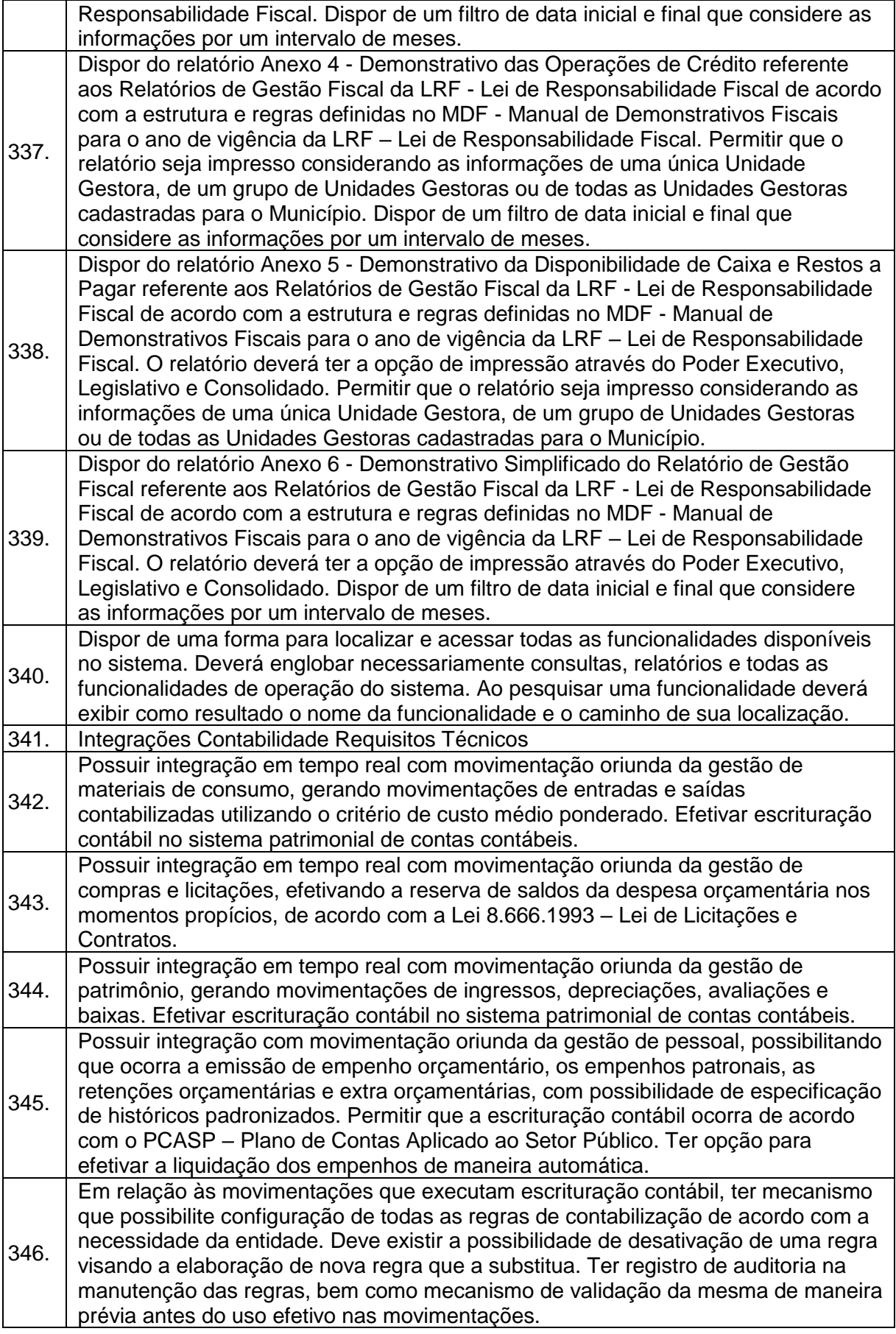

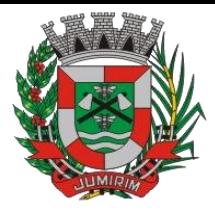

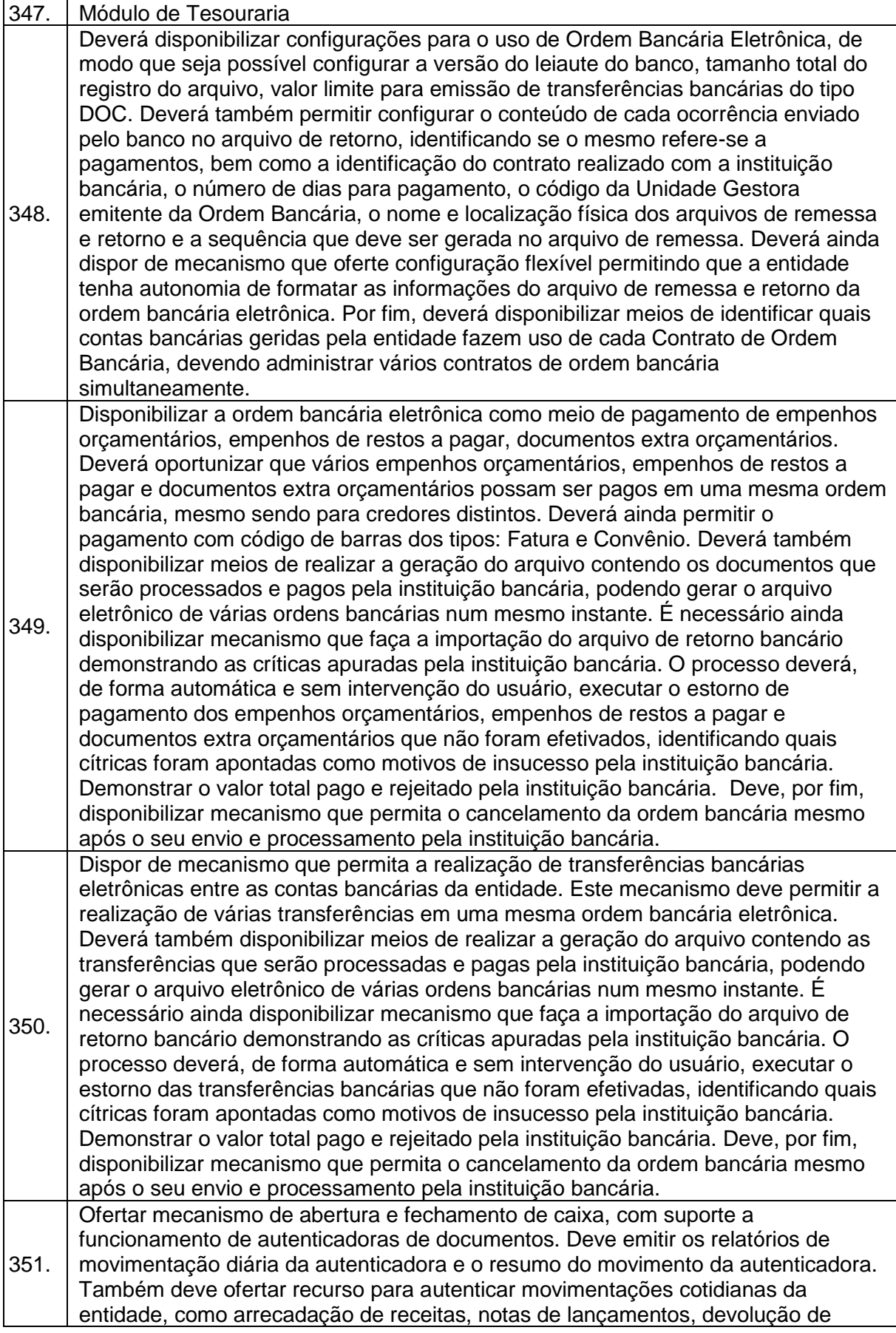

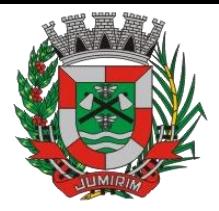

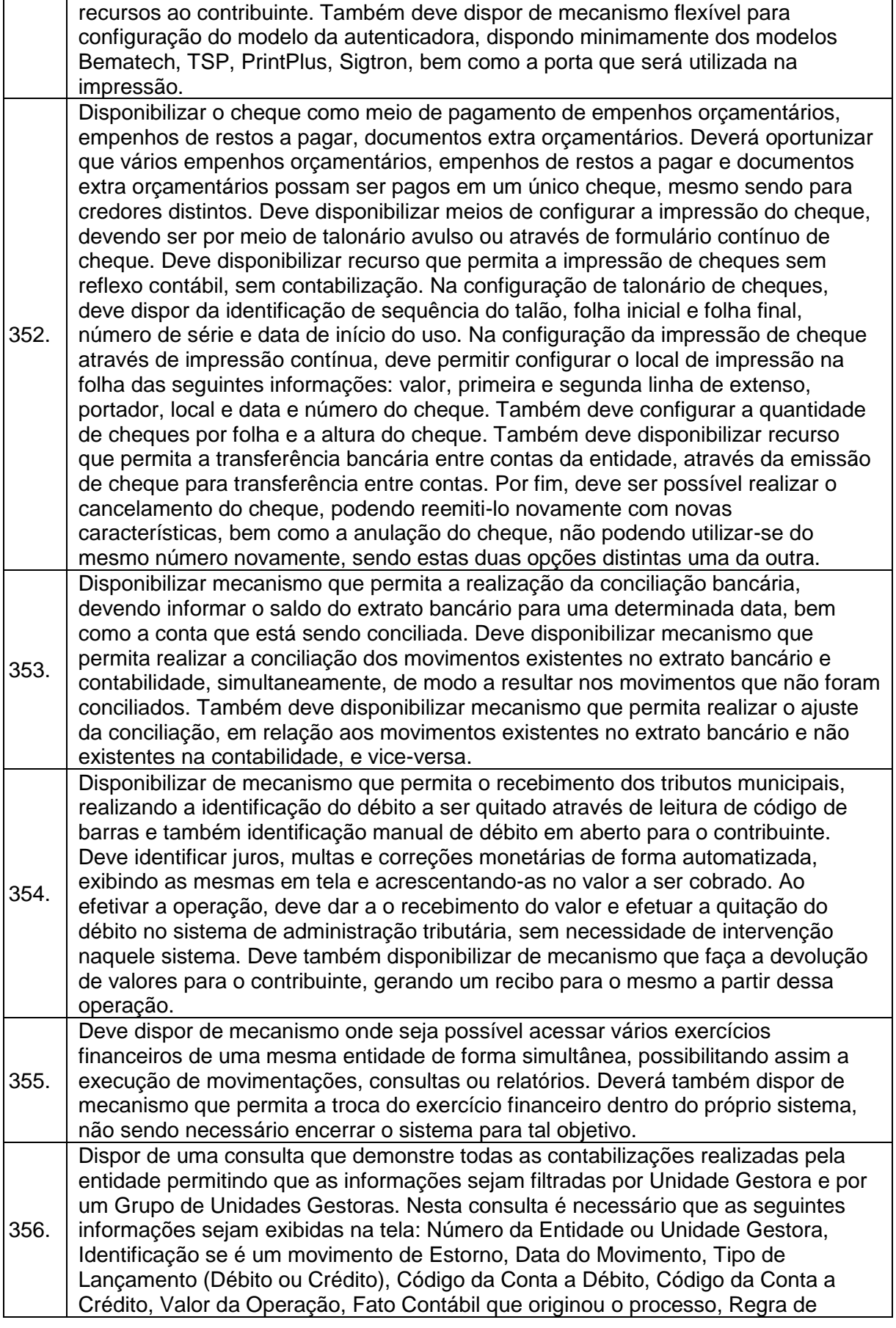
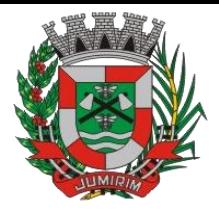

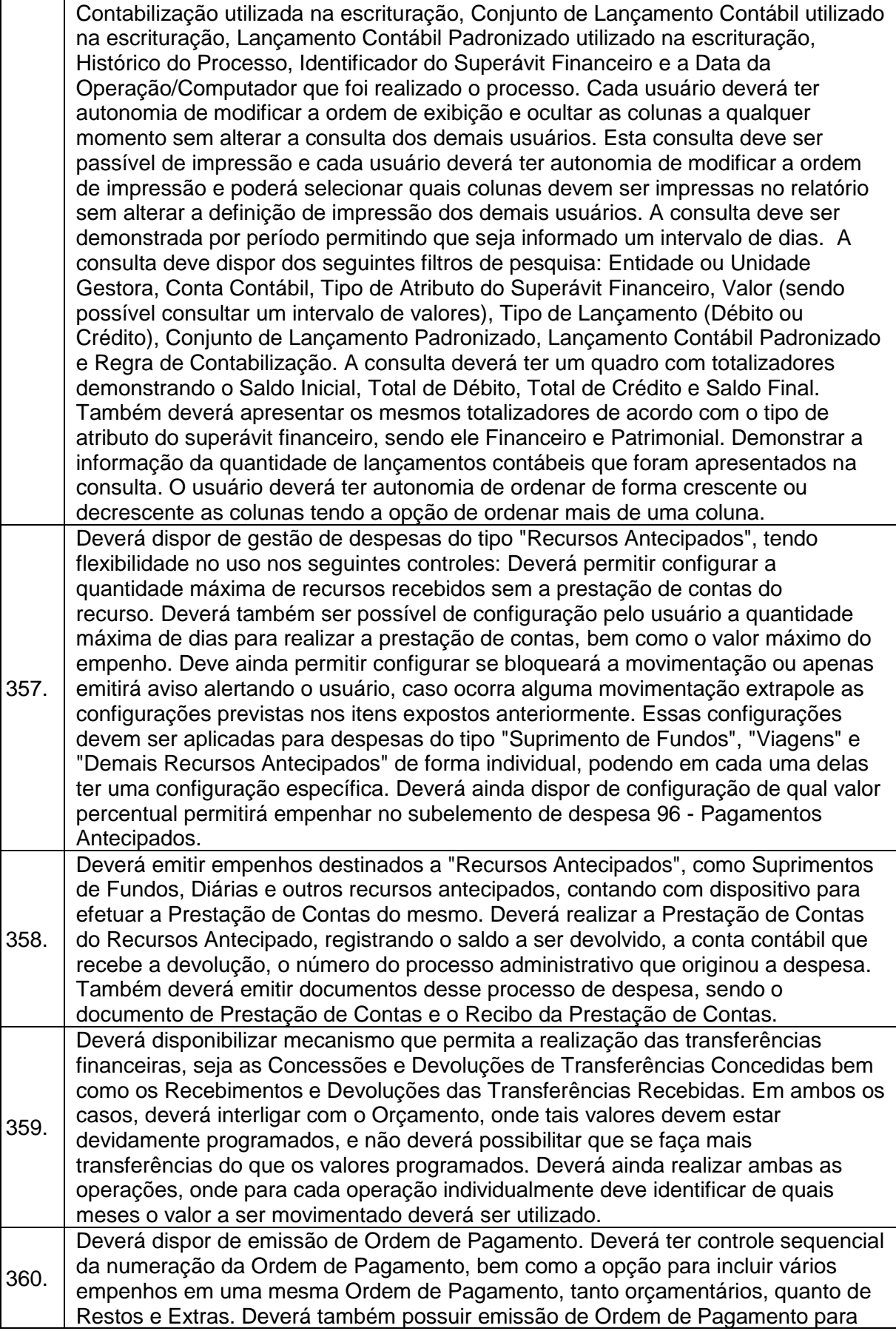

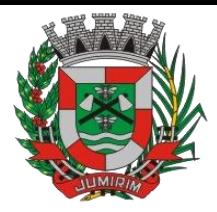

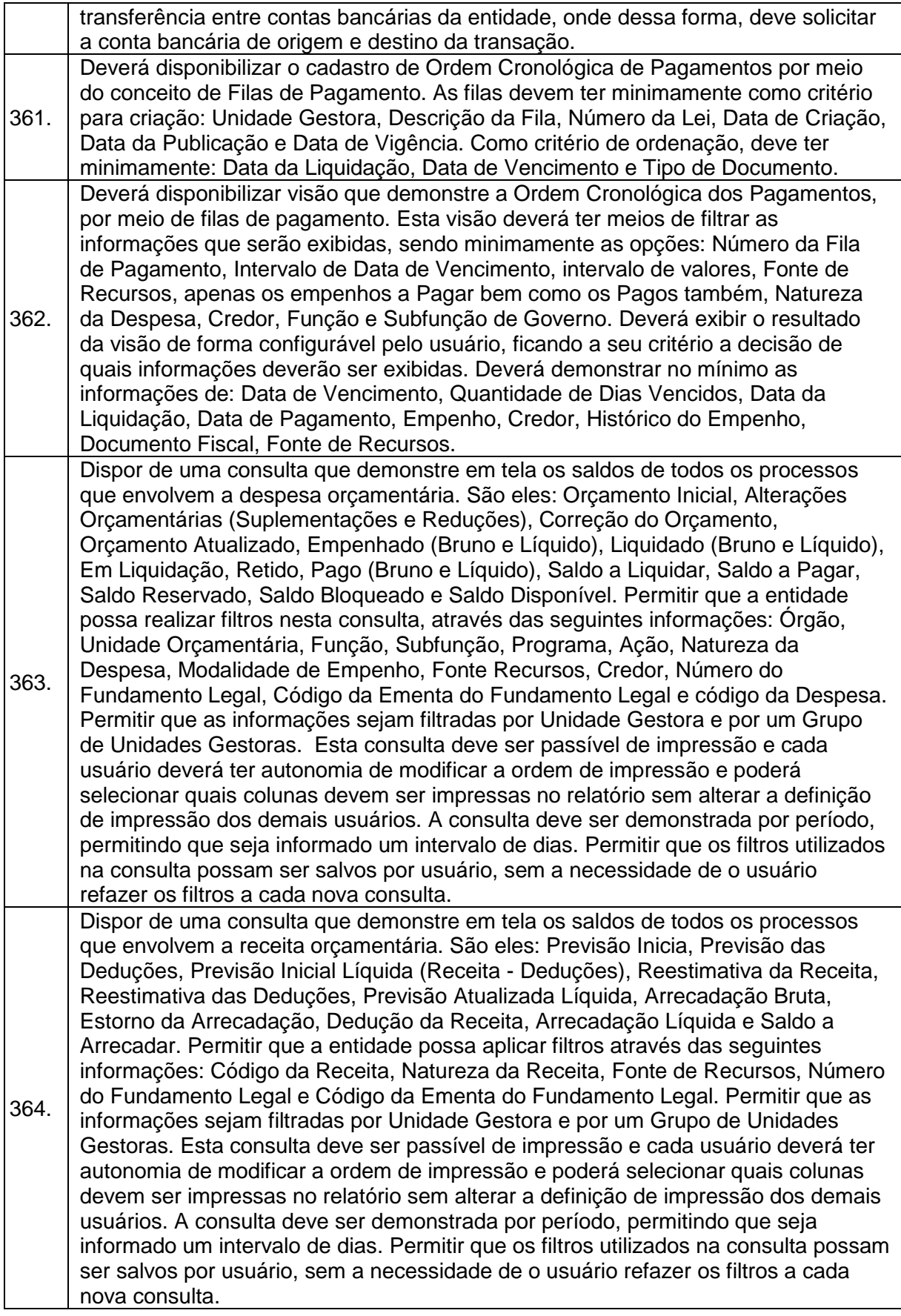

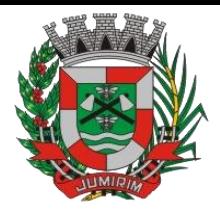

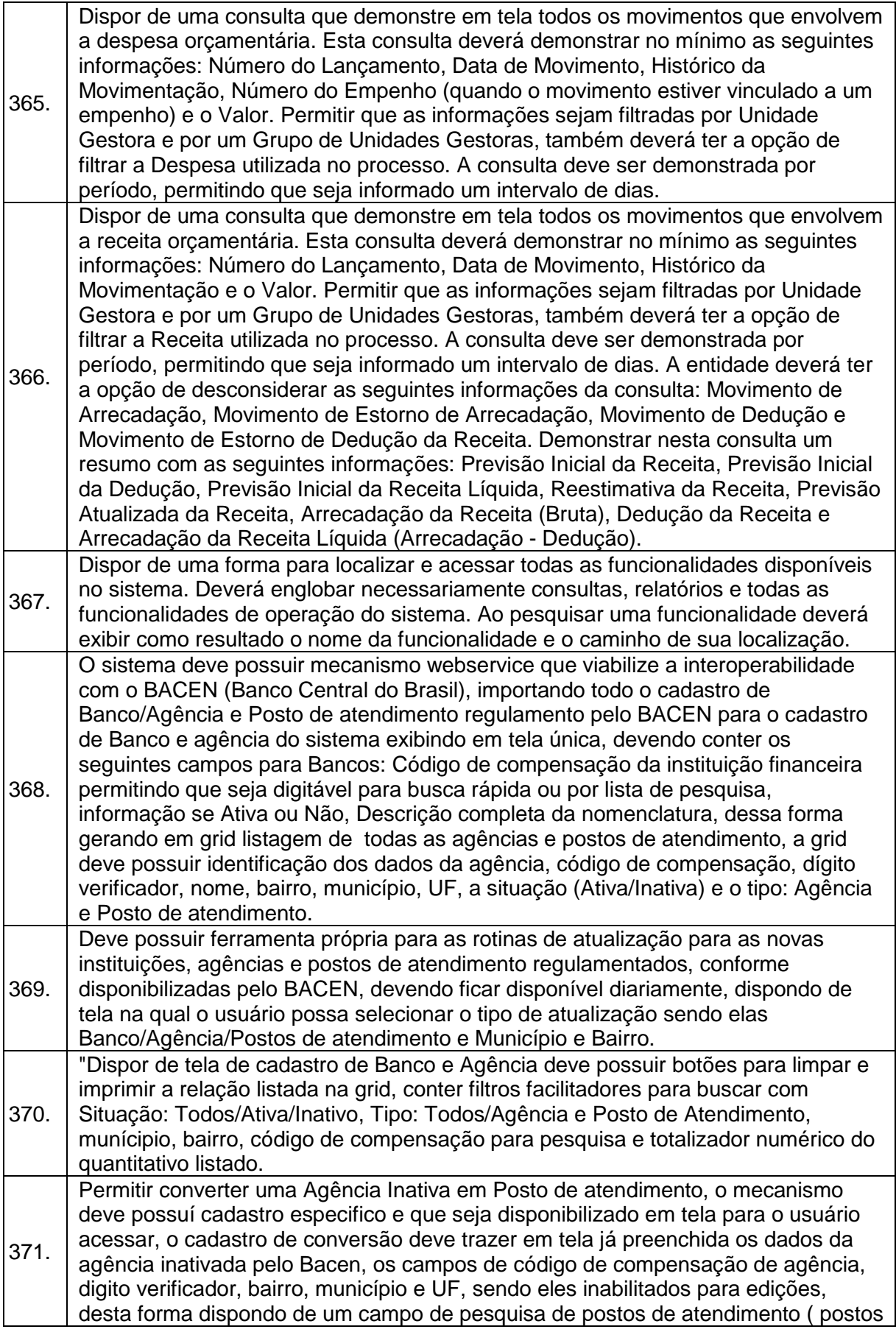

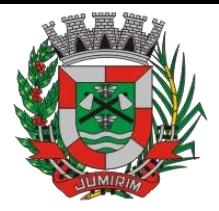

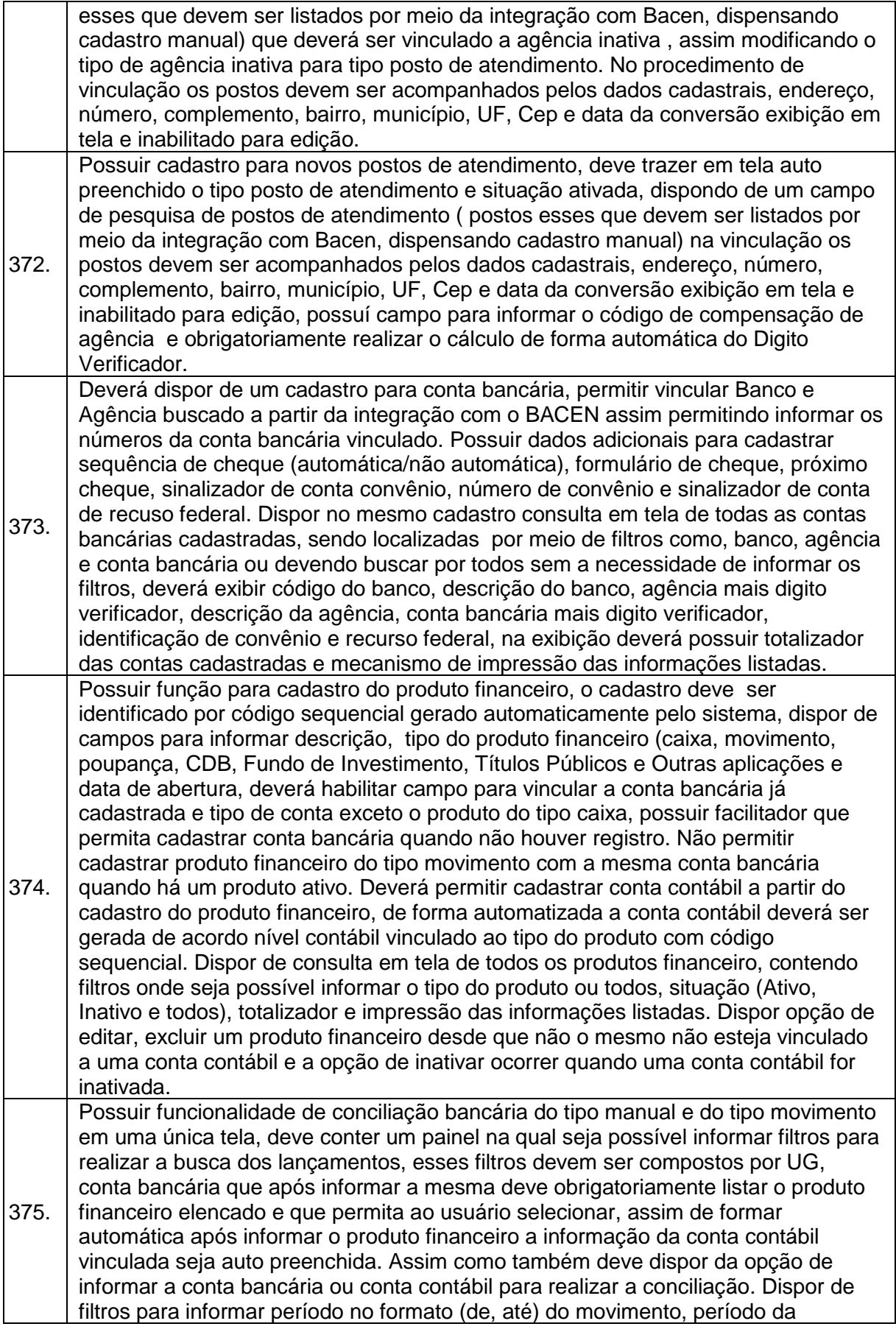

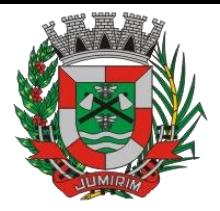

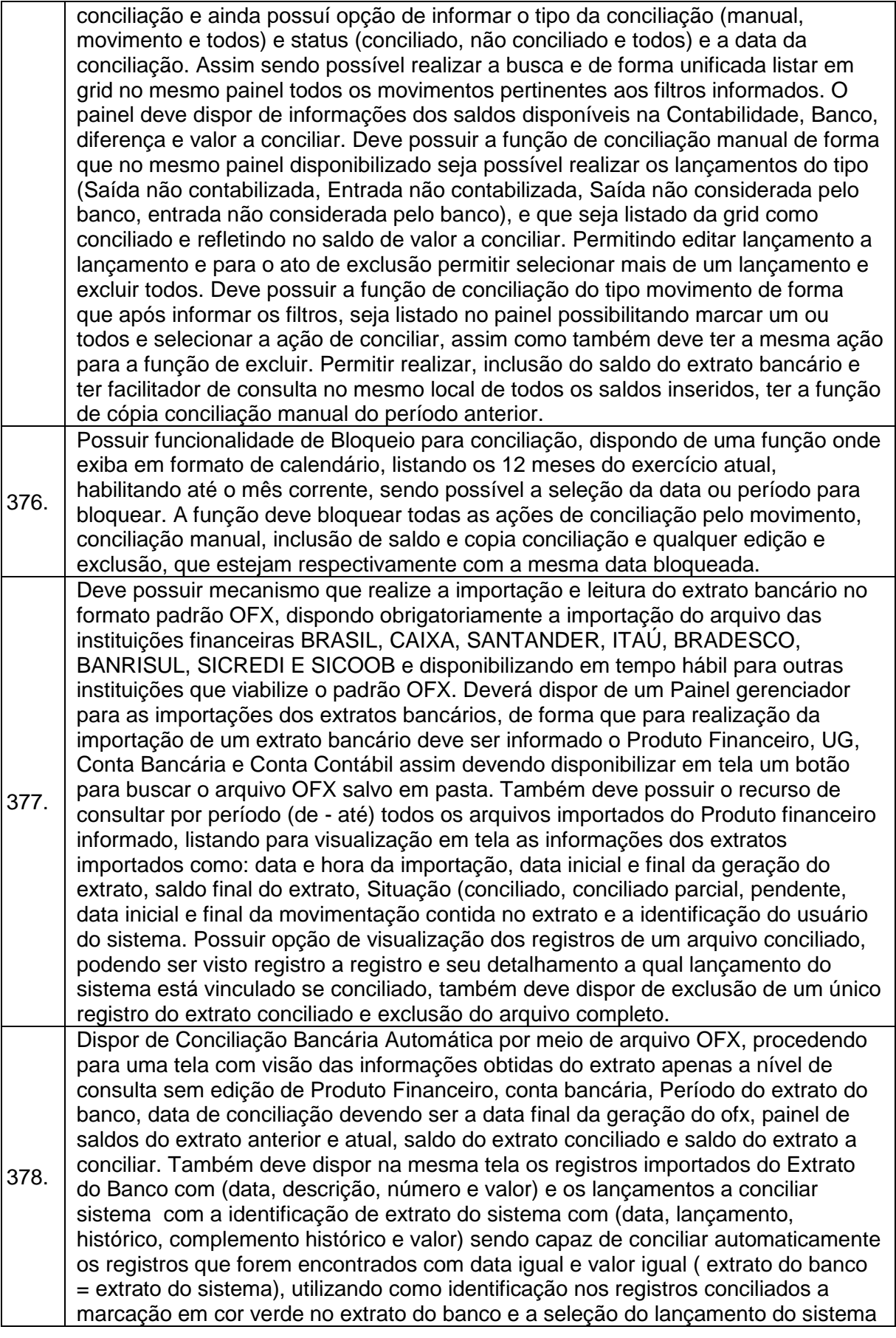

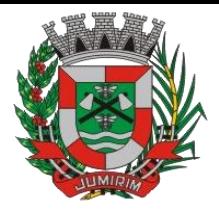

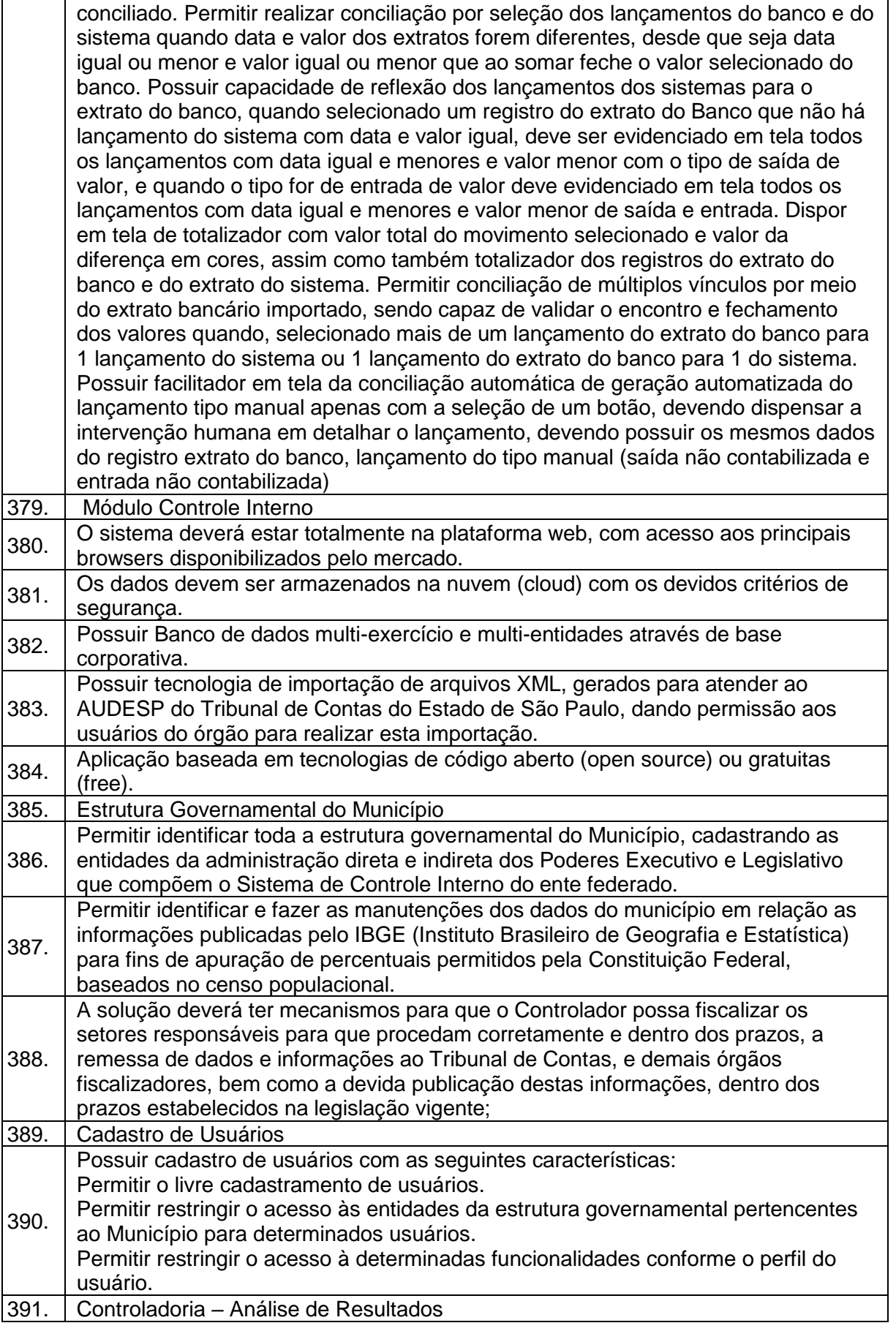

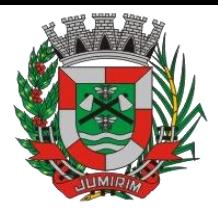

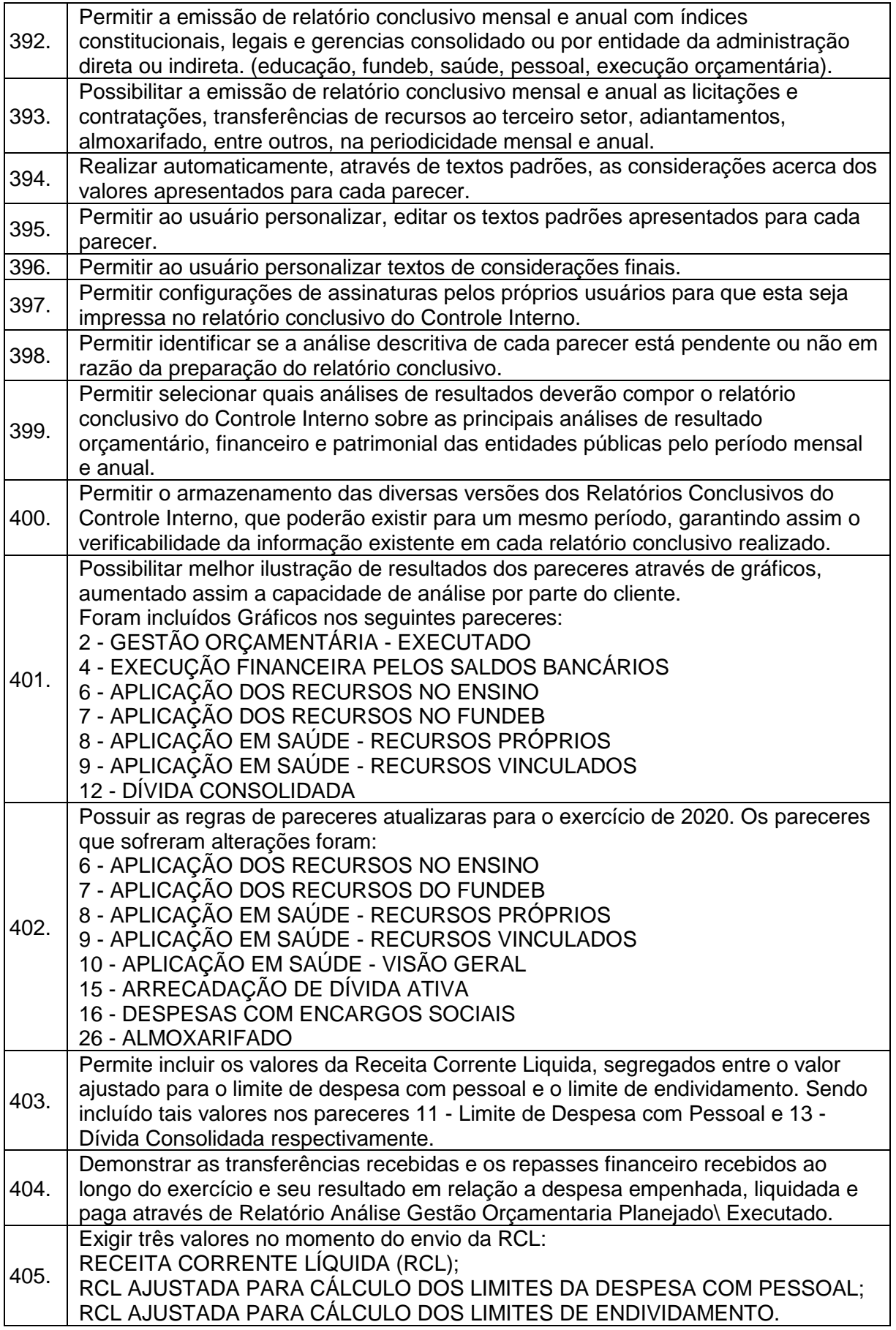

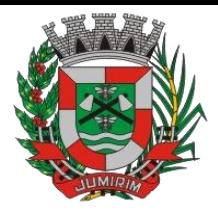

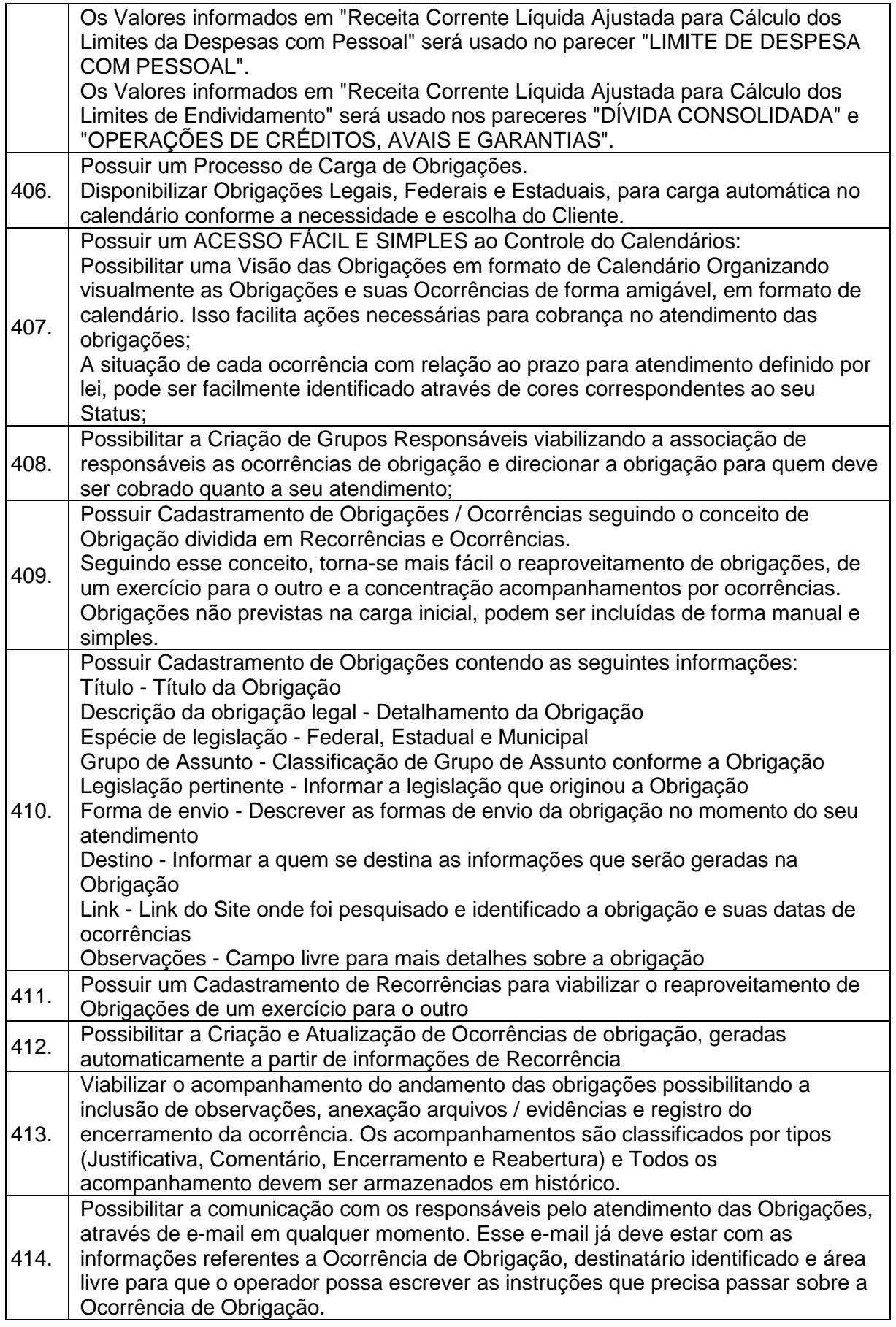

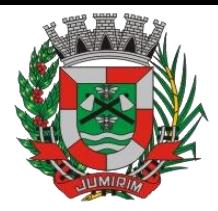

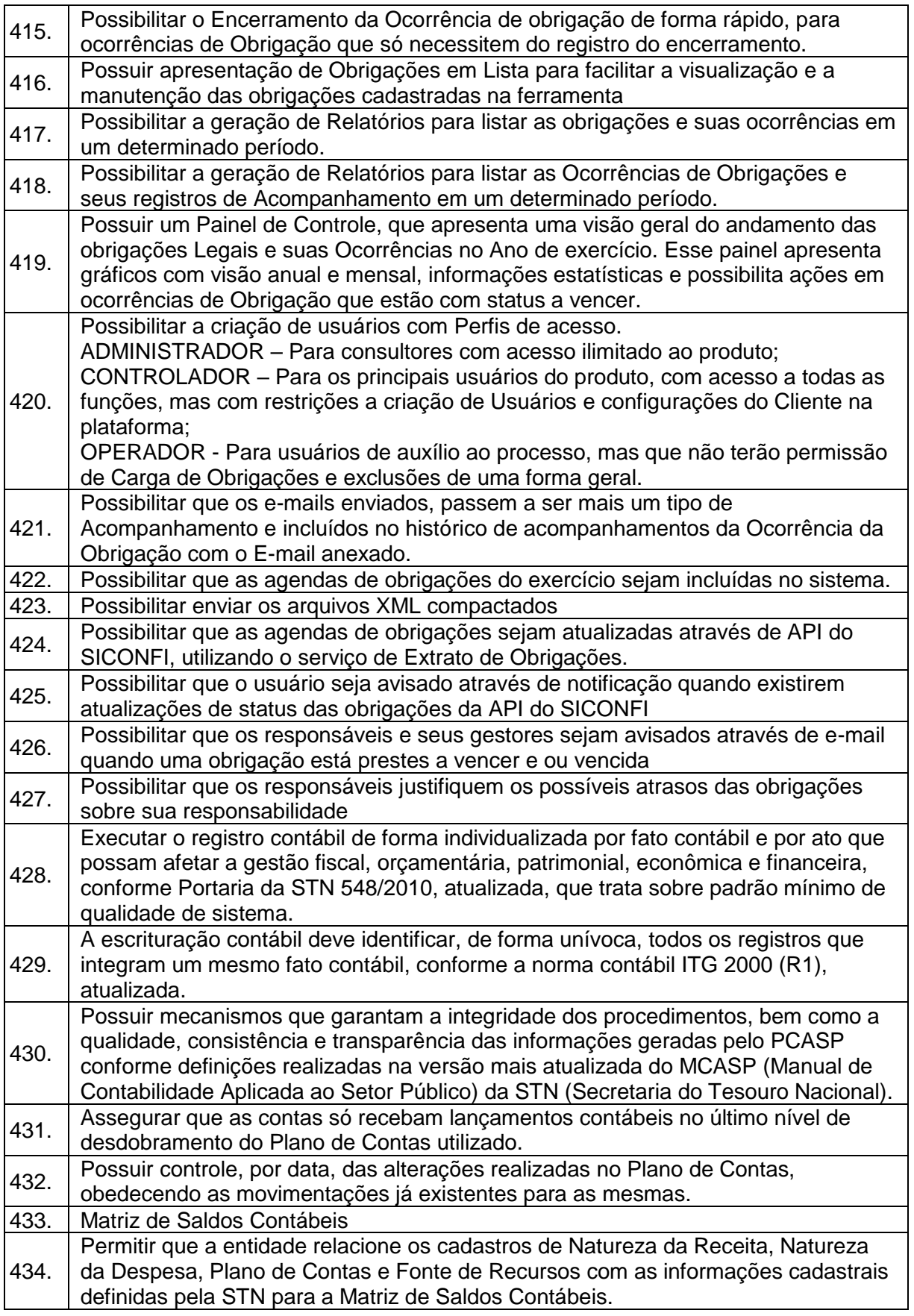

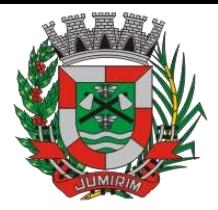

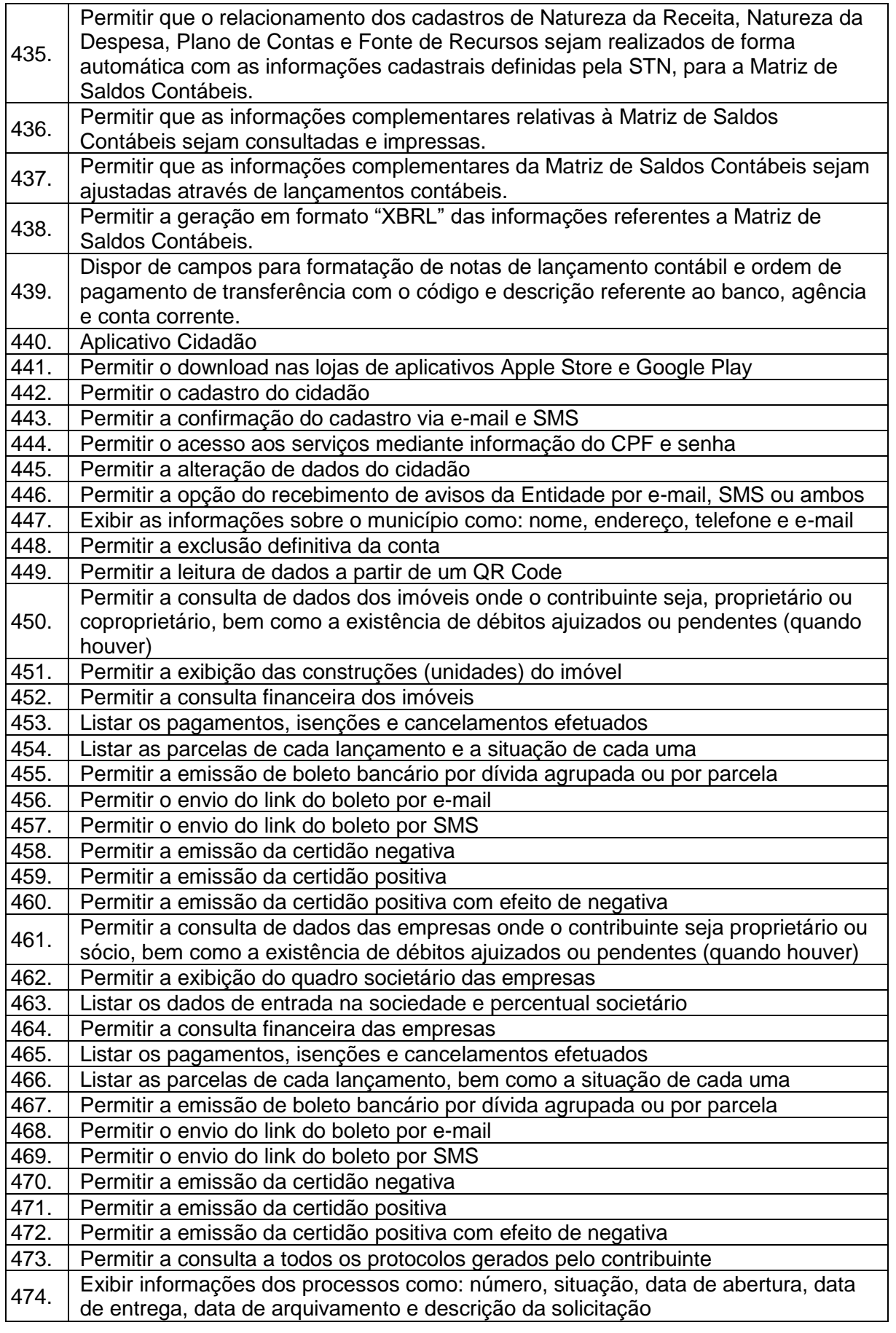

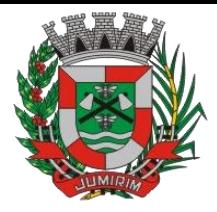

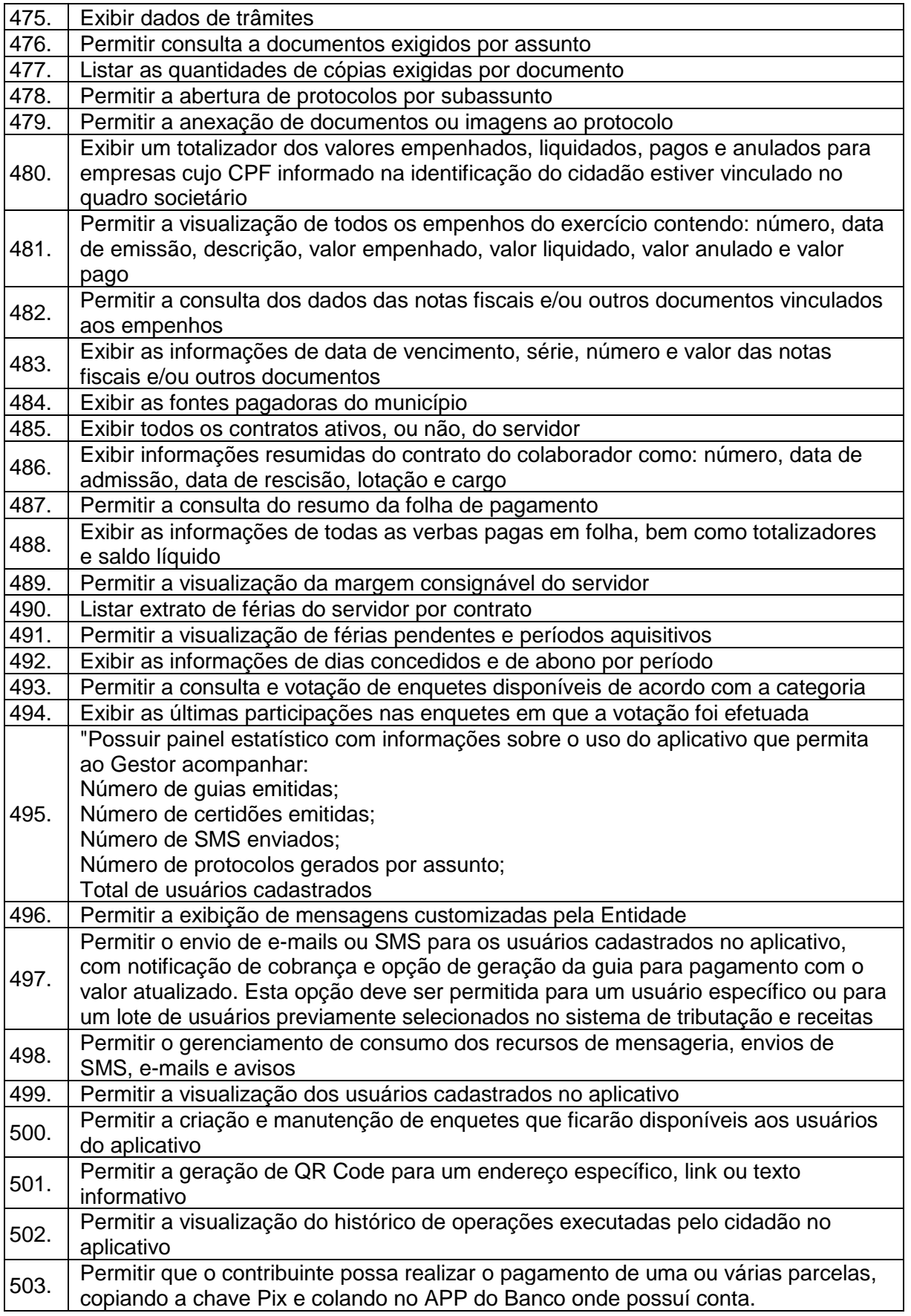

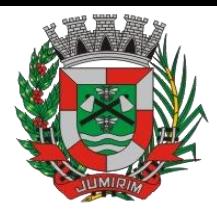

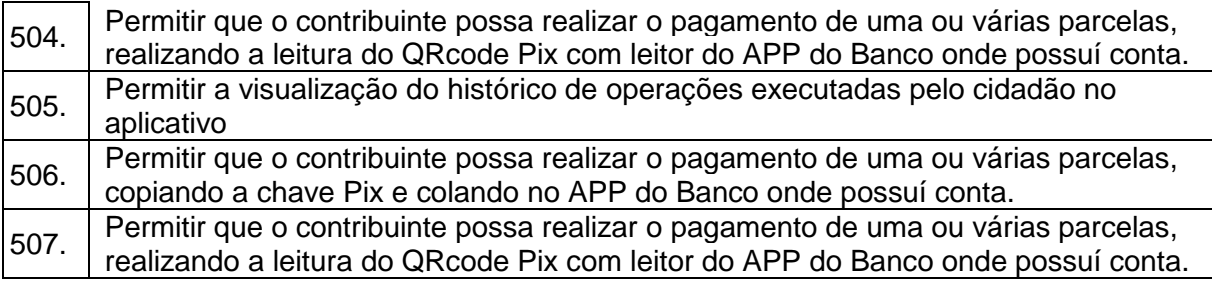

### 3.4 - Módulo de Compras e Licitações – AUDESP – Fase IV

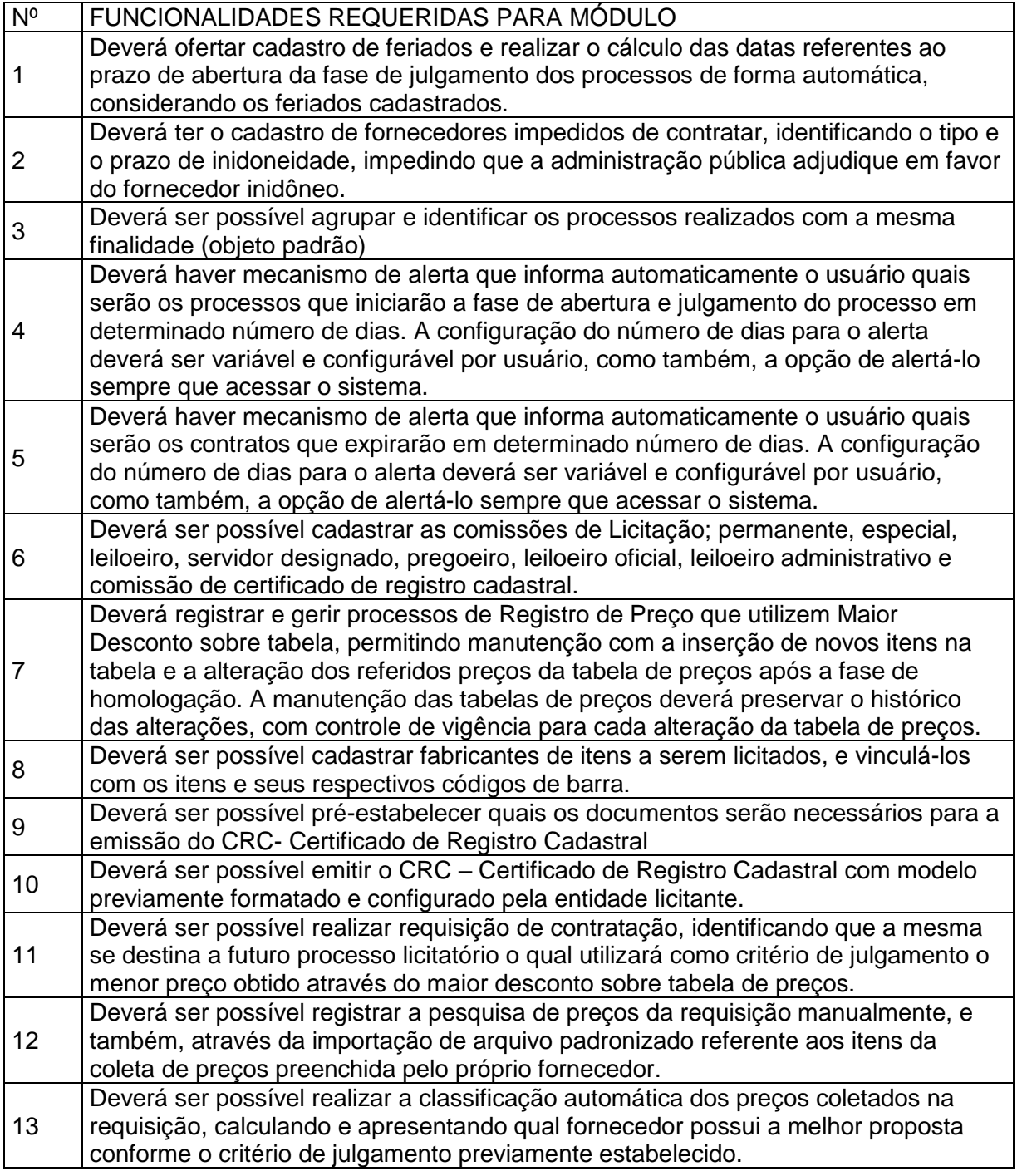

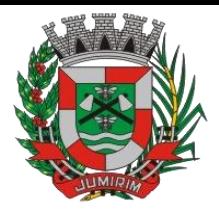

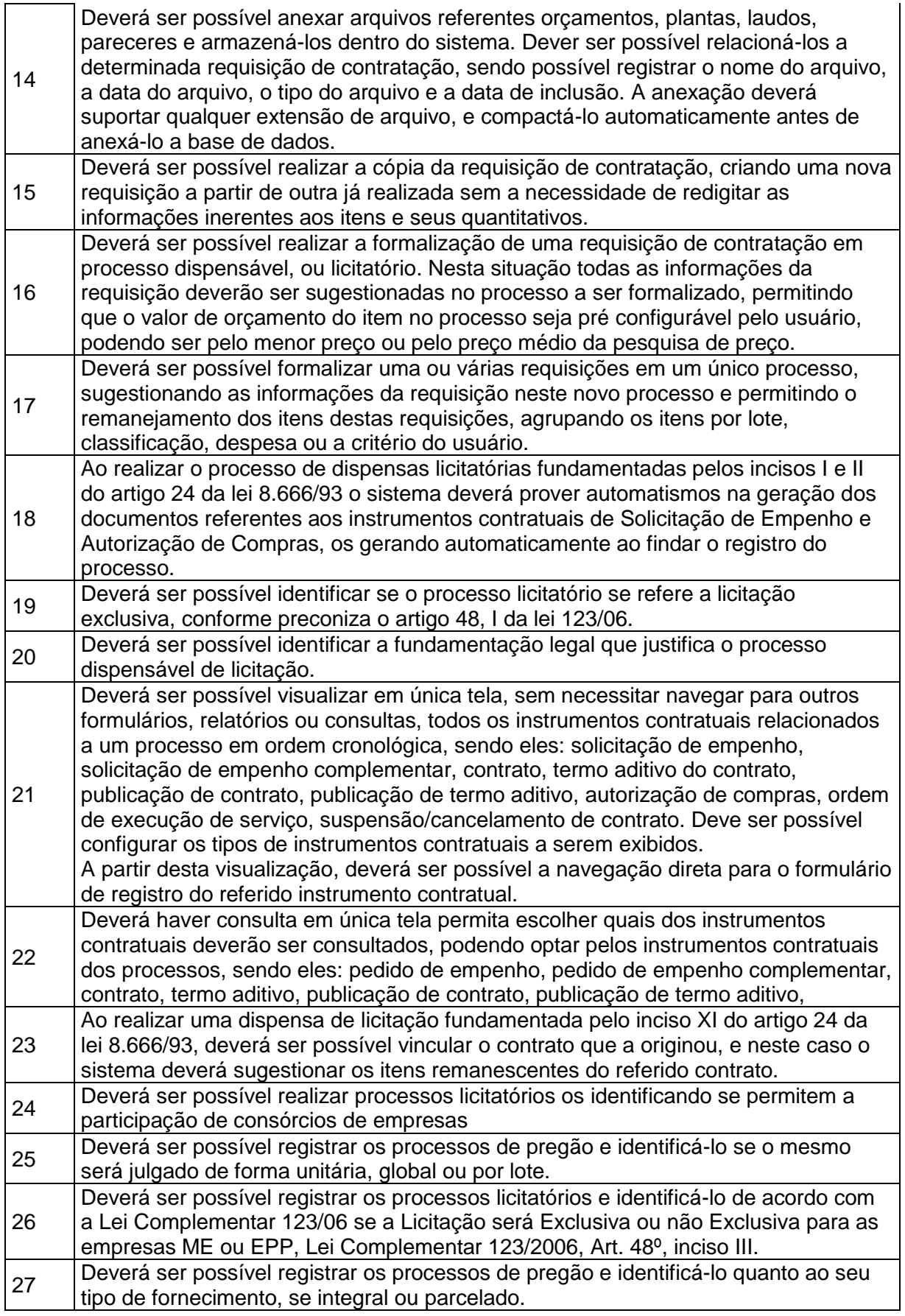

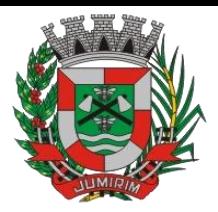

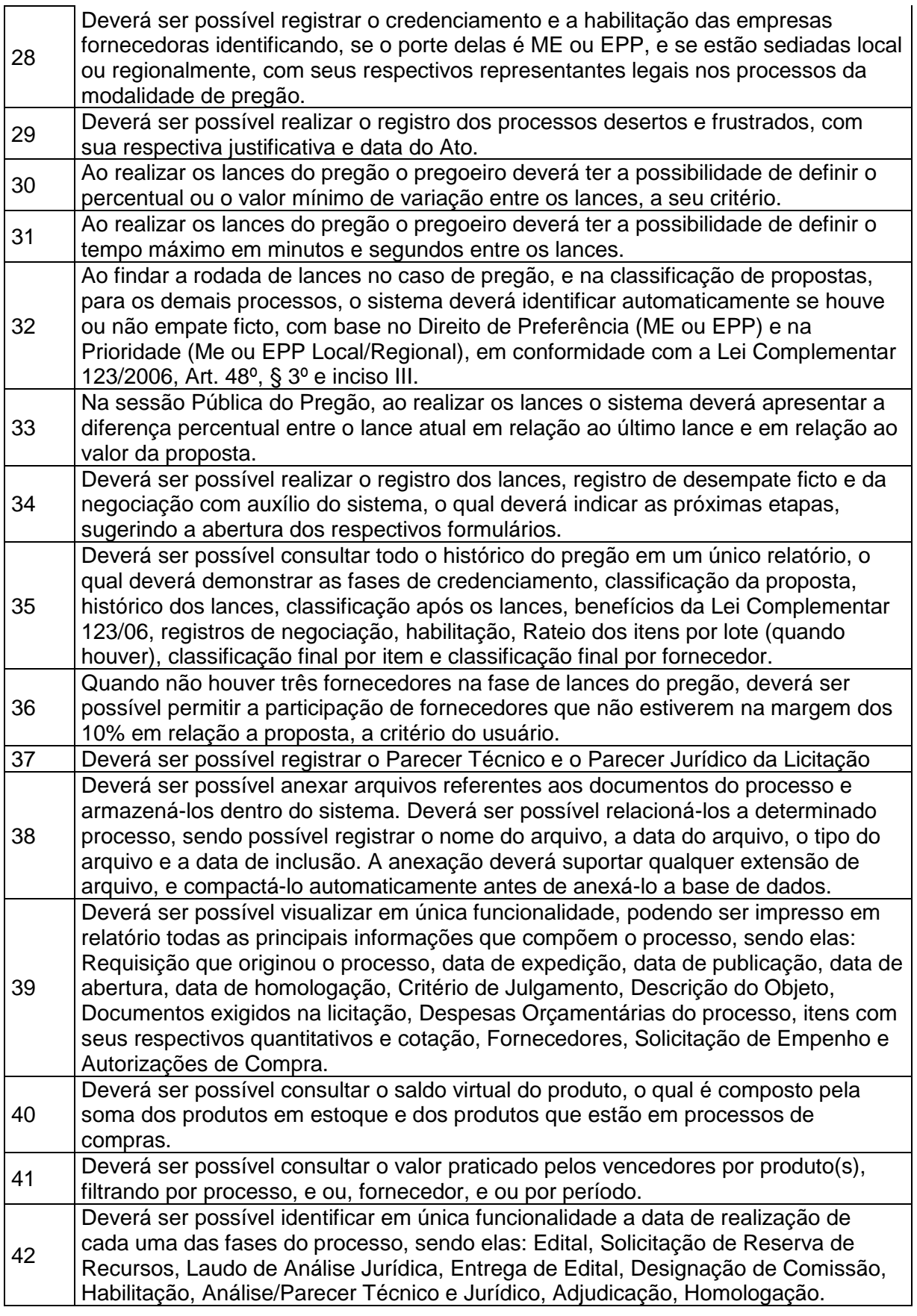

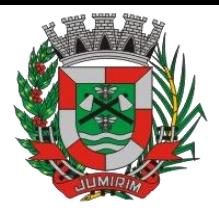

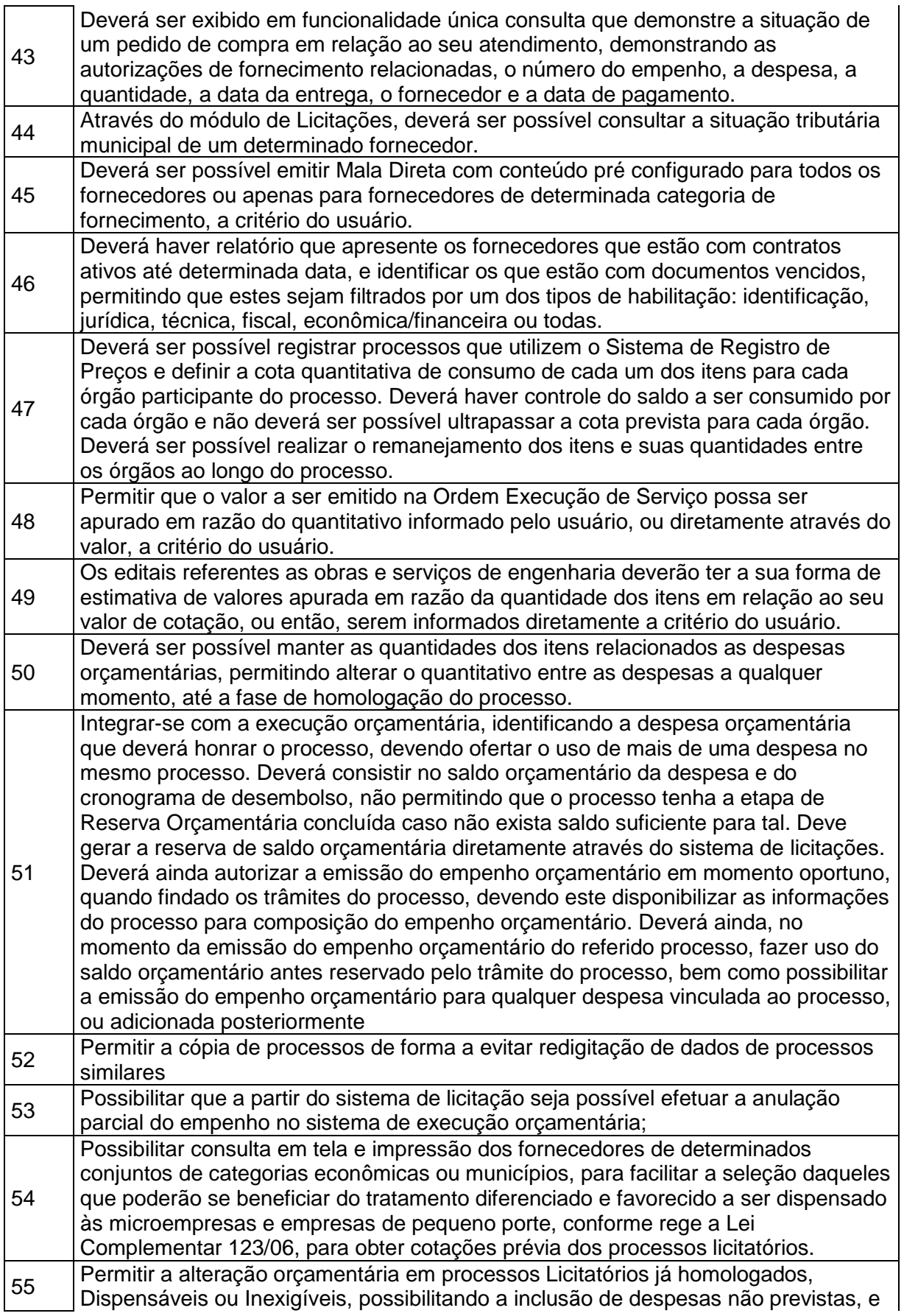

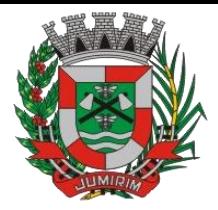

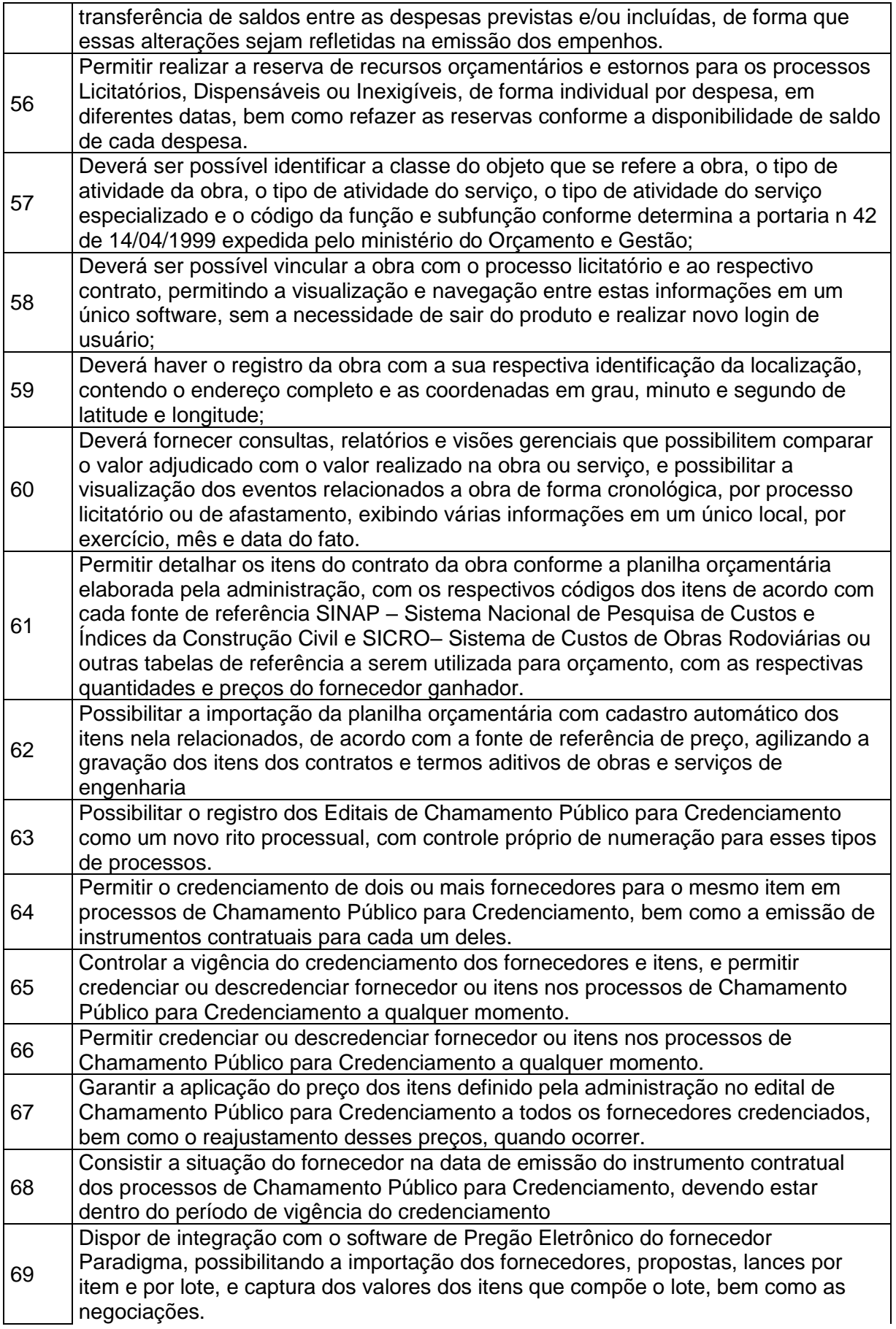

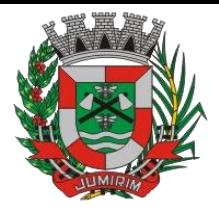

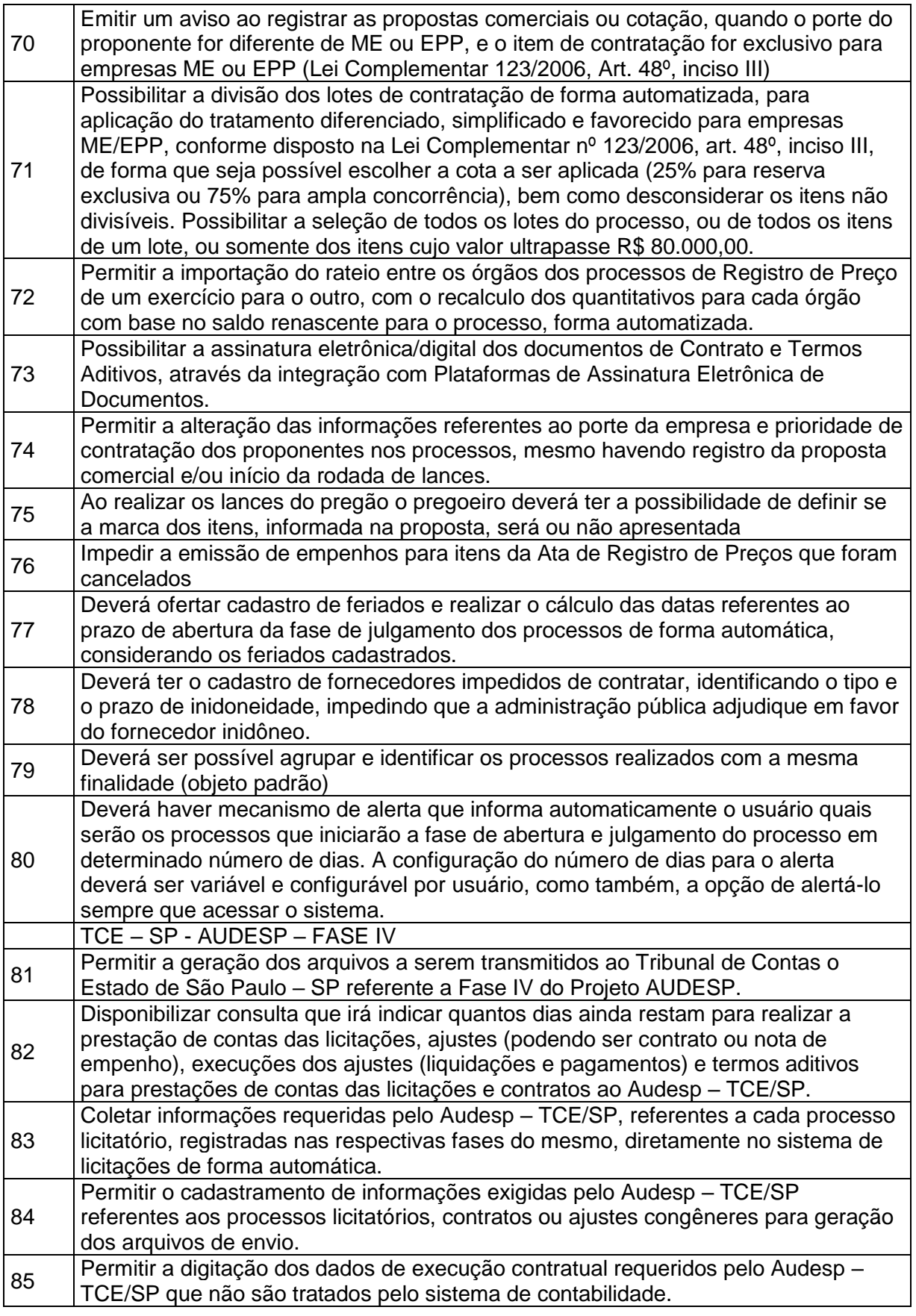

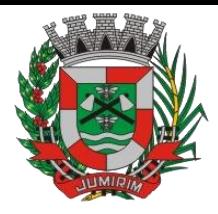

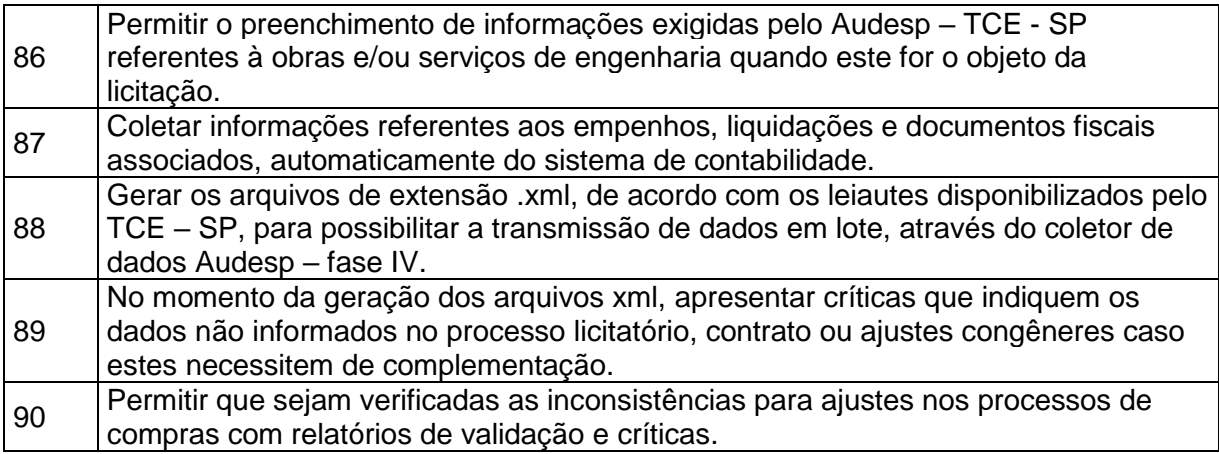

#### 3.5 - Módulo de Almoxarifado

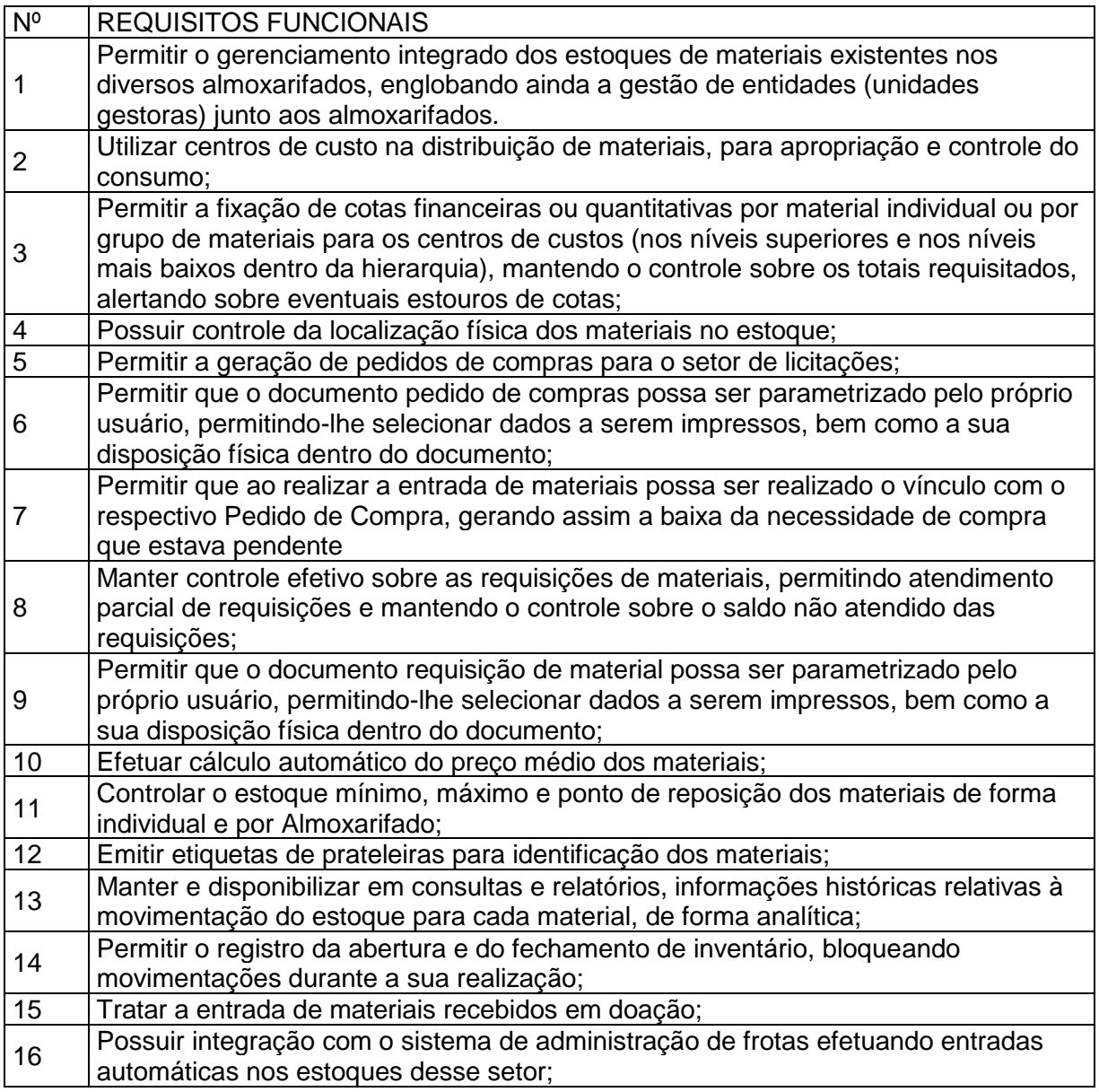

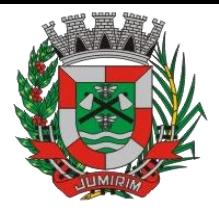

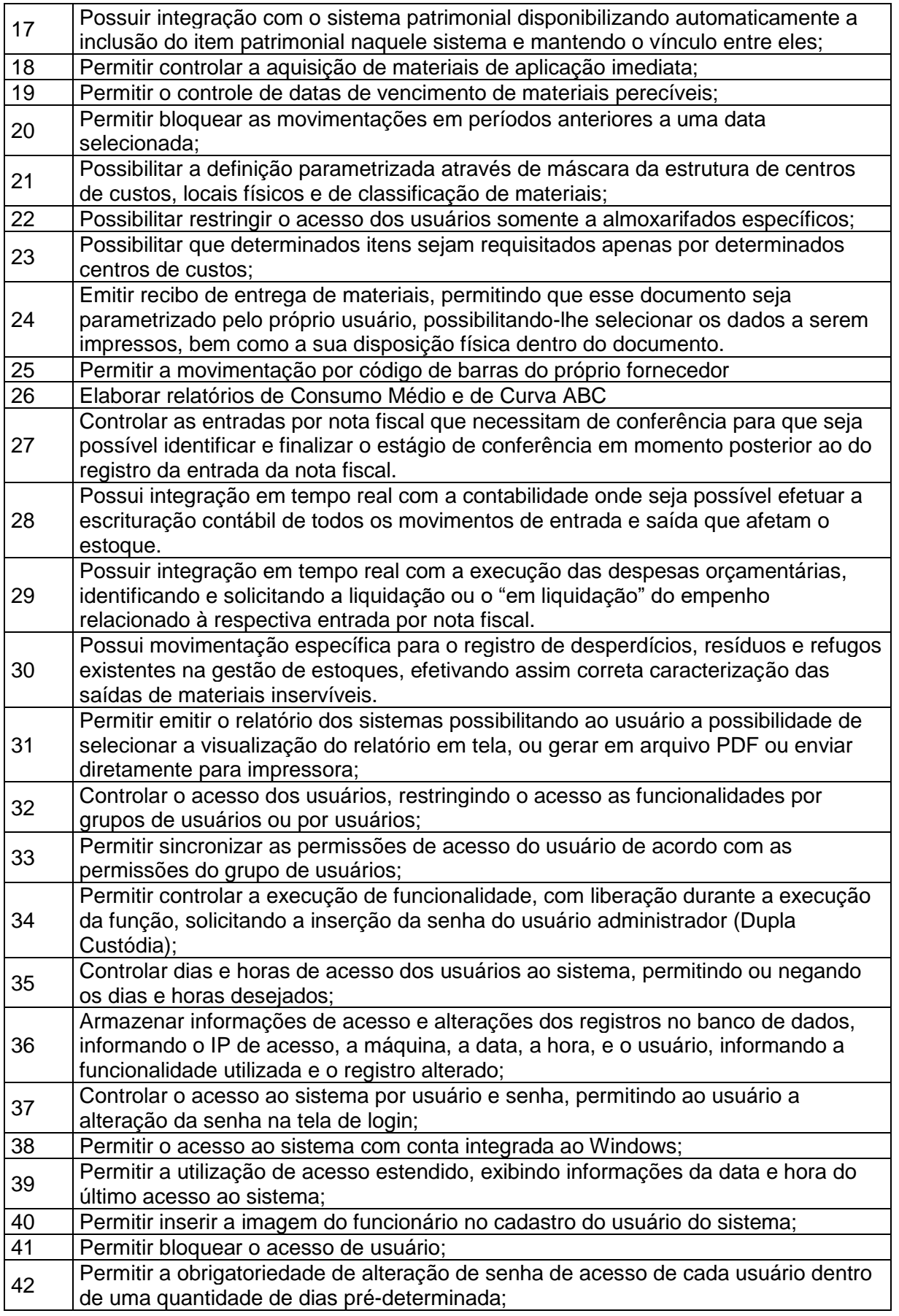

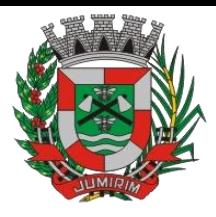

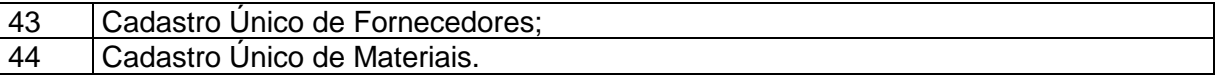

#### 3.6 - Módulo de Patrimônio – NBCASP

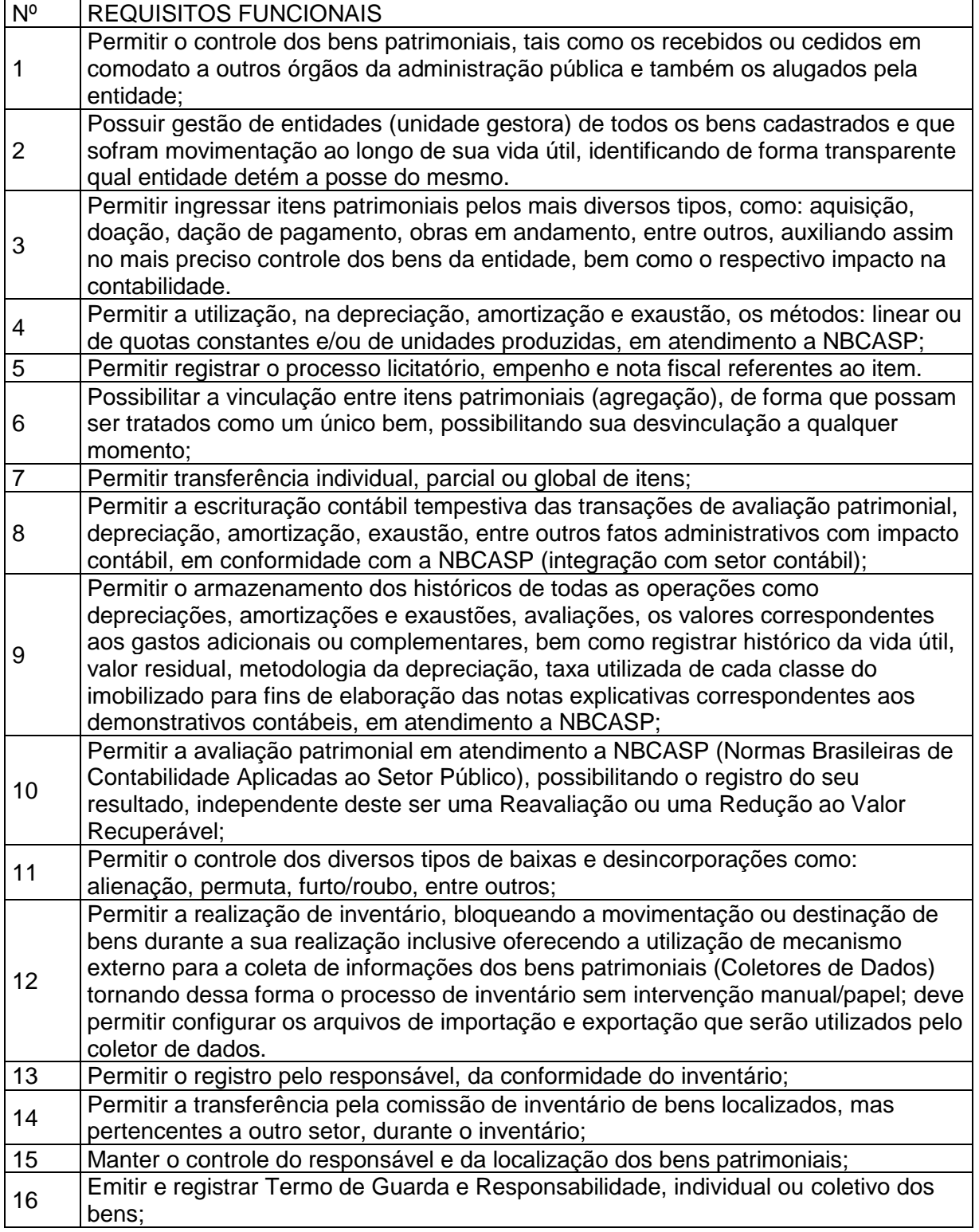

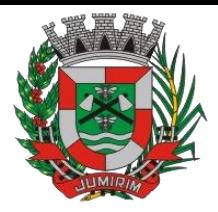

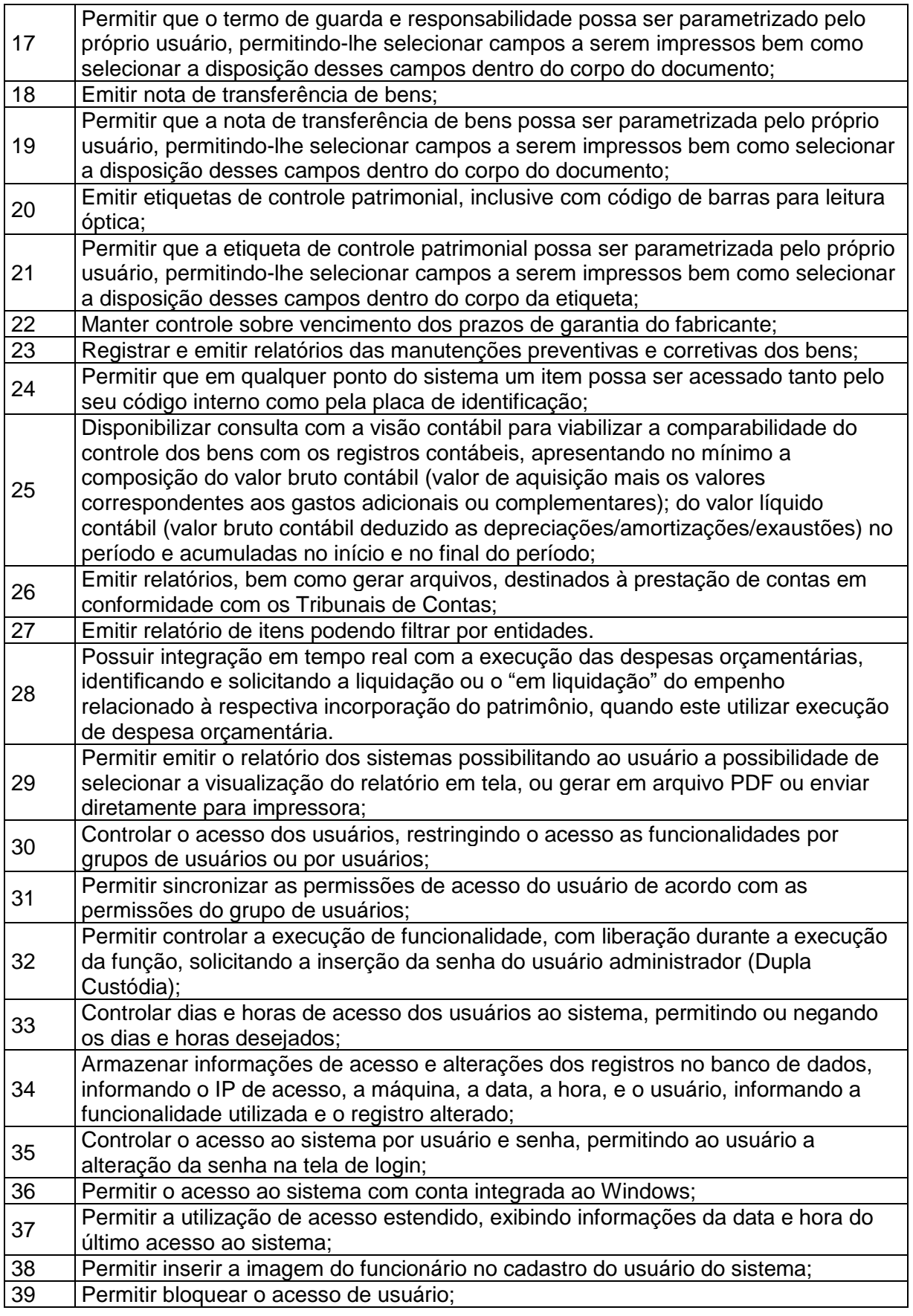

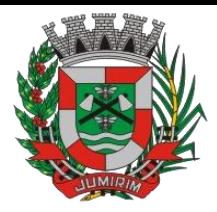

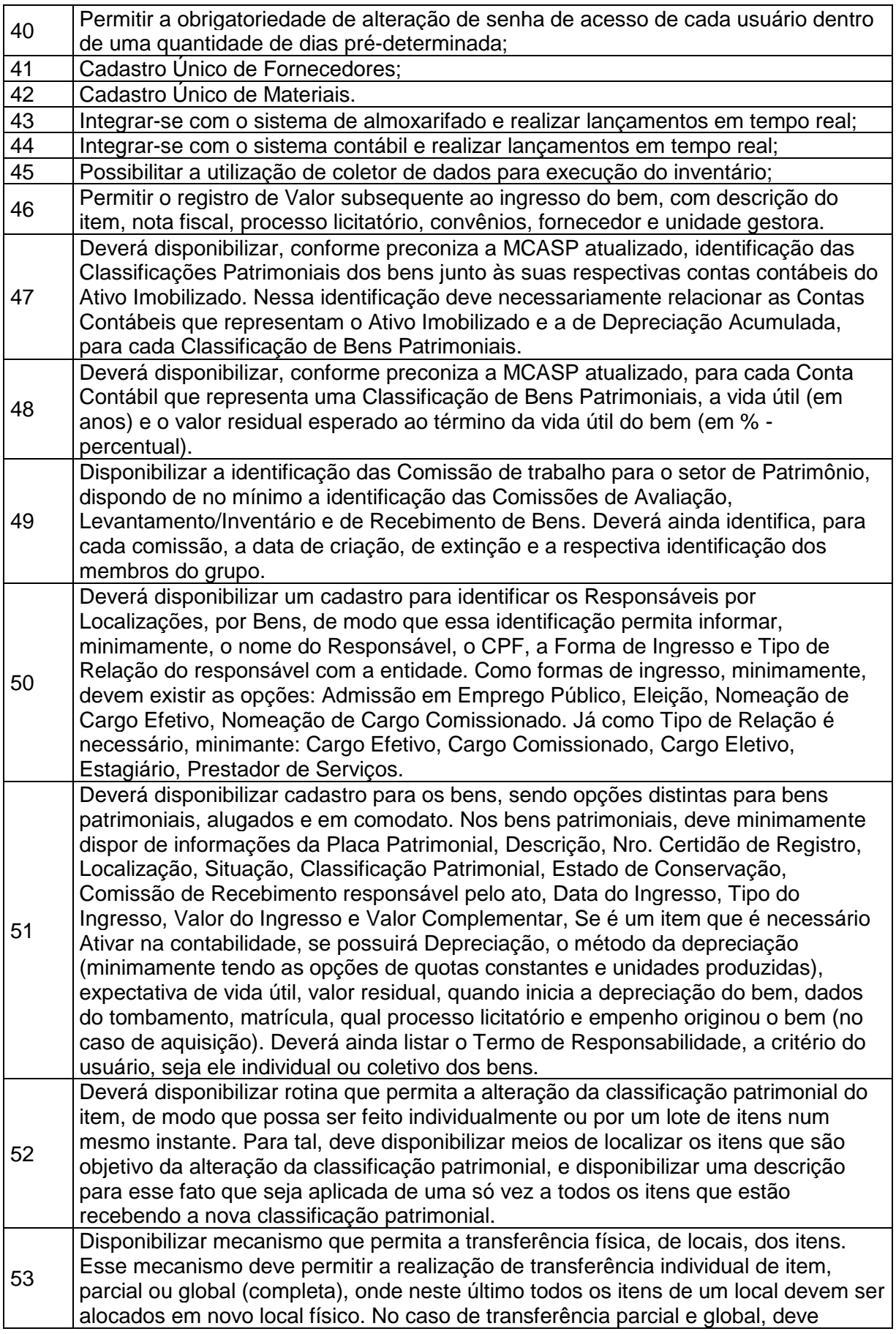

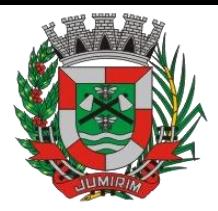

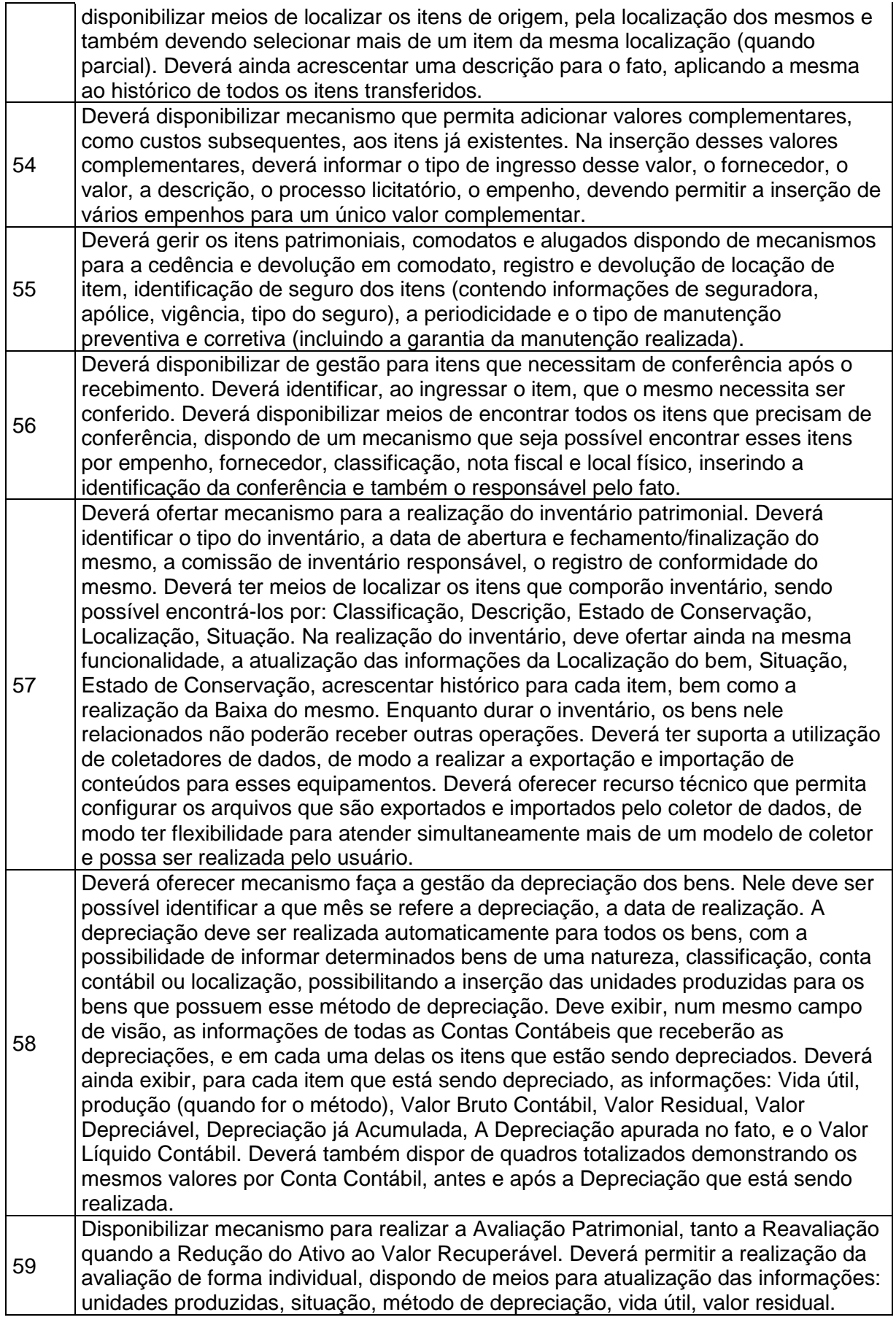

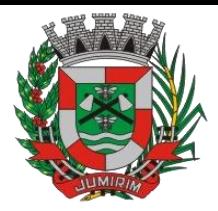

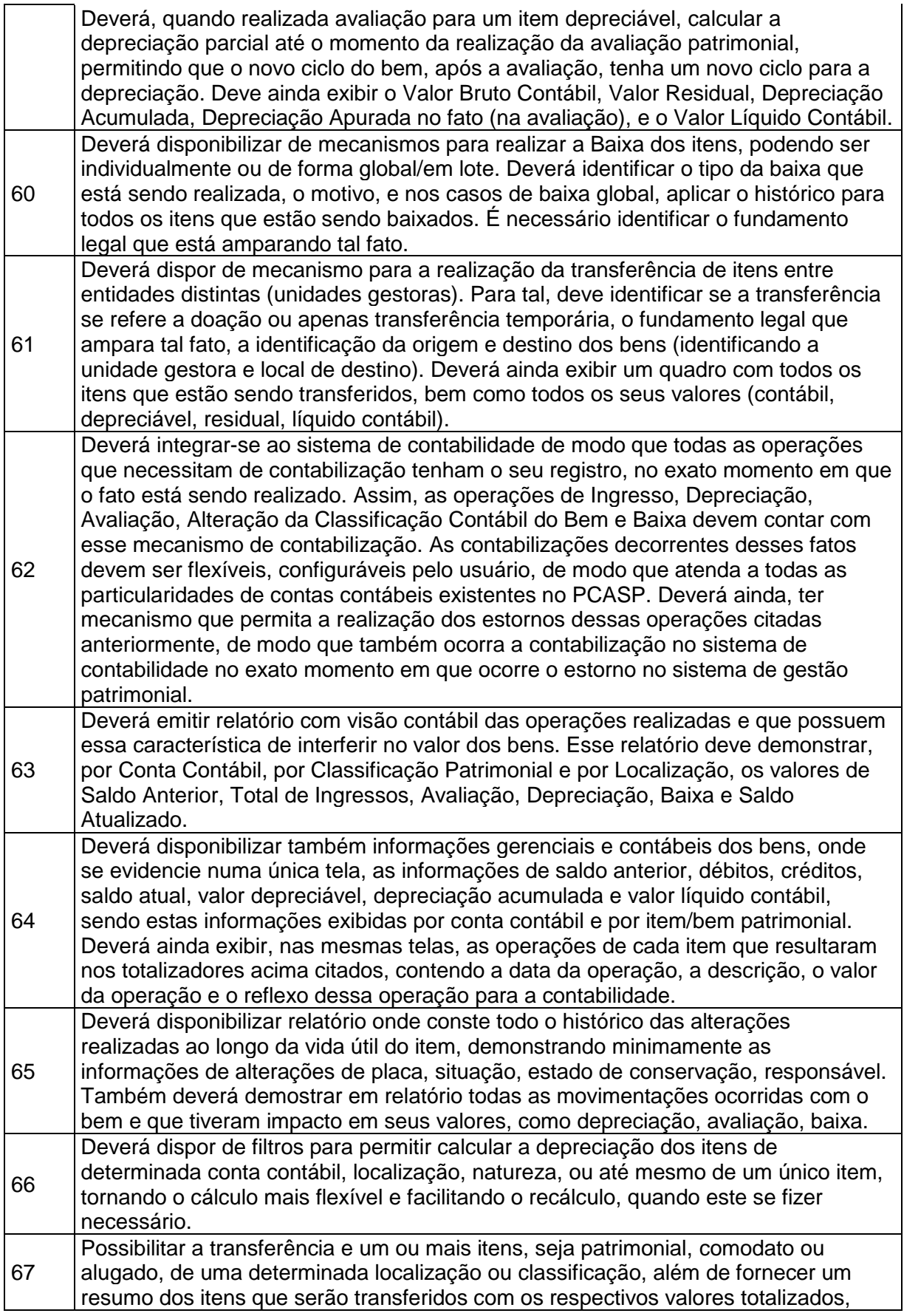

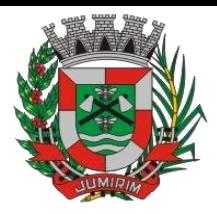

#### 3.7 - Módulo de Recursos Humanos – AUDESP – Fase III

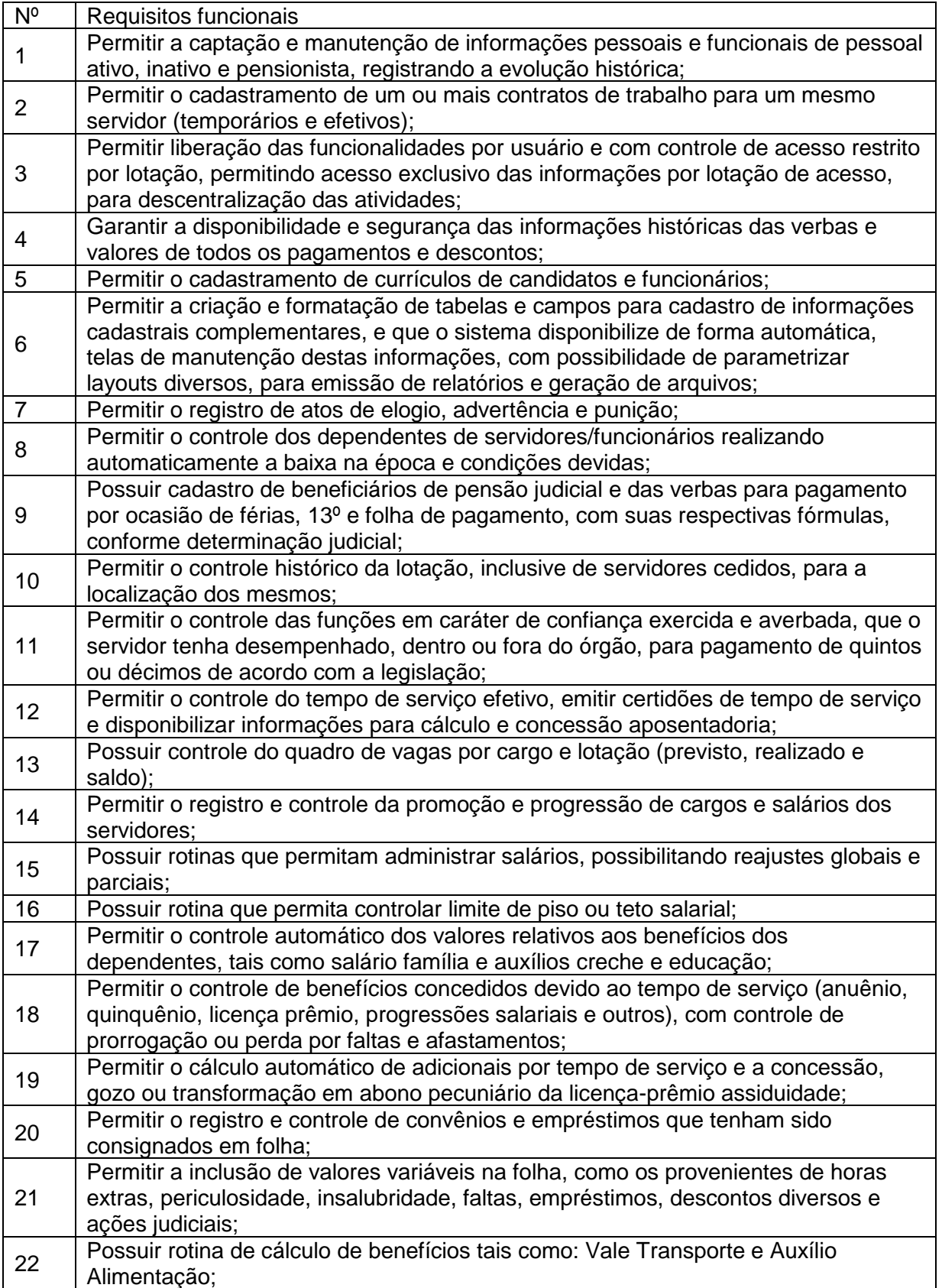

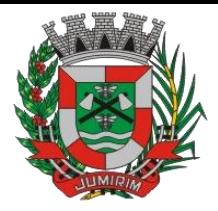

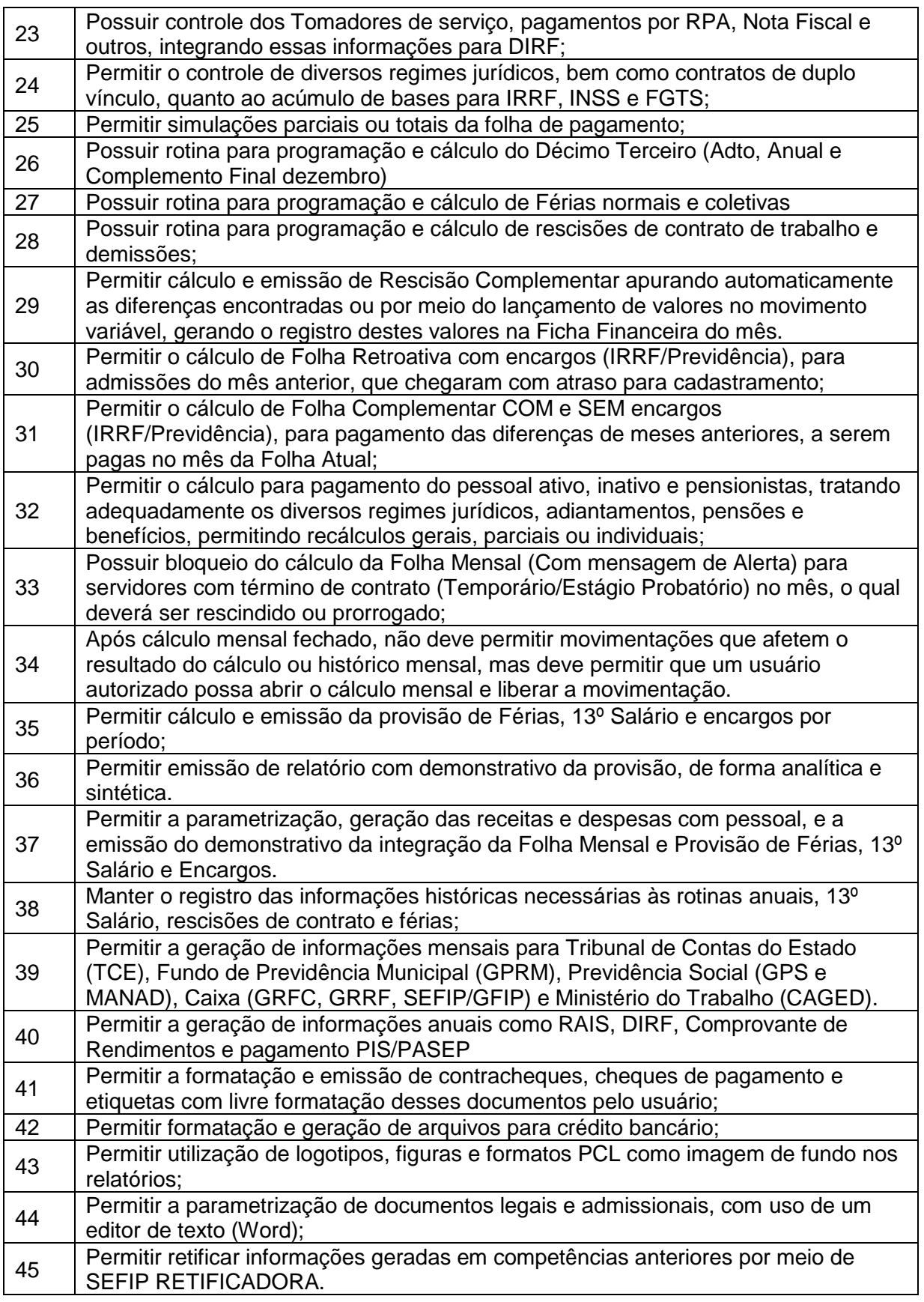

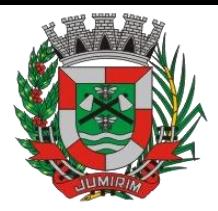

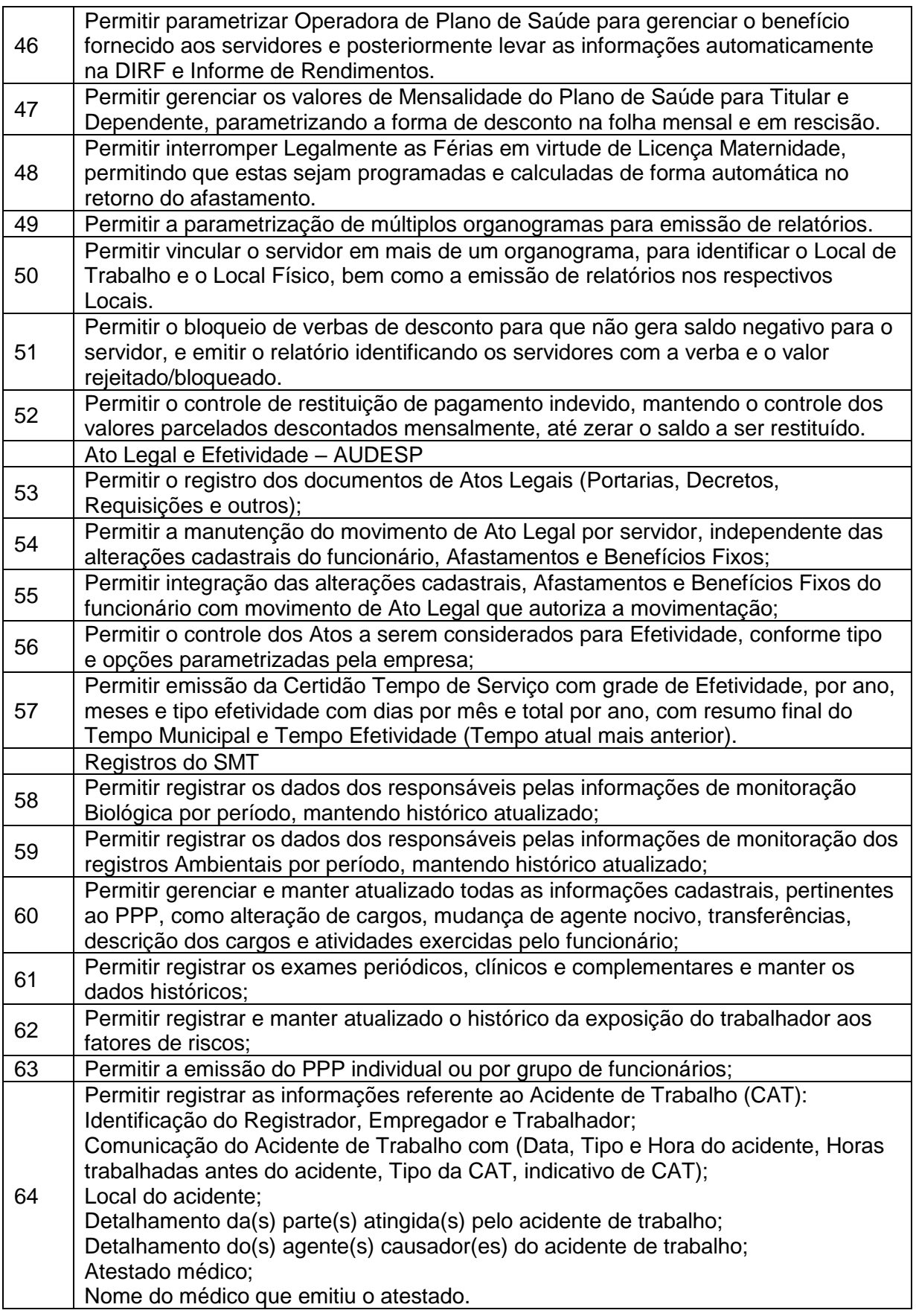

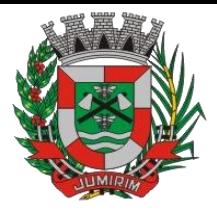

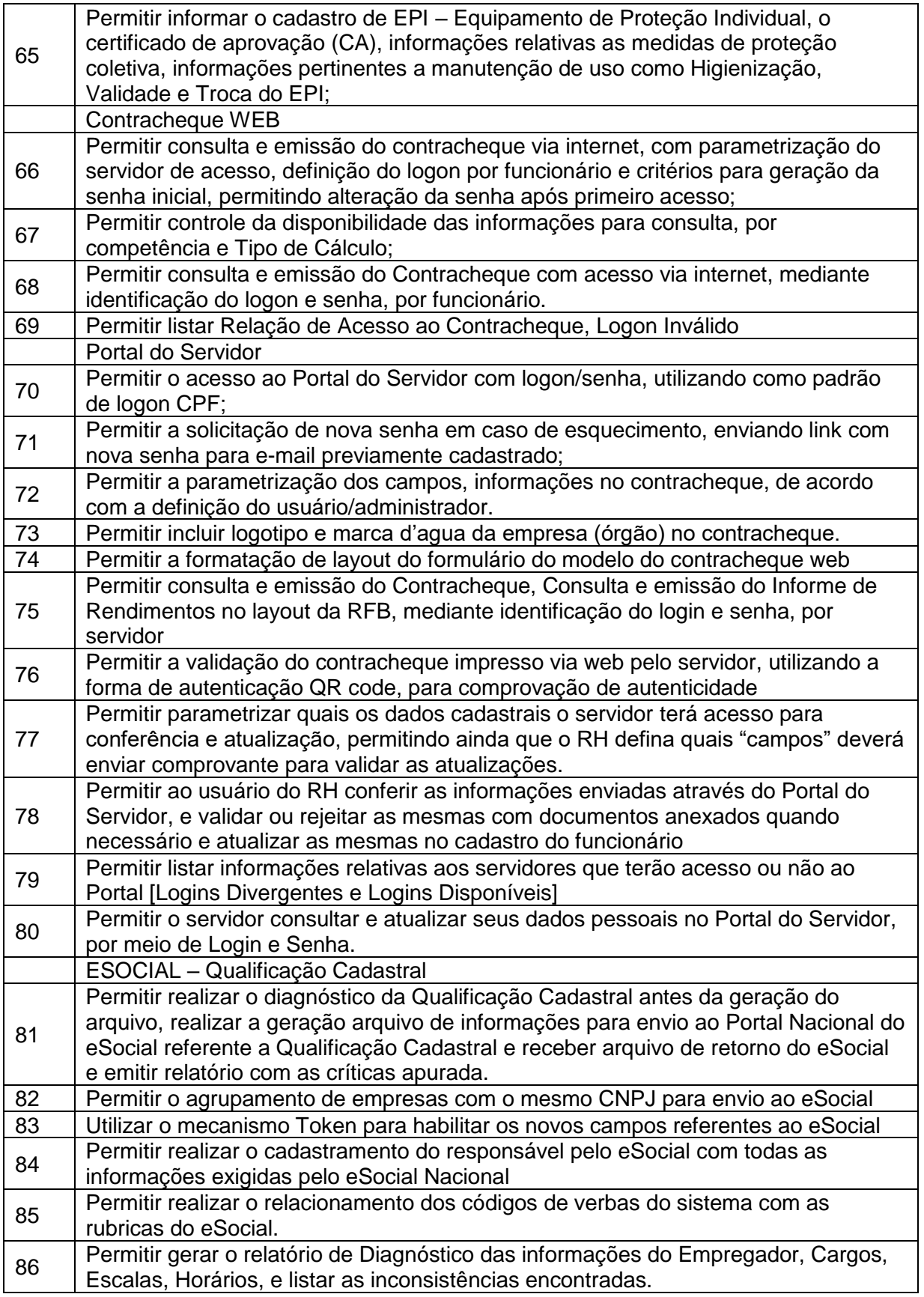

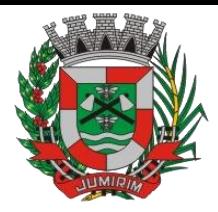

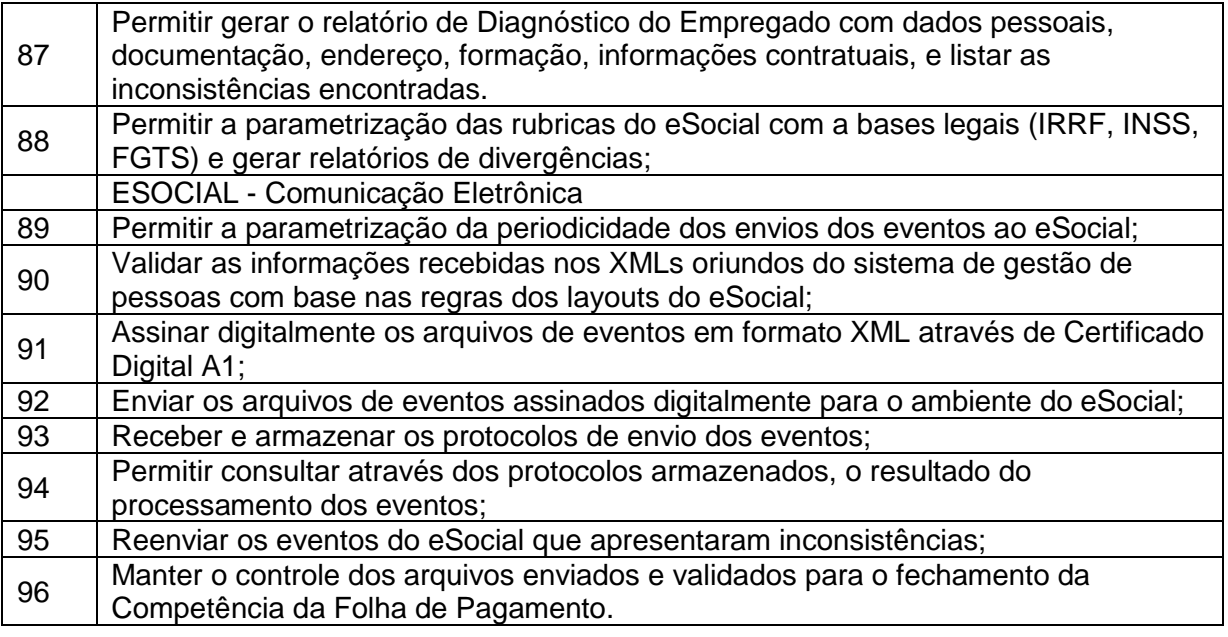

### 3.8. – Módulo Portal da Transparência – LC 131

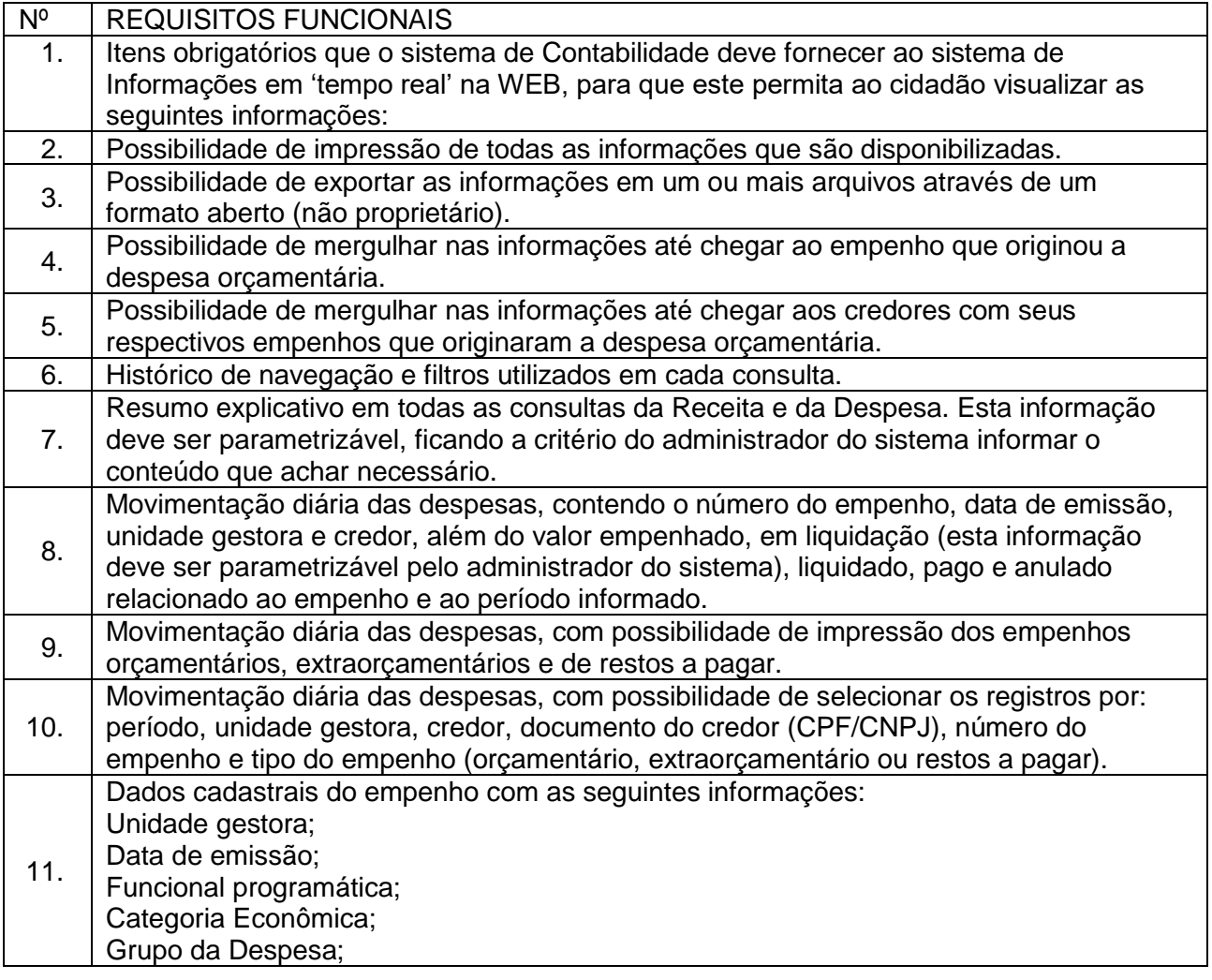

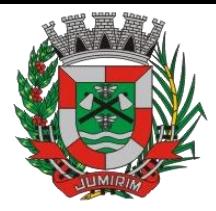

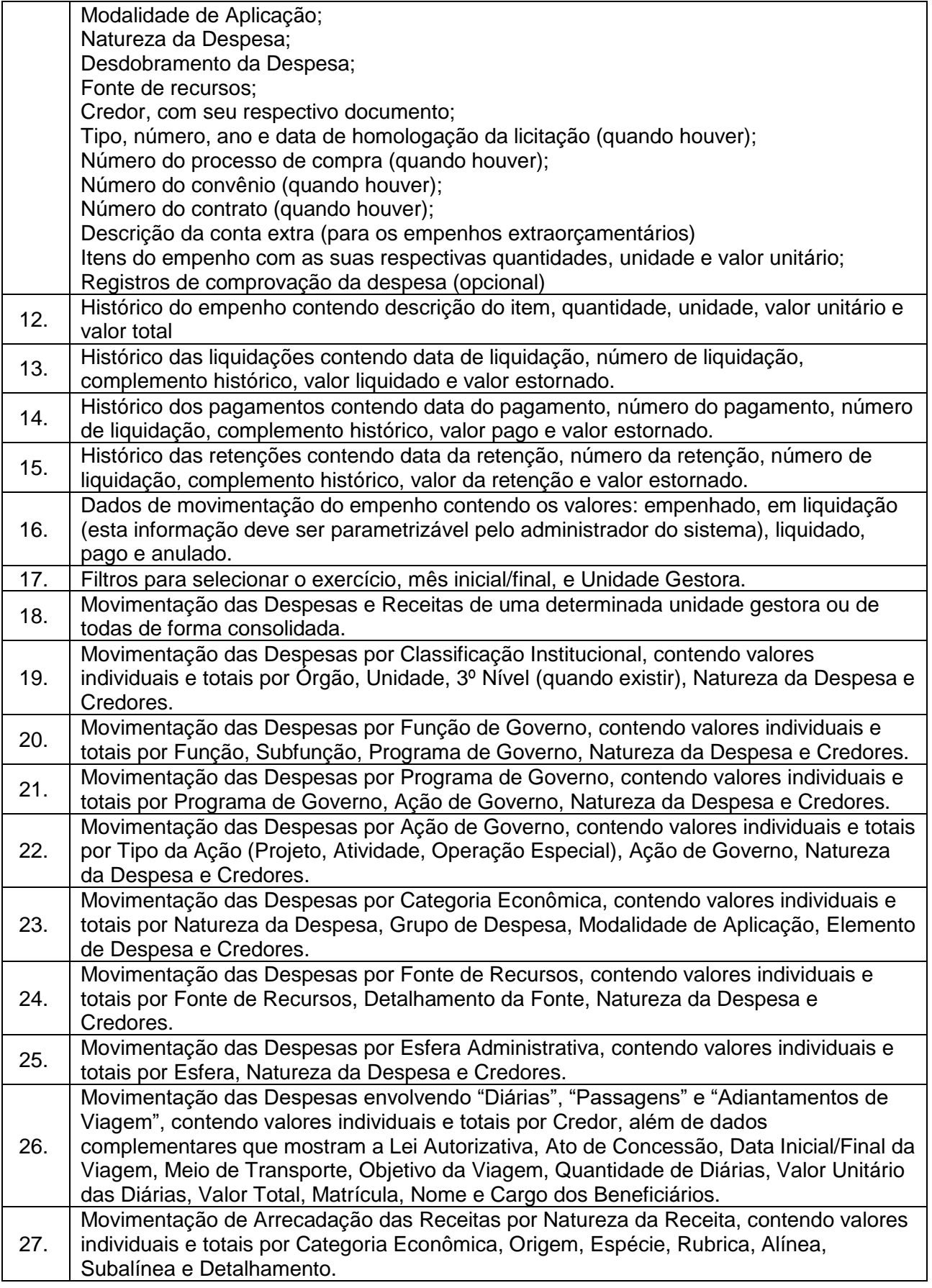

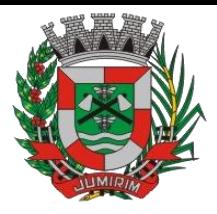

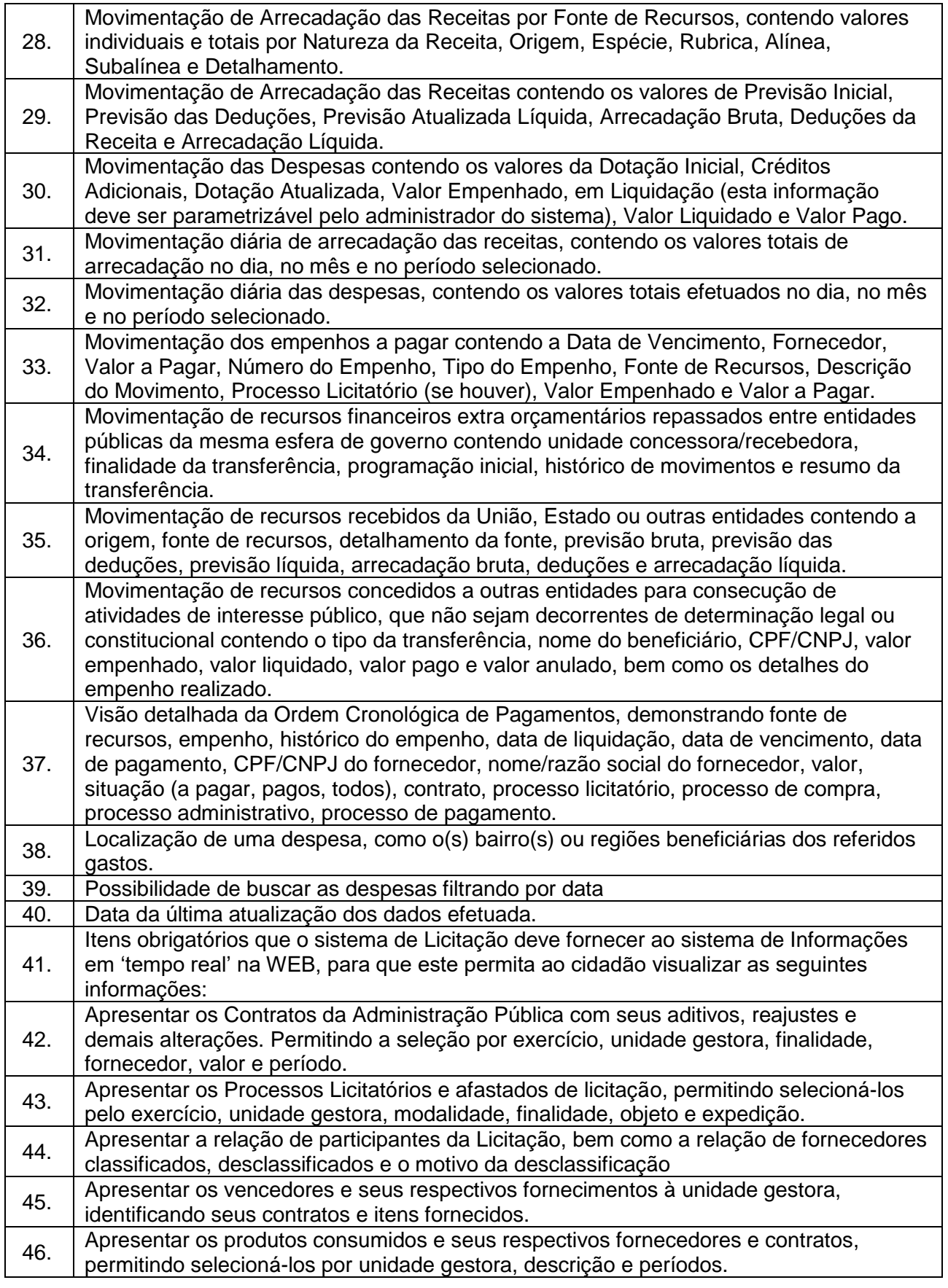

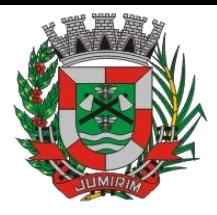

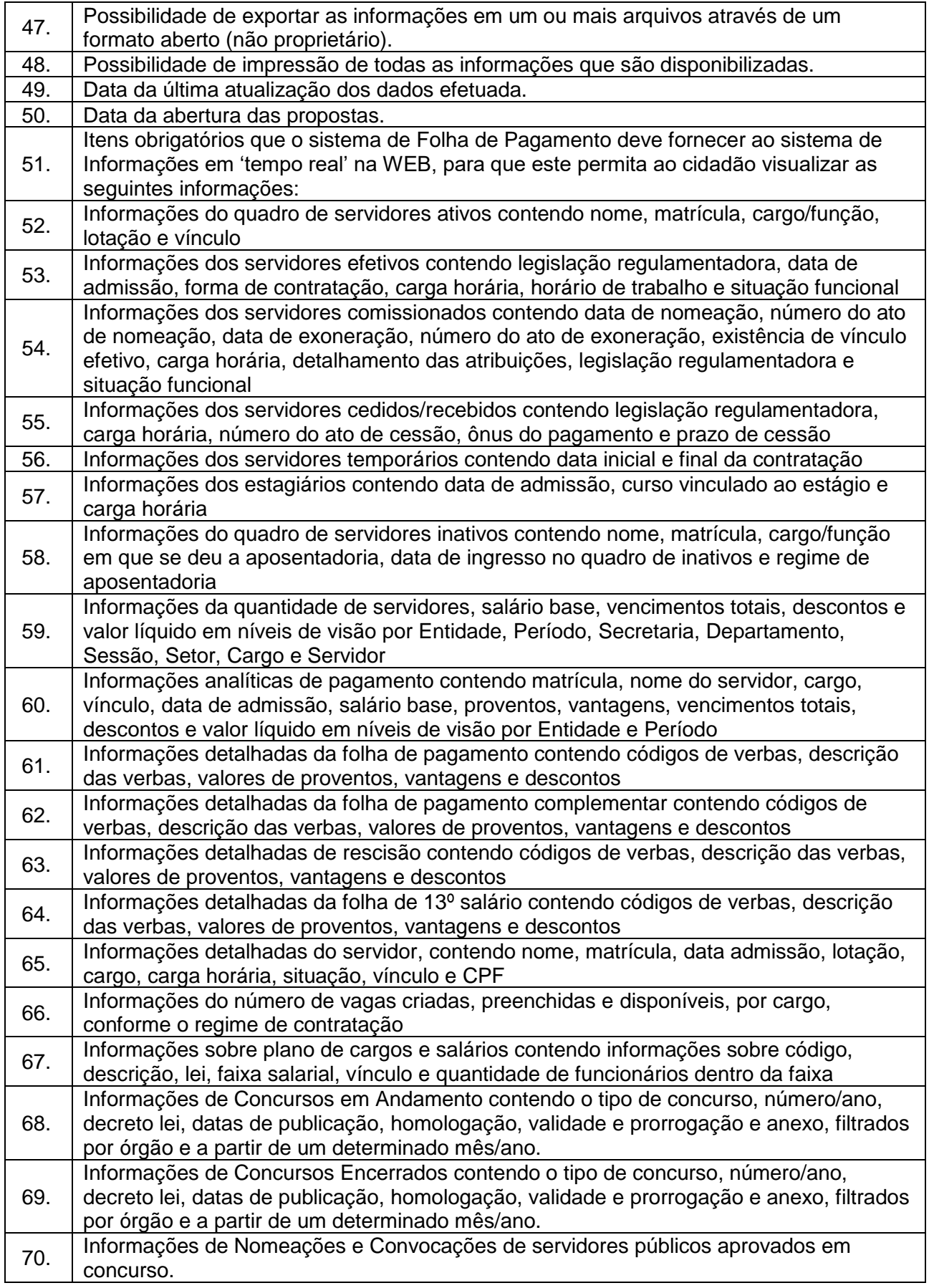

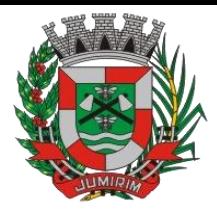

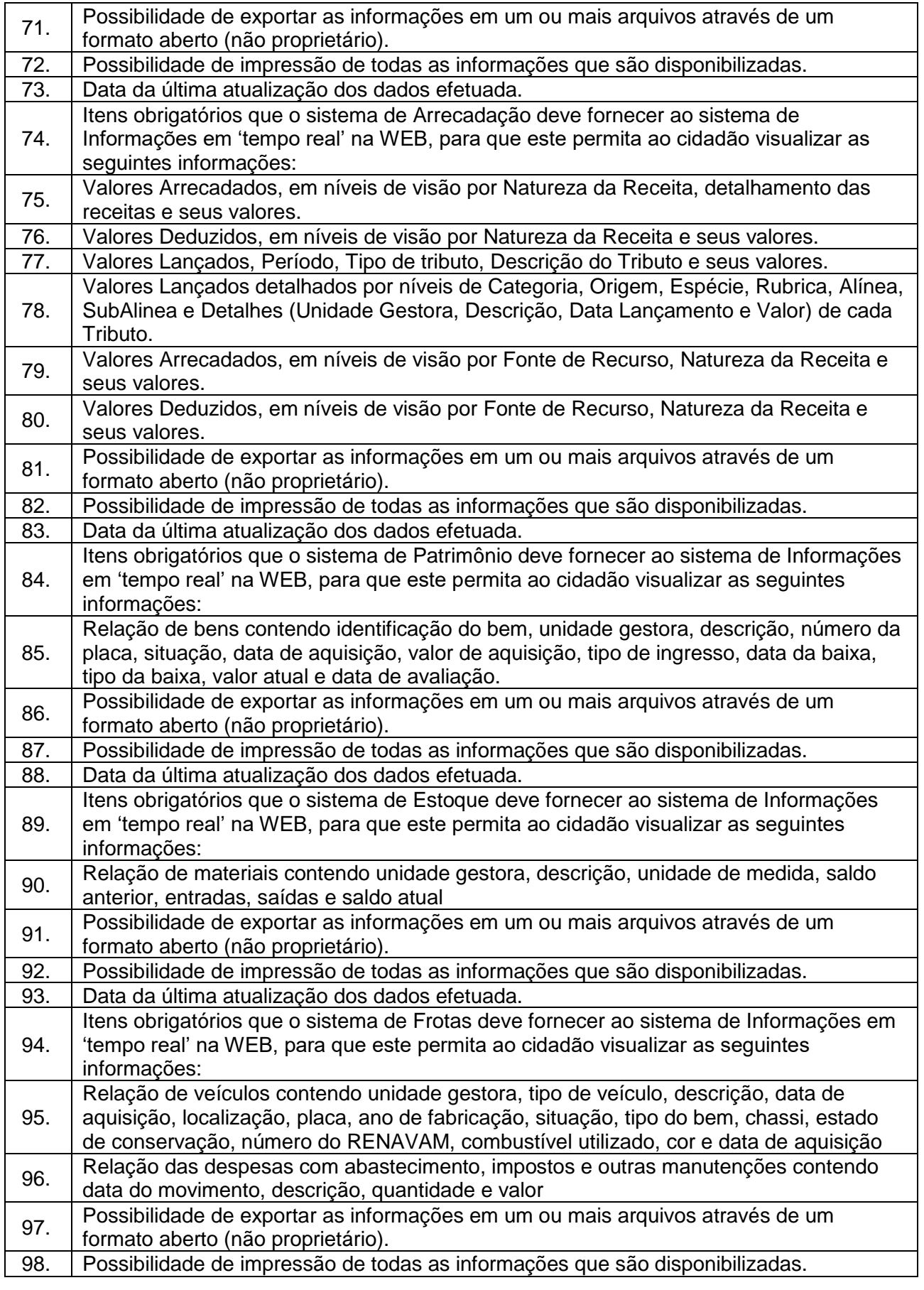

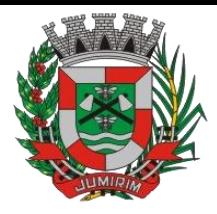

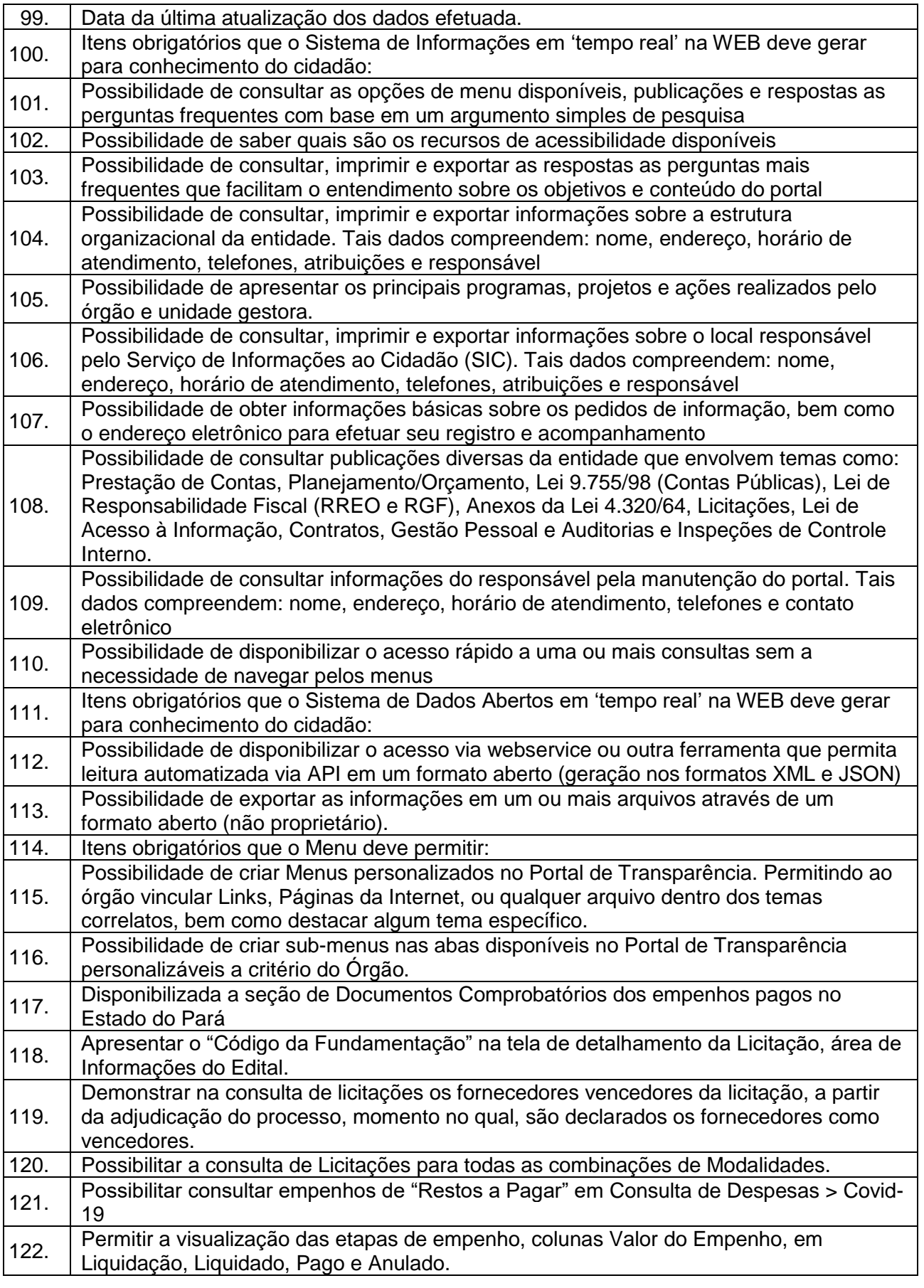

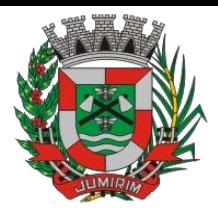

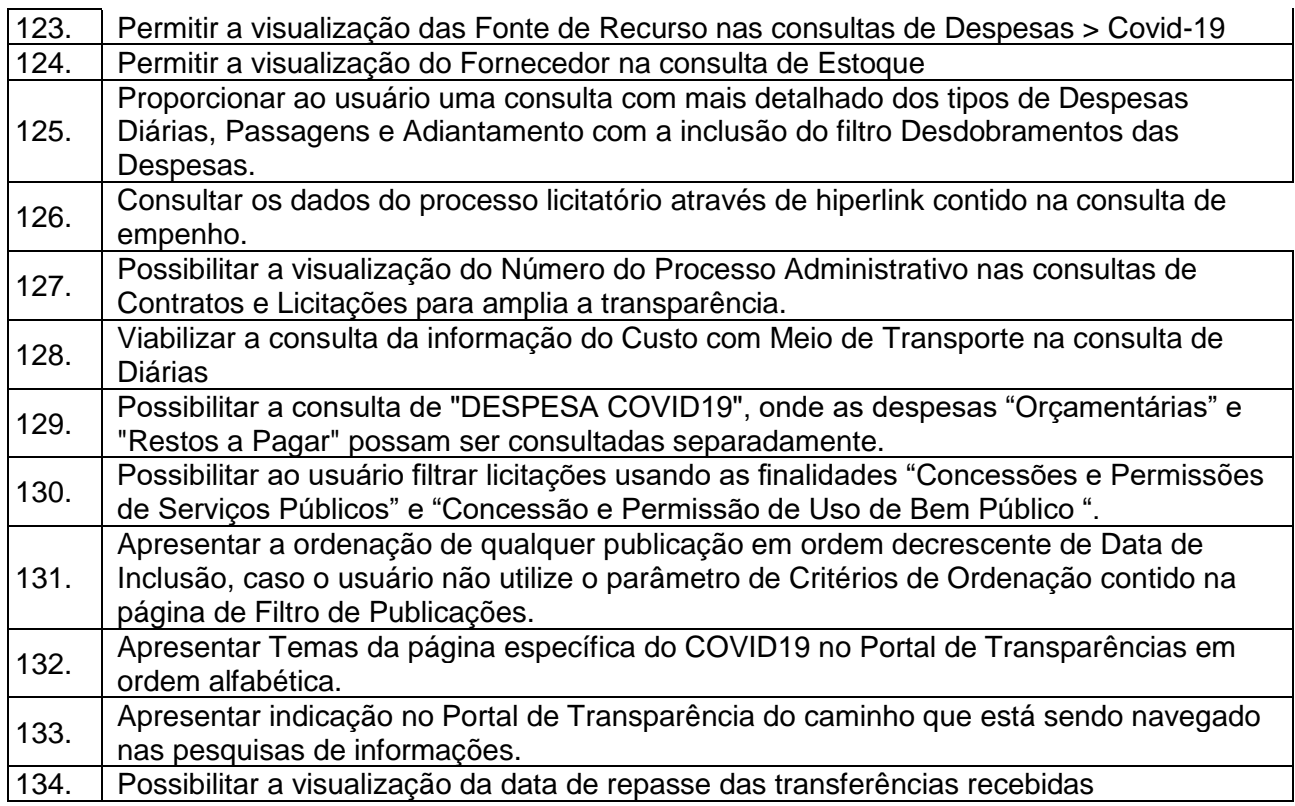

3.9. - Módulo Gestão Tributária, IPTU, Dívida Ativa e Atendimento ao cidadão, ITBI online, ISS Digital e Nota Fiscal Eletrônica de Serviços.

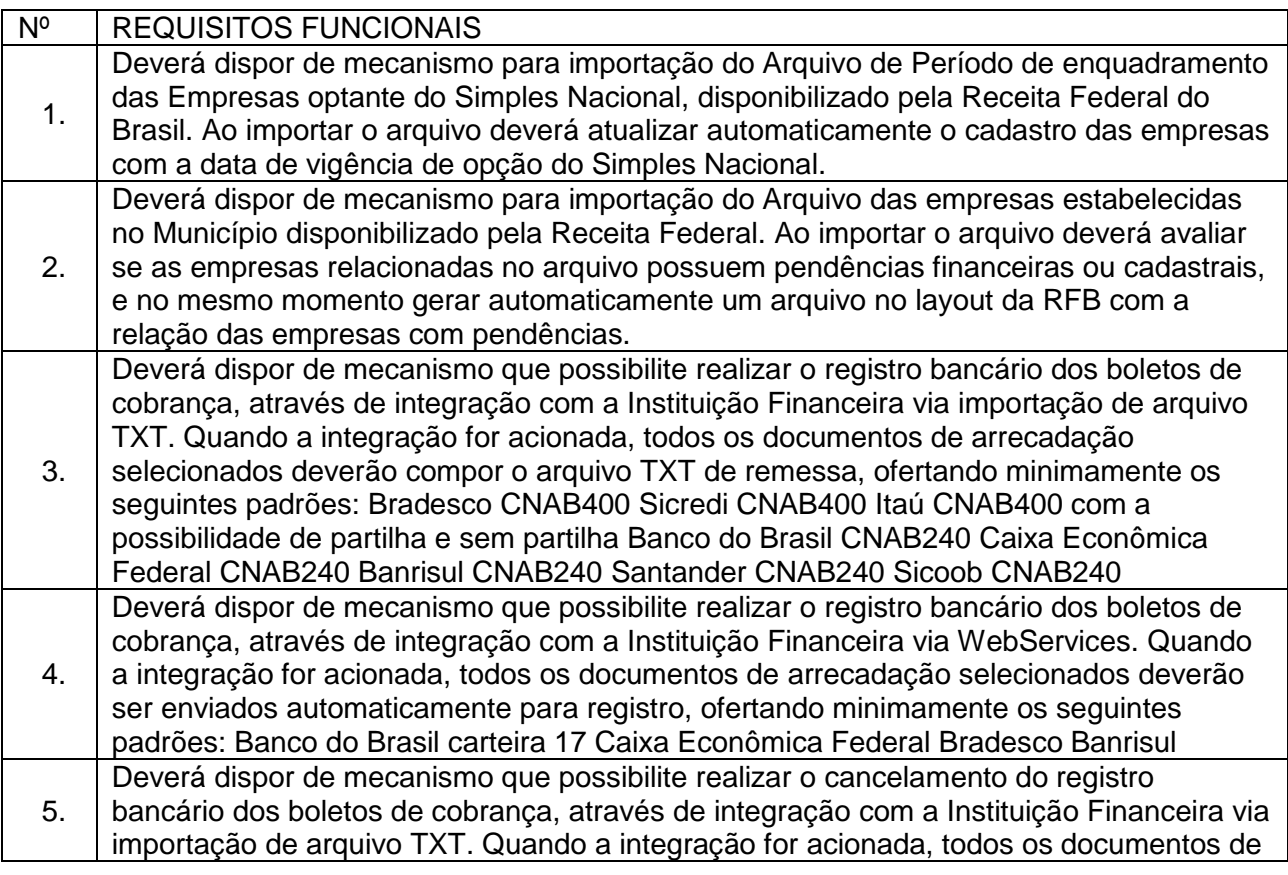

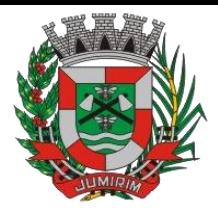

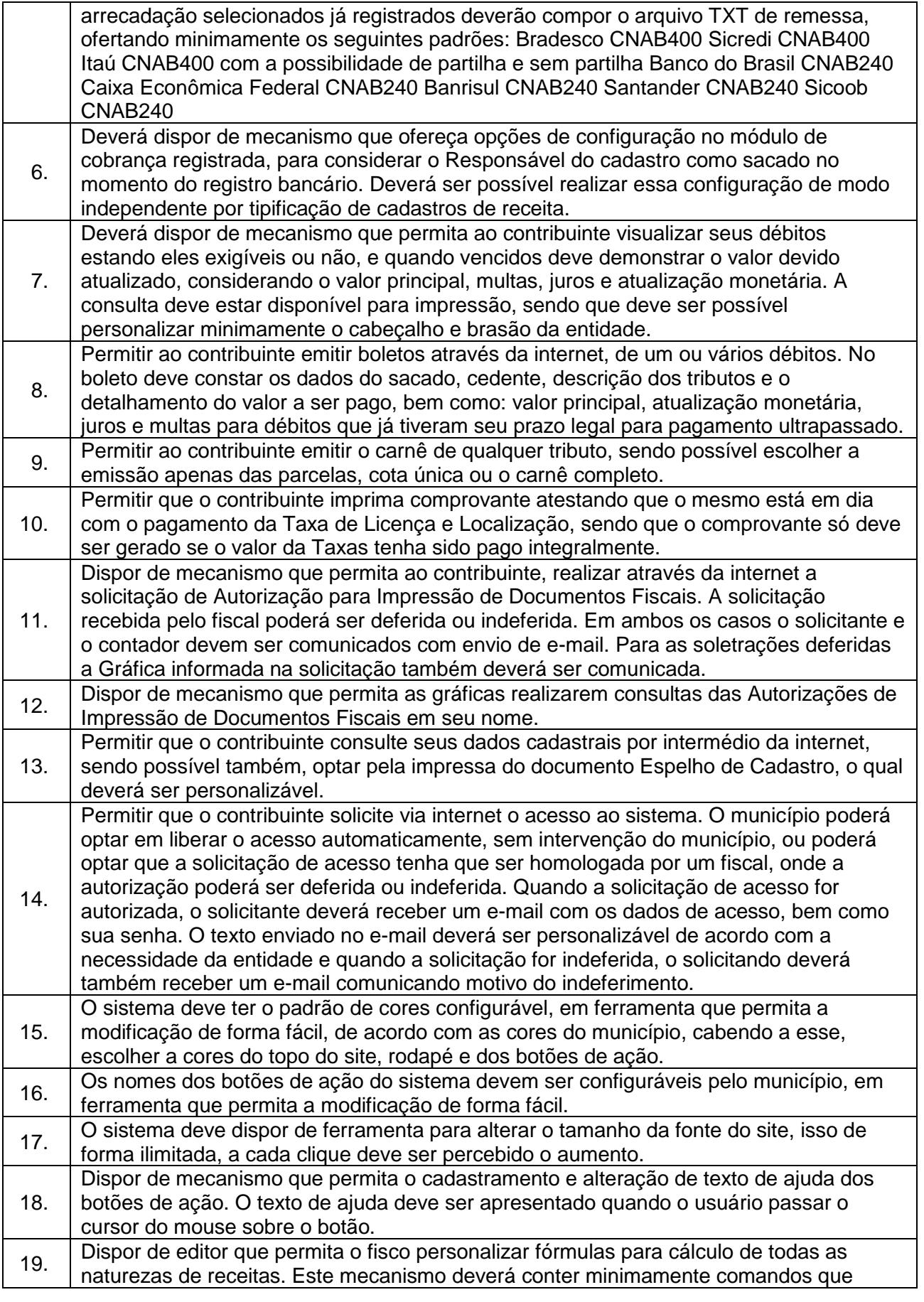
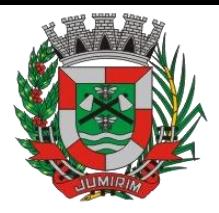

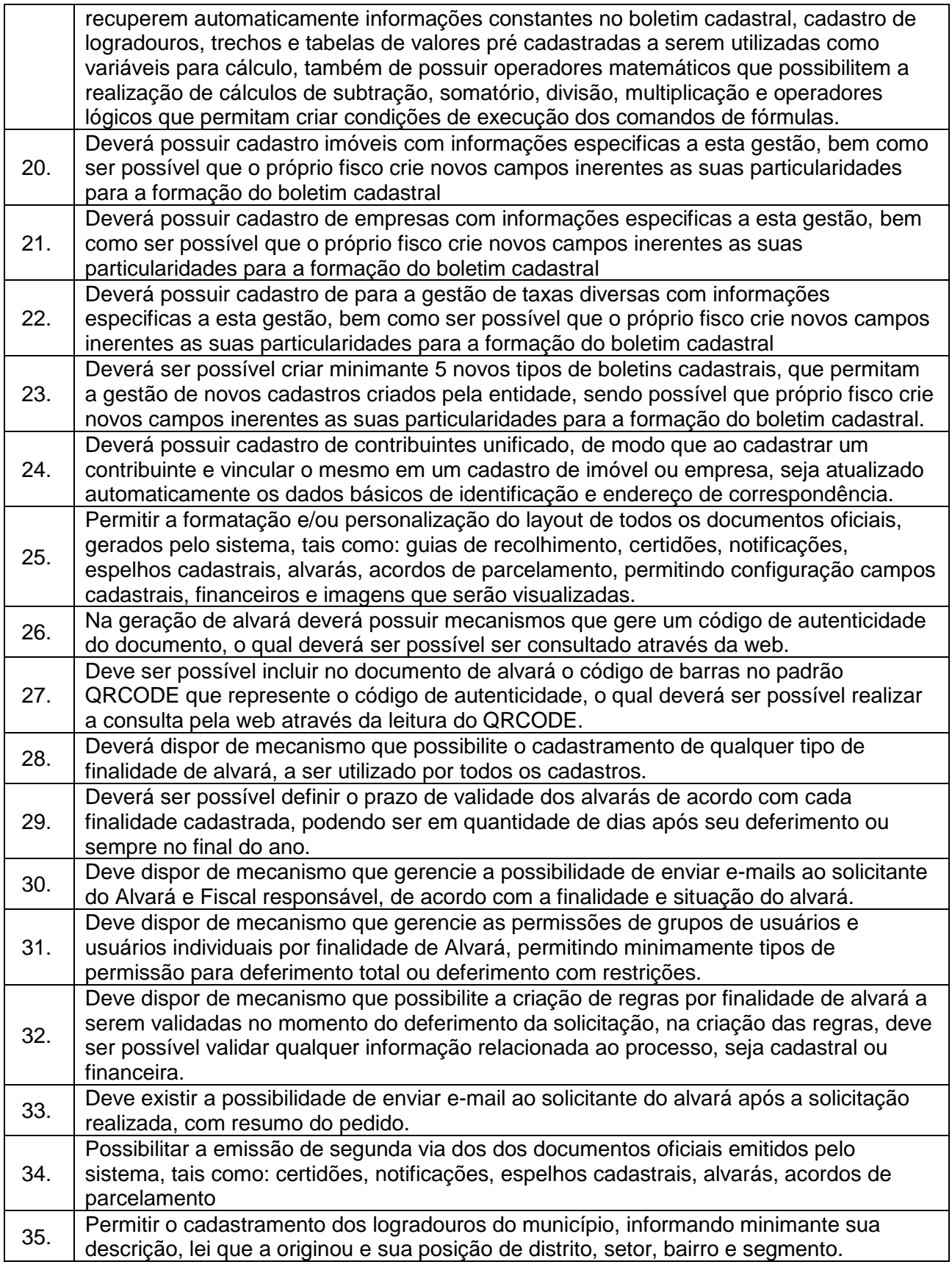

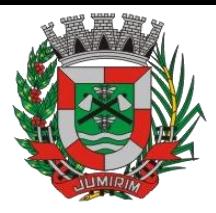

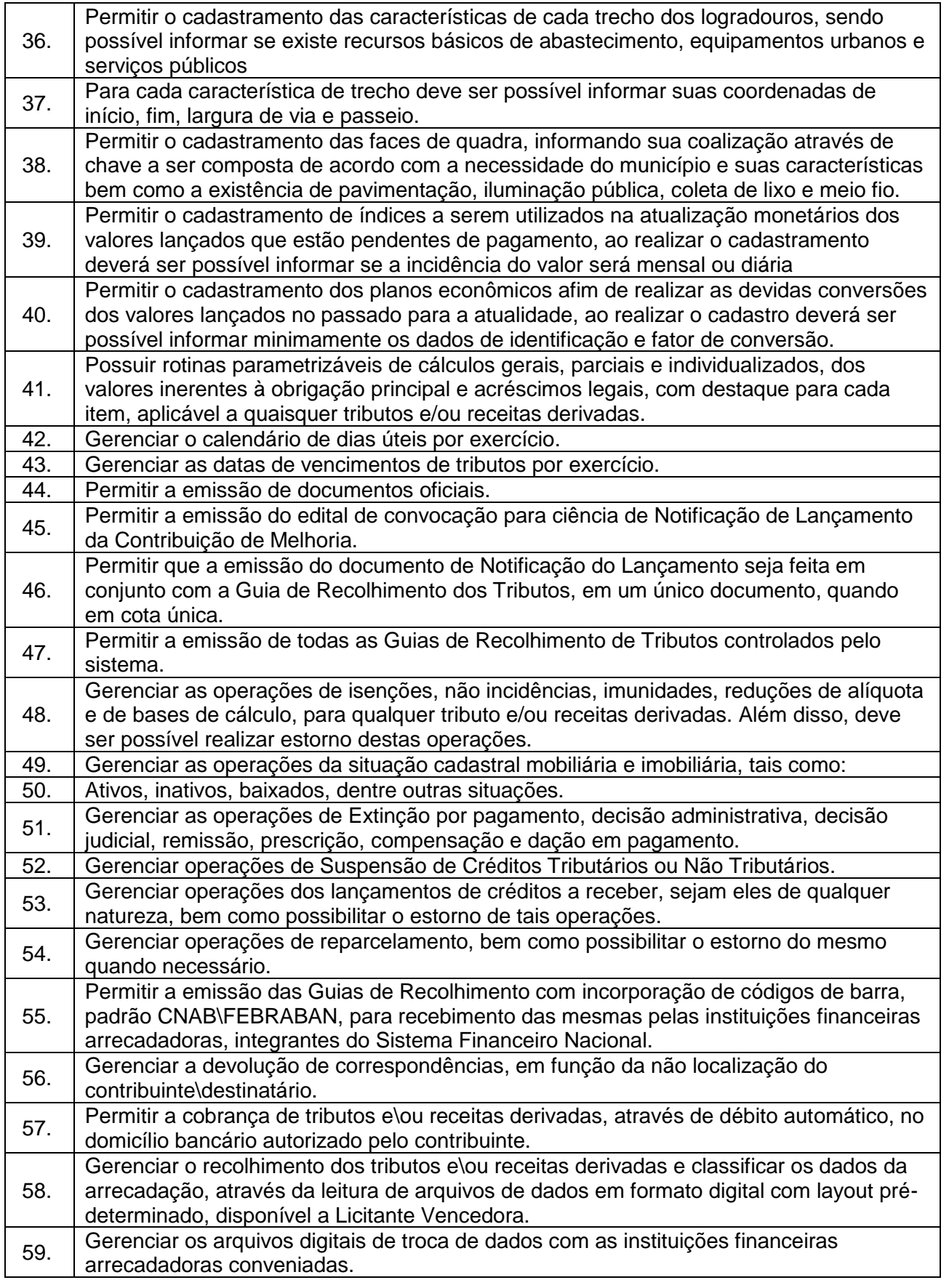

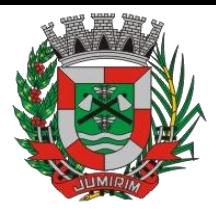

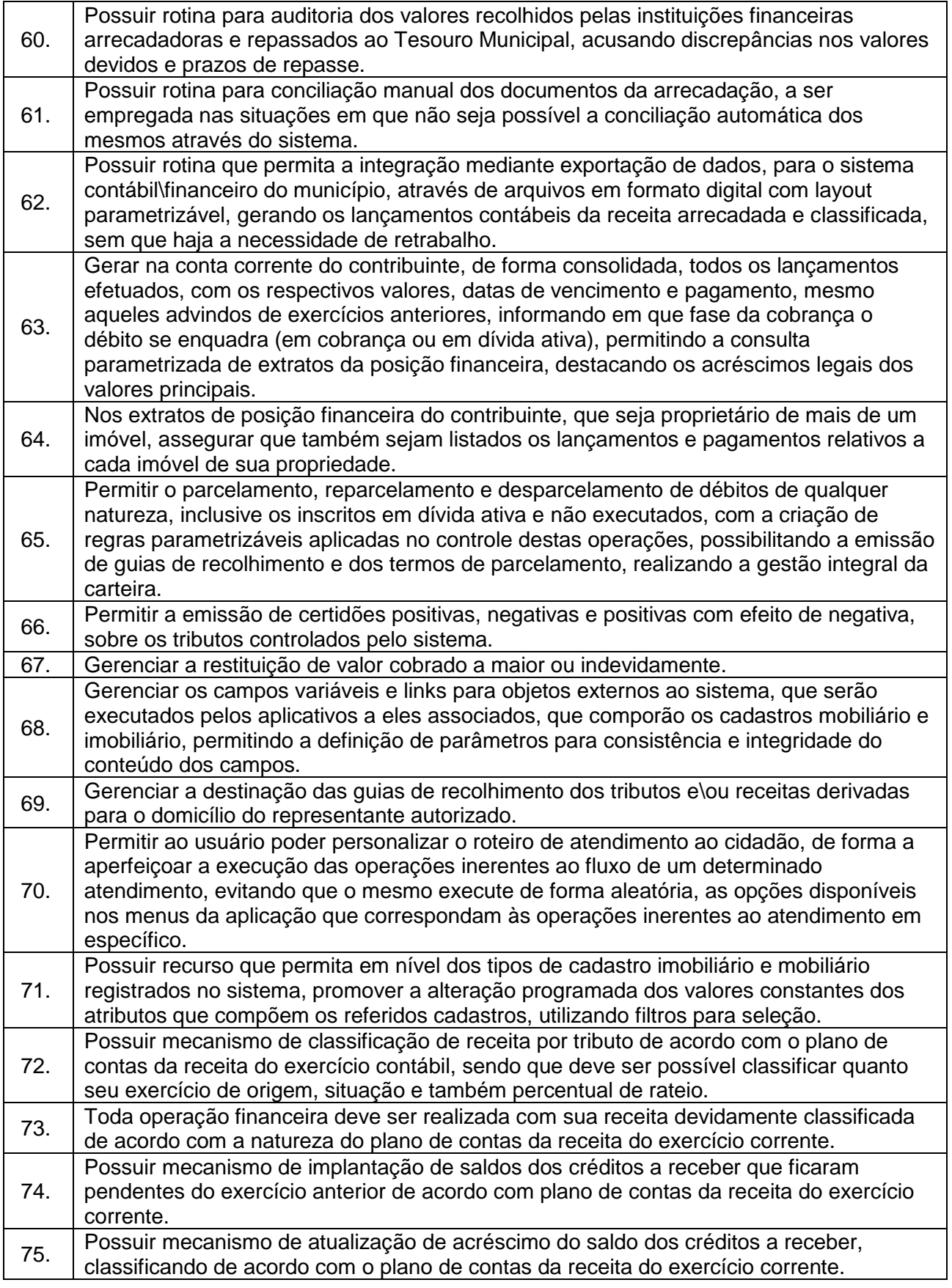

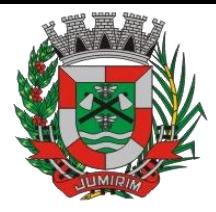

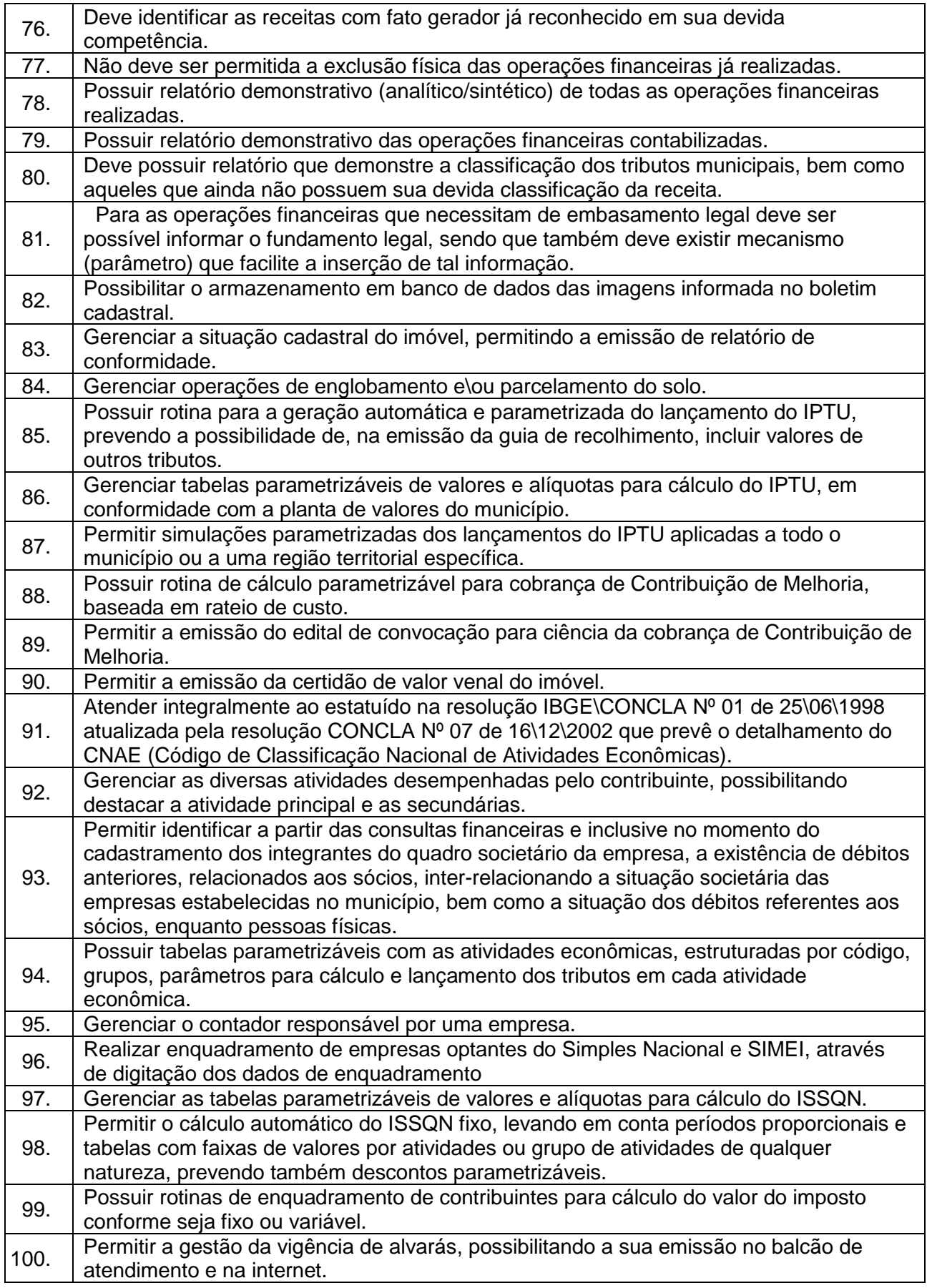

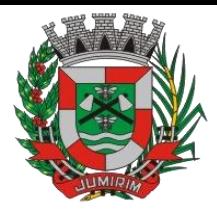

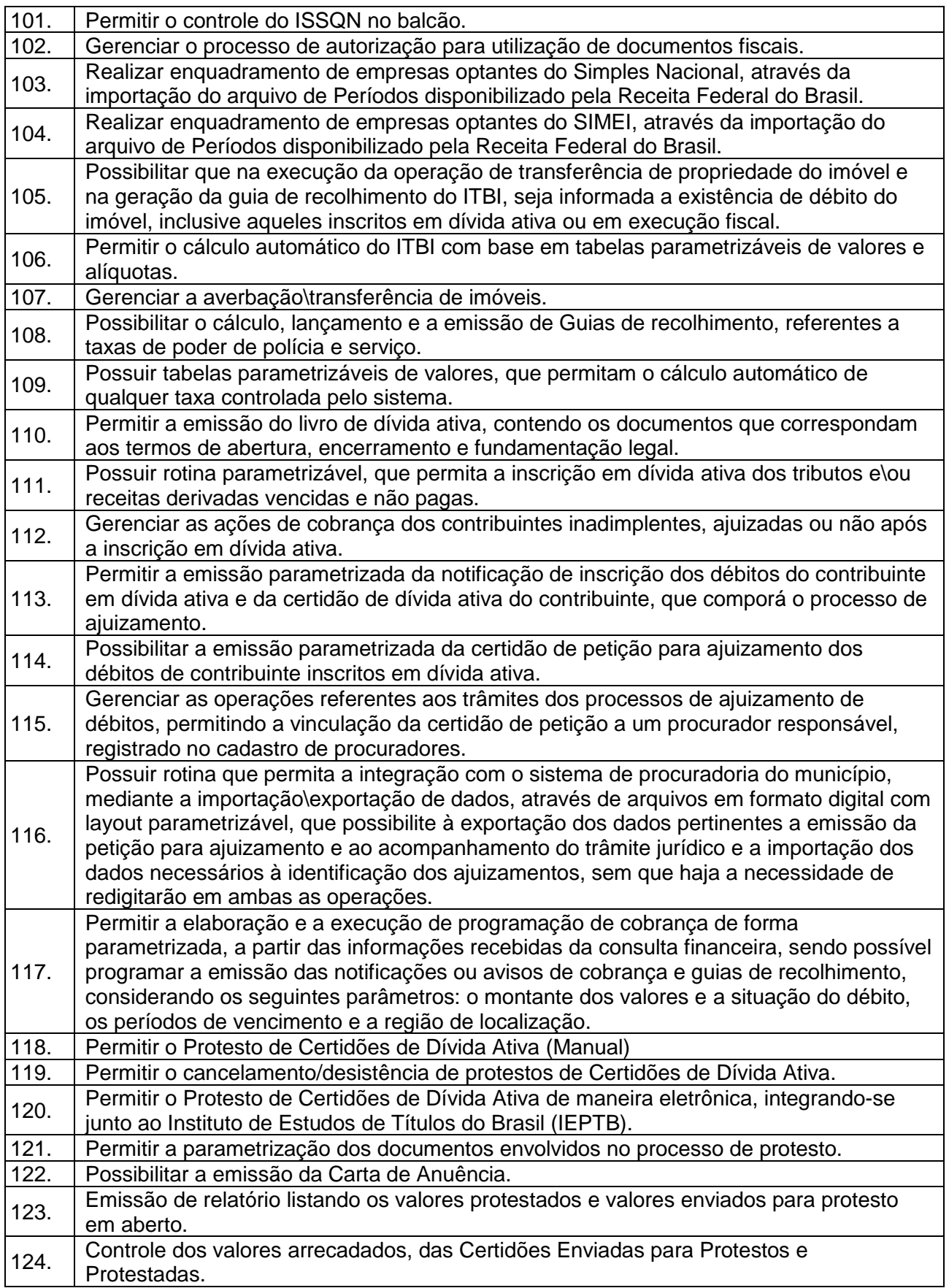

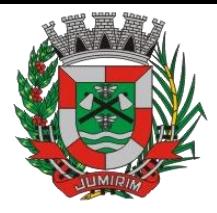

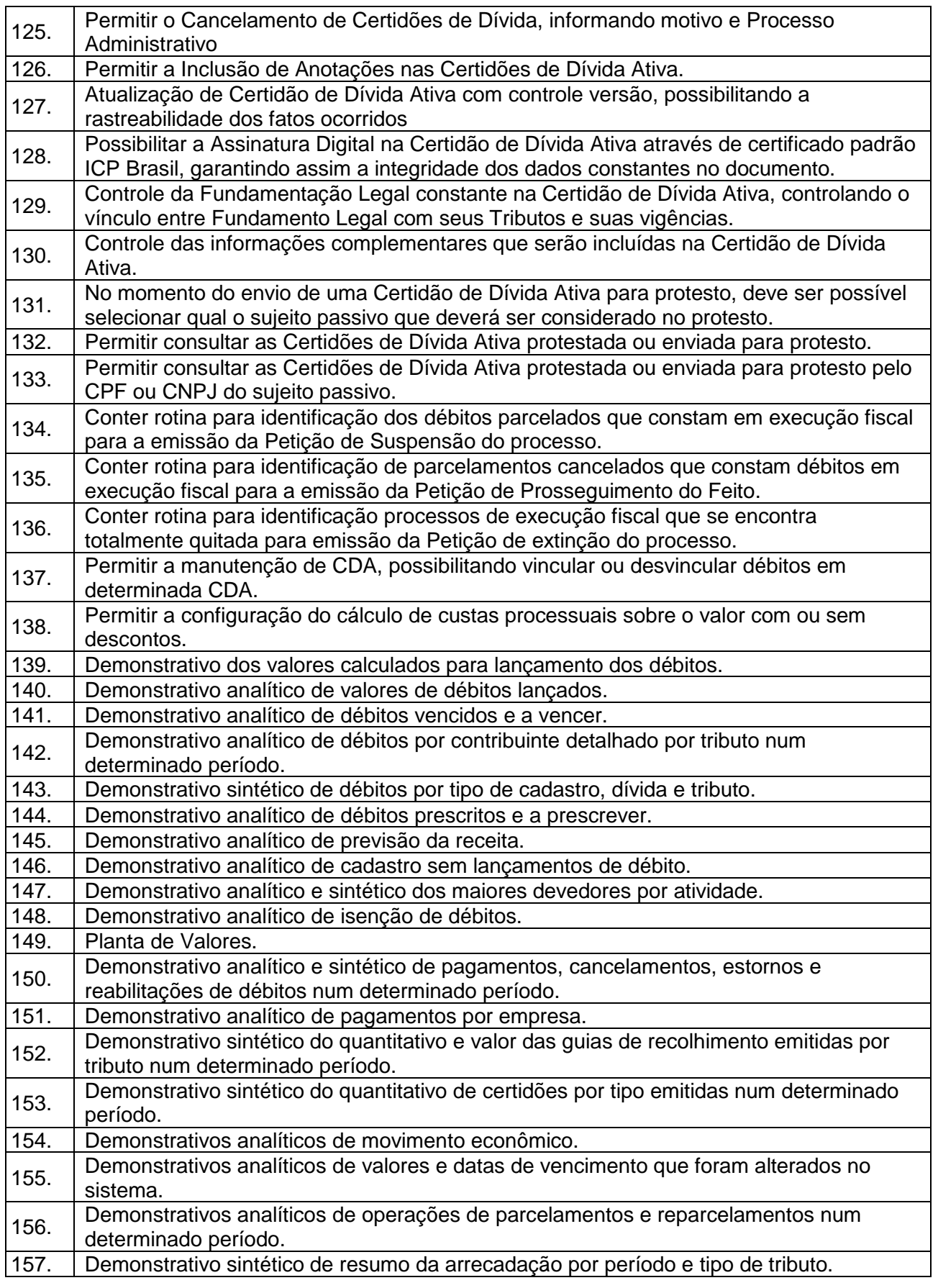

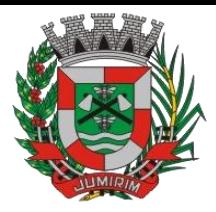

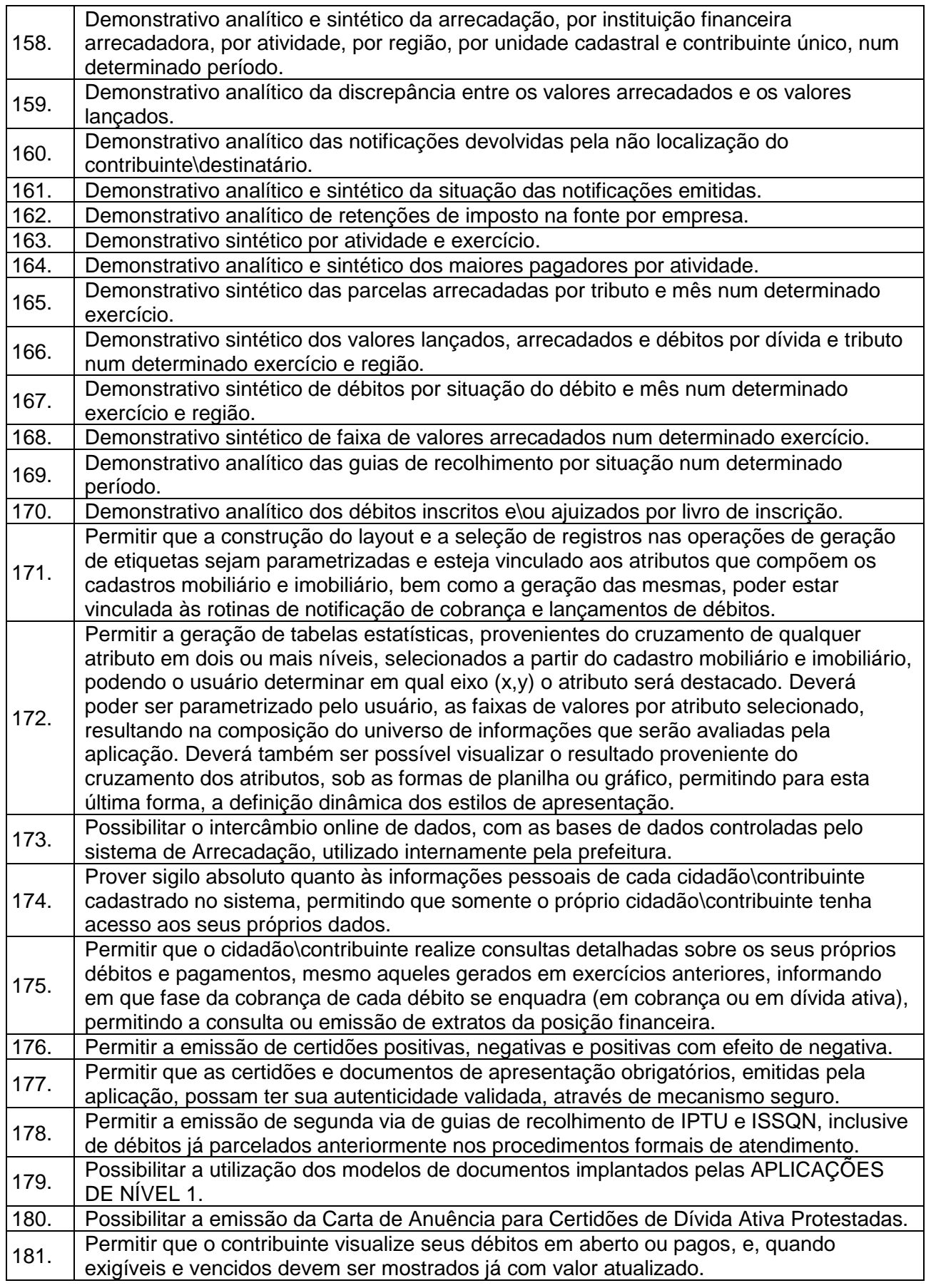

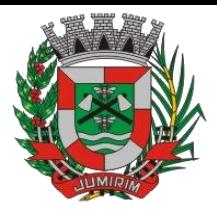

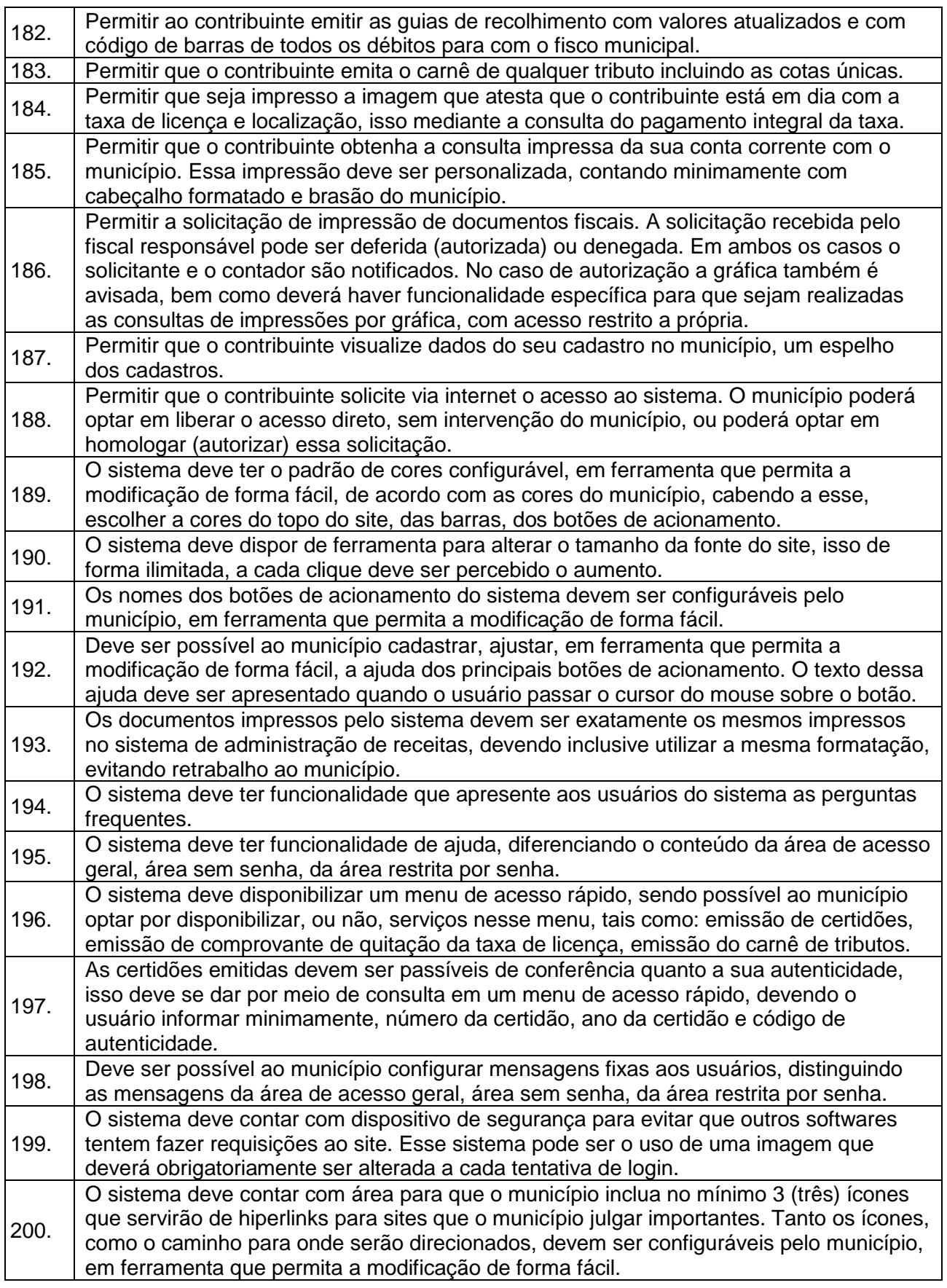

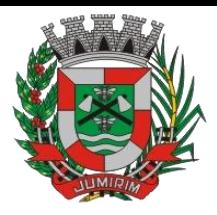

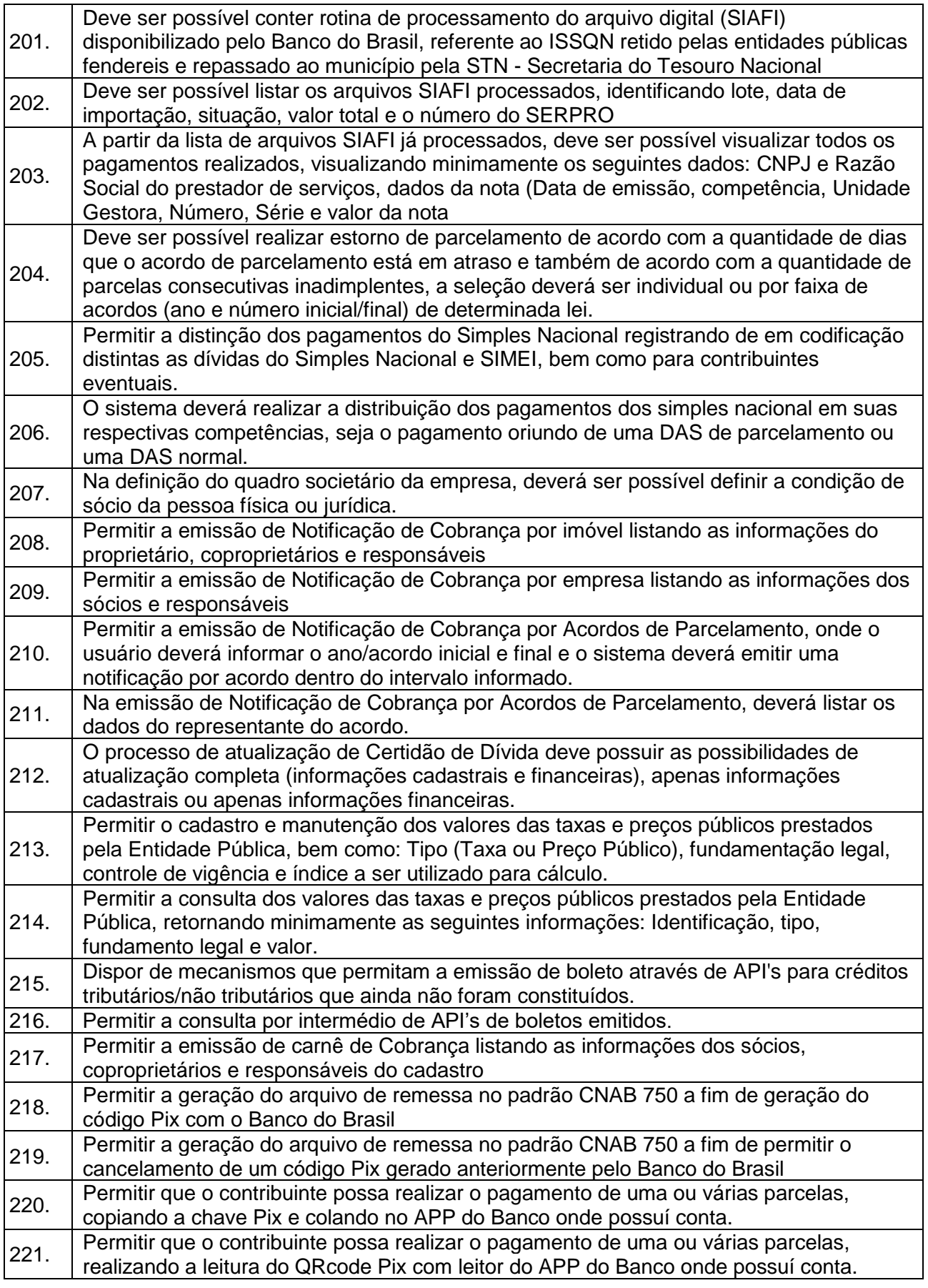

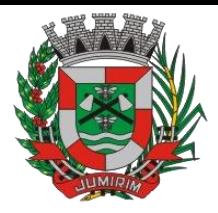

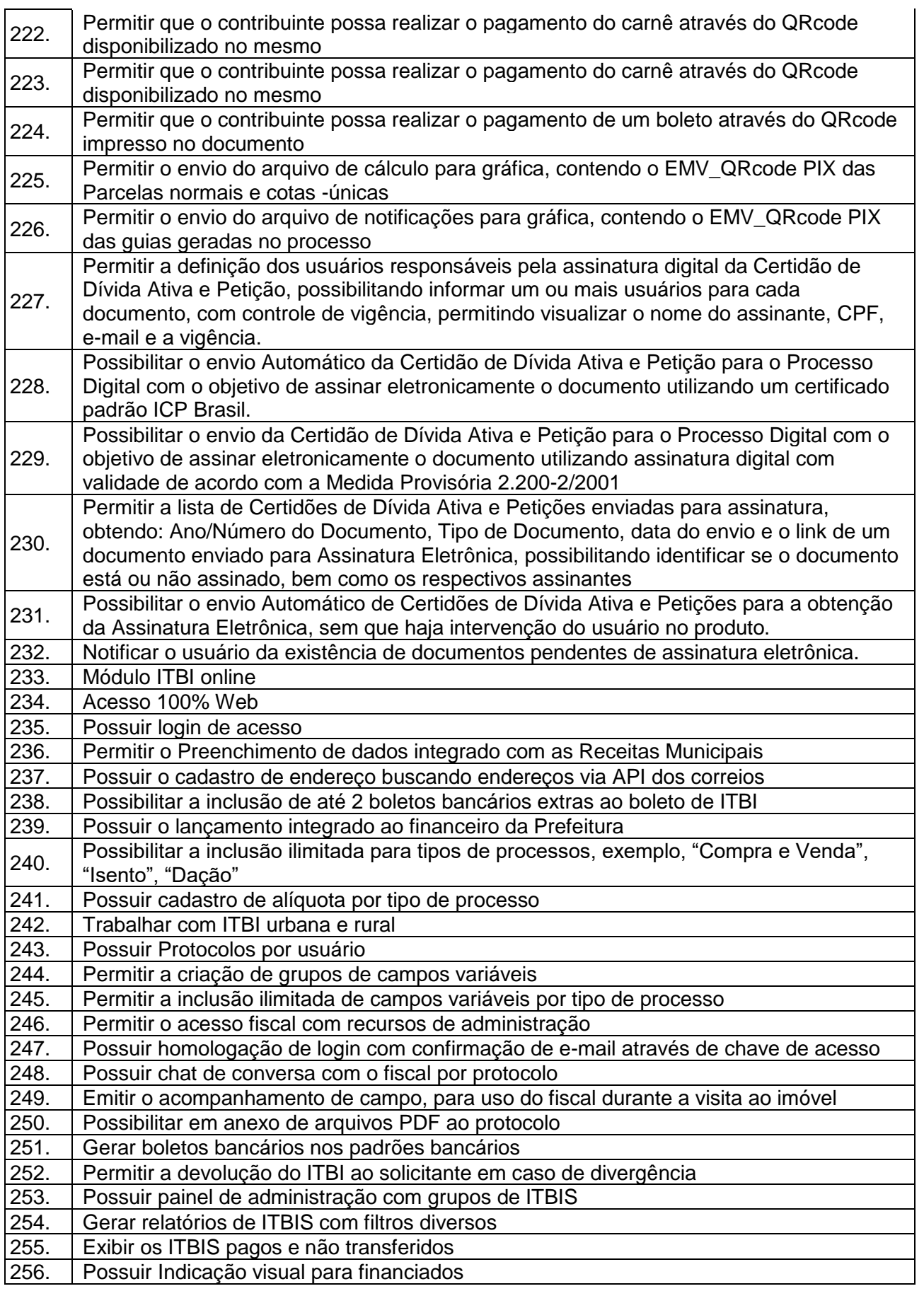

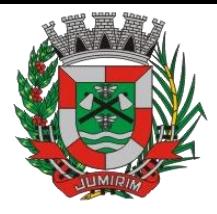

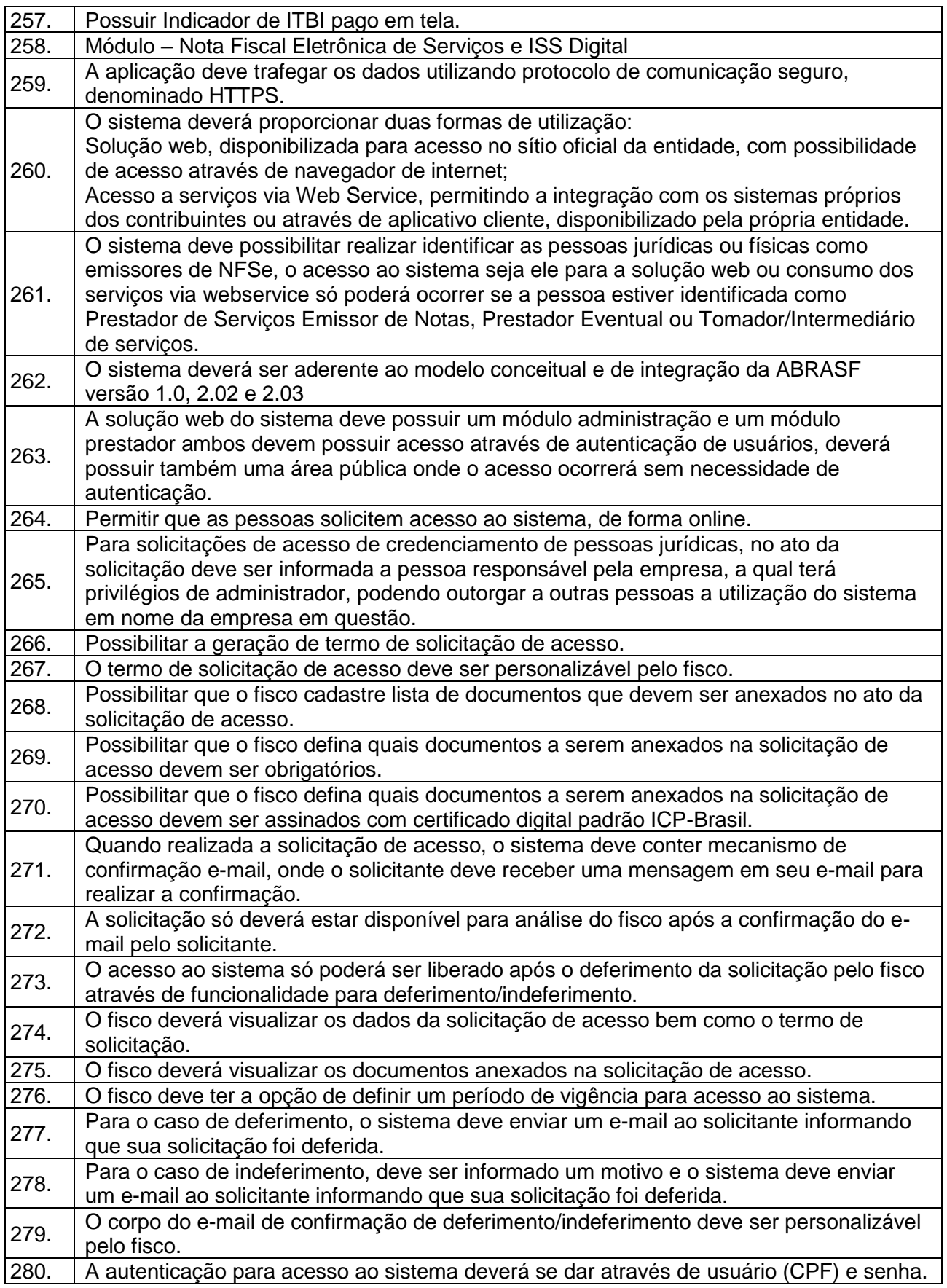

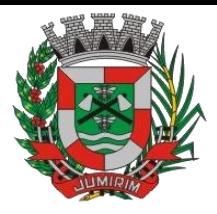

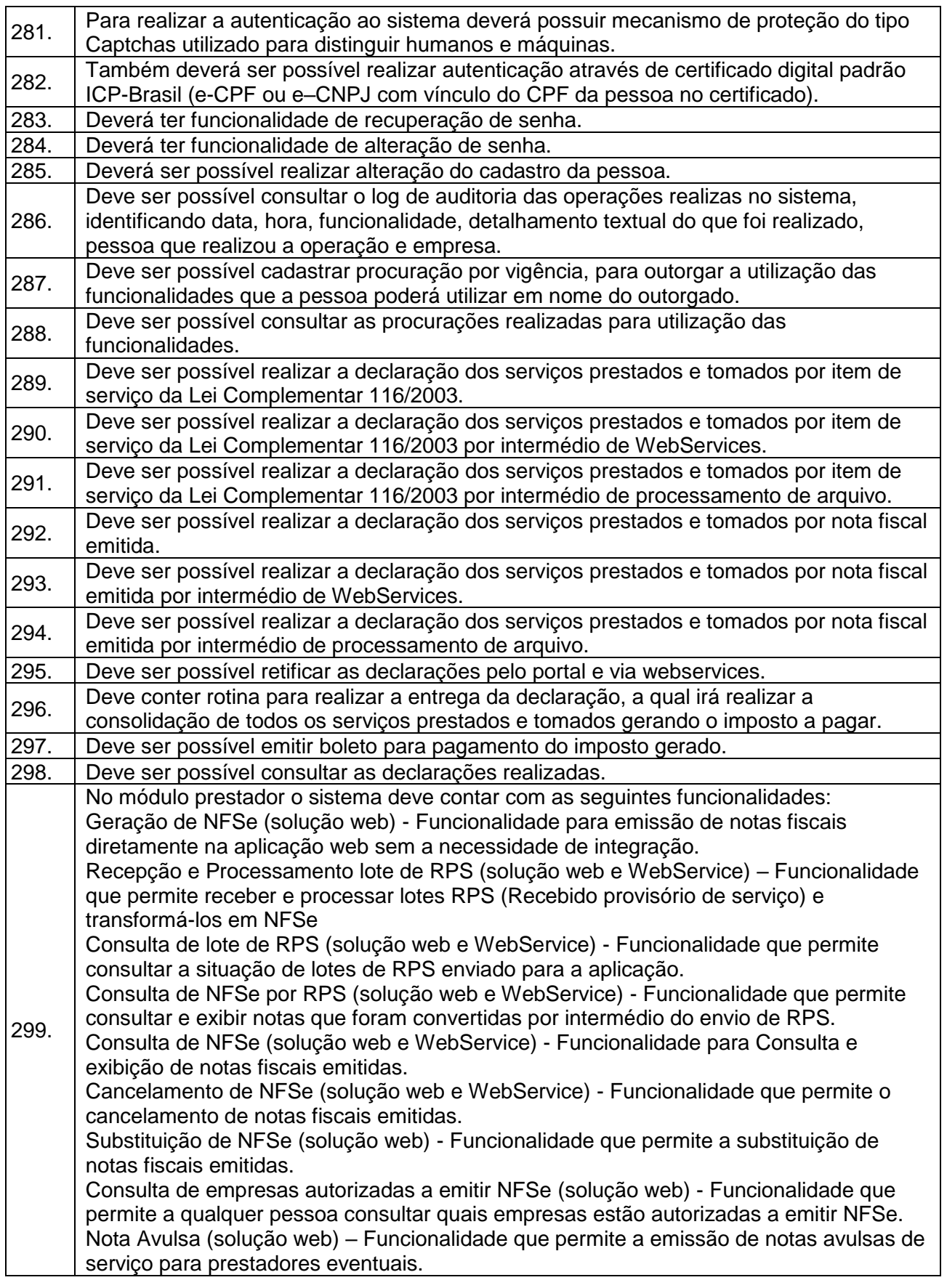

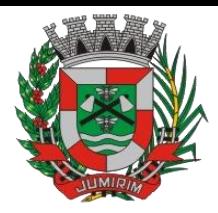

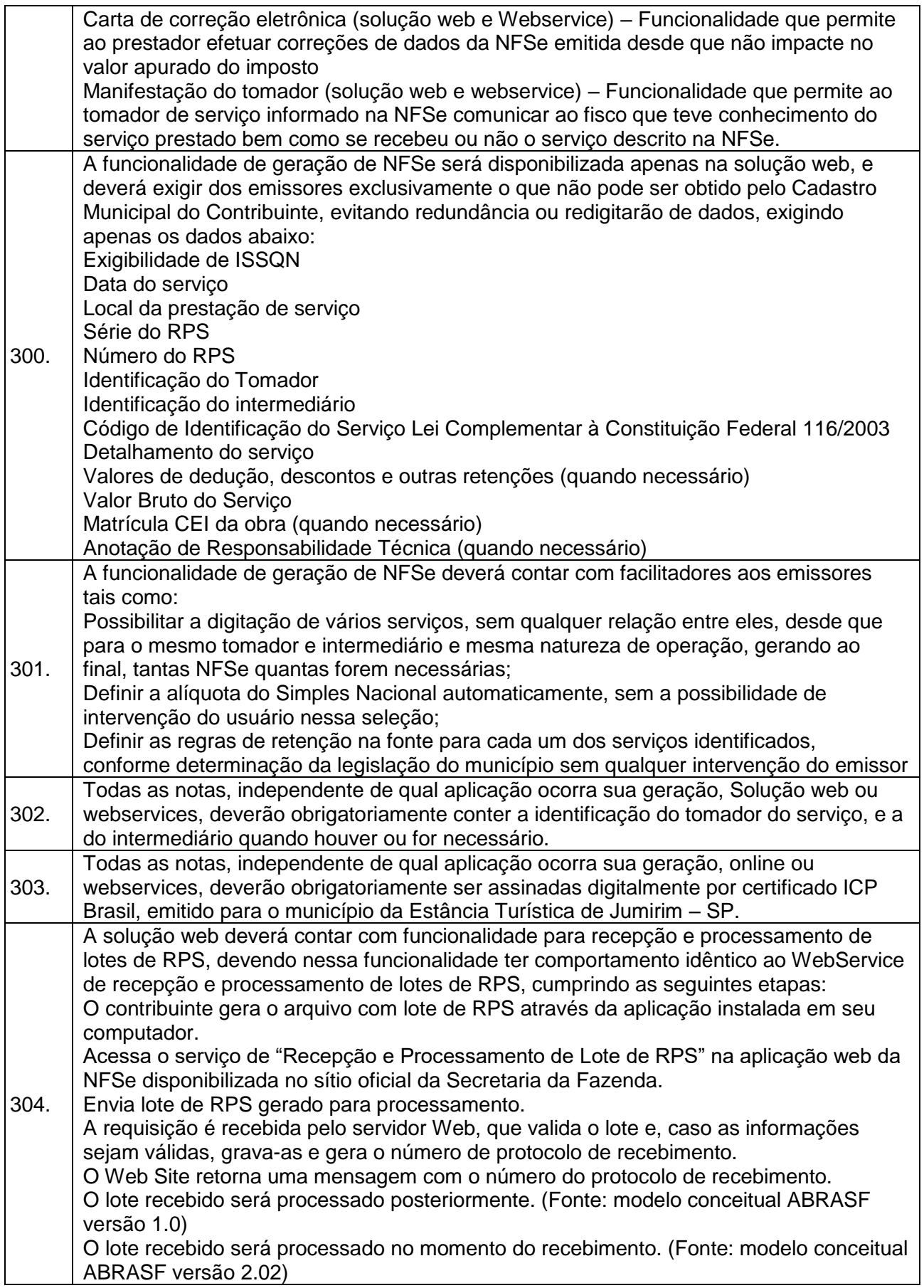

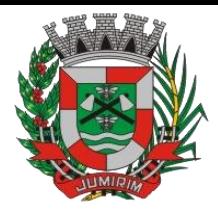

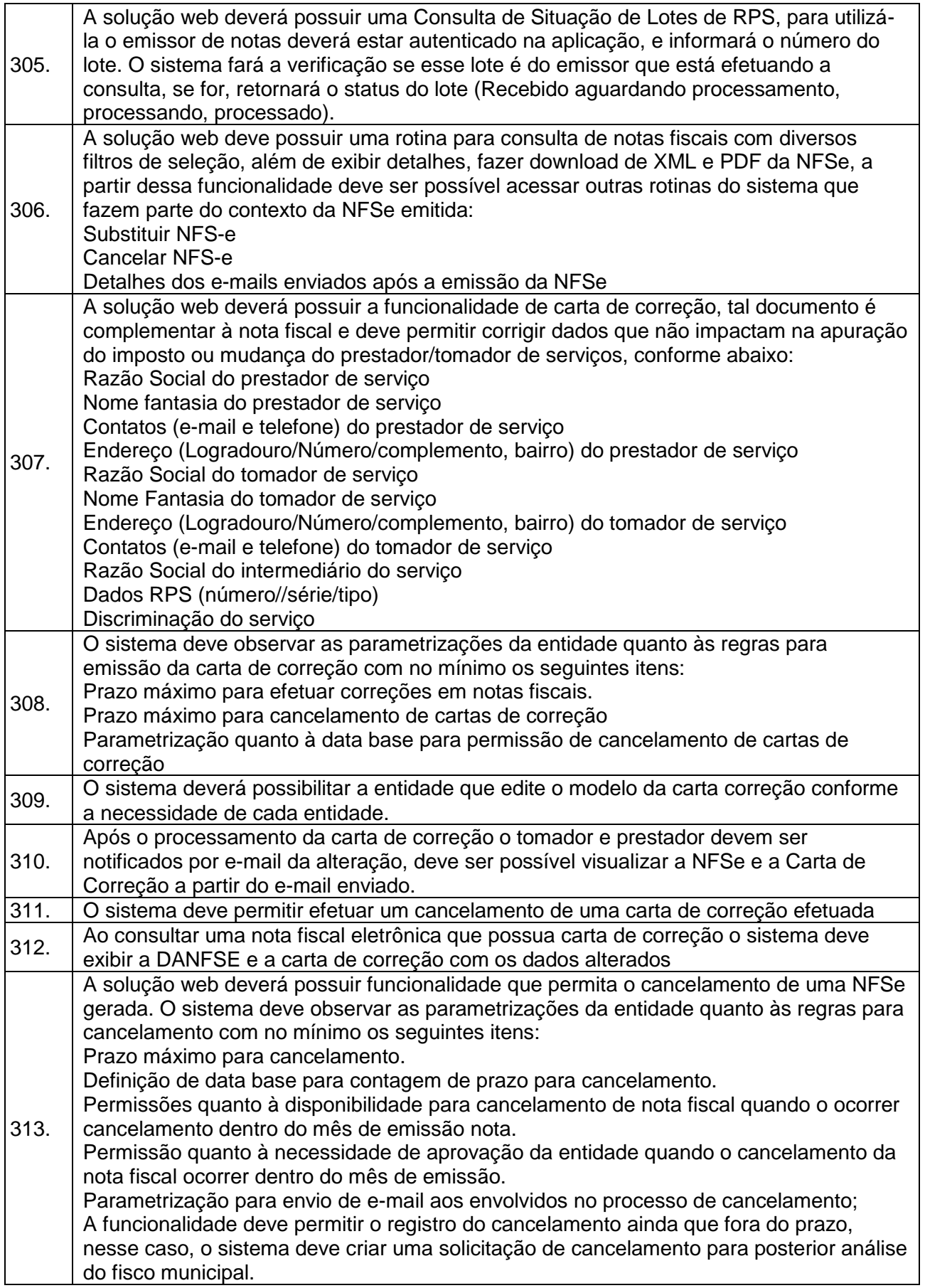

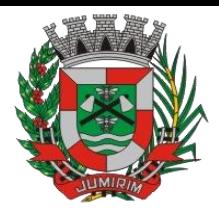

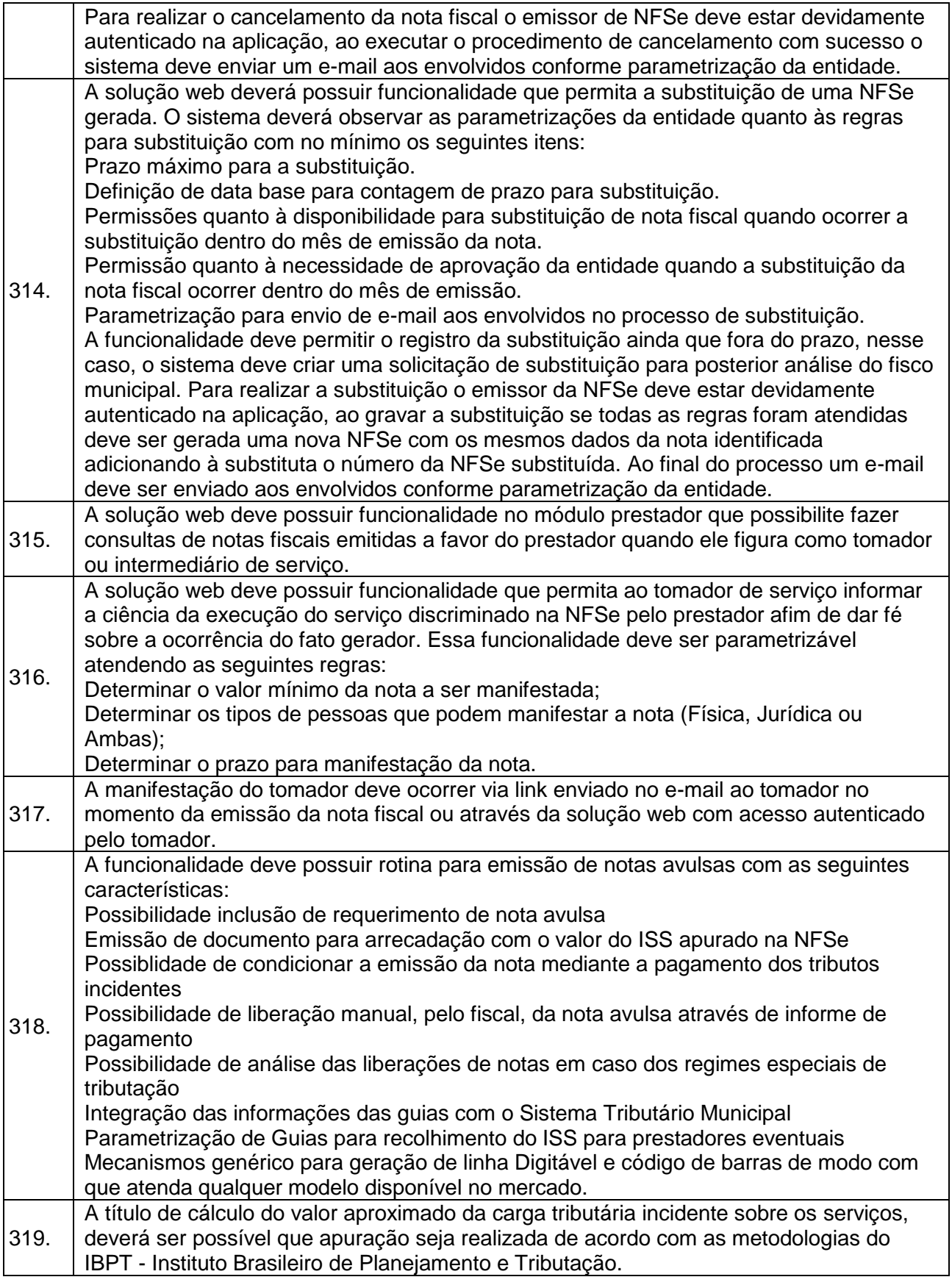

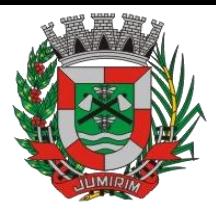

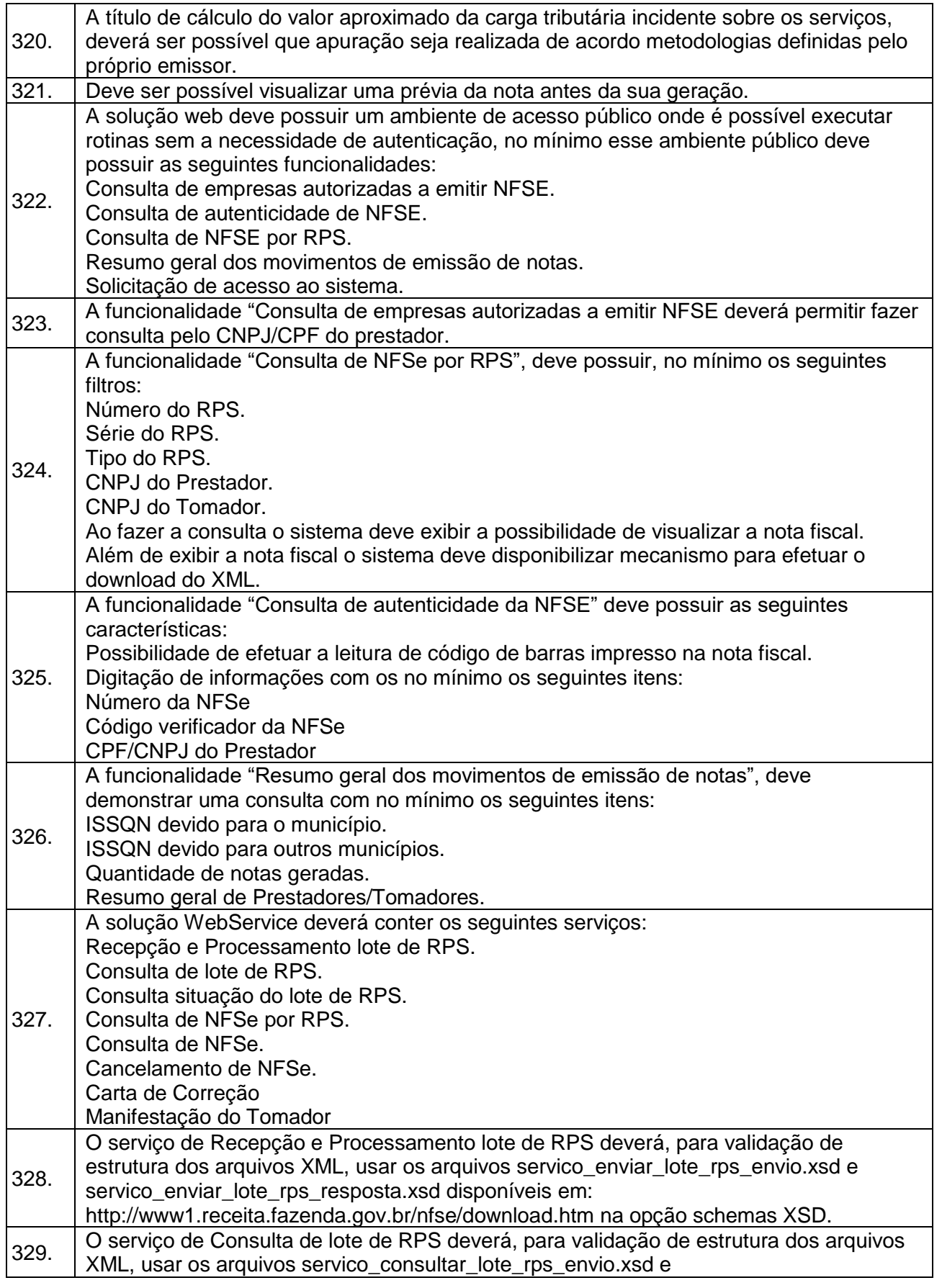

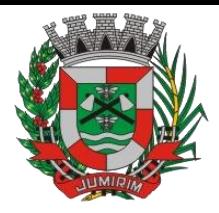

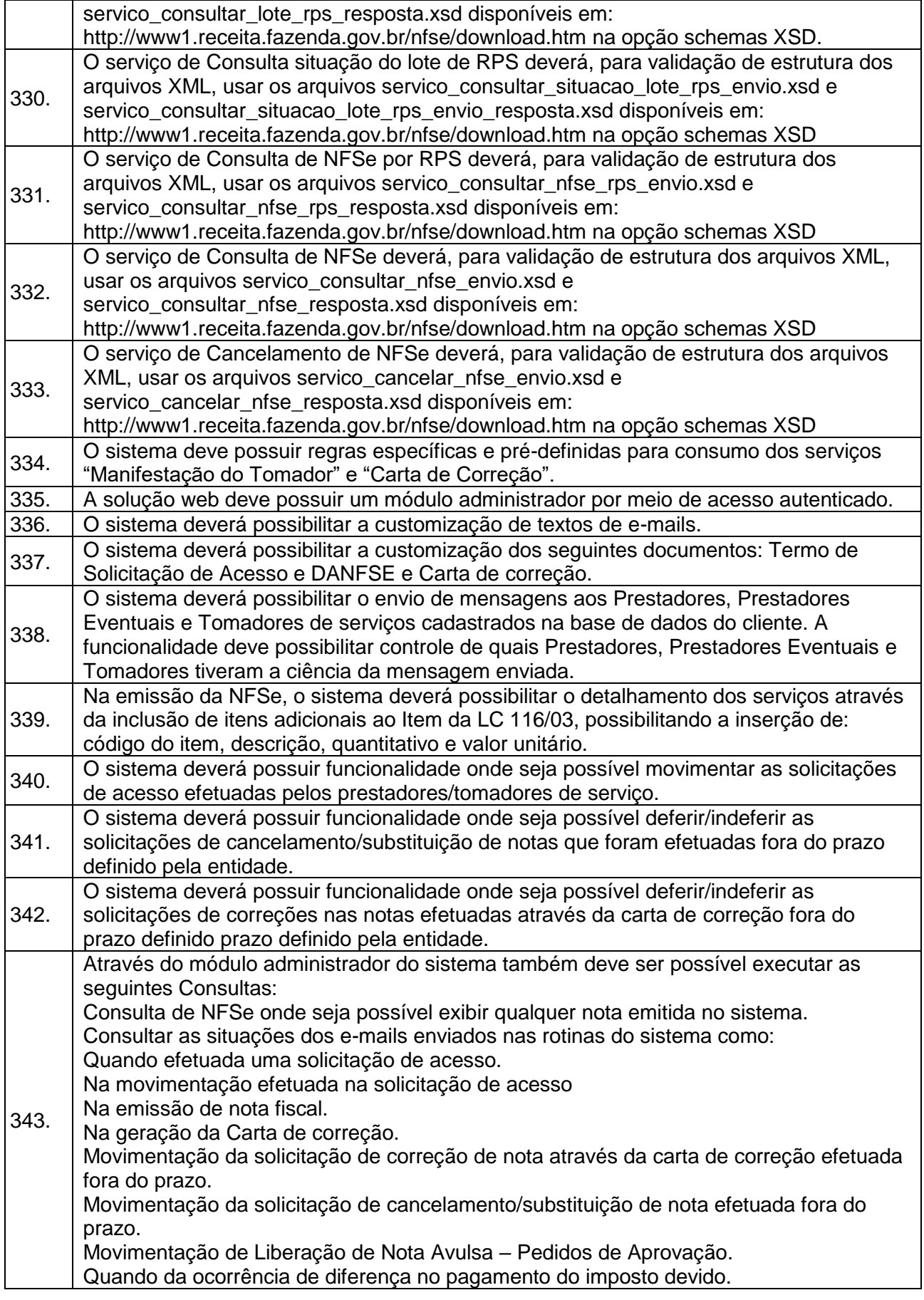

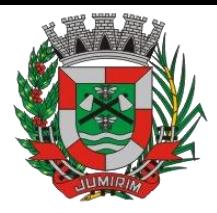

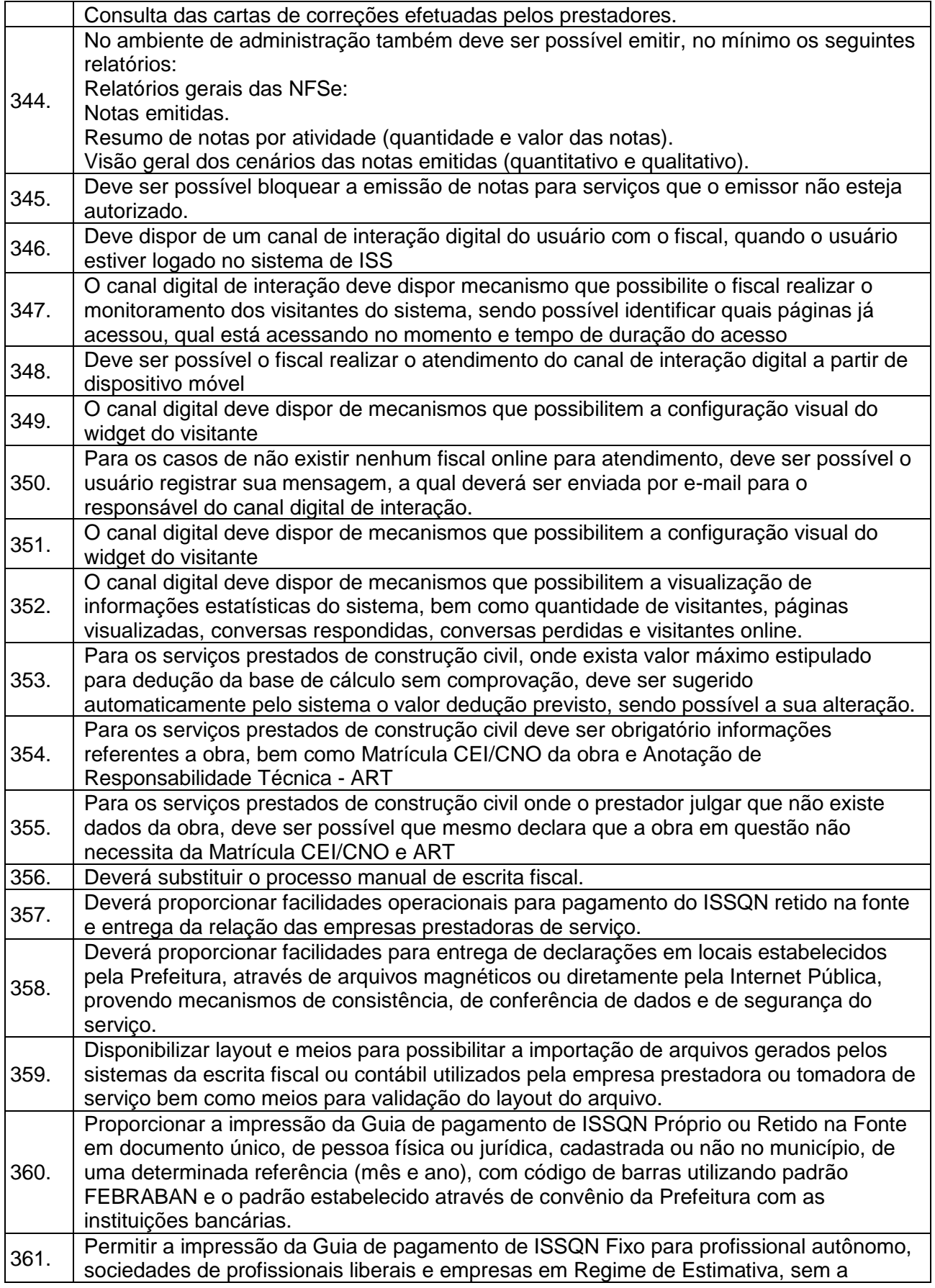

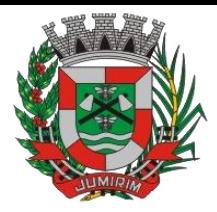

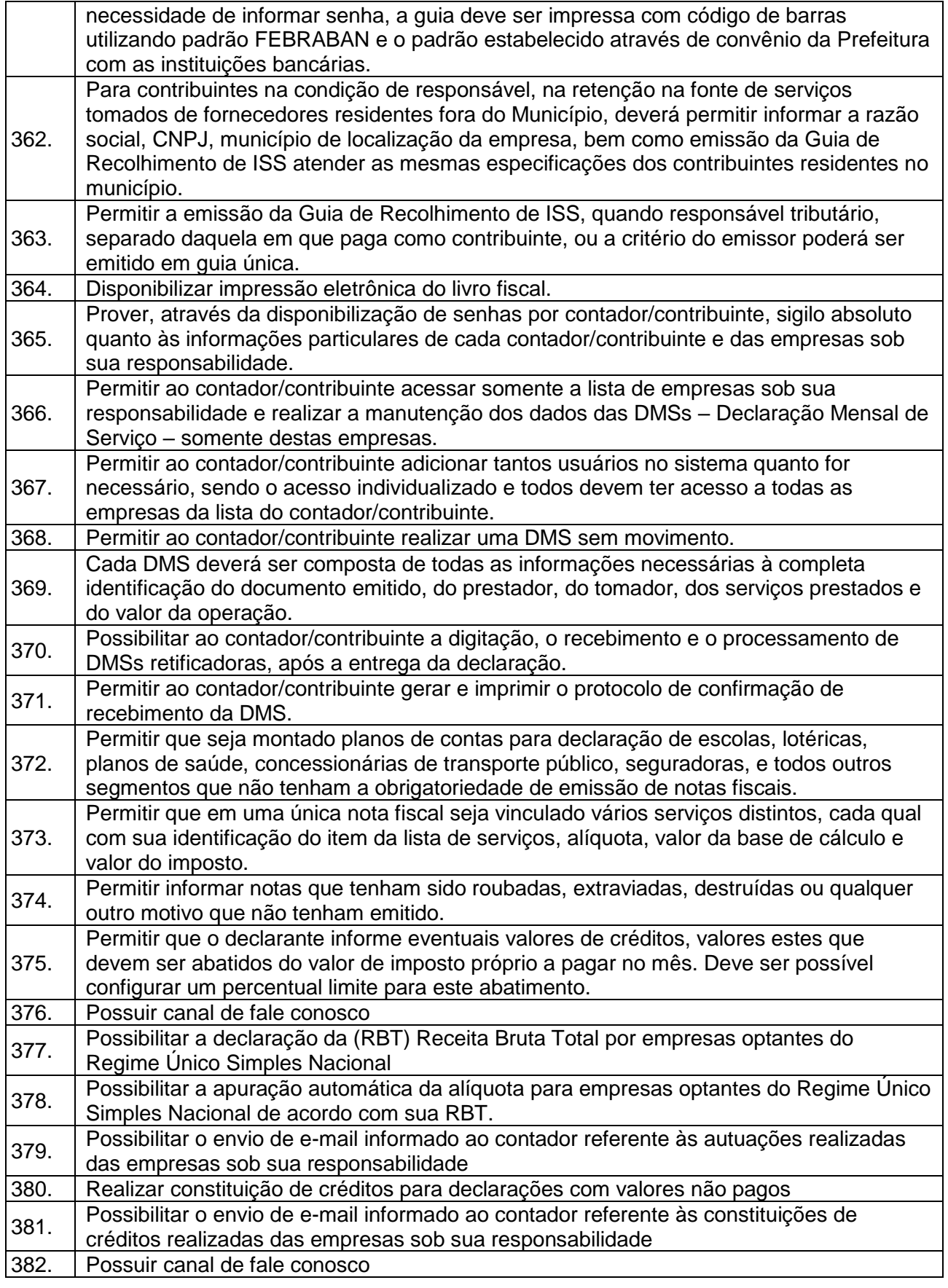

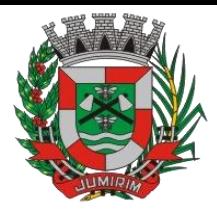

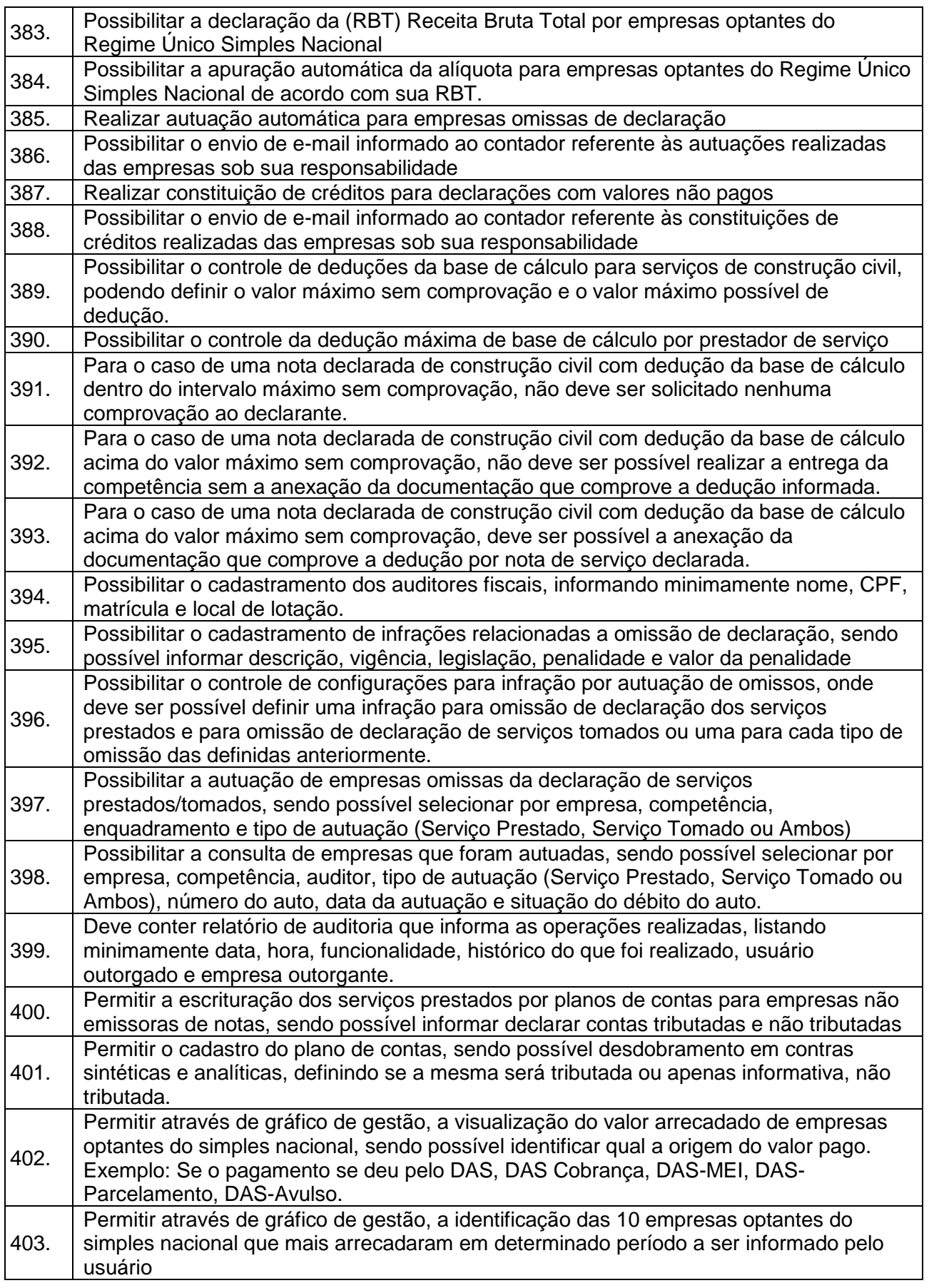

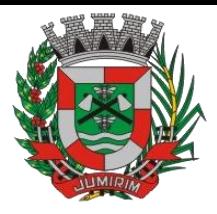

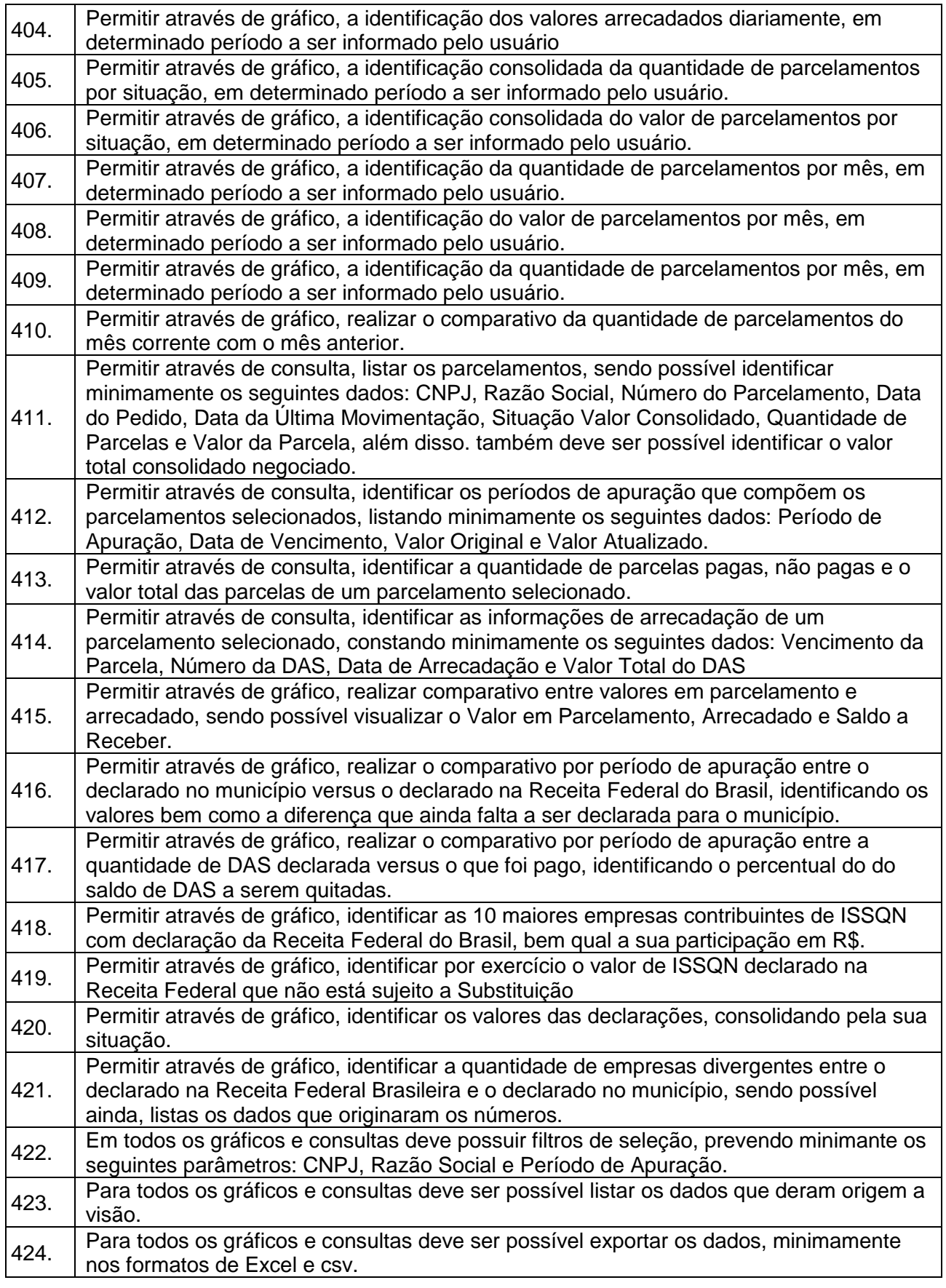

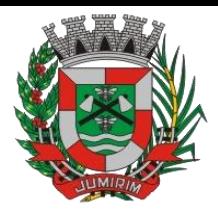

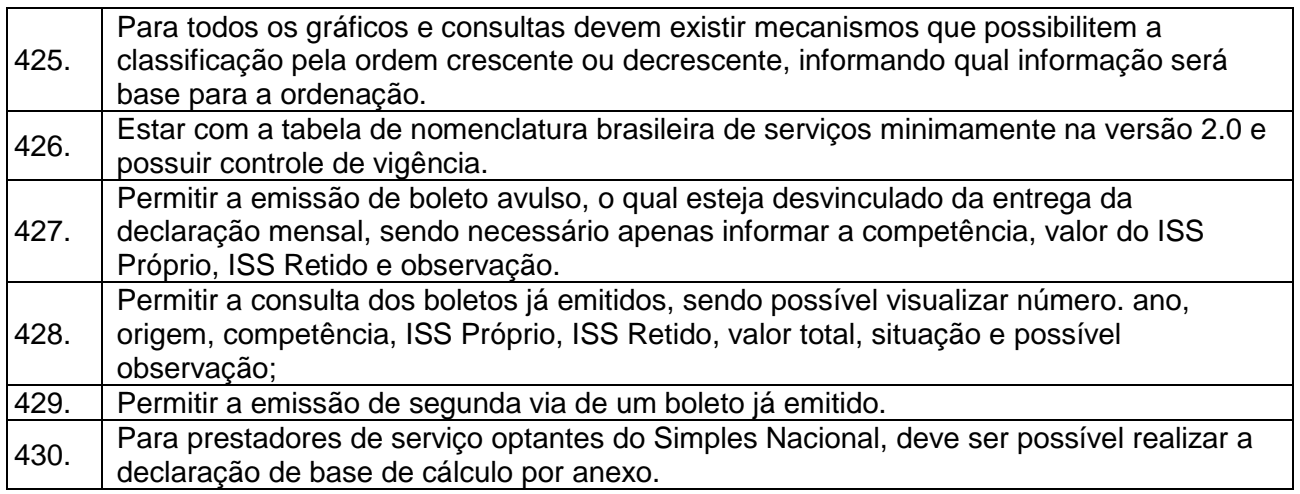

#### 3.9. - Módulo Procuradoria Fiscal e Peticionamento Eletrônico

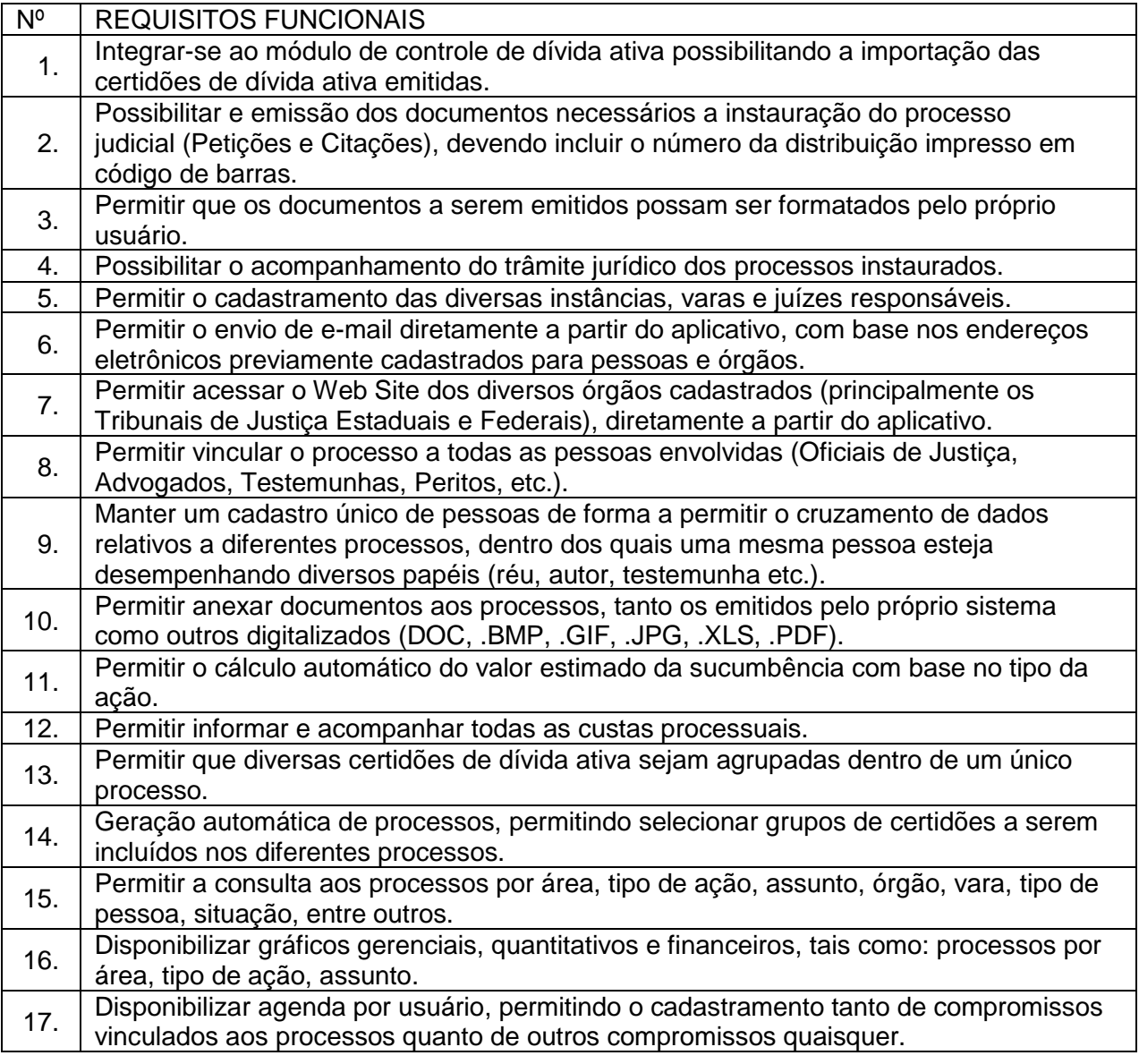

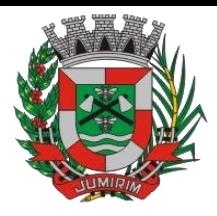

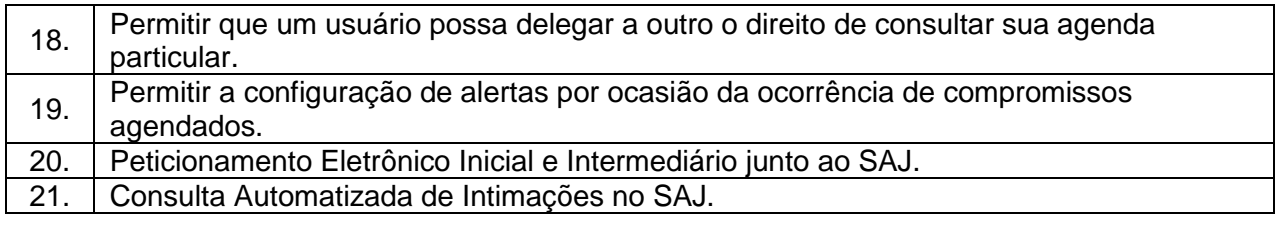

# 3.10 - Módulo de Administração de Frotas

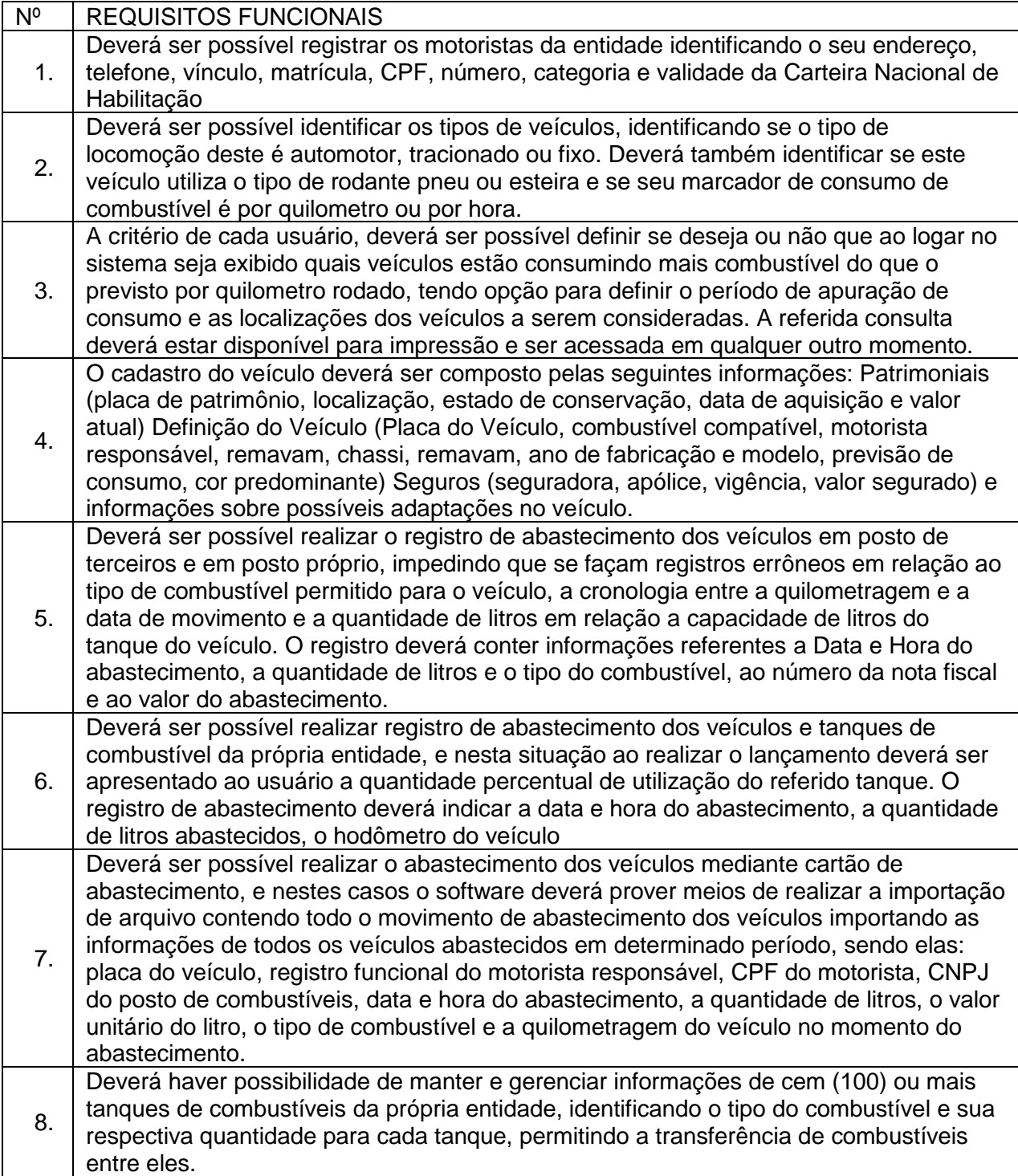

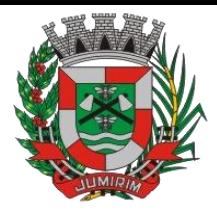

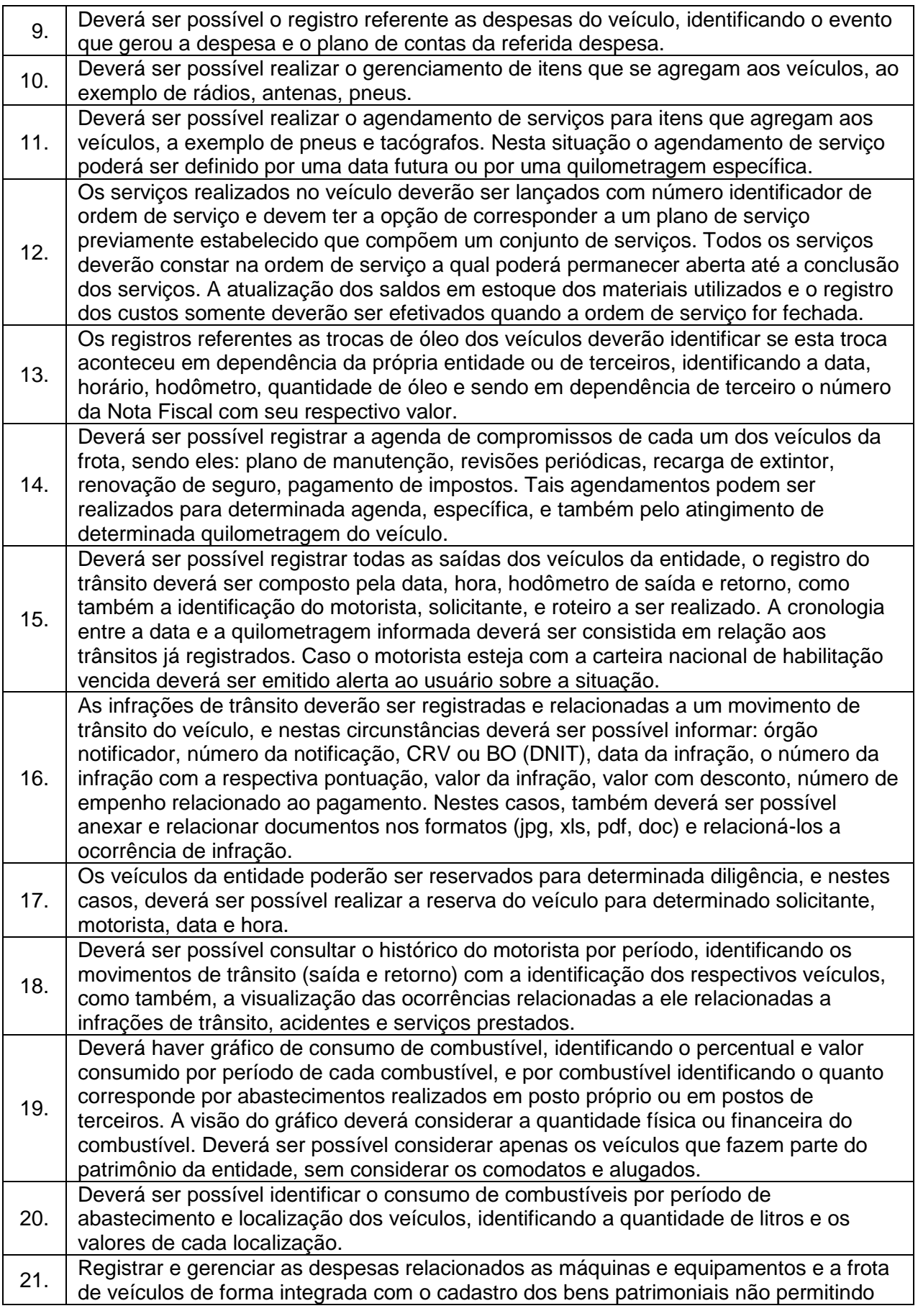

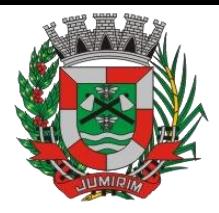

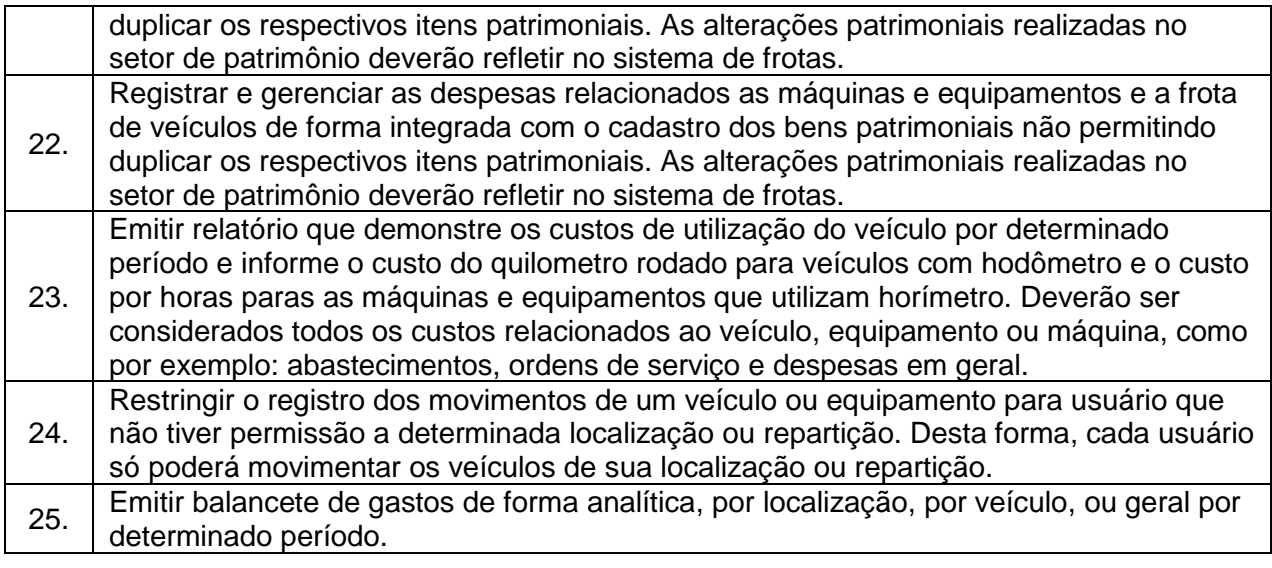

#### 3.11. - Módulo Gestão de Protocolo e Protocolo WEB

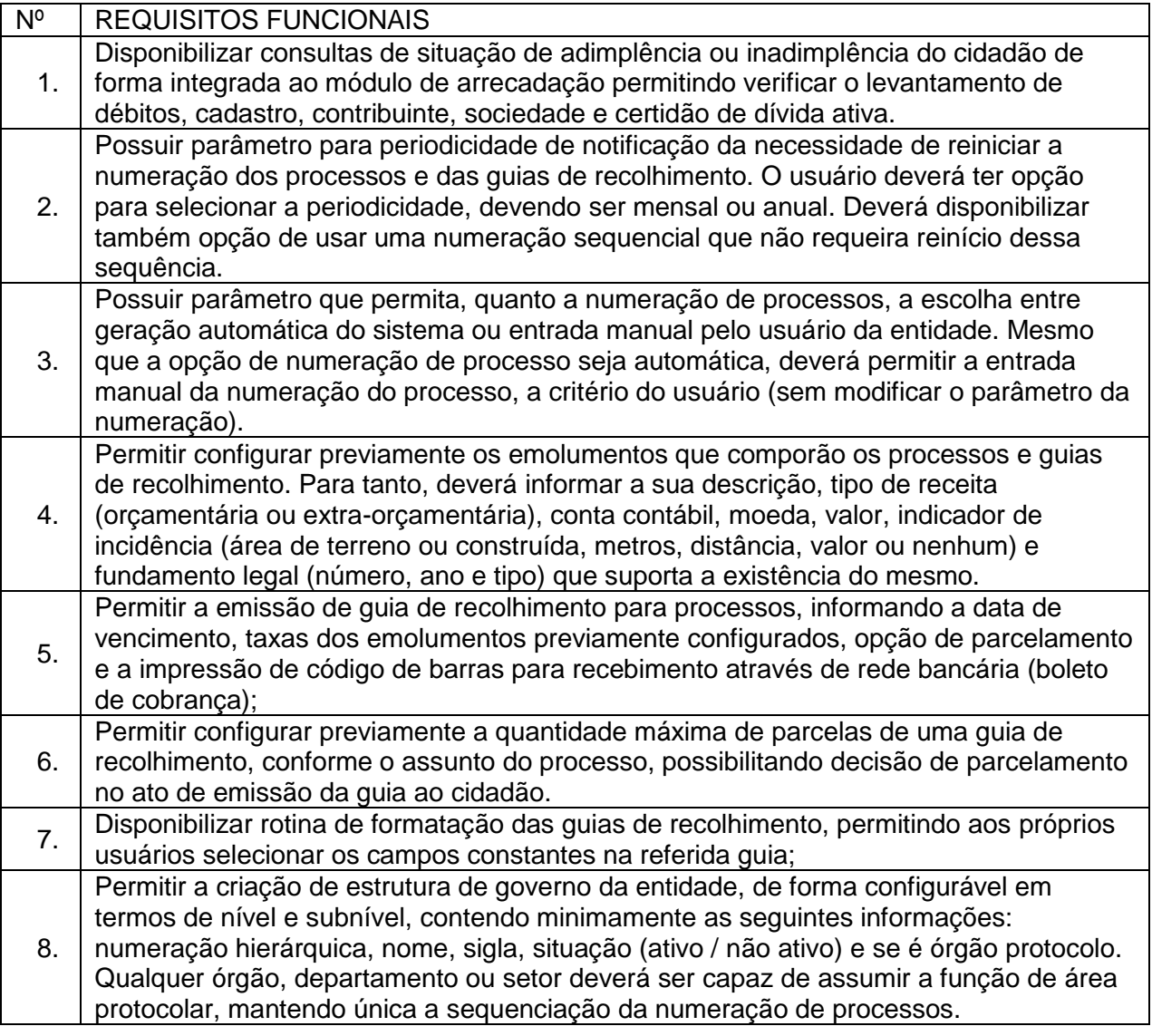

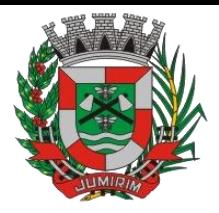

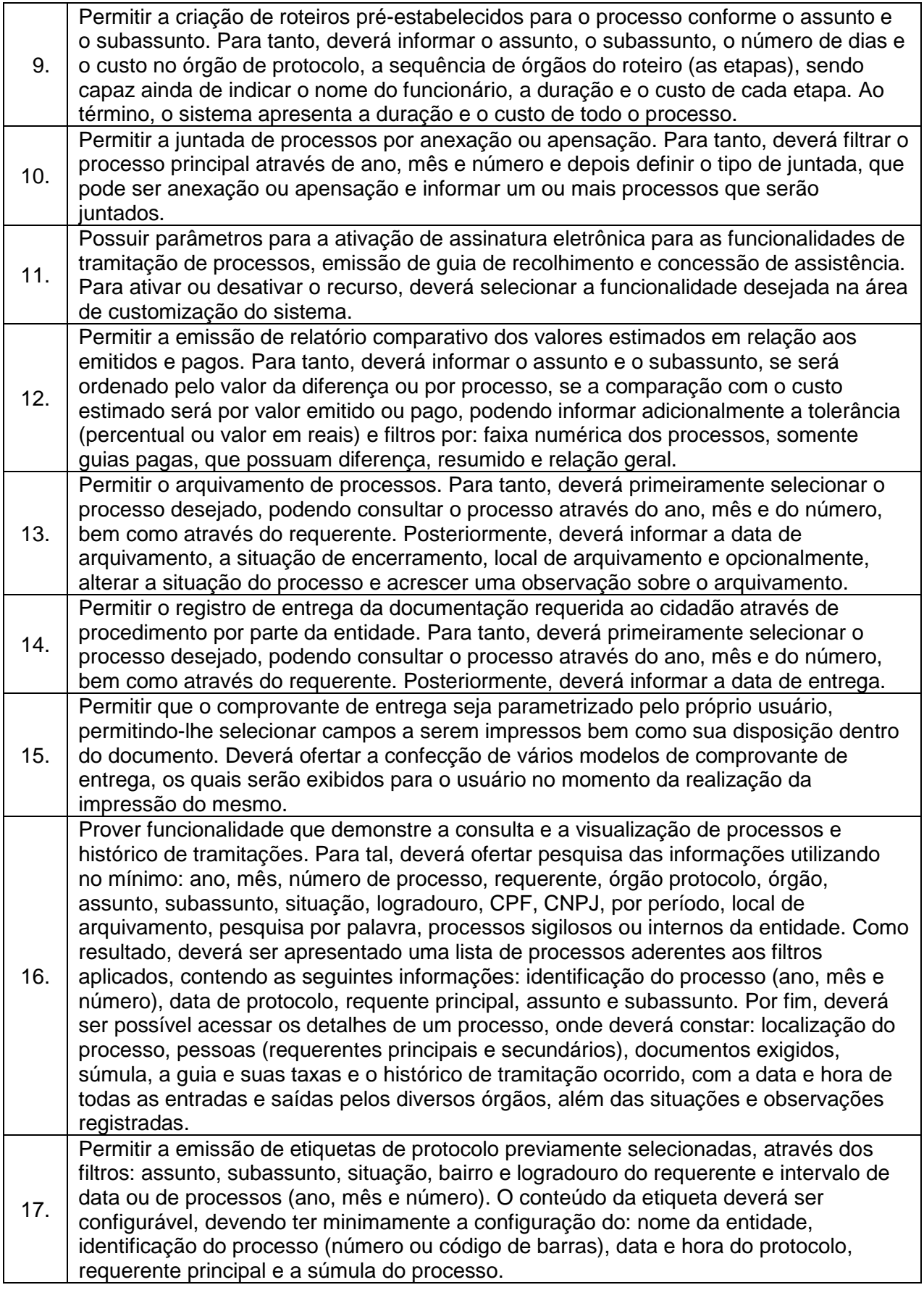

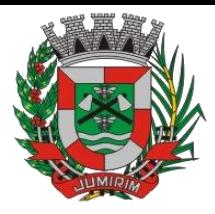

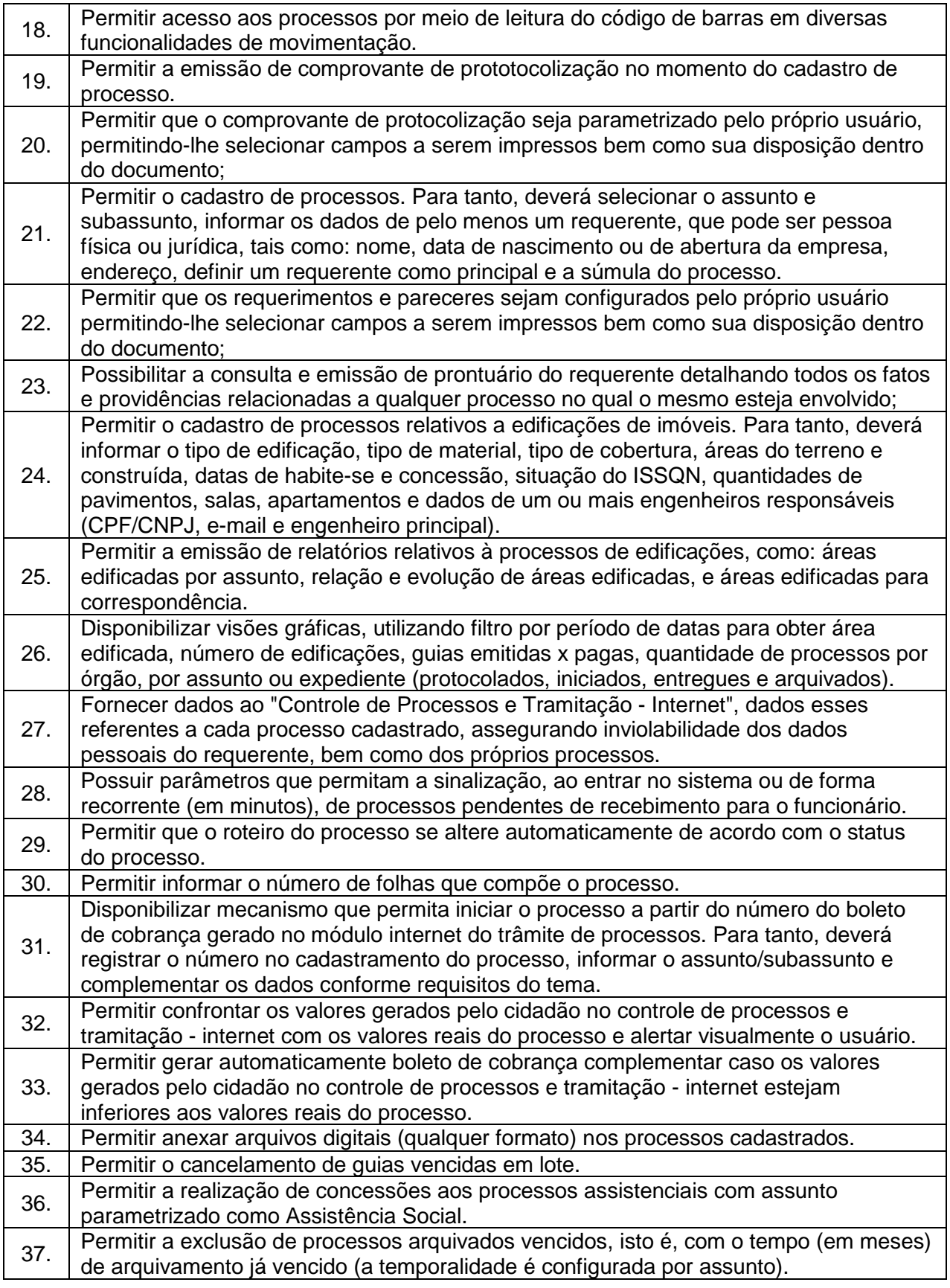

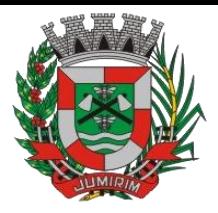

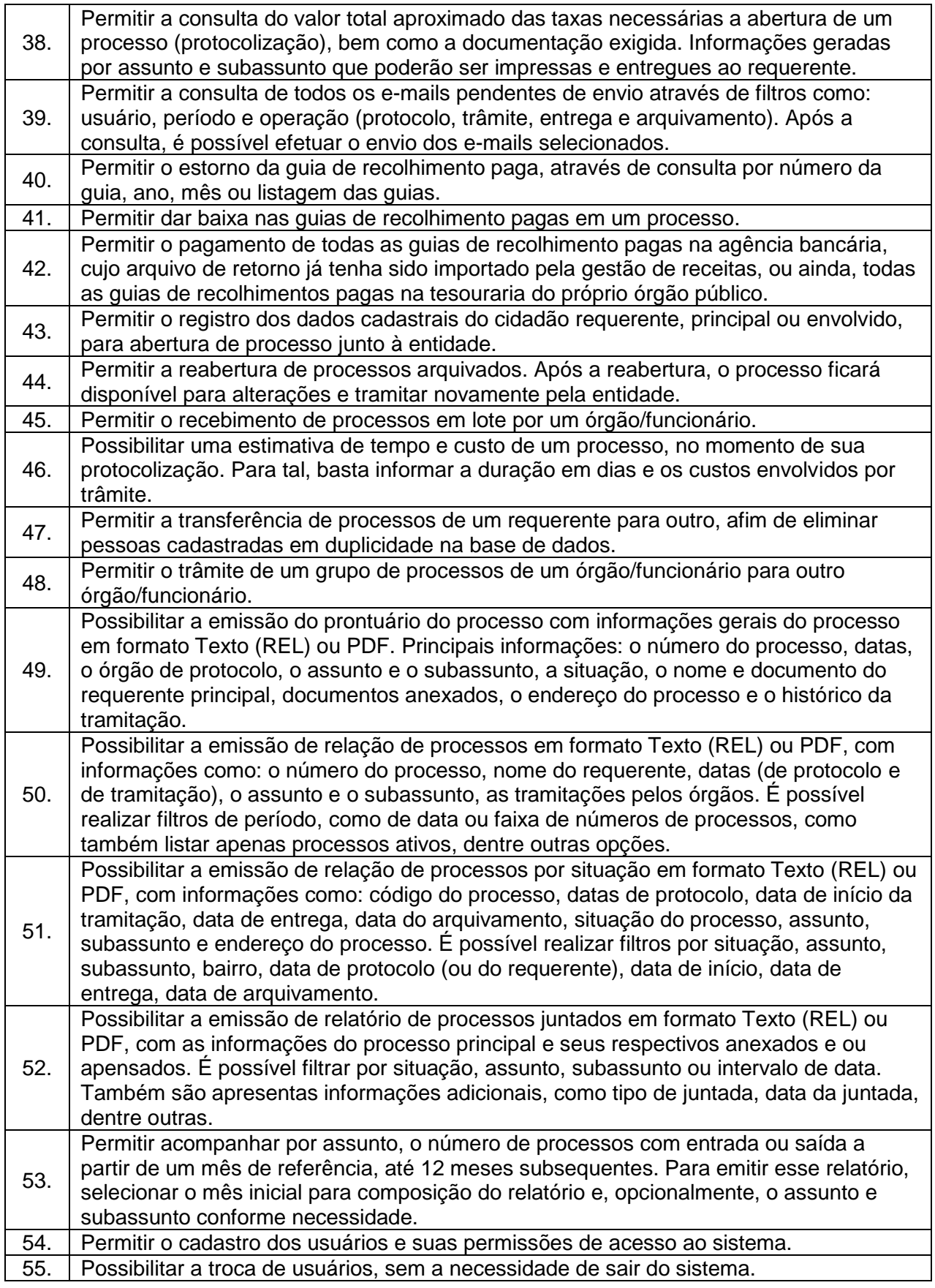

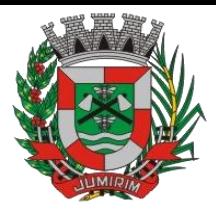

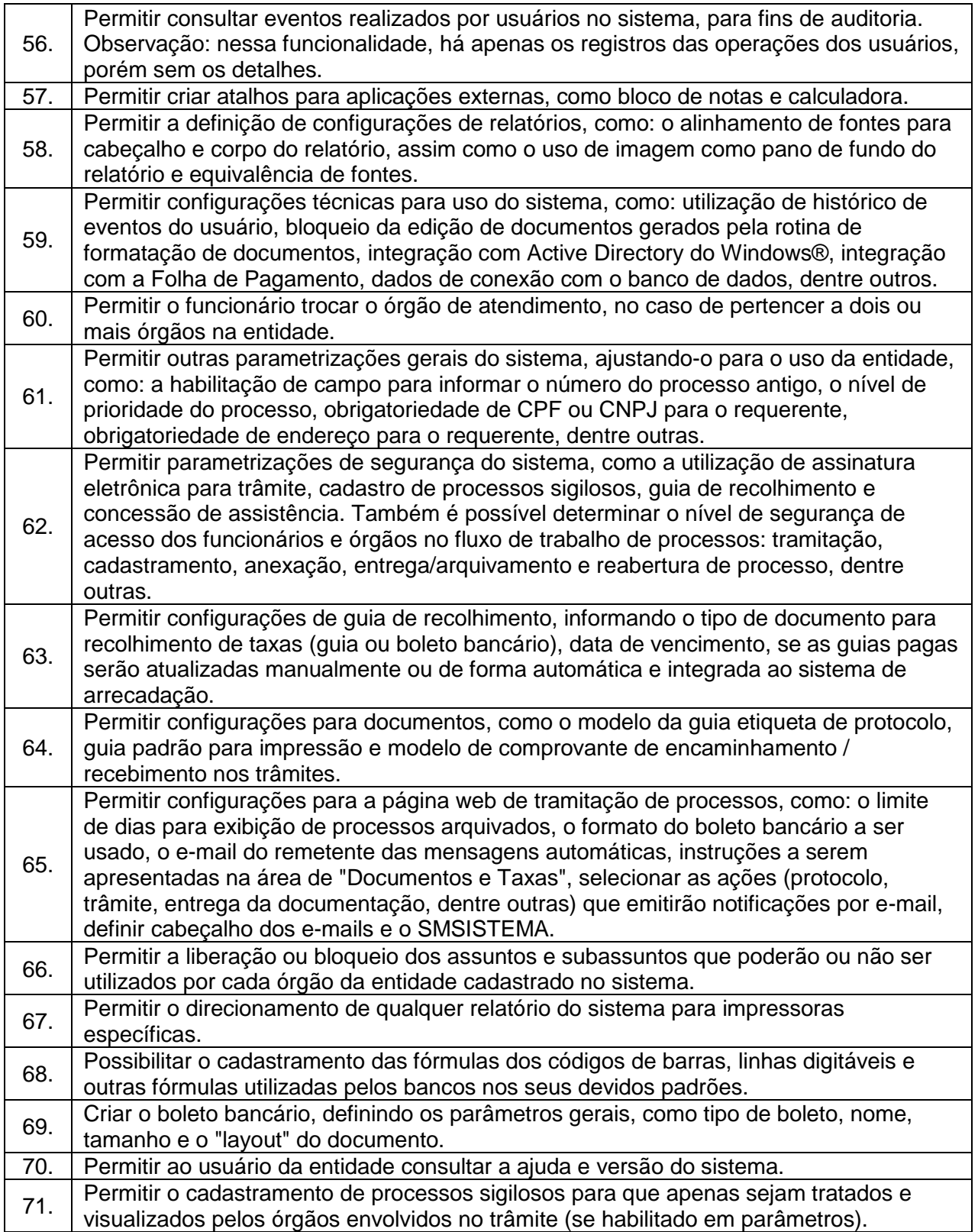

3.12. - Módulo Ouvidoria e E-SIC

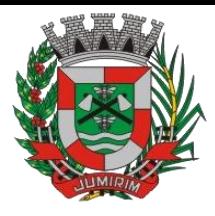

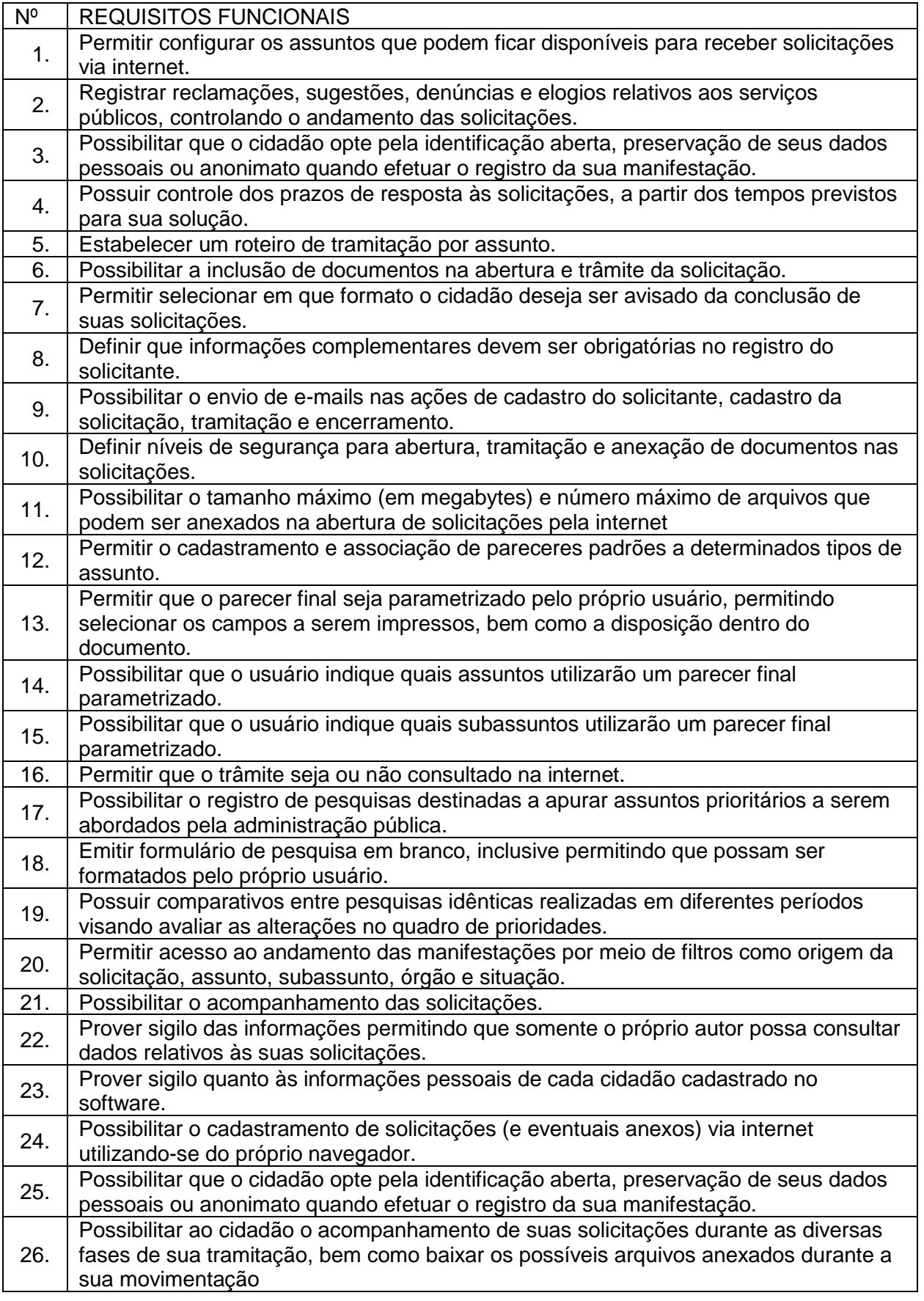

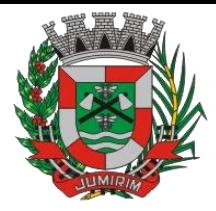

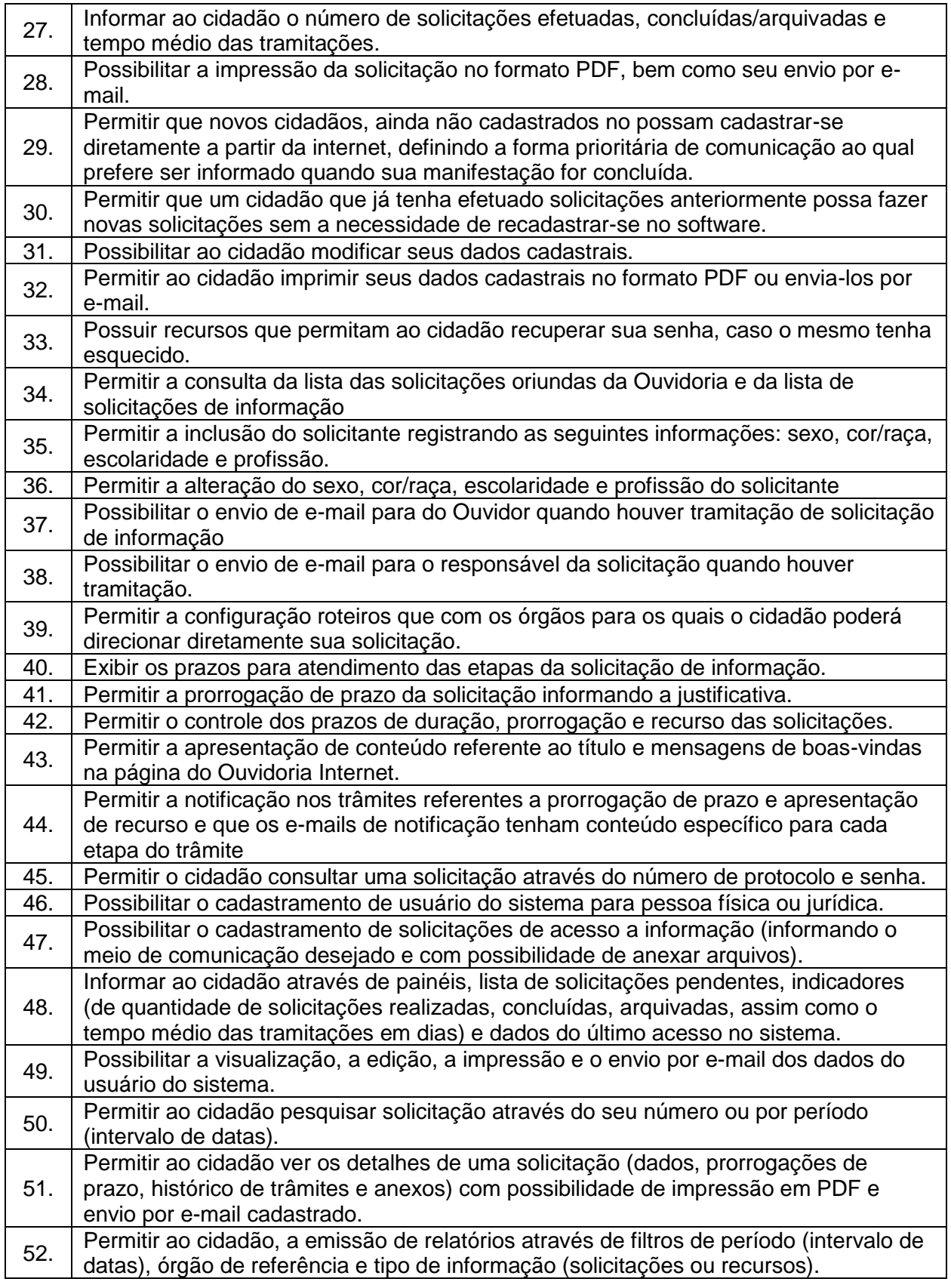

- Módulo Gestão em Saúde - Farmácias

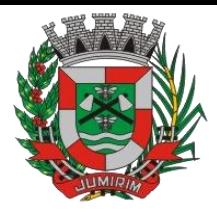

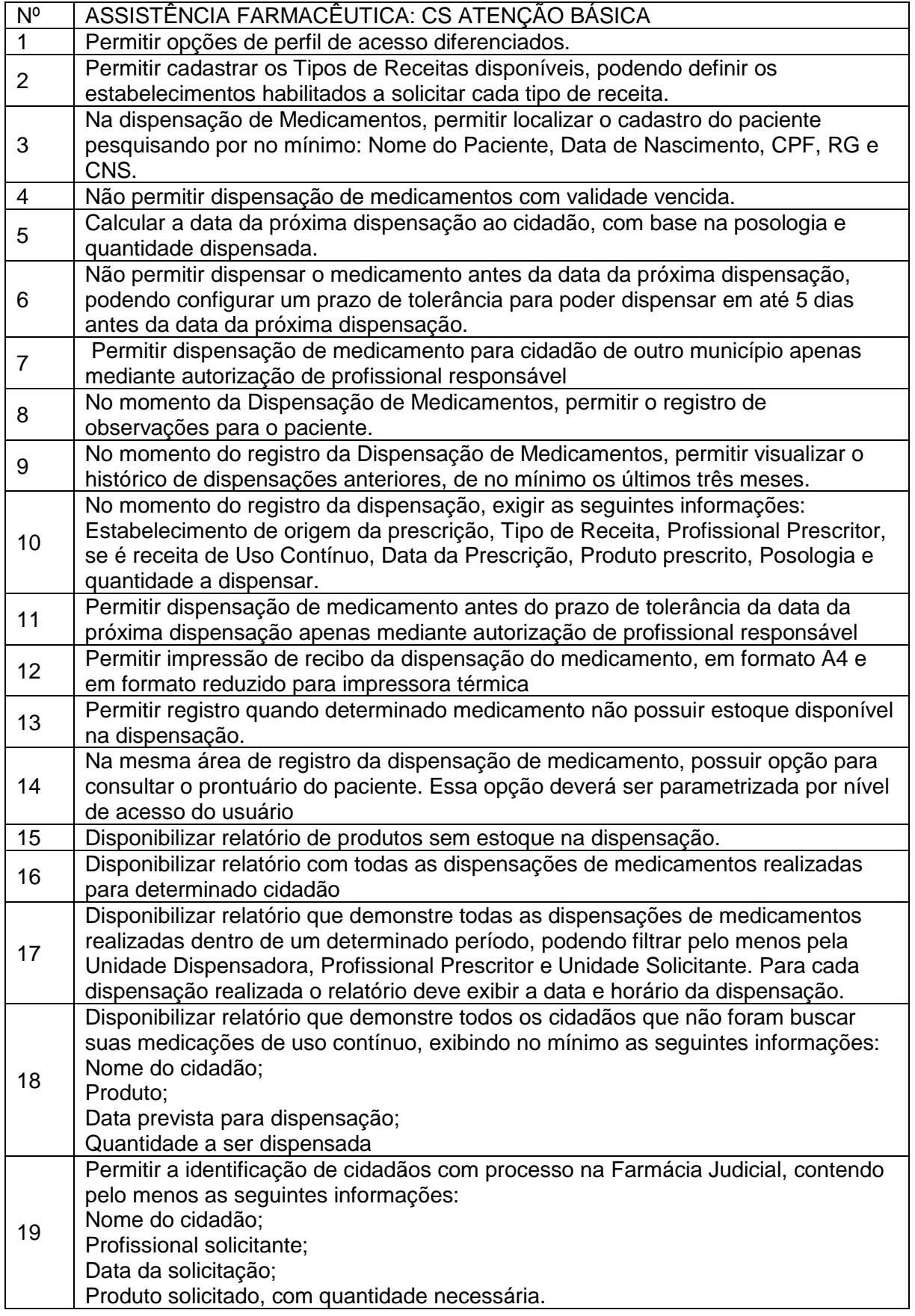

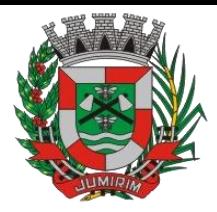

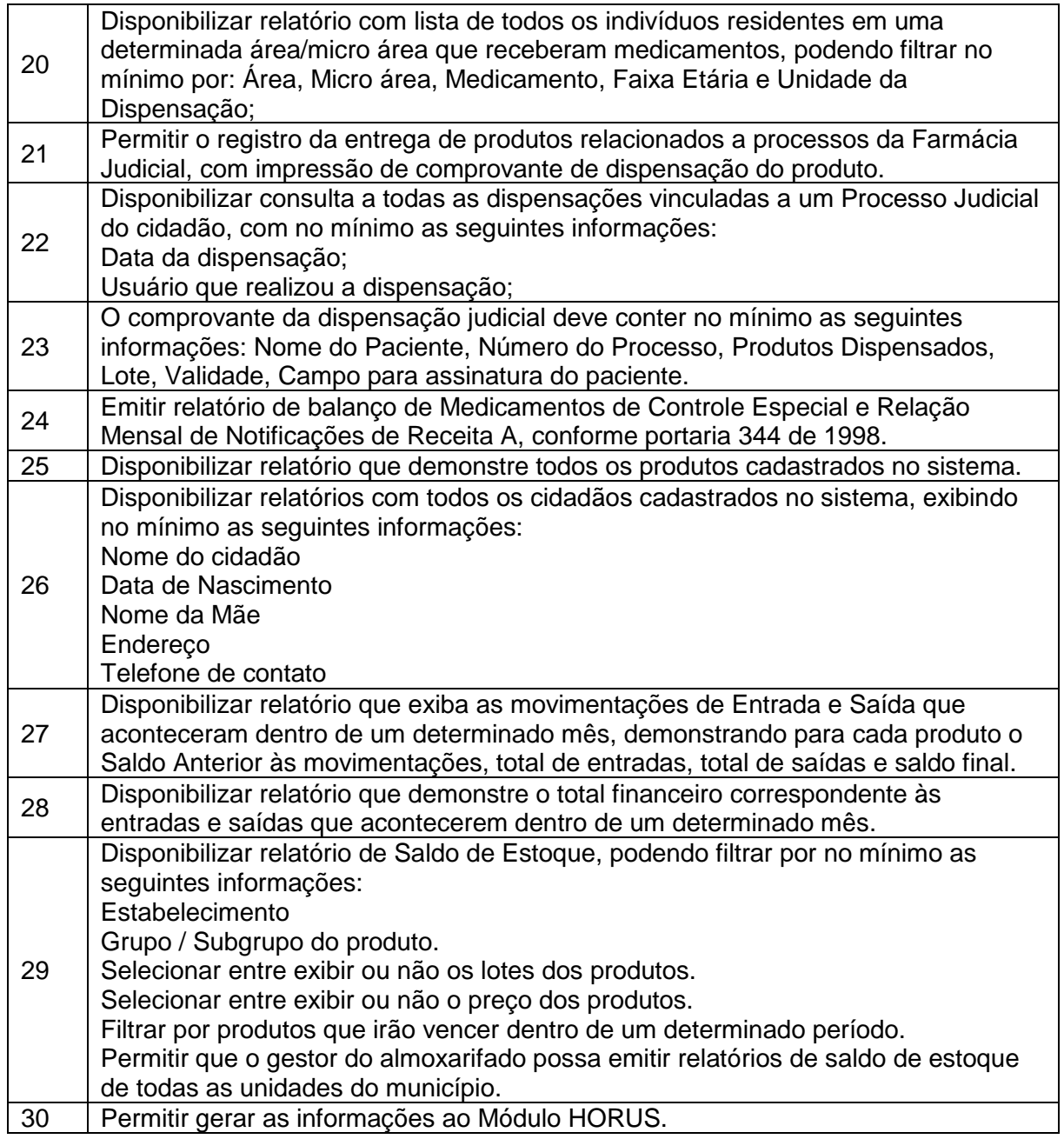

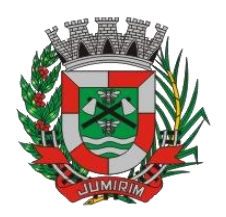

#### **ANEXO II - PROVA DE CONCEITO**

#### **(CRITÉRIOS DE VERIFICAÇÃO TÉCNICA)**

A Prova de Conceito – POC consiste na validação do Atendimento da PROPONENTE classificada em primeiro lugar na etapa de lances aos Requisitos listados no Anexo I, a partir da observação do funcionamento prático da Solução ofertada, demonstrado pela PROPONENTE, sem ônus a licitadora. Tal procedimento, segue a orientação do Tribunal de Contas da União, constante da Nota Técnica nº 04/2008/TCU.

O Licitante declarado vencedor da etapa de lances deverá efetuar, no quinto dia útil seguinte à realização da sessão pública de pregão presencial, ou outra data convencionada pelo Pregoeiro, a demonstração técnica do software, objeto deste certame, que deverá contemplar a simulação, em tempo de execução, de cada funcionalidade exigida pelo Anexo I.

Quanto aos requisitos dos subitens 1 e 2 do Item X do Anexo I, pela sua essencialidade, a proponente deverá atender 100% (cem por cento) destes, sob pena de desclassificação, ao passo que aos Requisitos Específicos por Módulo de Programas (subitem 3 do Item X do Anexo I) será exigido o atendimento de apenas uma parcela dos requisitos (Tabela do Anexo II), permitindo-se que os eventuais requisitos ali não considerados obrigatórios, sejam objeto de implementação, devendo os mesmos serem concluídos até o fim do prazo da implantação fixado no edital.

A demonstração técnica do sistema de tecnologia da informação e comunicação ofertado deverá apresentar plena operacionalidade, no ato da apresentação, sem a necessidade de customizações ou adequações posteriores.

A proponente terá a sua disposição ponto de banda larga de internet, sendo os equipamentos necessários à demonstração de responsabilidade da proponente.

A proponente será responsável pelo banco de dados de teste para a devida demonstração do sistema. Bem como deverá trazer no mínimo três equipamentos previamente configurados para a realização dos testes.

A PROPONENTE não comparecendo em dia e hora previamente agendados para a realização da Sessão Pública da Prova de Conceito – POC, será automaticamente reprovada pela Comissão Técnica avaliadora.

Será classificado para a etapa de habilitação o Licitante que atender a todas as exigências contidas neste Edital e efetuar a demonstração técnica, apresentando as condições mínimas de funcionalidade previstas neste Termo de Referência.

Ao final da Prova de Conceito – POC, a Comissão Técnica avaliadora registrará em Ata o resultado e encaminhará ao Pregoeiro e à sua Equipe de Apoio.

Caso a primeira colocada não atenda aos requisitos do Termo de Referência conforme regras aqui estabelecidas, será chamada a segunda colocada e assim sucessivamente, até a obtenção de uma proposta adequada ou ser considerada fracassada a licitação.

O roteiro de apresentação/avaliação dos módulos seguirá a mesma ordem disposta no termo de referência (ANEXO I).

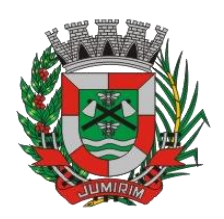

Para evitar subjetividade na avaliação, a metodologia utilizada será de afirmação/negação (sim/não). Ou seja, será observado se o item avaliado faz ou não a tarefa/rotina determinada ou se o sistema possui a funcionalidade descrita no item apreciado tendo-se como resposta as questões apenas duas alternativas: sim (atende) e não (não atende).

Um item "parcialmente" atendido, será computado como atendido para fins de computo geral, mas deverá ser objeto de correção e/ou implementação, cujo prazo máximo para atendimento será aquele previsto como derradeiro para a implantação. O não atendimento no prazo, após a contratação, implicará na aplicação das sanções previstas no edital por inadimplemento ou atraso no cumprimento das obrigações contratuais.

Ainda no intuito de evitar interpretações diversas e a subjetividade da avaliação, os itens não serão valorados de forma diferenciada.

Os equipamentos da licitante poderão ser auditados pela Equipe da Licitadora, bem como poderão ser recolhidos para eventuais diligências ou perícias. É vedado as demais licitantes acesso aos equipamentos da empresa que estiver realizando a apresentação, antes, durante ou após esta, sob pena de desclassificação, por interferir na relação com a concorrente, como eventual infração a lei de propriedade industrial e de terceiros, sem prejuízo as cominações civis e criminais aplicáveis.

Para o bom andamento dos trabalhos de avaliação, bem como resguardo de direitos do particular quanto à propriedade intelectual protegidos por Lei, só será permitida a participação de no máximo um representante das demais licitantes por módulo de programas, em cada apresentação, sendo-lhe vedado a manifestação, e o uso ou porte de quaisquer equipamentos eletrônicos (smartphone, câmera, notebook, gravador, entre outros) e de registros audiovisuais, resguardado o direito de tomar apontamentos por escrito que deverão ser cedidos para cópia caso solicitado pela Administração ou empresa em avaliação.

**a)** A Verificação Técnica será realizada pela comissão constituída por profissionais da Prefeitura nomeados pelo Ato Administrativo anexo ao processo interno, nas dependências da Prefeitura, que disponibilizará sala apropriada. Os equipamentos serão operados por profissionais da empresa licitante, que deverão se apresentar no prazo e horário definidos pelo Pregoeiro.

**b)** O ambiente operacional para realização da Verificação Técnica deve ser uma LAN – Local Área Network padrão IEEE 802.3 categoria 10, Base 5 de Redes Locais, utilizando o protocolo universal TCP/IP para comunicação. A LAN deste ambiente deverá ter conectividade com a rede mundial de computadores (Internet).

**c)** Os requisitos serão avaliados sequencialmente obedecendo à ordem de verificação definida neste anexo e seus respectivos requisitos, na ordem crescente de numeração. Não será permitida a apresentação do requisito subsequente sem que o anterior seja declarado pelo licitante como concluído.

**d)** A equipe técnica apresentará o resultado da avaliação, expresso por ATENDIDO ou NÃO ATENDIDO.

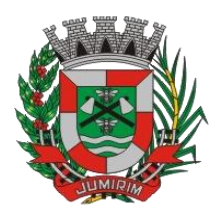

**e)** O "NÃO ATENDIMENTO" a quaisquer dos requisitos OBRIGATÓRIOS (CONFORME **TABELA DE APURAÇÃO** abaixo) ensejará a desclassificação do licitante, convocando-se o participante subsequente e assim sucessivamente até que ocorra a aprovação dos sistemas apresentados.

#### **TABELA DE APURAÇÃO - DEMONSTRAÇÃO TÉCNICA – PROVA DE CONCEITO**

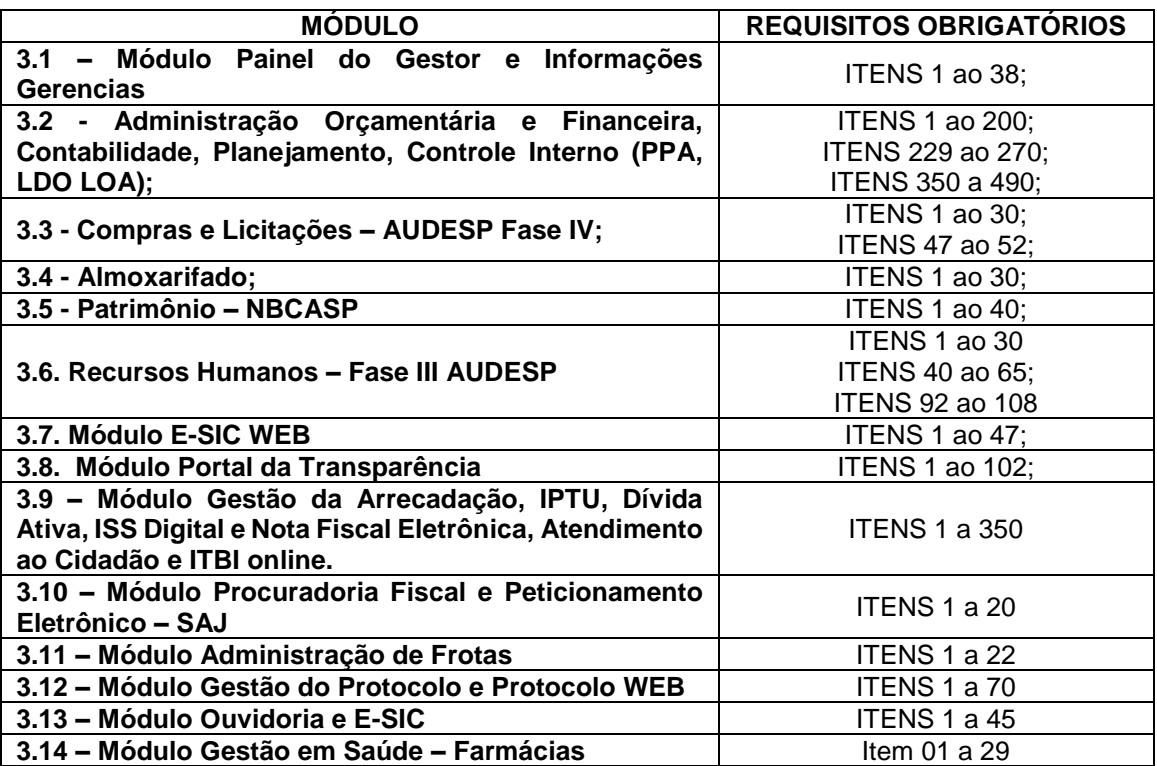
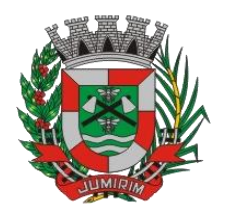

#### **ANEXO III MODELO DE INSTRUMENTO DE CADASTRAMENTO DE REPRESENTANTE**

(A ser elaborado em papel timbrado da licitante)

### **Pregão nº 21/2022**

Pelo presente instrumento, a empresa .........., inscrita no CNPJ/MF sob o nº. ............, com sede na Rua............., nº. ..., Bairro............, na cidade de ............., Estado de ....., através de seu representante legal infra-assinado, **credencia** o Sr.(a) ..................., portador(a) da Cédula de Identidade R.G. nº. .......... e inscrito no CPF/MF sob o nº. .........., outorgando-lhe plenos poderes para representá-la na sessão pública do **PREGÃO,** em especial para formular lances verbais e para interpor recursos ou deles desistir.

**Por oportuno, a outorgante declara, sob as penas da lei, estar cumprindo plenamente os requisitos de habilitação, através dos documentos de habilitação, de acordo com as exigências constantes do Edital de Pregão.**

**Local e data.**

**Nome e assinatura do representante legal**

*OBS: APRESENTAR O CONTRATO SOCIAL AUTENTICADO, COM O CREDENCIAMENTO. (FORA DOS ENVELOPES)*

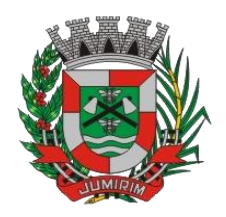

#### **ANEXO IV MODELO PROPOSTA COMERCIAL**

**A** 

### **PREFEITURA MUNICIPAL DE JUMIRIM PREGÃO PRESENCIAL N.º 21/22 PROCESSO N.º xx/22**

**Objeto:** Fornecimento da licença de uso de software em ambiente nuvem por prazo determinado (locação), com atualização mensal, que garanta as alterações legais, corretivas e evolutivas, incluindo, conversão, implantação, treinamento, suporte e atendimento técnico, conforme especificações constantes do Anexo I, para a Prefeitura Municipal de Jumirim.

### **CONVERSÃO, IMPLANTAÇÃO, TREINAMENTO E PARAMETRIZAÇÕES**

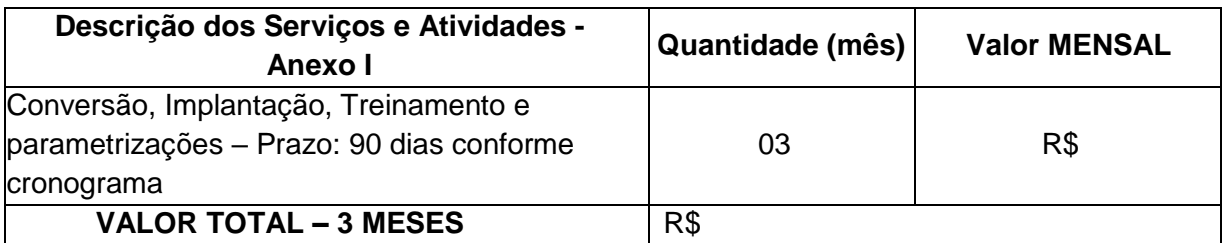

#### **LICENCIAMENTO, MANUTENÇÃO E SUPORTE MENSAL DOS SISTEMAS**

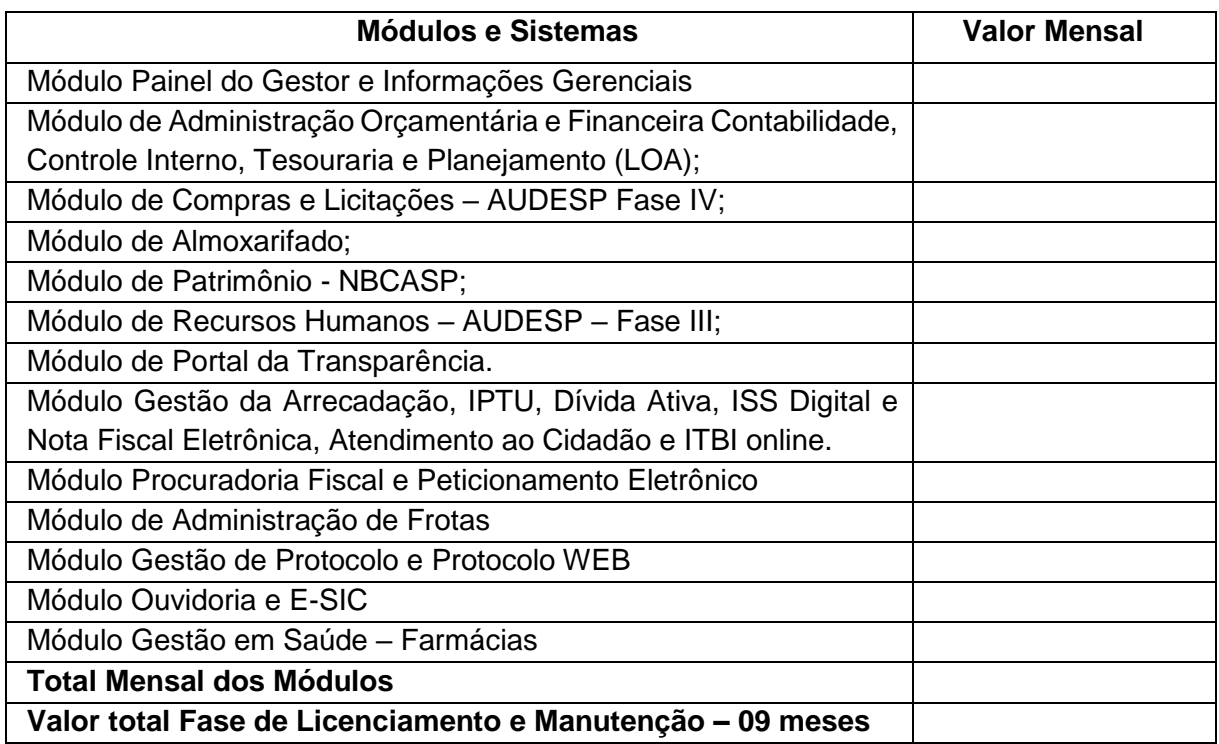

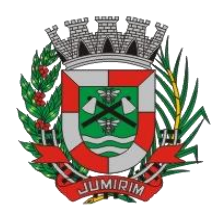

VALOR GLOBAL – **Valor total Fase de Licenciamento, Manutenção e Suporte + Valor total Fase de Conversão, Implantação, Treinamento e parametrizações** = R\$ \_\_\_\_\_\_\_ (por extenso).

- 1) Prazo de execução: 12 meses, contados a partir da assinatura do contrato, podendo ser prorrogados e/ou aditados na forma da Lei.
- 2) Condições de pagamento: Mediante apresentação da Nota Fiscal devidamente atestada pelo setor responsável, com emissão no mês subsequente aos serviços prestados e vencimento para todo dia 15;
- 3) Validade da proposta: 60 dias a contar da data da entrega de seu respectivo envelope (art. 64, § 3º, da Lei Federal nº 8.666/93).
- 4) Declaro que os preços acima indicados contemplam todos os custos diretos e indiretos incorridos na data da apresentação desta proposta incluindo, entre outros: tributos, encargos sociais, material, despesas administrativas, seguro, frete e lucro.
- 5) Declaro aceitar todas as condições expressas no Edital Pregão Presencial 21/2022.

Local e Data. Assinatura com nome do responsável. Razão Social, RG, CPF CNPJ.

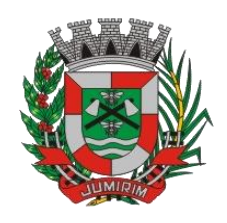

### **A CÂMARA MUNICIPAL DE JUMIRIM PREGÃO PRESENCIAL N.º xx/22 PROCESSO N.º xx/22**

**Objeto:** Fornecimento da licença de uso de software em ambiente nuvem por prazo determinado (locação), com atualização mensal, que garanta as alterações legais, corretivas e evolutivas, incluindo, conversão, implantação, treinamento, suporte e atendimento técnico, conforme especificações constantes do Anexo I, para a Prefeitura Municipal de Jumirim.

CONVERSÃO, IMPLANTAÇÃO, TREINAMENTO E PARAMETRIZAÇÕES

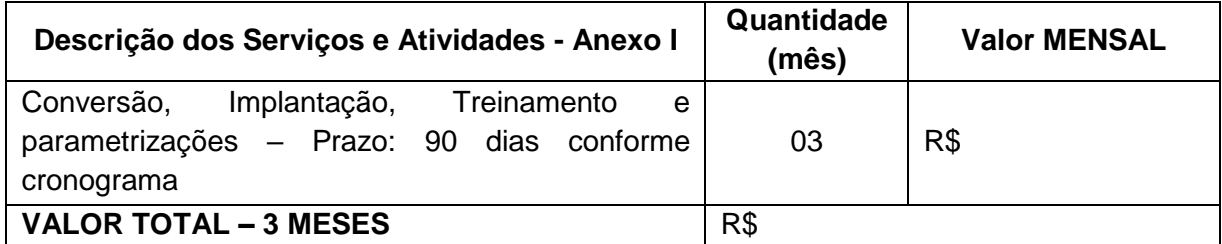

LICENCIAMENTO, MANUTENÇÃO E SUPORTE MENSAL DOS SISTEMAS

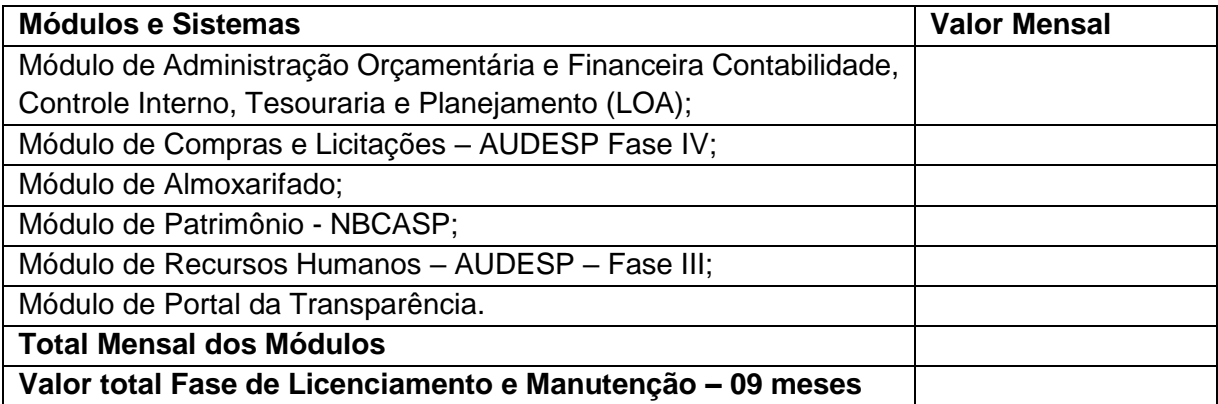

VALOR GLOBAL – **Valor total Fase de Licenciamento, Manutenção e Suporte + Valor total Fase de Conversão, Implantação, Treinamento e parametrizações** = R\$ \_\_\_\_\_\_\_ (por extenso).

- 1) Prazo de execução: 12 meses, contados a partir da assinatura do contrato, podendo ser prorrogados e/ou aditados na forma da Lei.
- 2) Condições de pagamento: Mediante apresentação da Nota Fiscal devidamente atestada pelo setor responsável, com emissão no mês subsequente aos serviços prestados e vencimento para todo dia 15;
- 3) Validade da proposta: 60 dias a contar da data da entrega de seu respectivo envelope (art. 64, § 3º, da Lei Federal nº 8.666/93).

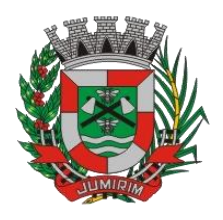

- 4) Declaro que os preços acima indicados contemplam todos os custos diretos e indiretos incorridos na data da apresentação desta proposta incluindo, entre outros: tributos, encargos sociais, material, despesas administrativas, seguro, frete e lucro.
- 5) Declaro aceitar todas as condições expressas no Edital Pregão Presencial 21/2022.

Local e Data. Assinatura com nome do responsável. Razão Social, RG, CPF CNPJ.

# **VALOR GLOBAL/FINAL DA PROPOSTA – PREFEITURA + CAMARA**

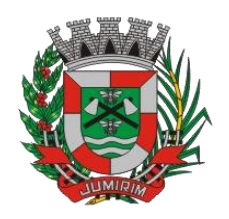

#### **ANEXO V DECLARAÇÃO (MODELO***)*

#### **Pregão nº 21/2022**

A empresa \_\_\_\_\_\_\_\_\_\_\_\_\_\_\_\_\_\_\_\_\_\_\_\_\_, inscrita no CNPJ/MF sob o nº \_\_\_\_\_\_\_\_\_\_\_\_\_\_\_\_\_\_\_, por intermédio de seu representante legal, o(a) Sr.(a) **\_\_\_\_\_\_\_\_**, portador(a) da Carteira de Identidade R.G. nº \_\_\_\_\_\_\_\_\_\_\_\_\_\_\_\_\_ e inscrito no CPF/MF sob o nº \_\_\_\_\_\_\_\_\_\_\_\_\_\_\_\_\_\_\_, DECLARA, para fins do disposto no inciso V do art. 27 da Lei Federal nº 8.666, de 21 de Outubro de 1.993, acrescido pela Lei nº 9.854, de 27 de outubro de 1.999, que não emprega menor de dezoito anos em trabalho noturno, perigoso ou insalubre e não emprega menor de dezesseis anos.

Ressalva: ( ) emprega menor, a partir de quatorze anos, na condição de aprendiz

*\_\_\_\_\_\_\_\_\_\_\_\_\_\_\_\_\_\_\_\_\_\_\_\_\_\_\_\_\_\_\_\_ (local e data)*

> *\_\_\_\_\_\_\_\_\_\_\_\_\_\_\_\_\_\_\_\_\_\_\_\_\_\_\_\_\_\_\_\_ (representante legal)*

(Obs.: em caso afirmativo, assinalar a ressalva acima)

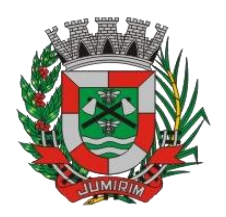

#### **ANEXO VI MINUTA DO CONTRATO nº \_\_\_/2022**

#### **CONTRATANTE: MUNICÍPIO DE JUMIRMM SECRETARIAS REQUISITANTE: SECRETARIA MUNICIPAL DE ADMINISTRAÇÃO, SECRETARIA MUNICIPAL DE SAÚDE E VIGILÂNCIA SANITÁRIA. CONTRATADA: \_\_\_\_\_\_\_\_\_\_\_\_\_\_\_\_\_\_\_\_\_\_\_\_\_\_ PROCESSO LICITATÓRIO nº: 2.623/2022 PREGÃO PRESENCIAL nº: 21/2022**

A Prefeitura Municipal de Jumirim, Estado de São Paulo, pessoa jurídica de direito público interno, inscrita no CNPJ nº 01.612.150/0001-19, com sede à Rua Manoel Novaes nº 829, Centro, Jumirim, SP, representada neste ato por seu Prefeito Municipal Sr. Daniel Vieira, brasileiro, portador do RG SSP/SP nº 47.569.800-9 e do CPF MF nº 404.032.198-76, residente e domiciliado à Rua Gardenal , nº 231, Jardim São Matheus no Município de Jumirim, Estado de São Paulo, doravante denominado simplesmente de CONTRATANTE e de outro lado, a empresa ...............................**,** pessoa jurídica de direito privado, sediada na Rua ..............., na Cidade de ..........., Estado de ..............., cadastrada junto ao Cadastro Nacional de Pessoa Jurídica do Ministério da Fazenda (CNPJ./M.F.) sob nº ..................., neste ato representada por ...........................portador do RG nº............................ e do C.P.F. nº ...................... residente e domiciliado Rua ..............., nº........ na Cidade de ..........., Estado de ..............., CEP.......-...., doravante denominada **CONTRATADA,** firmam o presente instrumento contratual, na melhor forma de direito, pelas cláusulas e condições abaixo relacionadas:

#### **CLÁUSULA PRIMEIRA - DO AMPARO LEGAL**

1.1. O presente Contrato Administrativo é regido pelas disposições contidas na Lei Federal n° 8.666, de 21 de junho de 1.993, com as alterações introduzidas pela legislação posterior pertinente, e subsidiariamente pelo Decreto Municipal nº 746, de 15 de abril de 2.010 e a Lei Federal nº 10.520, de 17 de julho de 2.002, aplicando-se supletivamente as disposições de direito privado, bem como as disposições contidas no Processo Administrativo protocolado sob **n° 1.240/2022,** originário do Procedimento Licitatório instaurado na modalidade de Pregão Presencial **nº 21/2022,** seus Anexos, tudo fazendo parte integrante do presente instrumento contratual, como se no mesmo transcritos fossem.

#### **CLÁUSULA SEGUNDA - DO OBJETO DO CONTRATO**

2.1. Constitui objeto deste contrato a **"Contratação de empresa especializada no licenciamento de uso de software de gestão pública, conforme módulos abaixo, em ambiente nuvem, por prazo determinado (locação), com atualização mensal, que garanta as alterações legais, corretivas e evolutivas, incluindo, conversão, implantação, treinamento, suporte e atendimento técnico, conforme especificações constantes do Anexo I, visando o atendimento das necessidades da Prefeitura Municipal de Jumirim e Câmara Municipal de Jumirim – SP (SIAFIC).",** conforme especificações contidas no Memorial Descritivo, que passa a fazer parte integrante do presente contrato, como se aqui transcritas fossem.

#### **CLÁUSULA TERCEIRA - DO PREÇO**

3.1. O valor total do presente **Contrato** é de R\$ \_\_\_\_\_\_\_ (\_\_\_\_\_\_\_\_\_\_) conforme proposta da contratada.

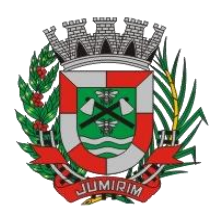

**Parágrafo Primeiro -** Fica expressamente estabelecido que no preço unitário e global mencionado nesta cláusula, estão incluídos todos os custos diretos e indiretos e benefícios da **CONTRATADA**, requeridos para a execução dos serviços previstos na cláusula segunda deste contrato, de acordo com as especificações e demais documentos da licitação e a Proposta da **CONTRATADA**.

3.2 Os preços não serão reajustados no período de 12 (doze) meses, contados a partir da data limite para apresentação da proposta. Após este período, poderá haver reajuste, com base no IPCA(IBGE).

### **CLÁUSULA QUARTA - DOS RECURSOS ORÇAMENTÁRIOS**

4.1. No exercício de 2022, as despesas correrão à conta das dotações orçamentárias nº 3.3.90.40.00, consignada no orçamento vigente.

4.2 No exercício seguinte, as despesas correrão à conta de dotação orçamentária própria, consignada no respectivo Orçamento Programa, ficando a Administração obrigada a apresentar, no início de cada exercício, a respectiva Nota de Empenho estimativa e, havendo necessidade, emitir Nota de Empenho complementar, respeitadas as mesmas classificações orçamentárias.

### **CLÁUSULA QUINTA - DO PRAZO**

5.1. O prazo de vigência do presente contrato é de 12 (doze) meses, contados a partir da Ordem de Início de Serviço emitida pela Secretaria Municipal de Administração, podendo ser prorrogado por períodos sucessivos, limitado a sua duração a 48 (quarenta e oito) meses, nos termos do inciso IV do artigo 57, da Lei nº 8.666, de 1993.

**5.2 Na hipótese de eventual prorrogação contratual, os valores a serem praticados levarão em conta apenas aqueles contratados a título de locação/manutenção mensal do sistema, não se incluindo o valor proposto a título de implantação, nos termos cláusula terceira deste instrumento.**

### **CLÁUSULA SEXTA - DAS CONDIÇOES DE PAGAMENTO**

6.1. Os pagamentos serão efetuados em até 10 (dez) dias, após a entrega das Notas Fiscais devidamente atestada pela Secretaria requisitante.

6.2. Nos casos de eventuais atrasos de pagamento, desde que a CONTRATADA não tenha concorrido de alguma forma para tanto, o valor devido deverá ser acrescido de encargos moratórios proporcionais aos dias de atraso, apurados desde a data limite prevista para o pagamento até a data do efetivo pagamento, à taxa de 6% (seis por cento) ao ano, aplicandose a seguinte fórmula:

 $EM = I \times N \times VP$ 

**EM =** Encargos Moratórios a serem acrescidos ao valor originalmente devido **I =** Índice de atualização financeira, calculado seguindo a fórmula:

$$
I = \frac{(6/100)}{365}
$$

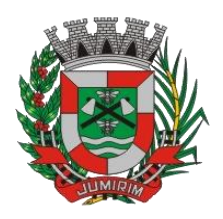

**N=** Número de dias entre a data limite prevista para o pagamento e a data do efetivo pagamento.

**VP=** Valor da parcela em atraso.

### **CLÁUSULA SÉTIMA - DO REAJUSTE**

7.1. Não haverá reajuste de preços por força da legislação vigente dentro do período de 12 (doze) meses. Na hipótese de eventual prorrogação contratual, o índice a ser adotado para fins de reajuste de preços deverá ser o IPCA/IBGE apurado no período.

7.2. Na hipótese de sobrevirem fatos imprevisíveis ou previsíveis, porém de consequências incalculáveis, retardadores ou impeditivos da execução do ajustado, ou ainda, em caso de força maior, caso fortuito, ou fato do príncipe, configurando álea econômica extraordinária e extracontratual, a relação que as partes pactuaram inicialmente entre os encargos da contratada e a retribuição do Município de Jumirim para a justa remuneração da execução contratual poderá ser revisada, objetivando a manutenção do equilíbrio econômico - financeiro inicial.

7.3. Quaisquer tributos ou encargos legais criados, alterados ou extintos, bem como a superveniência de disposições legais, quando ocorridas após a data de apresentação da proposta, de comprovada repercussão nos preços contratados, implicarão a revisão destes para mais ou menos, conforme o caso.

7.4. Na hipótese de solicitação de revisão de preços pela contratada, esta deverá comprovar o desequilíbrio econômico-financeiro, em prejuízo da Municipalidade.

7.5. Fica facultado ao Município de Jumirim realizar ampla pesquisa de mercado para subsidiar, em conjunto com a análise dos requisitos dos itens anteriores, a decisão quanto à revisão de preços solicitada pela contratada.

7.6. A eventual autorização da revisão de preços será concedida após a análise técnica e jurídica do Município de Jumirim**,** porém, contemplará os objetos do certame a partir da data do protocolo do pedido pela Contratada.

7.6.1. Enquanto eventuais solicitações de revisão de preços estiverem sendo analisadas, a contratada não poderá suspender a prestação dos serviços e os pagamentos serão realizados conforme os preços vigentes.

7.6.2. O Município de Jumirim deverá, quando autorizada a revisão dos preços, lavrar Termo Aditivo com os preços revisados e emitir Nota de Empenho complementar, inclusive para cobertura das diferenças devidas, sem juros e correção monetária, em relação aos serviços realizados após o protocolo do pedido de revisão.

7.7. O novo preço só terá validade após a sua publicação nos devidos meios de comunicação e, para efeito de pagamento dos serviços porventura prestados entre a data do pedido de adequação e a data da publicação do novo preço, retroagirá à data do pedido de adequação formulado pela contratada.

### **CLÁUSULA SÉTIMA - DAS OBRIGAÇÕES DA CONTRATANTE**

7.1. A CONTRATANTE obriga-se a:

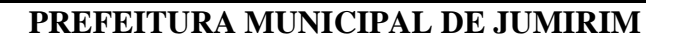

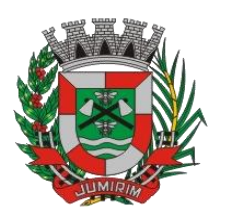

a) Efetuar os pagamentos devidos, na forma e condições ora estipuladas;

b) Solicitar, através do órgão requisitante ou do Gestor deste Contrato, a prestação dos serviços e/ou fornecimento do objeto contratado nos termos das disposições constantes no Edital Licitatório e seus Anexos, especialmente, em seu Memorial Descritivo;

c) Prestar todos os esclarecimentos necessários à execução contratual.

### **CLÁUSULA OITAVA - DAS OBRIGAÇÕES DA CONTRATADA**

8.1. A CONTRATADA deverá prestar o serviço licitado de acordo com o Anexo I – Termo de Referência, obrigando-se a:

9.2. Na execução do Contrato Público, a contratada, deverá cumprir fielmente às condições contidas no Termo de Referência, que faz parte integrante do presente contrato como se aqui transcrito fosse.

9.3. A **CONTRATADA** se obriga a se representar perante a Prefeitura Municipal de Jumirim sempre que solicitada, através de preposto devidamente autorizado para tanto, para dirimir eventuais dúvidas a respeito do **objeto contratado.**

9.4. A **CONTRATADA** se obriga a manter, durante toda a vigência contratual, em compatibilidade com as obrigações por ela assumidas, todas as condições de habilitação e qualificação exigidas na licitação.

9.5. Demais obrigações das partes constam da legislação, do edital, do Termo de Referência.

#### **CLÁUSULA NONA – DAS PENALIDADES**

9.1 Após a assinatura deste contrato, estará a **CONTRATADA** automaticamente à disposição da **CONTRATANTE** para o fiel cumprimento das competentes ordens de serviços.

9.2 Salvo ocorrência de caso fortuito ou de força maior, devidamente justificados e comprovados, ao não cumprimento, por parte da **CONTRATADA**, das obrigações assumidas, ou à infringência de preceitos legais pertinentes, serão aplicadas, segundo a gravidade da falta, nos termos da nos termos da Lei nº 8.666/93, e suas alterações, as seguintes penalidades:

I - advertência, sempre que for constada irregularidade de pouca gravidade, para a qual tenha a proponente vencedora concorrido diretamente, ocorrência esta que será registrada no Cadastro de Fornecedores do Município de Jumirim;

II – multa de 0,33% (trinta e três centésimos por cento) por dia de atraso na execução dos serviços, calculada sobre o valor correspondente à parte inadimplente, até o limite de 9,9%, que corresponde a até 30 (trinta) dias de atraso;

III - multa de até 0,66% (sessenta e seis centésimos por cento) por dia de atraso na execução dos serviços, calculada desde o primeiro dia de atraso, sobre o valor correspondente à parte inadimplente, em caráter excepcional, e a critério do órgão contratante, quando ultrapassar 30 (trinta) dias;

IV – multa de 5% (cinco por cento) sobre o valor total do contrato, por descumprimento do prazo de execução, sem prejuízo do disposto nos incisos II e III deste subitem;

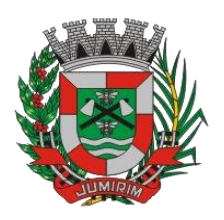

V – multa de 15% (quinze por cento) em caso de recusa injustificada do adjudicatário em assinar o contrato ou retirar o instrumento equivalente, dentro do prazo estabelecido pela Administração, recusa na conclusão dos serviços, ou rescisão do contrato, calculada sobre a parte inadimplente;

VI – multa de 20% (vinte por cento) sobre o valor do contrato, pelo descumprimento de qualquer cláusula, exceto prazo de execução;

VII - na hipótese de rescisão contratual, além da aplicação da multa correspondente, aplicarse-á a suspensão ao direito de licitar com o Município de Jumirim, bem como o impedimento de com ela contratar, pelo prazo de até 24 (vinte e quatro) meses;

VIII – declaração de inidoneidade, quando a proponente vencedora deixar de cumprir as obrigações assumidas, praticando falta grave, dolosa ou culposa.

Parágrafo primeiro: As multas serão, após regular processo administrativo, cobradas administrativa e/ou judicialmente.

Parágrafo segundo: As penalidades previstas nestes itens e subitens têm caráter de sanção administrativa, consequentemente, a sua aplicação, não exime a proponente vencedora de reparar os eventuais prejuízos que seu ato venha a acarretar ao Município de Jumirim.

Parágrafo terceiro: As demais penalidades, o procedimento de aplicação das sanções e o direito de defesa, o assentamento em registros, a sujeição à perdas e danos e outras disposições pertinentes, estão disciplinados da Lei nº 8.666/93.

#### **CLÁUSULA DÉCIMA– DO ACRÉSCIMO OU SUPRESSÃO**

10.1. A critério do Município de Jumirim poderão ser suprimidos ou acrescidos serviços até o limite de 25% (vinte e cinco por cento) do valor inicial atualizado do contrato, não previstos nas especificações e necessários na prestação dos serviços, desde que devidamente justificado e comprovado pela Secretaria Requisitante.

10.1.1. Estas alterações serão efetuadas através de Termo Aditivo, após apresentação de novas propostas por parte da proponente vencedora, dentro do seguinte critério:

a) os serviços acrescidos ou suprimidos e que constem na proposta inicial serão acertados pelo valor da mesma, ou seja, se acrescidos, pagos pelo valor da proposta e se suprimidos, diminuídos do valor do contrato.

#### **CLÁUSULA DÉCIMA PRIMEIRA – DA FISCALIZAÇÃO**

11.1 É facultado à **CONTRATANTE** o direito de fiscalizar a execução dos serviços ora contratados, quando julgar conveniente, através de prepostos credenciados ou de terceiros especialmente destacados para esse fim, assegurado a estes o livre acesso aos locais de execução dos serviços consistindo em:

a) supervisionar e fiscalizar a execução dos serviços;

b) sustar a execução de qualquer serviço que estiver em desacordo com as especificações técnicas fornecidas, através de instruções e/ou procedimentos escritos;

c) aceitar alterações na sequência dos trabalhos, decorrentes de caso fortuito ou de força maior, devidamente comprovado e autorizado pela **CONTRATANTE**;

d) acompanhar e controlar a execução dos serviços, sob o ponto de vista técnico, administrativo

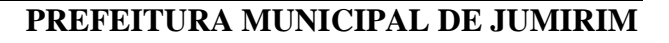

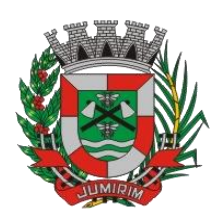

e financeiro;

e) avaliar e aprovar os métodos de trabalho, propostos pela **CONTRATADA**;

f) emitir as instruções técnicas ou administrativas que julgar necessárias, ao melhor andamento dos trabalhos.

g) A gestor do presente contrato será designado pela Secretaria requisitante.

11.2 A fiscalização por parte da CONTRATANTE ou a quem designar, não exime a CONTRATADA da responsabilidade pela qualidade técnica dos trabalhos contratados.

11.3 A fiscalização a ser exercida pela CONTRATANTE compreenderá, ainda:

a) O direito de solicitar a imediata substituição de qualquer empregado da contratada cujo comportamento for considerado inconveniente ao ambiente do trabalho ou cujo serviço for considerado insatisfatório ou, ainda, condenação criminal ou regime de pena incompatível com a execução dos serviços.

b) O direito de solicitar a imediata substituição de qualquer ferramenta ou equipamento em uso pela contratada e que, a critério da fiscalização, seja considerado inadequado, com resultado e/ou funcionamento insatisfatório ou sem segurança, sem que isso acarrete qualquer ônus para a Prefeitura.

11.4 A CONTRATADA deverá indicar preposto para representá-la no local dos serviços, com plenos poderes para solucionar todas as questões que lhe forem encaminhadas pela Administração Municipal.

### **CLÁUSULA DÉCIMA SEGUNDA – DA RESCISÃO**

12.1 A **CONTRATANTE** reserva-se no direito de rescindir de pleno direito, este contrato, independentemente de interpelação judicial ou extrajudicial, sem que caiba à **CONTRATADA o direito** à indenização de qualquer espécie, quando ocorrer:

a) Falência, recuperação judicial (caso não seja apresentado plano de recuperação homologado pelo juízo competente, apto a comprovar a viabilidade econômico-financeira) ou extrajudicial ou dissolução da proponente vencedora;

b) inadimplência de qualquer cláusula e/ou condição deste contrato, por parte da contratada;

c) o não recolhimento, nos prazos previstos, das multas impostas à contratada;

d) o descumprimento, pela proponente vencedora, das determinações da fiscalização do Município de Jumirim;

e) a subcontratação ou cessão total ou parcial do contrato, com exceção da subcontratação do datacenter (ambiente em nuvem);

f) outros, conforme previsto no art. 78 da Lei nº 8.666 de 21/06/93.

**Parágrafo Primeiro** - A **CONTRATANTE** poderá, também, rescindir este contrato, independente dos motivos relacionados nas letras "a" a "e" desta cláusula, por mútuo acordo.

**Parágrafo Segundo** - Rescindido este contrato, por qualquer um dos motivos citados nas letras "a" a "e" desta cláusula, a **CONTRATADA** sujeitar-se-á as multas acima citadas, respondendo, ainda, por perdas e danos decorrentes da rescisão contratual. Neste caso, serão avaliados e pagos, de acordo com a fiscalização do Município de Jumirim, os serviços efetuados, podendo o Município de Jumirim, segundo a gravidade do fato, promover inquérito administrativo, a fim de se apurar as respectivas responsabilidades. Caso a **CONTRATADA** seja considerada

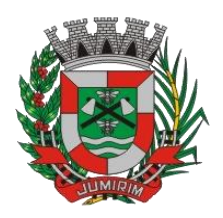

inidônea, poderá ser suspensa para transacionar com o Município de Jumirim, por prazo não superior a 02 (dois) anos.

**Parágrafo Terceiro** - No interesse da administração pública, desde que justificado, a **CONTRATANTE** poderá rescindir o presente contrato.

#### **CLÁUSULA DÉCIMA TERCEIRA – DA SUSPENSÃO DOS SERVIÇOS**

13.1 A **CONTRATANTE** poderá, em qualquer momento, desde que com pré-aviso de 15 (quinze) dias, suspender temporariamente, no todo ou em parte, os serviços objeto deste contrato. Neste caso, serão acordados novos prazos para a retomada dos serviços e estudadas as implicações decorrentes desta interrupção.

**Parágrafo Único** - Se a suspensão dos serviços vier a impor-se como definitiva, este contrato será rescindido, na forma estabelecida no parágrafo primeiro da sua cláusula décima terceira.

### **CLÁUSULA DÉCIMA QUARTA – DO RECEBIMENTO DOS SERVIÇOS**

14.1 O recebimento dos serviços será feito pela **CONTRATANTE**, ao seu término, após verificação da sua perfeita execução, nos termos dos artigos 73 a 76 da Lei de Licitações, da seguinte forma:

a) Provisoriamente, pelo responsável por seu acompanhamento e fiscalização mediante termo circunstanciado, assinado pelas partes em até 15 (quinze) dias da comunicação escrita da **CONTRATADA**;

b) Definitivamente, por servidor ou comissão designada pela autoridade competente, após verificação da qualidade e quantidade do material e consequente aceitação, mediante termo circunstanciado, assinado pelas partes, após o decurso do prazo de observação, ou vistoria que comprove a adequação do objeto aos termos contratuais, observando o disposto no art. 69 da Lei nº 8.666/93.Se for o caso, o recebimento definitivo das obras/serviços também ficará condicionado à apresentação, pela contratada, de certidão negativa de débitos da obra, relativa ao cadastro específico no INSS.

**Parágrafo Único** - Com o recebimento definitivo as responsabilidades reduzir-se-ão àquelas previstas no Código Civil.

#### **CLÁUSULA DÉCIMA QUINTA – DAS DISPOSIÇÕES FINAIS**

15. Não obstante, seja a empresa **CONTRATADA** a única e exclusiva responsável pela qualidade da execução dos serviços, o Município, através de sua equipe ou de prepostos, formalmente designados, sem restringir a plenitude daquela responsabilidade, exercerá ampla e completa fiscalização da qualidade dos serviços em execução.

#### **CLÁUSULA DÉCIMA SEXTA – DO FORO**

16.1 A interpretação e aplicação dos termos contratuais serão regidas pelas leis brasileiras e o Juízo da Comarca de Tietê - Estado de São Paulo, terá jurisdição e competência sobre qualquer controvérsia resultante deste contrato, constituindo assim o foro de eleição, prevalecendo sobre qualquer outro, por mais privilegiado que seja.

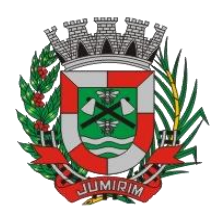

E, por estarem assim justas e contratadas, as partes assinam o presente, por si e seus sucessores em duas vias iguais e rubricadas, na presença das testemunhas abaixo, para todos os fins de direito.

Jumirim, xxx de xxxxxxxxxxx de 2022.

#### **DANIEL VIEIRA PREFEITO DE JUMIRIM**

**CONTRATADA**

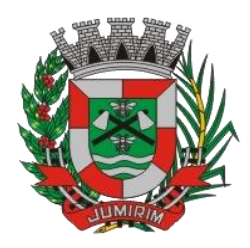

# **ANEXO VII**

### **DECLARAÇÃO DE MICROEMPRESA OU EMPRESA DE PEQUENO PORTE**

DECLARO, sob as penas da lei, sem prejuízo das sanções e multas previstas neste ato convocatório, a que que a a empresa \_\_\_\_\_\_\_\_\_\_\_\_\_\_\_\_\_\_\_\_\_\_\_\_\_\_\_\_\_\_\_\_\_\_\_\_\_\_\_\_\_\_(denominação da pessoa jurídica), CNPJ nº \_\_\_\_\_\_\_\_\_\_\_\_\_\_\_\_\_\_\_\_\_\_\_\_é microempresa ou empresa de pequeno porte, nos termos do enquadramento previsto na Lei Complementar nº 123, de 14 de dezembro de 2006, cujos termos declaro conhecer na íntegra, estando apta, portanto, a exercer o direito de preferência como critério de desempate no procedimento licitatório do **Pregão.**

Jumirim, xx de xxxxxxx de 2022.

\_\_\_\_\_\_\_\_\_\_\_\_\_\_\_\_\_\_\_\_\_\_\_\_\_\_\_\_\_\_\_\_\_\_\_\_\_\_\_ Assinatura do representante

Nome:

RG nº:

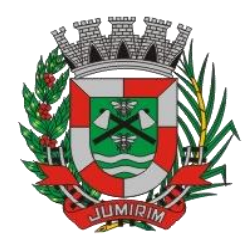

## **ANEXO VIII - DECLARAÇÃO DE INIDONEIDADE**

### **PREGÃO Nº 21/2022**

### **DECLARAÇÃO DE INIDONEIDADE**

A empresa \_\_\_\_\_\_\_\_\_\_\_\_\_\_\_\_\_\_\_\_\_\_\_\_\_\_\_\_\_\_\_\_\_\_, com sede à \_\_\_\_\_\_\_\_\_\_\_, inscrita<br>no CNPJ/MF sob o nº de Inscrição Estadual sob o nº no CNPJ e Inscrição Estadual sob o nº \_\_\_\_\_\_\_\_\_\_\_\_\_\_\_\_\_\_\_\_\_\_\_\_\_\_, representada neste ato pelo Sr.(a) \_\_\_\_\_\_\_\_\_\_\_\_\_\_\_\_\_, portador da cédula de identidade R.G. nº \_\_\_\_\_\_\_\_\_\_\_\_\_\_\_ e C.P.F. nº \_\_\_\_\_\_\_\_\_\_\_\_\_\_\_, vem pelo presente, **DECLARAR** para os devidos fins sob as penalidades da lei que:

1) Não foi declarada inidônea para licitar e celebrar contratos com a administração pública, e que está de acordo com as exigências do presente Edital;

2) Não existe fato superveniente impeditivo contra sua habilitação, assim como se obriga a declarar a ocorrência de fatos futuros;

3) Que está plenamente de acordo com todas as cláusulas e condições do presente Edital;

4) Que atende às **normas relativas à saúde e segurança no Trabalho**, para os fins estabelecidos pelo parágrafo único do artigo 117 da Constituição do Estado de São Paulo;

5) Que não possui qualquer dos impedimentos previstos nos §§ 4º e seguintes todos do artigo 3º da Lei Complementar nº 123, de 14 de dezembro de 2006, alterada pela Lei Complementar nº 147, de 7 de agosto de 2014, cujos termos conheço na íntegra.

6) **PARA O CASO DE EMPRESAS EM RECUPERAÇÃO JUDICIAL**: estar ciente de que no momento da assinatura do contrato deverei apresentar cópia do ato de nomeação do administrador judicial ou, se o administrador for pessoa jurídica, o nome do profissional responsável pela condução do processo **e**, **ainda**, declaração, relatório ou documento equivalente do juízo ou do administrador de que o plano de recuperação judicial está sendo cumprido;

7) **PARA O CASO DE EMPRESAS EM RECUPERAÇÃO EXTRAJUDICIAL**:star ciente de que no momento da assinatura do contrato deverei apresentar comprovação documental de que as obrigações do plano de recuperação extrajudicial estão sendo cumpridas.

*(local, data)*

*(nome completo, qualificação pessoal, qualificação profissional, cargo ou função e assinatura do representante legal)*

*OBS: ESSA DECLARAÇÃO DEVE SER INSERIDA NO ENVELOPE DE HABILITAÇÃO.*

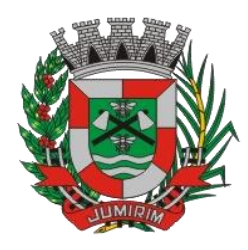

### **ANEXO IX**

# **MODELO DE DECLARAÇÃO DE CUMPRIMENTO DOS REQUISITOS DE HABILITAÇÃO**

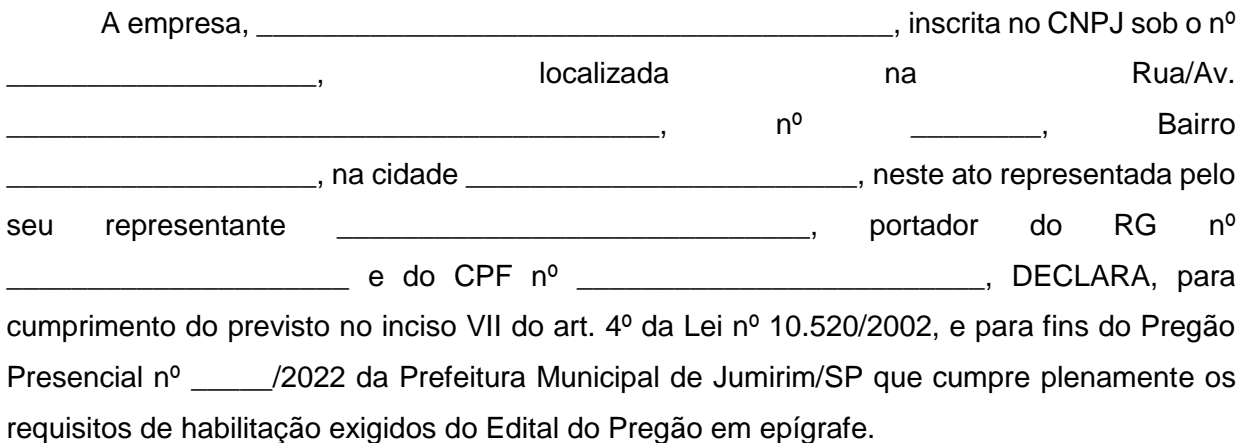

Jumirim, \_\_\_\_\_\_ de \_\_\_\_\_\_\_\_\_\_\_\_\_\_\_\_\_\_\_ de 2022.

------------------------------------------- ASSINATURA